# Light-Weight Containers

Andreas Lochbihler

March 17, 2025

#### **Abstract**

This development provides a framework for container types like sets and maps such that generated code implements these containers with different (efficient) data structures. Thanks to type classes and refinement during code generation, this light-weight approach can seamlessly replace Isabelle's default setup for code generation. Heuristics automatically pick one of the available data structures depending on the type of elements to be stored, but users can also choose on their own. The extensible design permits to add more implementations at any time.

To support arbitrary nesting of sets, we define a linear order on sets based on a linear order of the elements and provide efficient implementations. It even allows to compare complements with noncomplements.

# **Contents**

## **[1 Introduction](#page-6-0) 7**

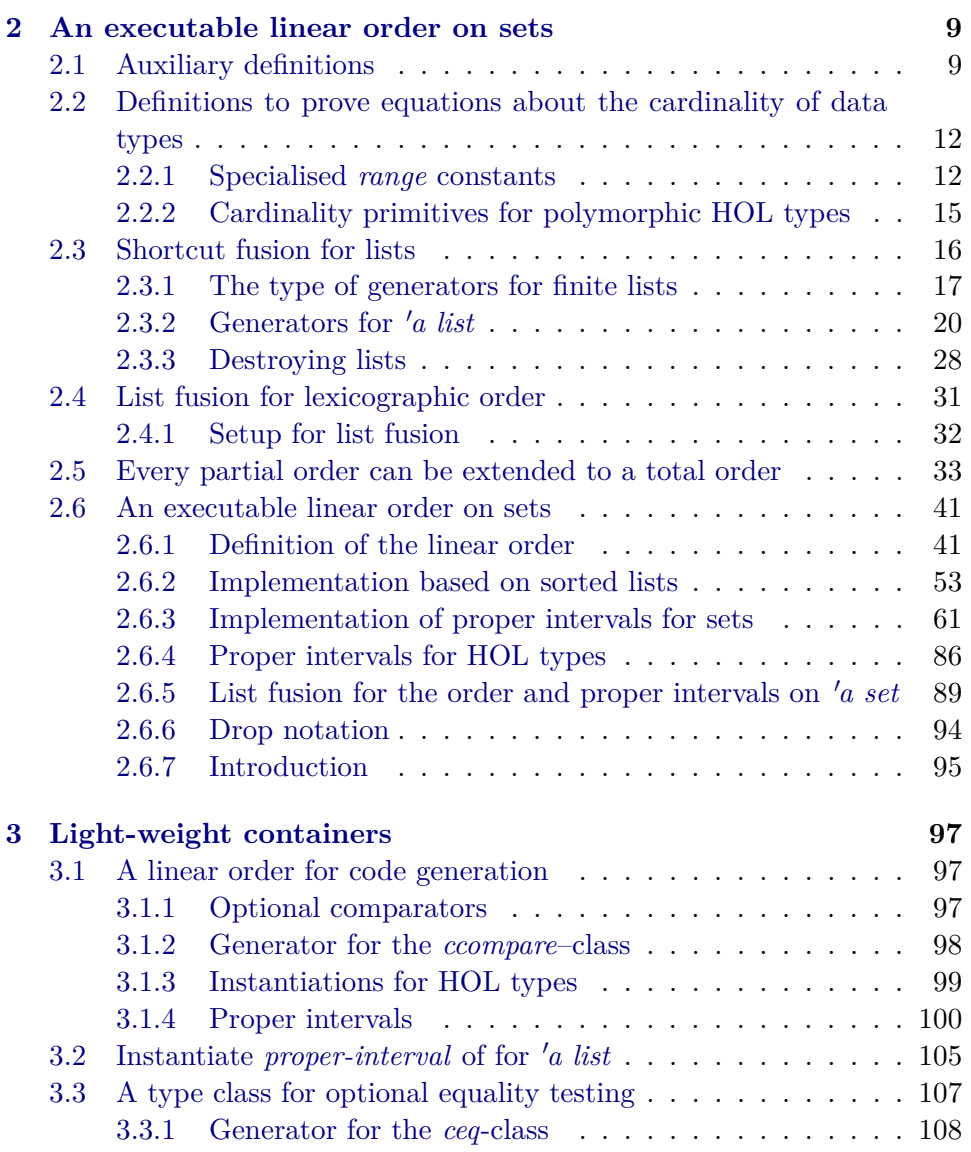

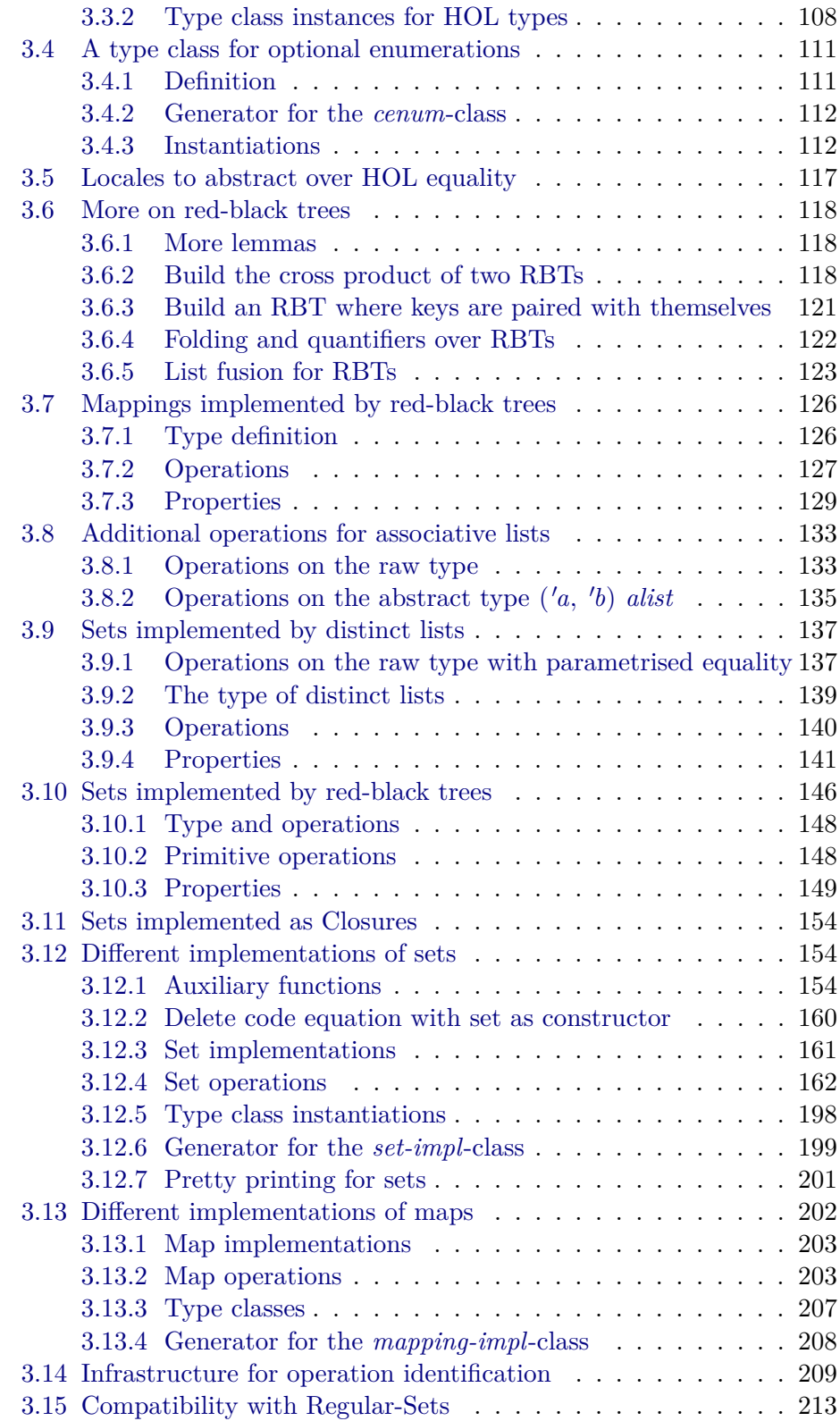

### CONTENTS 5

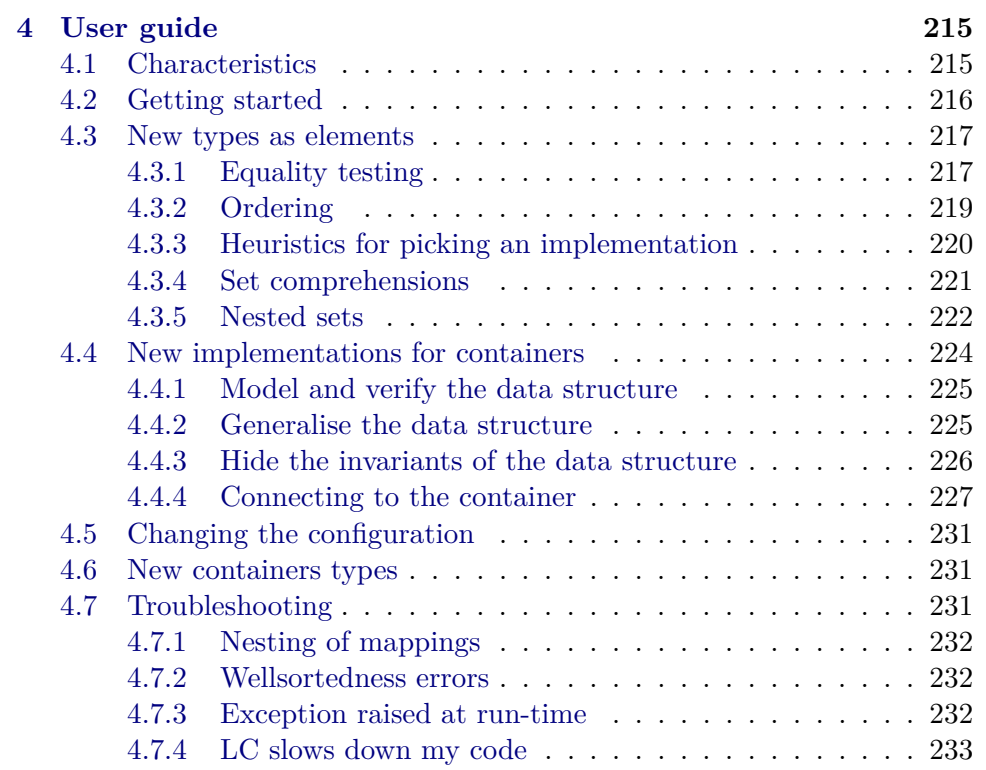

CONTENTS

# <span id="page-6-0"></span>**Chapter 1**

# **Introduction**

This development focuses on generating efficient code for container types like sets and maps. It falls into two parts: First, we define linear order on sets (Ch. [2\)](#page-8-0) that is efficiently executable given a linear order on the elements. Second, we define an extensible framework LC (for light-weight containers) that supports multiple (efficient) implementations of container types (Ch. [3\)](#page-96-0) in generated code. Both parts heavily exploit type classes and the refinement features of the code generator [\[2\]](#page-234-0). This way, we are able to implement the HOL types for sets and maps directly, as the name light-weight containers (LC) emphasises.

In comparison with the Isabelle Collections Framework (ICF) [\[4,](#page-234-1) [3\]](#page-234-2), the style of refinement is the major difference. In the ICF, the container types are replaced with the types of the data structures inside the logic. Typically, the user has to define his operations that involve maps and sets a second time such that they work on the concrete data structures; then, she has to prove that both definitions agree. With LC, the refinement happens inside the code generator. Hence, the formalisation can stick with the types 'a set and  $(a, b)$  mapping and there is no need to duplicate definitions or prove refinement. The drawback is that with LC, we can only implement operations that can be fully specified on the abstract container type. In particular, the internal representation of the implementations may not affect the result of the operations. For example, it is not possible to pick nondeterministically an element from a set or fold a set with a non-commutative operation, i.e., the result depends on the order of visiting the elements.

For more documentation and introductory material refer to the userguide (Chapter [4\)](#page-214-0) and the ITP-2013 paper [\[5\]](#page-234-3).

**theory** *Containers-Auxiliary* **imports** *HOL*−*Library*.*Monad-Syntax* **begin**

# <span id="page-8-0"></span>**Chapter 2**

# **An executable linear order on sets**

### <span id="page-8-1"></span>**2.1 Auxiliary definitions**

**lemma** *insert-bind-set: insert a*  $A \gg f = f a \cup (A \gg f)$ **by**(*auto simp add*: *Set*.*bind-def*)

**lemma** *set-bind-iff* : *set* (*List.bind xs*  $f$ ) = *Set.bind* (*set xs*) (*set*  $\circ$  *f*) **by**(*induct xs*)(*simp-all add*: *insert-bind-set*)

**lemma** *set-bind-conv-fold: set xs*  $\geq f$  = *fold* ((∪) ◦ *f*) *xs* {} **by**(*induct xs rule*: *rev-induct*)(*simp-all add*: *insert-bind-set*)

```
lemma card-gt-1D:
 assumes card A > 1shows ∃ x y. x ∈ A \land y ∈ A \land x ≠ y
proof(rule ccontr)
 from assms have A \neq \{\} by auto
 then obtain x where x \in A by automoreover
 assume ¬ ?thesis
 ultimately have A = \{x\} by auto
 with assms show False by simp
qed
```

```
lemma card-eq-1-iff: card A = 1 \leftrightarrow (\exists x. A = \{x\})proof
 assume card: card A = 1hence [simp]: finite A using card-gt-0-iff [of A] by simp
 have A = \{ THE \, x. \, x \in A \}proof(intro equalityI subsetI)
   fix x
   assume x: x \in A
```

```
hence (THE x. x \in A) = x
   proof(rule the-equality)
     fix x'assume x' : x' \in Ashow x' = xproof(rule ccontr)
      assume neq: x' \neq xfrom x x' have eq: A = insert x (insert x'(A - \{x, x'\})) by auto
      have card A = 2 + \text{card } (A - \{x, x'\}) using neq by(subst eq)(simp)
      with card show False by simp
    qed
   qed
   thus x \in \{THE\ x.\ x \in A\} by simpnext
   fix x
   assume x \in \{THEx, x \in A\}hence x: x = (THEx, x \in A) by simpfrom card have A \neq \{\} by auto
   then obtain x' where x' : x' \in A by blast
   thus x \in A unfolding xproof(rule theI)
    fix x
    assume x: x \in Ashow x = x'proof(rule ccontr)
      assume neq: x \neq x'from x x' have eq: A = insert x (insert x'(A - \{x, x'\})) by auto
      have card A = 2 + \text{card } (A - \{x, x'\}) using neq by(subst eq)(simp)
      with card show False by simp
    qed
   qed
 qed
 thus ∃ x. A = \{x\} ..
qed auto
```
**lemma** *card-eq-Suc-0-ex1*: *card*  $A = Succ 0 \longleftrightarrow (\exists !x. x \in A)$ **by**(*auto simp only*: *One-nat-def* [*symmetric*] *card-eq-1-iff* )

#### **context** *linorder* **begin**

**lemma** *sorted-last*:  $[$  *sorted xs*;  $x \in set \infty \subseteq x \leq last \infty$ **by**(*cases xs rule*: *rev-cases*)(*auto simp add*: *sorted-append*)

#### **end**

**lemma** *empty-filter-conv*:  $\vert \vert =$  *filter P xs*  $\longleftrightarrow$   $(\forall x \in set xs. \neg P x)$ **by**(*auto dest*: *sym simp add*: *filter-empty-conv*)

**definition** *ID* ::  $'a \Rightarrow 'a$  **where** *ID* = *id* 

**lemma** *ID-code* [*code*, *code-unfold*]: *ID* =  $(\lambda x. x)$ **by**(*simp add*: *ID-def id-def*)

**lemma** *ID-Some*: *ID* (*Some*  $x$ ) = *Some*  $x$ **by**(*simp add*: *ID-def*)

**lemma** *ID-None*: *ID None* = *None* **by**(*simp add*: *ID-def*)

lexicographic order on pairs

**context**

**fixes** *leq-a* ::  $'a \Rightarrow 'a \Rightarrow bool$  (**infix**  $\langle \square_a \rangle 50$ ) **and**  $less-a :: 'a \Rightarrow 'a \Rightarrow bool$  (**infix**  $\langle \sqsubset_a \rangle$  50) **and** *leq-b* :: ' $b \Rightarrow$  ' $b \Rightarrow$  *bool* (**infix**  $\langle \underline{\sqsubseteq}_b \rangle$  50)  $\mathbf{and} \ \textit{less-b} :: \textit{'b} \Rightarrow \textit{'b} \Rightarrow \textit{bool} \ (\mathbf{infix} \leq_b \cdot \textit{50})$ **begin**

**definition** less-eq-prod ::  $({}^{\prime}a \times {}^{\prime}b) \Rightarrow ({}^{\prime}a \times {}^{\prime}b) \Rightarrow bool$  (infix  $\langle \sqsubseteq \rangle 50)$ ) **where** less-eq-prod =  $(\lambda(x1, x2) (y1, y2)$ .  $x1 \sqsubset a y1 \lor x1 \sqsubseteq a y1 \land x2 \sqsubseteq_b y2)$ 

**definition** less-prod ::  $(a \times b) \Rightarrow (a \times b) \Rightarrow bool$  (infix  $\langle \Box, 50 \rangle$ ) **where**  $less$ *-prod* =  $(\lambda(x1, x2), (y1, y2), x1 \nightharpoonup_a y1 \lor x1 \nightharpoonup_a y1 \land x2 \nightharpoonup_b y2)$ 

**lemma** *less-eq-prod-simps* [*simp*]:  $(x1, x2) \sqsubseteq (y1, y2) \longleftrightarrow x1 \sqsubset_{a} y1 \lor x1 \sqsubseteq_{a} y1 \land x2 \sqsubseteq_{b} y2$ **by**(*simp add*: *less-eq-prod-def*)

**lemma** *less-prod-simps* [*simp*]:

 $(x1, x2) \sqsubset (y1, y2) \longleftrightarrow x1 \sqsubset_{a} y1 \lor x1 \sqsubseteq_{a} y1 \land x2 \sqsubset_{b} y2$ **by**(*simp add*: *less-prod-def*)

**end**

#### **context**

**fixes** *leq-a* ::  $'a \Rightarrow 'a \Rightarrow bool$  (**infix**  $\langle \sqsubseteq_a \rangle$  50) **and** *less-a* ::  $'a \Rightarrow 'a \Rightarrow bool$  (**infix**  $\langle \sqsubset_a, \delta b \rangle$ **and** *leq-b* :: ' $b \Rightarrow$  ' $b \Rightarrow$  *bool* (**infix**  $\langle \underline{\sqsubseteq}_b \rangle$  50)  $\mathbf{and} \ \textit{less-b} :: \textit{'b} \Rightarrow \textit{'b} \Rightarrow \textit{bool} \ (\mathbf{infix} \leq_b \cdot \textit{50})$ **assumes** *lin-a*: *class*.*linorder leq-a less-a* **and** *lin-b*: *class*.*linorder leq-b less-b* **begin**

**abbreviation** (*input*) *less-eq-prod'* :: (' $a \times$  ' $b$ )  $\Rightarrow$  (' $a \times$  ' $b$ )  $\Rightarrow$  *bool* (**infix**  $\langle \sqsubseteq$ ) 50) where  $less\text{-}eq\text{-}prod' \equiv less\text{-}eq\text{-}prod$   $leq\text{-}a$   $les\text{-}a$   $leq\text{-}b$ 

**abbreviation** (*input*) *less-prod'* :: (' $a \times 'b$ )  $\Rightarrow$  (' $a \times 'b$ )  $\Rightarrow$  *bool* (**infix**  $\langle \Box \rangle$  50) where  $less$ -prod'  $\equiv$  less-prod leg-a less-a less-b

**lemma** *linorder-prod*: *class.linorder*  $(\sqsubseteq) (\sqsubset)$ **proof** − **interpret** *a*: *linorder*  $(\sqsubseteq_a)$   $(\sqsubset_a)$  **by**(*fact lin-a*) **interpret** *b*: *linorder*  $(\sqsubseteq_b)$   $(\sqsubset_b)$  **by**(*fact lin-b*) **show** *?thesis* **by** *unfold-locales auto* **qed**

**end**

hide-const less-eq-prod' less-prod'

**end**

**theory** *Card-Datatype* **imports** *HOL*−*Library*.*Cardinality* **begin**

## <span id="page-11-0"></span>**2.2 Definitions to prove equations about the cardinality of data types**

### <span id="page-11-1"></span>**2.2.1 Specialised** *range* **constants**

**definition** *rangeIt* ::  $'a \Rightarrow (a \Rightarrow a) \Rightarrow 'a \text{ set}$ **where** *rangeIt*  $xf = range(\lambda n. (f \land n))$ 

**definition**  $rangeC :: ('a \Rightarrow 'b) set \Rightarrow 'b set$ **where**  $rangeC F = (\bigcup f \in F$ .  $range f)$ 

```
lemma infinite-rangeIt:
 assumes inj: inj f
 and x: ∀ y. x \neq f y
 shows \neg finite (rangeIt x f)
proof −
 have inj (\lambda n. (f \n\infty n) x)proof(rule injI)
   fix n m
   assume (f \nightharpoonup n) x = (f \nightharpoonup m) x
   thus n = mproof(induct n arbitrary: m)
     case 0
     thus ?case using x by(cases m)(auto intro: sym)
   next
     case (Suc n)
     thus ?case using x by(cases m)(auto intro: sym dest: injD[OF inj])
   qed
 qed
```
#### 2.2. DEFINITIONS TO PROVE EQUATIONS ABOUT THE CARDINALITY OF DATA TYPES13

**thus** *?thesis*

**by**(*auto simp add*: *rangeIt-def dest*: *finite-imageD*) **qed**

**lemma** *in-rangeC*:  $f \in A \implies f x \in rangeC A$ **by**(*auto simp add*: *rangeC-def*)

**lemma** *in-rangeCE*: **assumes**  $y \in rangeC A$ **obtains**  $f x$  **where**  $f \in A$   $y = f x$ **using** *assms* **by**(*auto simp add*: *rangeC-def*)

**lemma** *in-rangeC-singleton*:  $f x \in rangeC \{f\}$ **by**(*auto simp add*: *rangeC-def*)

**lemma** *in-rangeC-singleton-const:*  $x \in rangeC \{\lambda - x\}$ **by**(*rule in-rangeC-singleton*)

**lemma**  $rangeC$ -rangeC:  $f \in rangeC A \implies f x \in rangeC$  ( $rangeC A$ ) **by**(*auto simp add*: *rangeC-def*)

**lemma** *rangeC-eq-empty*:  $rangeC A = \{\} \longleftrightarrow A = \{\}$ **by**(*auto simp add*: *rangeC-def*)

**lemma** *Ball-rangeC-iff* :  $(\forall x \in range C \land P x) \longleftrightarrow (\forall f \in A. \forall x. P (f x))$ **by**(*auto intro*: *in-rangeC elim*: *in-rangeCE*)

**lemma** *Ball-rangeC-singleton*:  $(\forall x \in range C \{f\}, P x) \longleftrightarrow (\forall x. P (f x))$ **by**(*simp add*: *Ball-rangeC-iff* )

**lemma** *Ball-rangeC-rangeC*:  $(\forall x \in range C \ (range C \ A). \ P \ x) \longleftrightarrow (\forall f \in range C \ A. \ \forall x. \ P \ (f \ x))$ **by**(*simp add*: *Ball-rangeC-iff* )

**lemma** *finite-rangeC*: **assumes** *inj*:  $\forall f \in A$ *. inj* f **and** disjoint:  $\forall f \in A$ .  $\forall g \in A$ .  $f \neq g \rightarrow (\forall x \ y$ .  $f x \neq g y)$ **shows** *finite* (*rangeC* (*A* :: ('*a*  $\Rightarrow$  '*b*) *set*))  $\longleftrightarrow$  *finite A*  $\land$  (*A*  $\neq$  {}  $\longrightarrow$  *finite*  $(UNIV :: 'a set))$  $($ is  $?$ *lhs*  $\longleftrightarrow$   $?$ *rhs* $)$ **proof assume** *?lhs* **thus** *?rhs* **using** *inj disjoint* **proof**(*induct rangeC A arbitrary*: *A rule*: *finite-psubset-induct*) **case** (*psubset A*) **show** *?case* **proof**(*cases A* = {}) **case** *True* **thus** *?thesis* **by** *simp*

**next case** *False* **then obtain**  $f A'$  where  $A: A = insert f A'$  and  $f: f \in A \mid f \notin A'$ **by**(*fastforce dest*: *mk-disjoint-insert*) **from** *A* **have** *rA*:  $rangeC A = rangeC A' \cup range f$ **by**(*auto simp add*: *rangeC-def*) **have**  $\neg$  *range*  $f$  ⊆ *range*  $C$   $A'$ **proof assume** *range*  $f$  ⊆ *range*  $C$   $A'$ **moreover obtain**  $x$  **where**  $x: x \in range f$  **by**  $auto$ **ultimately have**  $x \in rangeC A'$  **by** *auto* **then obtain** *g* **where**  $g \in A'$   $x \in range g$  **by**(*auto simp add: rangeC-def*) **with**  $\langle f \notin A' \rangle$  *A* have  $g \in A$   $f \neq g$  by auto  $\textbf{with } f \in A$ <sup>*l*</sup> have  $\bigwedge x \ y$ .  $f \ x \neq g \ y \ \textbf{by}(\text{rule \textit{psubset} \textit{formal}[\textit{rule-formal}])}$ **thus** *False* **using**  $x \leq x \in \text{range } q$  **by** *auto* **qed hence**  $\text{range } CA' \subset \text{range } CA$  **unfolding**  $rA$  **by**  $\text{auto}$ **hence** *finite*  $A' \wedge (A' \neq \{\} \rightarrow \text{finite} (UNIV :: 'a set))$ **using** *psubset*.*prems* **by** −(*erule psubset*.*hyps*, *auto simp add*: *A*) **with** *A* **have** *finite A* **by** *simp* **moreover with**  $\langle \text{finite } (\text{range } C | A) \rangle \ A \ \langle \forall f \in A \rangle \ \text{inj } f \rangle$ **have** *finite* (*UNIV*  $:: 'a set)$ **by**(*auto simp add*: *rangeC-def dest*: *finite-imageD*) **ultimately show** *?thesis* **by** *blast* **qed qed qed**(*auto simp add*: *rangeC-def*) **lemma** *finite-rangeC-singleton-const*: *finite* (*rangeC* { $\lambda$ -. *x*}) **by**(*auto simp add*: *rangeC-def image-def*) **lemma** *card-Un*:  $\lceil \text{finite } A; \text{ finite } B \rceil \implies \text{card}(A \cup B) = \text{card}(A) + \text{card}(B) - \text{card}(A \cap B)$ **by**(*subst card-Un-Int*) *simp-all* **lemma** *card-rangeC-singleton-const*: *card*  $(rangeC {\lambda-f}) = 1$ **by**(*simp add*: *rangeC-def image-def*) **lemma** *card-rangeC*: **assumes** *inj*:  $\forall f \in A$ . *inj f* **and** disjoint:  $\forall f \in A$ .  $\forall g \in A$ .  $f \neq g \rightarrow (\forall x \ y$ .  $f x \neq g y)$ **shows** *card* (*rangeC* (*A* :: ('*a*  $\Rightarrow$  '*b*) *set*)) = *CARD*('*a*)  $*$  *card A*  $(i\mathbf{s}$  *?lhs* = *?rhs*)  $\mathbf{proof}(cases finite (UNIV :: 'a set) \wedge finite A)$ **case** *False*

#### 2.2. DEFINITIONS TO PROVE EQUATIONS ABOUT THE CARDINALITY OF DATA TYPES15

**thus** *?thesis* **using** *False finite-rangeC*[*OF assms*] **by**(*auto simp add*: *card-eq-0-iff rangeC-eq-empty*) **next case** *True* **{ fix** *f* **assume**  $f \in A$ **hence** *card* (*range*  $f$ ) =  $CARD('a)$  **using** *inj* **by**(*simp add: card-image*) } **thus** *?thesis* **using** *disjoint True* **unfolding** *rangeC-def* **by**(*subst card-UN-disjoint*) *auto* **qed lemma** *rangeC-Int-rangeC*:  $\left[\n\forall f \in A$ .  $\forall g \in B$ .  $\forall x y$ .  $f x \neq g y \right] \Longrightarrow range C A \cap range C B = \{\}\$ **by**(*auto simp add*: *rangeC-def*) **lemmas** *rangeC-simps* = *in-rangeC-singleton in-rangeC-singleton-const rangeC-rangeC rangeC-eq-empty Ball-rangeC-singleton Ball-rangeC-rangeC finite-rangeC*

*finite-rangeC-singleton-const card-rangeC-singleton-const card-rangeC*

*rangeC-Int-rangeC*

```
bundle card-datatype =
```

```
rangeC-simps [simp]
card-Un [simp]
fun-eq-iff [simp]
Int-Un-distrib [simp]
Int-Un-distrib2 [simp]
card-eq-0-iff [simp]
imageI [simp] image-eqI [simp del]
conj-cong [cong]
infinite-rangeIt [simp]
```
### <span id="page-14-0"></span>**2.2.2 Cardinality primitives for polymorphic HOL types**

**ML** ‹

```
structure Card-Simp-Rules = Named-Thms
(
 val name = @{binding card-simps}
 val description = Simplification rules for cardinality of types
)
›
```
**setup** ‹*Card-Simp-Rules*.*setup*›

**definition** *card-fun* ::  $nat \Rightarrow nat$ **where** *card-fun*  $a b = (if a \neq 0 \land b \neq 0 \lor b = 1$  *then*  $b \cap a$  *else* 0)

**lemma** *CARD-fun* [*card-simps*]:  $CARD('a \Rightarrow 'b) = card-fun \ \text{CARD}'(a) \ \text{CARD}'(b)$ **by**(*simp add*: *card-fun card-fun-def*)

**definition** *card-sum* ::  $nat \Rightarrow nat$ **where** *card-sum*  $a b = (if a = 0 \lor b = 0$  *then*  $0$  *else*  $a + b$ )

**lemma** *CARD-sum* [*card-simps*]:  $CARD('a + 'b) = card-sum \ CARD('a) \ CARD('b)$ **by**(*simp add*: *card-UNIV-sum card-sum-def*)

**definition** *card-option*  $\therefore$  *nat*  $\Rightarrow$  *nat* **where** *card-option*  $n = (if \, n = 0 \, then \, 0 \, else \, Suc \, n)$ 

**lemma** *CARD-option* [*card-simps*]:  $CARD('a option) = card-option CARD('a)$ **by**(*simp add*: *card-option-def card-UNIV-option*)

**definition** *card-prod* ::  $nat \Rightarrow nat$ **where** *card-prod*  $a$   $b = a * b$ 

**lemma** *CARD-prod* [*card-simps*]:  $CARD('a * 'b) = card$ -prod  $CARD('a)$   $CARD('b)$ **by**(*simp add*: *card-prod-def*)

**definition** *card-list* :: *nat* ⇒ *nat* where *card-list*  $- = 0$ 

**lemma** *CARD-list* [*card-simps*]: *CARD*( $'a$  *list*) = *card-list CARD*( $'a$ ) **by**(*simp add*: *card-list-def infinite-UNIV-listI*)

**end**

**theory** *List-Fusion* **imports** *Main* **begin**

## <span id="page-15-0"></span>**2.3 Shortcut fusion for lists**

**lemma** *Option-map-mono* [*partial-function-mono*]: *mono-option*  $f \implies mono\text{-}option (\lambda x. map\text{-}option g (f x))$ **apply**(*rule monotoneI*) **apply**(*drule* (*1* ) *monotoneD*)

**apply**(*auto simp add*: *map-option-case flat-ord-def split*: *option*.*split*) **done**

**lemma** *list-all2-coinduct* [*consumes 1* , *case-names Nil Cons*, *case-conclusion Cons hd tl*, *coinduct pred*: *list-all2* ]: **assumes** *X*: *X xs ys* and *Nil'*:  $\bigwedge xs$  *ys.*  $X$   $xs$   $ys \implies xs = [] \longleftrightarrow ys = []$ **and** *Cons'*:  $\bigwedge xs$  *ys*. [[ *X xs ys*;  $xs \neq$  [];  $ys \neq$  [] ]  $\implies$  *A* (*hd xs*) (*hd ys*)  $\wedge$  (*X* (*ti*) *xs*) (*tl ys*) ∨ *list-all2 A* (*tl xs*) (*tl ys*)) **shows** *list-all2 A xs ys* **using** *X* **proof**(*induction xs arbitrary*: *ys*) **case** *Nil* **from** *Nil* <sup>0</sup> [*OF this*] **show** *?case* **by** *simp* **next case** (*Cons x xs*) from  $Nil'$  [OF Cons.prems]  $Cons'$  [OF Cons.prems]  $Cons.IH$ **show** *?case* **by**(*auto simp add*: *neq-Nil-conv*) **qed**

#### <span id="page-16-0"></span>**2.3.1 The type of generators for finite lists**

**type-synonym**  $(a, 's)$  *raw-generator* =  $('s \Rightarrow bool) \times ('s \Rightarrow 'a \times 's)$  $\textbf{inductive-set}\ \textit{terminates-on}\ ::\ (\textit{'a},\ \textit{'s})\ \textit{raw-generation}\ \Rightarrow\ \textit{'s set}$ for  $g$  ::  $(a, 's)$  *raw-generator* **where**  $stop: \neg \; fst \; g \; s \Longrightarrow s \in \; terminates-on \; g$ |  $\text{unfold: } [ \text{fst } g \text{ s}; \text{snd } (\text{snd } g \text{ s}) \in \text{terminates-on } g ] \implies s \in \text{terminates-on } g$ 

 $\text{definition}\; terminates::('a, 's)\; raw\text{-}generator \Rightarrow bool$ where *terminates*  $q \leftrightarrow (terminates-on \ q = UNIV)$ 

**lemma** *terminatesI* [*intro?*]:  $(∧s. s ∈ terminates-on g) \implies terminates g$ **by**(*auto simp add*: *terminates-def*)

**lemma** *terminatesD*:  $terminates \t{g} \implies s \in terminates-on \t{g}$ **by**(*auto simp add*: *terminates-def*)

**lemma** *terminates-on-stop*:  $terminates-on$  ( $\lambda$ -. *False*, *next*) = *UNIV* **by**(*auto intro*: *terminates-on*.*stop*)

```
lemma wf-terminates:
 assumes wf R
  and step: \bigwedge s. fst g s \implies (snd (snd g s), s) \in R
 shows terminates g
```

```
proof(rule terminatesI)
 fix s
 from \langle wf, R \rangle show s \in terminates-on g
 proof(induction rule: wf-induct[rule-format, consumes 1 , case-names wf ])
   case (wf s)
   show ?case
   proof(cases fst g s)
    case True
    hence (snd (snd g s), s) \in R by(rule step)
    hence snd (snd q s) \in terminates-on q by(rule wf.IH)
    with True show ?thesis by(rule terminates-on.unfold)
   qed(rule terminates-on.stop)
 qed
qed
lemma terminates-wfD:
 assumes terminates g
 shows wf \{(snd (snd g s), s) | s. fst g s\}proof(rule wfUNIVI)
 fix thesis s
```

```
assume wf [rule-format]: \forall s. (\forall s'. (s', s) \in \{(snd (snd g s), s) | s. fst g s \} \rightarrow{\it thesis}~s' \longrightarrow thesis s
 from assms have s \in terminates-on g by(auto simp add: terminates-def)
```

```
thus thesis s by induct (auto intro: wf)
qed
```

```
lemma terminates-wfE:
 assumes terminates g
 obtains R where wf R\bigwedges. fst g s \implies (snd (snd g s), s) \in R
by(rule that)(rule terminates-wfD[OF assms], simp)
```

```
context fixes g :: ('a, 's) raw-generator begin
```

```
partial-function (option) terminates-within :: 's \Rightarrow nat option
where
 terminates-within s =
  (left (has-next, next) = q)in if has-next s then
        map-option (\lambda n. n + 1) (terminates-within (snd (next s)))
     else Some 0 )
lemma terminates-on-conv-dom-terminates-within:
 terminates-on g = dom terminates-within
proof(safe)
 fix s
 assume s ∈ terminates-on g
 then show \exists n. terminates-within s = Some n
   by(induct)(subst terminates-within.simps, simp add: split-beta)+
next
```
**fix** *s n* **assume** *terminates-within s* = *Some n* **then show**  $s \in terminates-on$  *q* **by**(*induct rule*: *terminates-within*.*raw-induct*[*rotated 1* , *consumes 1* ])(*auto simp add*: *split-beta split*: *if-split-asm intro*: *terminates-on*.*intros*) **qed**

**end**

**lemma** *terminates-within-unfold*:  $has-next s \implies$  $terminates-within (has-next, next)$   $s = map-option (\lambda n. n + 1)$  (*terminates-within*) (*has-next*, *next*) (*snd* (*next s*))) **by**(*simp add*: *terminates-within*.*simps*)

**typedef**  $\langle 'a, 's \rangle$  generator = {g ::  $\langle 'a, 's \rangle$  raw-generator. *terminates* g} **morphisms** *generator Generator* **proof show** ( $\lambda$ -. *False*, *undefined*)  $\in$  *?generator* **by**(*simp add*: *terminates-on-stop terminates-def*) **qed**

**setup-lifting** *type-definition-generator*

**lemma** *terminates-on-generator-eq-UNIV* : *terminates-on* (*generator g*) = *UNIV* **by** *transfer*(*simp add*: *terminates-def*)

**lemma** *terminates-within-stop*: *terminates-within* ( $\lambda$ -. *False*, *next*) *s* = *Some* 0 **by**(*simp add*: *terminates-within*.*simps*)

**lemma** *terminates-within-generator-neq-None*: *terminates-within* (*generator g*)  $s \neq None$ **by**(*transfer*)(*auto simp add*: *terminates-def terminates-on-conv-dom-terminates-within*)

 $\textbf{locale}$  *list* =  $fixes g :: ('a, 's) generator begin$ 

**definition** has-next  $:: 's \Rightarrow bool$ **where** *has-next* =  $fst$  (*generator g*)

**definition**  $next :: 's \Rightarrow 'a \times 's$ **where**  $next = std$  (*generator g*)

**function**  $\text{unfoldr} :: 's \Rightarrow 'a \text{ list}$ where  $\text{unfoldr } s = (\text{if has-next s then let } (a, s') = \text{next s in a } \# \text{unfoldr } s' \text{ else } []$ **by** *pat-completeness auto* **termination**

#### **proof** −

```
have terminates (generator g) using generator[of g] by simp
 thus ?thesis
  by(rule terminates-wfE)(erule termination, metis has-next-def next-def snd-conv)
qed
```
**declare** *unfoldr*.*simps* [*simp del*]

```
lemma unfoldr-simps:
  has-next s \implies \text{unfold}r s = \text{fst} \text{ (next s)} \# \text{unfold}r \text{ (snd (next s))}\neg has-next s \implies unfoldr s = []
by(simp-all add: unfoldr.simps split-beta)
```
#### **end**

#### **declare**

*list*.*has-next-def* [*code*] *list*.*next-def* [*code*] *list*.*unfoldr*.*simps*[*code*]

#### **context includes** *lifting-syntax* **begin**

**lemma** *generator-has-next-transfer* [*transfer-rule*]:  $(\text{per-generator} (=) (=) == \gt) = \gt)$  *fst list.has-next* **by**(*auto simp add*: *generator*.*pcr-cr-eq cr-generator-def list*.*has-next-def dest*: *sym*)

**lemma** *generator-next-transfer* [*transfer-rule*]:  $(\text{per-generator} (=) (=) === > (=)) \text{ and } \text{list.next}$ **by**(*auto simp add*: *generator*.*pcr-cr-eq cr-generator-def list*.*next-def*)

#### **end**

**lemma** *unfoldr-eq-Nil-iff* [*iff* ]: *list.unfoldr g s* =  $\left[ \right] \longleftrightarrow \neg$  *list.has-next g s* **by**(*subst list*.*unfoldr*.*simps*)(*simp add*: *split-beta*)

**lemma** *Nil-eq-unfoldr-iff* [*simp*]:  $[$  = *list.unfoldr g s*  $\longleftrightarrow \neg$  *list.has-next g s* **by**(*auto intro*: *sym dest*: *sym*)

### <span id="page-19-0"></span>**2.3.2 Generators for**  $'a$  list

**primrec** *list-has-next* ::  $'a$  *list*  $\Rightarrow$  *bool* **where**  $list\text{-}has\text{-}next$   $[] \longleftrightarrow False$ 

 $\vert$  *list-has-next*  $(x \# xs) \longleftrightarrow True$ 

**primrec** *list-next* :: 'a *list*  $\Rightarrow$  'a  $\times$  'a *list* 

**where**

*list-next*  $(x \# xs) = (x, xs)$ 

**lemma** *terminates-list-generator*: *terminates* (*list-has-next*, *list-next*) **proof fix** *xs* show  $xs \in terminates-on$  (*list-has-next*, *list-next*) **by**(*induct xs*)(*auto intro*: *terminates-on*.*intros*)

**qed**

**lift-definition** list-generator :: ('a, 'a list) generator **is** (*list-has-next*, *list-next*) **by**(*rule terminates-list-generator* )

**lemma** *has-next-list-generator* [*simp*]: *list*.*has-next list-generator* = *list-has-next* **by** *transfer simp*

**lemma** *next-list-generator* [*simp*]: *list*.*next list-generator* = *list-next* **by** *transfer simp*

**lemma** *unfoldr-list-generator*: *list*.*unfoldr list-generator xs* = *xs* **by**(*induct xs*)(*simp-all add*: *list*.*unfoldr-simps*)

**lemma** *terminates-replicate-generator*: *terminates*  $(\lambda n :: nat. 0 < n, \lambda n. (a, n - 1))$ **by**(*rule wf-terminates*)(*lexicographic-order*)

```
lift-definition replicate-generator \therefore 'a \Rightarrow ('a, nat) generator
  is \lambda a. (\lambda n, 0 < n, \lambda n. (a, n - 1))
by(rule terminates-replicate-generator )
```
**lemma** *has-next-replicate-generator* [*simp*]: *list.has-next* (*replicate-generator a*)  $n \leftrightarrow 0$  < *n* **by** *transfer simp*

**lemma** *next-replicate-generator* [*simp*]: *list.next* (*replicate-generator a*)  $n = (a, n - 1)$ **by** *transfer simp*

**lemma** *unfoldr-replicate-generator*: *list*.*unfoldr* (*replicate-generator a*) *n* = *replicate n a* **by**(*induct n*)(*simp-all add*: *list*.*unfoldr-simps*)

**context fixes**  $f :: 'a \Rightarrow 'b$  **begin** 

**lift-definition** map-generator :: ('a, 's) generator  $\Rightarrow$  ('b, 's) generator

**is**  $\lambda$ (*has-next*, *next*). (*has-next*,  $\lambda$ *s*. *let* (*a*, *s*<sup> $\prime$ </sup>) = *next s in* (*f a*, *s*<sup> $\prime$ </sup>)) **by**(*erule terminates-wfE*)(*erule wf-terminates*, *auto simp add*: *split-beta*)

**lemma** *has-next-map-generator* [*simp*]:  $list. has-next$  (map-generator g) =  $list. has-next$  g **by** *transfer clarsimp*

**lemma** *next-map-generator* [*simp*]: *list.next* (*map-generator g*) =  $apfst f \circ list.next g$ **by** *transfer*(*simp add*: *fun-eq-iff split-beta apfst-def map-prod-def*)

**lemma** *unfoldr-map-generator*: *list.unfoldr* (*map-generator*  $g$ ) = *map*  $f \circ list.$ *unfoldr*  $g$  $(i\mathbf{s}$  *?lhs* = *?rhs*) **proof**(*rule ext*) **fix** *s* **show** *?lhs s* = *?rhs s* **by**(*induct s taking*: *map-generator g rule*: *list*.*unfoldr*.*induct*) (*subst* (*1 2* ) *list*.*unfoldr*.*simps*, *auto simp add*: *split-beta apfst-def map-prod-def*) **qed**

#### **end**

```
context fixes g1 :: (a, 's1) raw-generator
  and g2 :: (a, 's2) raw-generator
begin
{\bf fun} append-has-next :: 's1 \times 's2 + 's2 \Rightarrow bool
where
  append\text{-}has\text{-}next (Inl (s1, s2)) \longleftrightarrow fst g1 s1 \lor fst g2 s2\vert append-has-next (Inr s2) \leftrightarrow fst g2 s2
fun append-next :: 's1 \times s2 + s2 \Rightarrow 'a \times (s1 \times s2 + s2)where
  append\text{-}next (Inl (s1, s2)) =
  (if fst g1 s1 then
     let (x, s1') = \text{snd } g1 \text{ sí } \text{in } (x, \text{Inl } (s1', s2))else append-next (Inr s2 ))
\int append-next (Inv \ s2) = (let \ (x, \ s2') = and \ g2 \ s2 \ in \ (x, \ Inr \ s2'))
```
#### **end**

**lift-definition** append-generator ::  $(a, 's1)$  generator  $\Rightarrow (a, 's2)$  generator  $\Rightarrow$  $\left(\begin{array}{ccc} \n/a, & 's1 \times & 's2 + & 's2 \n\end{array}\right)$  generator is  $\lambda$ *g1 g2*. (*append-has-next g1 g2*, *append-next g1 g2*) **proof**(*rule terminatesI*, *safe*) **fix** has-next1 and next1 ::  $'s1 \Rightarrow 'a \times 's1$ and *has-next2* and *next2* ::  $'s2 \Rightarrow 'a \times 's2$ **and** *s*

#### 2.3. SHORTCUT FUSION FOR LISTS 23

**assume** *t1* : *terminates* (*has-next1* , *next1* ) **and** *t2* : *terminates* (*has-next2* , *next2* ) **let**  $?has-next = append-has-next (has-next1, next1) (has-next2, next2)$ **let**  $?next = append-next (has-next1, next1) (has-next2, next2)$ **note** [*simp*] = *split-beta* **and** [*intro*] = *terminates-on*.*intros* **{ fix** *s2* :: <sup>0</sup> *s2* **from** *t2* **have**  $s2 \in terminates-on (has-next2, next2)$  **by**(*rule terminatesD*) **hence**  $Inr s2 \in terminates-on$  (?has-next, ?next) **by** *induct auto* } **note**  $Inr' = this$ show  $s \in terminates-on$  (*?has-next*, *?next*) **proof**(*cases s*) case  $Inr$  thus ?thesis by (simp add:  $Inr'$ ) **next case** (*Inl s1s2* ) **moreover obtain** *s1 s2* **where**  $s1s2 = (s1, s2)$  **by**(*cases s1s2*) **ultimately have**  $s: s = Inl (s1, s2)$  by  $simp$ **from** *t1* **have**  $s1 \in terminates-on$  (*has-next1*, *next1*) **by**(*rule terminatesD*) **thus** *?thesis* **unfolding** *s* **proof** *induct* **case** *stop* **thus** *?case* **by**(*cases has-next2 s2* )(*auto simp add*: *Inr* <sup>0</sup> ) **qed** *auto* **qed qed definition** append-init ::  $'s1 \Rightarrow 's2 \Rightarrow 's1 \times 's2 + 's2$ where *append-init s1 s2* = *Inl* (*s1*, *s2*) **lemma** *has-next-append-generator* [*simp*]:

 $list. has-next$  (append-generator g1 g2) (Inl (s1, s2))  $\longleftrightarrow$ *list*.*has-next g1 s1* ∨ *list*.*has-next g2 s2 list*.*has-next* (*append-generator g1 g2*) ( $\text{Inr } s2$ )  $\longleftrightarrow$  *list.has-next g2 s2* **by**(*transfer*, *simp*)+

**lemma** *next-append-generator* [*simp*]:

*list.next* (*append-generator g1 g2*) (*Inl* (*s1*, *s2*)) = (*if list*.*has-next g1 s1 then let*  $(x, s1') = list.next g1 s1 in (x, Inl (s1', s2))$ *else list*.*next* (*append-generator g1 g2* ) (*Inr s2* )) *list.next* (*append-generator g1 g2*) (*Inr s2*) = *apsnd Inr* (*list.next g2 s2*) **by**(*transfer*, *simp add*: *apsnd-def map-prod-def*)+

#### **lemma** *unfoldr-append-generator-Inr*:

*list.unfoldr* (*append-generator g1 g2*) ( $Inr s2$ ) = *list.unfoldr g2 s2* **by**(*induct s2 taking*: *g2 rule*: *list*.*unfoldr*.*induct*)(*subst* (*1 2* ) *list*.*unfoldr*.*simps*, *auto split*: *prod*.*splits*)

**lemma** *unfoldr-append-generator-Inl*: *list.unfoldr* (*append-generator g1 g2*) (*Inl* (*s1*, *s2*)) = *list*.*unfoldr g1 s1* @ *list*.*unfoldr g2 s2* **apply**(*induct s1 taking*: *g1 rule*: *list*.*unfoldr*.*induct*) **apply**(*subst* (*1 2 3* ) *list*.*unfoldr*.*simps*) **apply**(*auto split*: *prod*.*splits simp add*: *apsnd-def map-prod-def unfoldr-append-generator-Inr* ) **apply**(*simp add*: *list*.*unfoldr-simps*) **done**

**lemma** *unfoldr-append-generator*:

*list.unfoldr* (*append-generator g1 g2*) (*append-init s1 s2*) = *list*.*unfoldr g1 s1* @ *list*.*unfoldr g2 s2* **by**(*simp add*: *unfoldr-append-generator-Inl append-init-def*)

**lift-definition**  $zip\text{-}generator :: ('a, 's1)$   $generator \Rightarrow ('b, 's2)$   $generator \Rightarrow ('a \times a)$  $b, 's1 \times 's2)$  generator **is**  $\lambda$ (*has-next1*, *next1*) (*has-next2*, *next2*).  $(\lambda(s1, s2)$ . *has-next1 s1*  $\wedge$  *has-next2 s2*,  $\lambda(s1, s2)$ . *let*  $(x, s1') = next1 \, s1; (y, s2') = next2 \, s2$  $in ((x, y), (s1', s2'))$ **proof**(*rule terminatesI*, *safe*) **fix** *has-next1 next1 has-next2 next2 s1 s2* **assume** *t1* : *terminates* (*has-next1* , *next1* ) **and** *t2* : *terminates* (*has-next2* , *next2* ) **have**  $s1 \text{ ∈ terminates-on (has-next1, next1)}$   $s2 \text{ ∈ terminates-on (has-next2, ...)}$ *next2* ) **using** *t1 t2* **by**(*simp-all add*: *terminatesD*) **thus**  $(s1, s2) \in terminates-on \ (\lambda(s1, s2) \text{.} \ has next1 \ s1 \ \wedge \ has next2 \ s2 \text{.} \ \lambda(s1, s2)$ 

*s2*). *let*  $(x, s1') = next1 \ s1; (y, s2') = next2 \ s2 \ in \ ((x, y), (s1', s2'))$ 

**by**(*induct arbitrary*: *s2* )(*auto 4 3 elim*: *terminates-on*.*cases intro*: *terminates-on*.*intros simp add*: *split-beta Let-def*)

**qed**

**abbreviation** (*input*) *zip-init* ::  $'s1 \Rightarrow 's2 \Rightarrow 's1 \times 's2$ **where**  $zip\text{-}init \equiv Pair$ 

**lemma** *has-next-zip-generator* [*simp*]: *list*.*has-next* (*zip-generator g1 g2*) (*s1*, *s2*) ←→ *list*.*has-next g1 s1* ∧ *list*.*has-next g2 s2* **by** *transfer clarsimp*

```
lemma next-zip-generator [simp]:
 list.next (zip-generator g1 g2) (s1, s2) =
 ((fst (list.next g1 s1 ), fst (list.next g2 s2 )),
  (snd (list.next g1 s1 ), snd (list.next g2 s2 )))
by transfer(simp add: split-beta)
```
**lemma** *unfoldr-zip-generator*:

#### 2.3. SHORTCUT FUSION FOR LISTS 25

 $list.$ *unfoldr* (*zip-generator g1 g2*) (*zip-init s1 s2*) = *zip* (*list*.*unfoldr g1 s1* ) (*list*.*unfoldr g2 s2* ) **by**(*induct* (*s1* , *s2* ) *arbitrary*: *s1 s2 taking*: *zip-generator g1 g2 rule*: *list*.*unfoldr*.*induct*) (*subst* (*1 2 3* ) *list*.*unfoldr*.*simps*, *auto 9 2 simp add*: *split-beta*)

#### **context fixes** *bound* :: *nat* **begin**

**lift-definition** *upt-generator* :: (*nat*, *nat*) *generator* **is**  $(\lambda n. n < bound, \lambda n. (n, Suc n))$ **by**( $rule\$  *wf-terminates*)(*relation measure* ( $\lambda n$ *. bound* − *n*)*, auto*)

**lemma** *has-next-upt-generator* [*simp*]: *list.has-next upt-generator*  $n \leftrightarrow n <$  *bound* **by** *transfer simp*

**lemma** *next-upt-generator* [*simp*]: *list.next upt-generator*  $n = (n, Suc n)$ **by** *transfer simp*

**lemma** *unfoldr-upt-generator*: *list.unfoldr upt-generator*  $n = [n..\leq bound]$ **by**(*induct bound* − *n arbitrary*: *n*)(*simp-all add*: *list*.*unfoldr-simps upt-conv-Cons*)

**end**

#### **context fixes** *bound* :: *int* **begin**

**lift-definition** *upto-generator* :: (*int*, *int*) *generator* **is**  $(\lambda n. n \leq bound, \lambda n. (n, n + 1))$ **by**( $rule\ wf$ -terminates)(*relation measure* ( $\lambda n$ *. nat* ( $bound + 1 - n$ )), *auto*)

**lemma** *has-next-upto-generator* [*simp*]: *list.has-next upto-generator*  $n \leftrightarrow n \leq bound$ **by** *transfer simp*

**lemma** *next-upto-generator* [*simp*]: *list.next upto-generator*  $n = (n, n + 1)$ **by** *transfer simp*

**lemma** *unfoldr-upto-generator*:

*list.unfoldr upto-generator*  $n = [n..bound]$ **by**(*induct n taking*: *upto-generator rule*: *list*.*unfoldr*.*induct*)(*subst list*.*unfoldr*.*simps*, *subst upto*.*simps*, *auto*)

**end**

**context fixes**  $P :: 'a \Rightarrow bool$ **begin**

**context**  $fixes\ g :: ('a, 's)\ raw\-generator$ **begin**

**inductive**  $filter\text{-}has\text{-}next :: 's \Rightarrow bool$ **where**  $[[$  *fst q s*; *P* (*fst* (*snd q s*))  $] \implies$  *filter-has-next s* | [[ *fst g s*; ¬ *P* (*fst* (*snd g s*)); *filter-has-next* (*snd* (*snd g s*)) ]] =⇒ *filter-has-next s*

**partial-function** (*tailrec*) *filter-next* ::  $'s \Rightarrow 'a \times 's$ **where**

*filter-next*  $s = (let(x, s') = snd g s in if P x then (x, s') else filter-next s')$ 

**end**

**lift-definition** filter-generator :: ('a, 's) generator  $\Rightarrow$  ('a, 's) generator **is** λ*g*. (*filter-has-next g*, *filter-next g*) **proof**(*rule wf-terminates*)  $f(x, y)$  :: ('a, 's) raw-generator and *s* **let**  ${}^{2}R = \{ (snd (snd g s), s) | s. fst g s \}$ **let** *?g* = (*filter-has-next g*, *filter-next g*) **assume** *terminates g* **thus**  $wf$  (?R<sup>+</sup>) **by**(*rule terminates-wfD*[*THEN wf-trancl*]) **assume** *fst ?g s* **hence** *filter-has-next g s* **by** *simp* **thus** (*snd* (*snd* ?g s),  $s$ )  $\in$  ?R<sup>+</sup> **by** *induct*(*subst filter-next*.*simps*, *auto simp add*: *split-beta filter-next*.*simps split del*: *if-split intro*: *trancl-into-trancl*) **qed**

**lemma** *has-next-filter-generator*: *list*.*has-next* (*filter-generator g*)  $s \leftrightarrow$ *list.has-next g s*  $\wedge$  (*let*  $(x, s') =$  *list.next g s in if P x then True else list.has-next*  $(filter\text{-}generator\ g) \ s')$ **apply**(*transfer*) **apply** *simp* **apply**(*subst filter-has-next*.*simps*) **apply** *auto* **done**

**lemma** *next-filter-generator*: *list.next* (*filter-generator g*)  $s =$  $(\text{let } (x, s') = \text{list.next } g \text{ s})$ *in if*  $P$  *x* then  $(x, s')$  else list next (filter-generator g)  $s'$ ) **apply** *transfer* **apply** *simp* **apply**(*subst filter-next*.*simps*) **apply**(*simp cong*: *if-cong*)

#### **done**

**lemma** *has-next-filter-generator-induct* [*consumes 1* , *case-names find step*]: **assumes** *list*.*has-next* (*filter-generator g*) *s* **and**  $\text{find: } \bigwedge s$ . [[  $\text{list.} \text{has-} \text{next } g \text{ } s$ ; *P* ( $\text{fst}$  ( $\text{list.} \text{next } g \text{ } s$ )) ]]  $\implies Q \text{ } s$ **and** *step*:  $\bigwedge s$ . [[ *list*.*has-next g s*;  $\neg P$  (*fst* (*list.next g s*)); *Q* (*snd* (*list.next g s*))  $\mathbb{I} \Longrightarrow Q s$ **shows** *Q s* **using** *assms* **by** *transfer*(*auto elim*: *filter-has-next*.*induct*) **lemma** *filter-generator-empty-conv*: *list*.*has-next* (*filter-generator g*) *s* ←→ (∃ *x*∈*set* (*list*.*unfoldr g s*). *P x*) (**is** *?lhs*  $\longleftrightarrow$  *?rhs*) **proof assume** *?lhs* **thus** *?rhs* **proof**(*induct rule*: *has-next-filter-generator-induct*) **case** (*find s*) **thus** *?case* **by**(*cases list*.*next g s*)(*subst list*.*unfoldr*.*simps*, *auto*) **next case** (*step s*) **thus** *?case* **by**(*cases list*.*next g s*)(*subst list*.*unfoldr*.*simps*, *auto*) **qed next assume** *?rhs* **then obtain** *x* **where**  $x \in set$  (*list.unfoldr g s*) *P x* **by** *blast* **thus** *?lhs* **proof**(*induct xs*≡*list*.*unfoldr g s arbitrary*: *s*) **case** *Nil* **thus** *?case* **by**(*simp del*: *Nil-eq-unfoldr-iff* ) **next**  $\cose (Cons x' xs)$ **from**  $\langle x' \nparallel xs = list.unfoldr g s \rangle$  [symmetric, simp] **have**  $[simp]$ : *fst* (*list.next g s*) =  $x' \wedge$  *list.has-next g s*  $\wedge$  *list.unfoldr g (snd*  $(kist.next\ g\ s)) = xs$ **by**(*subst* (*asm*) *list*.*unfoldr*.*simps*)(*simp add*: *split-beta split*: *if-split-asm*) **from**  $Cons.hups(1)$ [of snd (list, next g s)]  $\langle x \in set$  (list, unfoldr g s) $\rangle \langle P \rangle$  **show** *?case* **by**(*subst has-next-filter-generator* )(*auto simp add*: *split-beta*) **qed qed lemma** *unfoldr-filter-generator*: *list.unfoldr* (*filter-generator g*)  $s =$  *filter P* (*list.unfoldr g s*) **unfolding** *list-all2-eq* **proof**(*coinduction arbitrary*: *s*) **case** *Nil*

```
next
```

```
case (Cons s)
 hence list.has-next (filter-generator g) s by simp
 thus ?case
 proof(induction rule: has-next-filter-generator-induct)
   case (find s)
   thus ?case
    apply(subst (1 2 3 5 ) list.unfoldr.simps)
    apply(subst (1 2 ) has-next-filter-generator)
    apply(subst next-filter-generator)
    apply(simp add: split-beta)
    apply(rule disjI1 exI conjI refl)+
     apply(subst next-filter-generator)
    apply(simp add: split-beta)
    done
 next
   case (step s)
   from step.hyps
   have list.unfoldr (filter-generator g) s = list.unfoldr (filter-generator g) (snd
(list.next g s))
    apply(subst (1 2 ) list.unfoldr.simps)
    apply(subst has-next-filter-generator )
    apply(subst next-filter-generator)
    apply(auto simp add: split-beta)
    done
   moreover from step.hyps
   have filter P (list.unfoldr g (snd (list.next g s))) = filter P (list.unfoldr g s)
     by(subst (2 ) list.unfoldr.simps)(auto simp add: split-beta)
   ultimately show ?case using step.IH by simp
 qed
qed
```
**end**

#### <span id="page-27-0"></span>**2.3.3 Destroying lists**

**definition** *hd-fusion* :: ('*a*, '*s*) *generator*  $\Rightarrow$  '*s*  $\Rightarrow$  '*a* where  $hd$ -fusion  $g s = hd$  (*list.unfoldr g s*)

**lemma** *hd-fusion-code* [*code*]:

*hd-fusion g s* = (*if list*.*has-next g s then fst* (*list*.*next g s*) *else undefined*) **unfolding** *hd-fusion-def* **by**(*subst list*.*unfoldr*.*simps*)(*simp add*: *hd-def split-beta*)

**declare** *hd-fusion-def* [*symmetric*, *code-unfold*]

**definition**  $fold\text{-}fusion :: ('a, 's) generator \Rightarrow ('a \Rightarrow 'b \Rightarrow 'b) \Rightarrow 's \Rightarrow 'b \Rightarrow 'b$ **where** *fold-fusion*  $q f s = f o l d f$  (*list.unfoldr*  $q s$ )

**lemma** *fold-fusion-code* [*code*]: *fold-fusion g f s b*  $=$ (*if list*.*has-next g s then*  $let(x, s') = list.next g$  $\int$ *in fold-fusion g f s'* ( $f x b$ ) *else b*) **unfolding** *fold-fusion-def* **by**(*subst list*.*unfoldr*.*simps*)(*simp add*: *split-beta*)

**declare** *fold-fusion-def* [*symmetric*, *code-unfold*]

**definition** gen-length-fusion :: ('a, 's) generator  $\Rightarrow$  nat  $\Rightarrow$  's  $\Rightarrow$  nat **where** gen-length-fusion g n s =  $n$  + length (list.unfoldr g s)

**lemma** *gen-length-fusion-code* [*code*]:  $gen-length-fusion q n s =$ (*if list*.*has-next g s then gen-length-fusion g* (*Suc n*) (*snd* (*list*.*next g s*)) *else n*) **unfolding** *gen-length-fusion-def* **by**(*subst list*.*unfoldr*.*simps*)(*simp add*: *split-beta*)

**definition** length-fusion :: ('a, 's) generator  $\Rightarrow$  's  $\Rightarrow$  nat where *length-fusion*  $g s = length (list. *unfold* r g s)$ 

**lemma** *length-fusion-code* [*code*]: *length-fusion g* = *gen-length-fusion g 0* **by**(*simp add*: *fun-eq-iff length-fusion-def gen-length-fusion-def*)

**declare** *length-fusion-def* [*symmetric*, *code-unfold*]

**definition**  $map\text{-}fusion :: ('a \Rightarrow 'b) \Rightarrow ('a, 's) \text{ } generator \Rightarrow 's \Rightarrow 'b \text{ } list$ where  $map-fusion f g s = map f (list. *unfold* r g s)$ 

**lemma** *map-fusion-code* [*code*]: *map-fusion f g s* = (*if list*.*has-next g s then*  $let(x, s') = list.next g$ *in f x*  $\#$  *map-fusion f q s' else* []) **unfolding** *map-fusion-def* **by**(*subst list*.*unfoldr*.*simps*)(*simp add*: *split-beta*)

**declare** *map-fusion-def* [*symmetric*, *code-unfold*]

**definition** append-fusion :: ('a, 's1) generator  $\Rightarrow$  ('a, 's2) generator  $\Rightarrow$  's1  $\Rightarrow$  's2  $\Rightarrow 'a$  *list* **where** append-fusion g1 g2 s1 s2 = *list*.*unfoldr g1 s1*  $\omega$  *list.unfoldr g2 s2* 

**lemma** *append-fusion* [*code*]: *append-fusion g1 g2 s1 s2*  $=$ 

(*if list*.*has-next g1 s1 then*  $let(x, s1') = list.next g1 s1$  $in x \# append-fusion g1 g2 s1' s2$ *else list*.*unfoldr g2 s2* ) **unfolding** *append-fusion-def* **by**(*subst list*.*unfoldr*.*simps*)(*simp add*: *split-beta*)

**declare** *append-fusion-def* [*symmetric*, *code-unfold*]

**definition**  $zip\text{-}fusion :: ('a, 's1) generator \Rightarrow ('b, 's2) generator \Rightarrow 's1 \Rightarrow 's2 \Rightarrow$  $(a \times b)$  *list* where  $zip\text{-}fusion\text{ }g1\text{ }g2\text{ }s1\text{ }s2\text{ }=zip\text{ }(list.\text{unfoldr}\text{ }g1\text{ }s1)\text{ }(list.\text{unfoldr}\text{ }g2\text{ }s2)$ **lemma** *zip-fusion-code* [*code*]:

*zip-fusion g1 g2 s1 s2* = (*if list*.*has-next g1 s1* ∧ *list*.*has-next g2 s2 then*  $let(x, s1') = list.next g1 s1;$  $(y, s2') = list.next g2 s2$  $in (x, y) \# zip-fusion g1 g2 s1' s2'$ *else* []) **unfolding** *zip-fusion-def* **by**(*subst* (*1 2* ) *list*.*unfoldr*.*simps*)(*simp add*: *split-beta*)

**declare** *zip-fusion-def* [*symmetric*, *code-unfold*]

**definition** list-all-fusion :: ('a, 's) generator  $\Rightarrow$  ('a  $\Rightarrow$  bool)  $\Rightarrow$  's  $\Rightarrow$  bool where *list-all-fusion g P s = List.list-all P (list.unfoldr g s)* 

```
lemma list-all-fusion-code [code]:
  list-all-fusion g P s \longleftrightarrow(iist. has-next g s \rightarrow(\text{let } (x, s') = \text{list.next } g \text{ s})in P x \wedge list-all-fusion g P s'))
unfolding list-all-fusion-def
by(subst list.unfoldr.simps)(simp add: split-beta)
```
**declare** *list-all-fusion-def* [*symmetric*, *code-unfold*]

**definition** list-all2-fusion ::  $(a \Rightarrow 'b \Rightarrow bool) \Rightarrow ('a, 's1)$  generator  $\Rightarrow ('b, 's2)$  $generator \Rightarrow 's1 \Rightarrow 's2 \Rightarrow bool$ **where**  $list$ -all2-fusion P g1 g2 s1 s2 = *list-all2 P* (*list*.*unfoldr g1 s1* ) (*list*.*unfoldr g2 s2* ) **lemma** *list-all2-fusion-code* [*code*]:

 $list-all2-fusion P g1 g2 s1 s2 =$ (*if list*.*has-next g1 s1 then list*.*has-next g2 s2* ∧  $(\text{let } (x, s1') = \text{list.next } g1 \text{ s1};$ 

#### 2.4. LIST FUSION FOR LEXICOGRAPHIC ORDER 31

 $(y, s2') = list.next g2 s2$  $in P x y \wedge list-all2-fusion P g1 g2 s1' s2')$  $else \neg$  *list.has-next g2 s2*) **unfolding** *list-all2-fusion-def* **by**(*subst* (*1 2* ) *list*.*unfoldr*.*simps*)(*simp add*: *split-beta*)

**declare** *list-all2-fusion-def* [*symmetric*, *code-unfold*]

**definition** singleton-list-fusion :: ('a, 'state) generator  $\Rightarrow$  'state  $\Rightarrow$  bool **where** *singleton-list-fusion gen state* = (*case list.unfoldr gen state of*  $\lceil - \rceil \Rightarrow True \rceil$ )  $\rightarrow$  *False*)

**lemma** *singleton-list-fusion-code* [*code*]: *singleton-list-fusion g s* ←→ *list.has-next g s* ∧  $\neg$  *list.has-next g (snd (list.next g s))* **by**(*auto 4 5 simp add*: *singleton-list-fusion-def split*: *list*.*split if-split-asm prod*.*splits elim*: *list*.*unfoldr*.*elims dest*: *sym*)

#### **end**

**theory** *Lexicographic-Order* **imports** *List-Fusion HOL*−*Library*.*Char-ord* **begin**

**hide-const** (**open**) *List*.*lexordp*

### <span id="page-30-0"></span>**2.4 List fusion for lexicographic order**

**context** *linorder* **begin**

```
lemma lexordp-take-index-conv:
  lexordp xs ys \longleftrightarrow(\text{length } xs < \text{length } ys \land \text{take } (\text{length } xs) \text{ ys} = xs) \lor(\exists i \leq min \ (length \ xs) \ (length \ ys). \ take \ i \ xs \ = \ take \ i \ ys \ \land \ xs \ ! \ i \ \leq \ ys \ ! \ i)(iis ?lhs = ?rhs)
proof
  assume ?lhs thus ?rhs
   by induct (auto \angle 3 del: disjCI intro: disjI2 exI[where x=Suc i for i])
next
  assume ?rhs (is ?prefix ∨ ?less) thus ?lhs
  proof
   assume ?prefix
   hence ys = xs \text{ } @hd (drop (length xs) ys) # tl (drop (length xs) ys)by (metis append-Nil2 append-take-drop-id less-not-refl list.collapse)
   thus ?thesis unfolding lexordp-iff by blast
  next
   assume ?less
```
**then obtain** *i* **where**  $i < min$  (*length xs*) (*length ys*) and *take*  $i$   $xs = take$   $i$   $ys$  and  $nth: xs$  !  $i < ys$  !  $i$  by *blast* **hence**  $xs = take \, i \, xs \, \mathcal{Q} \, xs \, ! \, i \, # \, drop \, (Suc \, i) \, xs \, ys = take \, i \, xs \, \mathcal{Q} \, ys \, ! \, i \, # \,$ *drop* (*Suc i*) *ys* **by** −(*subst append-take-drop-id*[*symmetric*, *of - i*], *simp-all add*: *Cons-nth-drop-Suc*) **with** *nth* **show** *?thesis* **unfolding** *lexordp-iff* **by** *blast* **qed qed** — lexord is extension of partial ordering List.lex

**lemma** *lexordp-lex*:  $(xs, ys) ∈ lex { (xs, ys). xs < ys} ← \textit{lexordp} \text{ } xs \land \textit{length}$ *xs* = *length ys* **proof**(*induct xs arbitrary*: *ys*) **case** *Nil* **thus** *?case* **by** *clarsimp* **next case** *Cons* **thus** *?case* **by**(*cases ys*)(*simp-all*, *safe*, *simp*) **qed**

**end**

#### <span id="page-31-0"></span>**2.4.1 Setup for list fusion**

#### **context** *ord* **begin**

**definition** lexord-fusion :: ('a, 's1) generator  $\Rightarrow$  ('a, 's2) generator  $\Rightarrow$  's1  $\Rightarrow$  's2 ⇒ *bool* **where** [*code del*]: *lexord-fusion g1 g2 s1 s2* = *lexordp* (*list*.*unfoldr g1 s1* ) (*list*.*unfoldr g2 s2* )

**definition** lexord-eq-fusion :: ('a, 's1) generator  $\Rightarrow$  ('a, 's2) generator  $\Rightarrow$  's1  $\Rightarrow$  $s2 \Rightarrow bool$ **where**  $[code\ del]$ : *lexord-eq-fusion q1 q2 s1 s2* = *lexordp-eq* (*list.unfoldr q1 s1*)

(*list*.*unfoldr g2 s2* )

#### **lemma** *lexord-fusion-code*:

*lexord-fusion g1 g2 s1 s2*  $\longleftrightarrow$ (*if list*.*has-next g1 s1 then if list*.*has-next g2 s2 then*  $let(x, s1') = list.next g1 s1;$  $(y, s2') = list.next g2 s2$ *in*  $x < y ∨ ∎ y < x ∧$  *lexord-fusion g1 g2 s1' s2' else False else list*.*has-next g2 s2* ) **unfolding** *lexord-fusion-def* **by**(*subst* (*1 2* ) *list*.*unfoldr*.*simps*)(*auto split*: *prod*.*split-asm*)

**lemma** *lexord-eq-fusion-code*: *lexord-eq-fusion q1 q2 s1 s2*  $\longleftrightarrow$  $(list. has-next \textit{q1 s1} \longrightarrow$ 

#### 2.5. EVERY PARTIAL ORDER CAN BE EXTENDED TO A TOTAL ORDER33

*list*.*has-next g2 s2* ∧  $(\text{let } (x, s1') = \text{list.next } g1 s1;$  $(y, s2') = list.next g2 s2$ *in*  $x < y ∨ ∎ y < x ∧$  *lexord-eq-fusion g1 g2 s1' s2'*) **unfolding** *lexord-eq-fusion-def* **by**(*subst* (*1 2* ) *list*.*unfoldr*.*simps*)(*auto split*: *prod*.*split-asm*)

**end**

```
lemmas [code] =
 lexord-fusion-code ord.lexord-fusion-code
 lexord-eq-fusion-code ord.lexord-eq-fusion-code
```
**lemmas** [*symmetric*, *code-unfold*] = *lexord-fusion-def ord*.*lexord-fusion-def lexord-eq-fusion-def ord*.*lexord-eq-fusion-def*

**end**

**theory** *Extend-Partial-Order* **imports** *Main* **begin**

## <span id="page-32-0"></span>**2.5 Every partial order can be extended to a total order**

**lemma** *ChainsD*:  $[x \in C: C \in Chains \; r: y \in C] \implies (x, y) \in r \lor (y, x) \in r$ **by**(*simp add*: *Chains-def*)

**lemma** *Chains-Field*:  $[ C \in \textit{Chains } r; x \in C ] \implies x \in \textit{Field } r$ **by**(*auto simp add*: *Chains-def Field-def*)

**lemma** *total-onD*:  $[[$  *total-on A r*;  $x \in A$ ;  $y \in A$   $] \Longrightarrow (x, y) \in r \vee x = y \vee (y, x) \in r$ **unfolding** *total-on-def* **by** *blast*

**lemma** *linear-order-imp-linorder*: *linear-order*  $\{(A, B)$ . *leq A B*}  $\implies$  *class.linorder leq*  $(\lambda x \, y \cdot \, \text{leq} \, x \, y \wedge \neg \, \text{leq} \, y \, x)$ **by**(*unfold-locales*)(*auto 4 4 simp add*: *linear-order-on-def partial-order-on-def preorder-on-def dest*: *refl-onD antisymD transD total-onD*)

**lemma** (**in** *linorder*) *linear-order*: *linear-order*  $\{(A, B)$ .  $A \leq B\}$ **by**(*auto simp add*: *linear-order-on-def partial-order-on-def preorder-on-def total-on-def intro*: *refl-onI antisymI transI*)

**definition** *order-consistent* :: (' $a \times a$ ) *set*  $\Rightarrow$  (' $a \times a$ ) *set*  $\Rightarrow$  *bool* 

where *order-consistent*  $r s \longleftrightarrow (\forall a \ a'. (a, a') \in r \longrightarrow (a', a) \in s \longrightarrow a = a')$ 

**lemma** *order-consistent-sym*: *order-consistent r s* =⇒ *order-consistent s r* **by**(*auto simp add*: *order-consistent-def*)

**lemma** *antisym-order-consistent-self* : *antisym r* =⇒ *order-consistent r r* **by**(*auto simp add*: *order-consistent-def dest*: *antisymD*)

```
lemma refl-on-trancl:
 assumes refl-on A r
 shows refl-on A(r^+proof(rule refl-onI, safe del: conjI)
 fix a b
 assume (a, b) \in r^{\uparrow}thus a \in A \land b \in Aby induct(blast intro: refl-onD1 [OF assms] refl-onD2 [OF assms])+
qed(blast dest: refl-onD[OF assms])
```

```
lemma total-on-refl-on-consistent-into:
 assumes r: total-on A r refl-on A r
 and consist: order-consistent r s
 and x: x \in A and y: y \in A and s: (x, y) \in sshows (x, y) \in rproof(cases x = y)
 case False
 with r x y have (x, y) \in r \vee (y, x) \in r unfolding total-on-def by blast
 thus ?thesis
 proof
   assume (y, x) \in rwith s consist have x = y unfolding order-consistent-def by blast
   with False show ?thesis by contradiction
 qed
qed(blast intro: refl-onD r x y)
lemma porder-linorder-tranclpE [consumes 5 , case-names base step]:
 assumes r: partial-order-on A r
 and s: linear-order-on B s
 and consist: order-consistent r s
 and B-subset-A: B \subseteq Aand trancl: (x, y) \in (r \cup s)^{+}obtains (x, y) \in r
```
 $| u v \text{ where } (x, u) \in r \quad (u, v) \in s \quad (v, y) \in r$ **proof**(*atomize-elim*)

**from** *r* **have** *refl-on A r trans r* **by**(*simp-all add*: *partial-order-on-def preorder-on-def*)

**from** *s* **have** *refl-on B s total-on B s trans s*

**by**(*simp-all add*: *partial-order-on-def preorder-on-def linear-order-on-def*)

```
from trancl show (x, y) \in r \vee (\exists u \ v. (x, u) \in r \wedge (u, v) \in s \wedge (v, y) \in r)proof(induction)
    case (base y)
    thus ?case
    proof
      assume (x, y) \in swith \langle \text{refl-on } B \text{ s} \rangle have x \in B y \in Bby(blast dest: refl-onD1 refl-onD2 )+
      with B-subset-A have x \in A y \in A by \text{blast}+
      hence (x, x) \in r (y, y) \in rusing \langle \text{refl-on } A \text{ } r \rangle by(blast intro: \text{refl-on}(D)+
      with \langle (x, y) \in s \rangle show ?thesis by blast
    qed(simp)
  next
    case (step y z)
    from \langle (y, z) \in r \cup s \rangle show ?case
    proof
      assume (y, z) \in swith \{refl\text{-}on B \text{ s}\}\) have y \in B \text{ z } \in B\mathbf{b}y(blast dest: refl-onD2 refl-onD1)+
      from step.IH show ?thesis
      proof
        assume (x, y) \in rmoreover from \langle z \in B \rangle B-subset-A \langle r \in A \cap B \ranglehave (z, z) \in r by(blast dest: refl-onD)
        ultimately show ?thesis using \langle (y, z) \in s \rangle by blast
      next
        assume ∃ u v. (x, u) \in r \wedge (u, v) \in s \wedge (v, y) \in rthen obtain u v where (x, u) \in r (u, v) \in s (v, y) \in r by blast
        from \langle \text{refl-on } B \text{ } s \rangle \langle u, v \rangle \in s \rangle have v \in B by(rule refl-onD2)
        with ‹total-on B s› ‹refl-on B s› order-consistent-sym[OF consist]
        have (v, y) \in s using \forall y \in B\forall (v, y) \in rby(rule total-on-refl-on-consistent-into)
        with \langle \text{trans } s \rangle have (v, z) \in s using \langle (y, z) \in s \rangle by(rule transD)
        with \langle \text{trans } s \rangle \langle (u, v) \in s \rangle have (u, z) \in s by(rule transD)
        moreover from \langle z \in B \rangle B-subset-A have z \in A.
        with \langle \text{refl-on } A \rangle have (z, z) \in r by(\text{rule} \text{refl-onD})
        ultimately show ?thesis using \langle (x, u) \in r \rangle by blast
      qed
    next
      assume (y, z) \in rwith step.IH show ?thesis
        by(blast intro: transD[OF ‹trans r›])
    qed
  qed
qed
```
**lemma** *porder-on-consistent-linorder-on-trancl-antisym*: **assumes** *r*: *partial-order-on A r* **and** *s*: *linear-order-on B s* **and** *consist*: *order-consistent r s* **and** *B*-*subset*-*A*:  $B \subseteq A$ **shows** *antisym*  $((r \cup s)^{^n}+)$ **proof**(*rule antisymI*) **fix** *x y* **let**  $?rs = (r \cup s)^{^n}+$ **assume**  $(x, y) \in \mathit{?rs}$   $(y, x) \in \mathit{?rs}$ **from** *r* **have** *antisym r trans r* **by**(*simp-all add*: *partial-order-on-def preorder-on-def*) **from** *s* **have** *total-on B s refl-on B s trans s antisym s* **by**(*simp-all add*: *partial-order-on-def preorder-on-def linear-order-on-def*) **from** *r s consist B-subset-A*  $\langle (x, y) \in \{rs \rangle\}$ **show**  $x = y$ **proof**(*cases rule*: *porder-linorder-tranclpE*) **case** *base* **from** *r s consist B-subset-A*  $\langle (y, x) \in \{2rs\}$ **show** *?thesis* **proof**(*cases rule*: *porder-linorder-tranclpE*) **case** *base* **with**  $\langle$ *antisym*  $r \rangle$   $\langle (x, y) \in r \rangle$  **show** *?thesis* **by**(*rule antisymD*) **next case** (*step u v*) **from**  $\langle (v, x) \in r \rangle$   $\langle (x, y) \in r \rangle$   $\langle (y, u) \in r \rangle$  **have**  $(v, u) \in r$ **by**(*blast intro*: *transD*[*OF* ‹*trans r*›]) **with** *consist* **have**  $v = u$  **using**  $\langle (u, v) \in s \rangle$ **by**(*simp add*: *order-consistent-def*) **with**  $\langle (y, u) \in r \rangle$   $\langle (v, x) \in r \rangle$  **have**  $(y, x) \in r$ **by**(*blast intro*: *transD*[*OF* ‹*trans r*›]) **with**  $\langle$  antisym  $r \rangle$   $\langle (x, y) \in r \rangle$  **show** *?thesis* **by**(*rule antisymD*) **qed next case** (*step u v*) **from** *r s consist B-subset-A*  $\langle (y, x) \in \{rs \rangle\}$ **show** *?thesis* **proof**(*cases rule*: *porder-linorder-tranclpE*) **case** *base* **from**  $\langle (v, y) \in r \rangle \langle (y, x) \in r \rangle \langle (x, u) \in r \rangle$  have  $(v, u) \in r$ **by**(*blast intro*: *transD*[*OF* ‹*trans r*›]) **with** *consist*  $\langle (u, v) \in s \rangle$ **have**  $u = v$  **by**(*auto simp add: order-consistent-def*) with  $\langle (v, y) \in r \rangle \langle (x, u) \in r \rangle$  have  $(x, y) \in r$ **by**(*blast intro*: *transD*[*OF* ‹*trans r*›]) **with**  $\langle$ *antisym*  $r \rangle$  **show** *?thesis* **using**  $\langle (y, x) \in r \rangle$  **by**(*rule antisymD*) **next** case (*step*  $u'$   $v'$ )
## 2.5. EVERY PARTIAL ORDER CAN BE EXTENDED TO A TOTAL ORDER37

```
note r-into-s = total-on-refl-on-consistent-into[OF \langle total-on B s\rangle \langle r \rangle erefl-on B
s› order-consistent-sym[OF consist]]
      from \langle \text{refl-on } B \text{ } s \rangle \langle u, v \rangle \in s \rangle \langle u', v' \rangle \in s \ranglehave u \in B v ∈ B u' \in B v' ∈ B by(blast dest: refl-onD1 refl-onD2)+
      from \langle \text{trans } r \rangle \langle (v', x) \in r \rangle \langle (x, u) \in r \rangle have (v', u) \in r by (\text{rule trans } D)\textbf{with } v' \in B \forall u \in B have (v', u) \in s \textbf{by}(rule \ r\text{-}into\text{-}s)also note \langle (u, v) \in s \rangle also (transD[OF \langle trans \rangle])from \langle \text{trans } r \rangle \langle v, y \rangle \in r \rangle \langle v, u' \rangle \in r \rangle have (v, u') \in r by (\text{rule trans } D)\textbf{with } v \in B<sup>,</sup> \{u' \in B\}have (v, u') \in sby(rule r-into-s)
      finally (transD[OF \langle trans s \rangle])have v' = u' using \langle (u', v') \in s \rangle by(rule antisymD[OF \langleantisym s\rangle])
      moreover with \langle v, u' \rangle \in s \rangle \langle v', u \rangle \in s have (v, u) \in sby(blast intro: transD[OF ‹trans s›])
      with \langleantisym s\rangle \langle (u, v) \in s \rangle have u = v by(rule antisymD)
      ultimately have (x, y) \in r \quad (y, x) \in rusing \langle (x, u) \in r \rangle \langle (v, y) \in r \rangle \langle (y, u') \in r \rangle \langle (v', x) \in r \rangle\frac{1}{\sqrt{2}} by(blast intro: transD[OF \langletrans r<sup>}</sup>])+
      with ‹antisym r› show ?thesis by(rule antisymD)
   qed
  qed
qed
lemma porder-on-linorder-on-tranclp-porder-onI:
 assumes r: partial-order-on A r
 and s: linear-order-on B s
  and consist: order-consistent r s
  and subset: B \subseteq Ashows partial-order-on A((r \cup s)^{^n}+)unfolding partial-order-on-def preorder-on-def
proof(intro conjI)
  let ?rs = r ∪ sfrom r have refl-on A r by(simp add: partial-order-on-def preorder-on-def)
  moreover from s have refl-on B s
    by(simp add: linear-order-on-def partial-order-on-def preorder-on-def)
  ultimately have refl-on (A \cup B) ?rs by(rule refl-on-Un)
  also from subset have A \cup B = A by blast
  finally show refl-on A (\{rs^{\text{th}}\}) by(rule refl-on-trancl)
 show trans (?rs^+) by(rule trans-trancl)
  from r s consist subset show antisym (?rs^+)
    by(rule porder-on-consistent-linorder-on-trancl-antisym)
qed
lemma porder-extend-to-linorder:
  assumes r: partial-order-on A r
 obtains s where linear-order-on A s order-consistent r s
proof(atomize-elim)
  define S where S = \{s. \ partial-order-on A \mid s \wedge r \subseteq s\}
```
**from** *r* **have**  $r$ -in-S:  $r \in S$  **unfolding**  $S$ -def **by**  $auto$ 

```
have ∃ y∈S. \forall x∈S. y \subseteq x \longrightarrow x = yproof(rule Zorn-Lemma2 [rule-format])
   fix c
   assume c ∈ chains S
   hence c \subseteq S by(rule \text{ } chainsD2)
   show ∃ y∈S. \forall x∈c. x ⊆ y
   proof(cases c = {})
     case True
      with r-in-S show ?thesis by blast
   next
     case False
     then obtain s where s \in c by blast
     hence s: partial-order-on A s
       and r-in-s: r \subset susing \langle c \subseteq S \rangle unfolding S-def by blast+
      have partial-order-on A \left(\bigcup c\right)unfolding partial-order-on-def preorder-on-def
      proof(intro conjI)
        show refl-on A \left(\bigcup c\right)proof(rule refl-onI[OF subsetI])
         fix x
          assume x \in \bigcup cthen obtain X where X \in c and x \in X by blast
         from \langle X \in \mathcal{C} \rangle \langle \mathcal{C} \subseteq \mathcal{S} \rangle have X \in \mathcal{S} ..
         hence partial-order-on A X unfolding S-def by simp
         with \langle x \in X \rangle show x \in A \times Aby(cases x)(auto simp add: partial-order-on-def preorder-on-def dest:
refl-onD1 refl-onD2 )
       next
         fix x
         assume x \in Awith s have (x, x) \in s unfolding partial-order-on-def preorder-on-def
           by(blast dest: refl-onD)
          with \langle s \in c \rangle show (x, x) \in \bigcup c by(rule UnionI)
        qed
        show antisym (\bigcup c)proof(rule antisymI)
         fix x y
          assume (x, y) \in \bigcup c (y, x) \in \bigcup cthen obtain X Y where X \in c Y \in c (x, y) \in X (y, x) \in Y by
blast
         from \langle X \in c \rangle \langle Y \in c \rangle \langle c \subseteq S \rangle have antisym X antisym Y
           unfolding S-def by(auto simp add: partial-order-on-def)
         moreover from \langle c \in \text{chains } S \rangle \langle X \in c \rangle \langle Y \in c \rangle
```

```
have X \subseteq Y \vee Y \subseteq X by(rule chainsD)
          ultimately show x = y using \langle (x, y) \in X \rangle \langle (y, x) \in Y \rangleby(auto dest: antisymD)
        qed
        show trans (\bigcup c)proof(rule transI)
          fix x y z
          assume (x, y) \in \bigcup c (y, z) \in \bigcup cthen obtain X Y where X \in c Y \in c (x, y) \in X (y, z) \in Y by
blast
          from \langle X \in c \rangle \langle Y \in c \rangle \langle c \subseteq S \rangle have trans X trans Y
           unfolding S-def by(auto simp add: partial-order-on-def preorder-on-def)
          from \langle c \in \text{chains } S \rangle \langle X \in c \rangle \langle Y \in c \ranglehave X \subseteq Y \lor Y \subseteq X by(rule chainsD)
          thus (x, z) \in \bigcup cproof
            assume X \subseteq Ywith \langletrans Y \rangle \langle (x, y) \in X \rangle \langle (y, z) \in Y \ranglehave (x, z) \in Y by(blast dest: transD)
            with \langle Y \in \mathcal{C} \rangle show ?thesis by(rule UnionI)
          next
            assume Y \subseteq Xwith \langle \text{trans } X \rangle \langle (x, y) \in X \rangle \langle (y, z) \in Y \ranglehave (x, z) \in X by(blast dest: transD)
            with \langle X \in \mathcal{C} \rangle show ?thesis by(rule UnionI)
          qed
        qed
      qed
      moreover
      have r ⊆ ∪ c using r-in-s \langle s ∈ c \rangle by blast
      iultimately have \bigcup c \in S unfolding S-def by simp
      thus ?thesis by blast
    qed
  qed
  then obtain s where s \in S and y-max: \bigwedge t. \lbrack t \in S; s \subseteq t \rbrack \Longrightarrow s = t by blast
 have partial-order-on A s using \langle s \in S \rangleunfolding S-def by simp
  moreover
 have r-in-s: r ⊆ s using \langle s ∈ S \rangle unfolding S-def by blast
 have total-on A s
    unfolding total-on-def
  proof(intro strip)
   fix x y
    assume x \in A y \in A x \neq yshow (x, y) \in s \vee (y, x) \in sproof(rule ccontr)
```

```
assume ¬ ?thesis
     hence xy: (x, y) \notin s (y, x) \notin s by simp-all
     define s' where s' = \{(a, b) \colon a = x \land (b = y \lor b = x) \lor a = y \land b = y\}let ?s' = (s \cup s')<sup>2</sup>+
     note ‹partial-order-on A s›
     moreover have linear-order-on \{x, y\} s' unfolding s'-def
       by(auto simp add: linear-order-on-def partial-order-on-def preorder-on-def
total-on-def intro: refl-onI transI antisymI)
     moreover have order-consistent s s'
       unfolding s
0
-def using xy unfolding order-consistent-def by blast
     moreover have \{x, y\} \subseteq A using \{x \in A\} \cup \{y \in A\} by blast
     ultimately have partial-order-on A ?s'by(rule porder-on-linorder-on-tranclp-porder-onI)
     moreover have r \subseteq ?s' using r\text{-}in\text{-}s by autoultimately have ?s' \in S unfolding S-def by simpmoreover have s \subseteq ?s' by auto
     ultimately have s = ?s' by(rule y-max)
     moreover have (x, y) \in ?s' by(auto simp add: s'-def)
     ultimately show False using \langle (x, y) \notin s \rangle by simpqed
 qed
 ultimately have linear-order-on A s by(simp add: linear-order-on-def)
 moreover have order-consistent r s unfolding order-consistent-def
 proof(intro strip)
   fix a a'assume (a, a') \in r \quad (a', a) \in sfrom \langle (a, a') \in r \rangle have (a, a') \in s using r-in-s by blast
   with \langlepartial-order-on A s\langle (a', a) \in s\rangleshow a = a' unfolding partial-order-on-def by(blast dest: antisymD)
 qed
 ultimately show ∃ s. linear-order-on A s ∧ order-consistent r s by blast
qed
```
**end**

**theory** *Set-Linorder* **imports** *Containers-Auxiliary Lexicographic-Order Extend-Partial-Order HOL*−*Library*.*Cardinality* **begin**

# **2.6 An executable linear order on sets**

# **2.6.1 Definition of the linear order**

## **Extending finite and cofinite sets**

Partition sets into finite and cofinite sets and distribute the rest arbitrarily such that complement switches between the two.

**consts** *infinite-complement-partition* :: 'a set set

**specification** (*infinite-complement-partition*) *finite-complement-partition: finite*  $(A:: 'a set) \Longrightarrow A \in infinite-complement-partition$  $complement-partition: \neg finite (UNIV :: 'a set)$  $\implies$   $(A:: 'a set) \in infinite-complement-partition \longleftrightarrow -A \notin infinite-complement-partition$  $\mathbf{proof}(cases finite (UNIV :: 'a set))$ **case** *False* **define**  $Field\text{-}r$  **where**  $Field\text{-}r = {\mathcal{P} : :}'$  a set set. ( $\forall C \in \mathcal{P}$ . –  $C \notin \mathcal{P}$ )  $\land$  ( $\forall A$ . *finite A*  $\rightarrow$  *A*  $\in$  *P*)} **define** *r* **where**  $r = \{ (P1, P2), P1 \subseteq P2 \land P1 \in Field-r \land P2 \in Field-r \}$ **have** in-Field-r  $[simp]: \bigwedge \mathcal{P} \in Field-r \longleftrightarrow (\forall C \in \mathcal{P} \times \neg C \notin \mathcal{P}) \wedge (\forall A \cdot finite \rightarrow \forall C \in \mathcal{P})$  $A \longrightarrow A \in \mathcal{P}$ **unfolding** *Field-r-def* **by** *simp* **have** in-r  $[simp]: \triangle P1 P2$ .  $(P1, P2) \in r \longleftrightarrow P1 \subseteq P2 \land P1 \in Field-r \land P2$ ∈ *Field-r* **unfolding** *r-def* **by** *simp* **have** *Field-r* [*simp*]: *Field r* = *Field-r* **by**(*auto simp add*: *Field-def Field-r-def*) **have** *Partial-order r* **by**(*auto simp add*: *Field-def r-def partial-order-on-def preorder-on-def intro*!: *refl-onI transI antisymI*) **moreover have**  $\exists \mathcal{B} \in \text{Field } r. \ \forall \mathcal{A} \in \mathfrak{C}. \ (\mathcal{A}, \mathcal{B}) \in r \text{ if } \mathfrak{C}: \mathfrak{C} \in \text{Chain } r \text{ for } \mathfrak{C}.$ **proof** − **let**  $\mathscr{B} = \bigcup \mathfrak{C} \cup \{A$ . finite A $\}$ **have** ∗:  $?B$  ∈ *Field*  $r$  **using** *False*  $\mathfrak{C}$ **by** *clarsimp*(*safe*, *drule* (*2* ) *ChainsD*, *auto 4 4 dest*: *Chains-Field*)  $hence \land A. \ \mathcal{A} \in \mathfrak{C} \Longrightarrow (\mathcal{A}, \ \mathcal{B}) \in \mathcal{B}$ **using** C **by**(*auto simp del*: *in-Field-r dest*: *Chains-Field*) **with**  $*$  **show** ∃ $B \in Field$   $r \cdot \forall A \in \mathfrak{C}$ .  $(A, B) \in r$  **by** *blast* **qed ultimately have**  $\exists P \in Field \ r. \ \forall A \in Field \ r. \ (P, A) \in r \longrightarrow A = P$ **by**(*rule Zorns-po-lemma*) **then obtain**  $P$  where  $P: P \in Field \, r$ **and**  $max: \bigwedge A$ .  $\mathbb{I} \mathcal{A} \in Field \ r; (\mathcal{P}, \mathcal{A}) \in r \mathbb{I} \Longrightarrow \mathcal{A} = \mathcal{P}$  by *blast* **have** ∀ *A*. *finite*  $A \rightarrow A \in \mathcal{P}$  **using**  $\mathcal{P}$  **by** *simp* **moreover { fix** *C* **have**  $C \in \mathcal{P} \vee - C \in \mathcal{P}$ **proof**(*rule ccontr*) **assume** ¬ *?thesis*

**hence**  $C: C \notin \mathcal{P}$  –  $C \notin \mathcal{P}$  **by**  $simp-all$ **let**  $?A = insert C P$ **have** ∗:  $?A$  ∈ *Field r* **using**  $C$   $P$  **by**  $auto$ **hence**  $(\mathcal{P}, \mathcal{P}, \mathcal{A}) \in r$  **using**  $\mathcal{P}$  **by**  $auto$ **with**  $*$  **have**  $?A = P$  **by**(*rule max*) **thus** *False* **using** *C* **by** *auto* **qed hence**  $C \in \mathcal{P} \longleftrightarrow -C \notin \mathcal{P}$  **using**  $\mathcal{P}$  **by**  $auto \}$ **ultimately have**  $\exists P :: 'a \text{ set set.} (\forall A. \text{ finite } A \rightarrow A \in P) \land (\forall C. \text{ } C \in P \leftrightarrow \exists P$  $- C \notin \mathcal{P}$ **by** *blast* **thus** *?thesis* **by** *metis* **qed** *auto*

**lemma** *not-in-complement-partition*:

 $\neg$  *finite* (*UNIV* :: '*a set*)

 $\implies$  (*A* :: '*a set*)  $\notin$  *infinite-complement-partition*  $\longleftrightarrow -A \in \text{infinite-complement-partition}$ **by**(*metis complement-partition*)

**lemma** *not-in-complement-partition-False*:  $\lceil (A :: 'a set) \in infinite-complement-partition; \neg finite (UNIV :: 'a set) \rceil$  $\implies -A \in \text{infinite-complement-partition} = \text{False}$ **by**(*simp add*: *not-in-complement-partition*)

**lemma** *infinite-complement-partition-finite* [*simp*]: *finite* (*UNIV* :: '*a set*)  $\implies$  *infinite-complement-partition* = (*UNIV* :: '*a set set*) **by**(*auto intro*: *finite-subset finite-complement-partition*)

**lemma**  $Compl\text{-}eq\text{-}empty\text{-}iff$ : −  $A = \{\} \longleftrightarrow A = UNIV$ **by** *auto*

## **A lexicographic-style order on finite subsets**

**context** *ord* **begin**

**definition** *set-less-aux* :: 'a *set*  $\Rightarrow$  'a *set*  $\Rightarrow$  *bool* (infix  $\langle \sqsubset \neg \rangle$  50) **where**  $A \subset B \leftrightarrow finite A \wedge finite B \wedge (\exists y \in B - A \cdot \forall z \in (A - B) \cup (B - A \cdot \forall z \in A - B)$ *A*).  $y \leq z \land (z \leq y \rightarrow y = z)$ 

**definition** *set-less-eq-aux* :: 'a *set*  $\Rightarrow$  'a *set*  $\Rightarrow$  *bool* (**infix**  $\langle \Box'' \rangle$  50) where  $A \subseteq' B \longleftrightarrow A \in \text{infinite-complement-partition} \land A = B \lor A \subseteq' B$ 

**lemma** *set-less-aux-irrefl*  $[iff]$ :  $\neg A \sqsubset' A$ **by**(*auto simp add*: *set-less-aux-def*)

**lemma** *set-less-eq-aux-refl* [*iff*]:  $A \subseteq' A \leftrightarrow A \in \text{infinite-complement-partition}$ **by**(*simp add*: *set-less-eq-aux-def*)

**lemma** *set-less-aux-empty*  $[simp]: \neg A \sqsubset' {\{\}}$ 

**by**(*auto simp add*: *set-less-aux-def intro*: *finite-subset finite-complement-partition*)

**lemma** *set-less-eq-aux-empty* [ $simp$ ]:  $A \subseteq' \{ \} \longleftrightarrow A = \{ \}$ **by**(*auto simp add*: *set-less-eq-aux-def finite-complement-partition*)

**lemma** *set-less-aux-antisym*:  $[A \sqsubset B; B \sqsubset A] \implies False$ **by**(*auto simp add*: *set-less-aux-def split*: *if-split-asm*)

**lemma** *set-less-aux-conv-set-less-eq-aux*:  $A \sqsubset' B \longleftrightarrow A \sqsubseteq' B \land \neg B \sqsubseteq' A$ **by**(*auto simp add*: *set-less-eq-aux-def dest*: *set-less-aux-antisym*)

**lemma** *set-less-eq-aux-antisym*:  $[A \sqsubseteq' B; B \sqsubseteq' A] \Longrightarrow A = B$ **by**(*auto simp add*: *set-less-eq-aux-def dest*: *set-less-aux-antisym*)

**lemma** *set-less-aux-finiteD*:  $A \subseteq B \implies$  *finite A*  $\land$  *B*  $\in$  *infinite-complement-partition* **by**(*auto simp add*: *set-less-aux-def finite-complement-partition*)

**lemma** *set-less-eq-aux-infinite-complement-partitionD*:  $A \sqsubseteq' B \Longrightarrow A \in infinite\text{-}complement\text{-}partition \wedge B \in infinite\text{-}complement\text{-}partition$ **by**(*auto simp add*: *set-less-eq-aux-def dest*: *set-less-aux-finiteD intro*: *finite-complement-partition*)

**lemma** *Compl-set-less-aux-Compl*: *finite* (*UNIV* :: '*a set*)  $\implies$  - *A*  $\sqsubset'$  - *B*  $\longleftrightarrow$  *B*  $\sqsubset'$  *A* **by**(*auto simp add*: *set-less-aux-def finite-subset*[*OF subset-UNIV* ])

**lemma** *Compl-set-less-eq-aux-Compl*: *finite* (*UNIV* :: '*a set*)  $\implies$   $- A \subseteq' - B \longleftrightarrow B \subseteq' A$ **by**(*auto simp add*: *set-less-eq-aux-def Compl-set-less-aux-Compl*)

**lemma** *set-less-aux-insert-same*:  $x \in A \longleftrightarrow x \in B \Longrightarrow \text{insert } x A \sqsubset' \text{ insert } x B \longleftrightarrow A \sqsubset' B$ **by**(*auto simp add*: *set-less-aux-def*)

**lemma** *set-less-eq-aux-insert-same*: [[ *A* ∈ *infinite-complement-partition*; *insert x B* ∈ *infinite-complement-partition*;  $x \in A \longleftrightarrow x \in B$  $\implies$  *insert*  $x A \sqsubseteq'$  *insert*  $x B \longleftrightarrow A \sqsubseteq' B$ **by**(*auto simp add*: *set-less-eq-aux-def set-less-aux-insert-same*)

## **end**

**context** *order* **begin**

**lemma** *set-less-aux-singleton-iff*:  $A \subseteq' \{x\} \longleftrightarrow \text{finite } A \wedge (\forall a \in A \land x < a)$ **by**(*auto simp add*: *set-less-aux-def less-le Bex-def*)

**end**

**context** *linorder* **begin**

**lemma** *wlog-le* [*case-names sym le*]: **assumes**  $\bigwedge a \ b$ . *P a b*  $\implies$  *P b a* and  $\bigwedge a \, b \, a \leq b \Longrightarrow P \, a \, b$ **shows** *P b a* **by** (*metis assms linear*)

**lemma** *empty-set-less-aux* [*simp*]: {}  $\subset' A \leftrightarrow A \neq \{ \} \wedge \text{finite } A$ **by**(*auto 4 3 simp add*: *set-less-aux-def intro*!: *Min-eqI intro*: *bexI*[**where** *x*=*Min A*] *order-trans*[**where** *y*=*Min A*] *Min-in*)

**lemma** *empty-set-less-eq-aux* [*simp*]: {}  $\subseteq' A \leftrightarrow \text{finite } A$ **by**(*auto simp add*: *set-less-eq-aux-def finite-complement-partition*)

```
lemma set-less-aux-trans:
 assumes AB: A \sqsubset B and BC: B \sqsubset Cshows A \sqsubset Cproof −
 from AB BC have A: finite A and B: finite B and C: finite C
   by(auto simp add: set-less-aux-def)
 from AB \land B obtain ab where ab: ab \in B - Aand minAB: \bigwedge x. \left[ x \in A; x \notin B \right] \Longrightarrow ab \leq x \land (x \leq ab \longrightarrow ab = x)and minBA: \bigwedge x. [x \in B; x \notin A] \implies ab \leq x \land (x \leq ab \longrightarrow ab = x)unfolding set-less-aux-def by auto
 from BC \ B \ C obtain bc where bc: bc \in C - Band minBC: \bigwedge x \in E; x \notin C \longrightarrow x \wedge (x \leq bc \rightarrow bc = x)and \text{minCB: } \bigwedge x \cdot \parallel x \in C; x \notin B \parallel \implies bc \leq x \land (x \leq bc \longrightarrow bc = x)unfolding set-less-aux-def by auto
 show ?thesis
 proof(cases ab \leq bc)
   case True
   hence ab \in C - A ab \notin A - Cusing ab bc by(auto dest: minBC antisym)
   moreover {
     fix x
     assume x: x \in (C - A) \cup (A - C)hence ab < xby(cases x \in B)(auto dest: minAB minBA minBC minCB intro: or-
der-trans[OF True])
     moreover hence ab \neq x \rightarrow -x \leq ab using ab bc x
       by(cases x \in B)(auto dest: antisym)
     moreover note calculation }
   ultimately show ?thesis using A C unfolding set-less-aux-def by auto
 next
   case False
   with linear[of ab bc] have bc \leq ab by simpwith ab bc have bc \in C - A bc \notin A - C by(auto dest: minAB antisym)
   moreover {
```
**fix** *x* **assume** *x*: *x* ∈  $(C - A)$  ∪  $(A - C)$ **hence**  $bc < x$ **by**(*cases*  $x \in B$ )(*auto dest: minAB minBA minBC minCB intro: or* $der-trans[OF \langle bc \langle ab \rangle]$ **moreover hence**  $bc \neq x \longrightarrow \neg x \leq bc$  **using**  $ab \, bc \, x$ **by**(*cases*  $x \in B$ )(*auto dest: antisym*) **moreover note** *calculation* **} ultimately show** *?thesis* **using** *A C* **unfolding** *set-less-aux-def* **by** *auto* **qed qed**

**lemma** *set-less-eq-aux-trans* [*trans*]:  $[A \sqsubseteq' B; B \sqsubseteq' C] \Longrightarrow A \sqsubseteq' C$ **by**(*auto simp add*: *set-less-eq-aux-def dest*: *set-less-aux-trans*)

**lemma** *set-less-trans-set-less-eq* [*trans*]:  $[A \sqsubset B; B \sqsubset C] \Longrightarrow A \sqsubset C$ **by**(*auto simp add*: *set-less-eq-aux-def dest*: *set-less-aux-trans*)

**lemma** *set-less-eq-aux-porder*: *partial-order-on infinite-complement-partition* {(*A*, *B*).  $A \subseteq B$ 

**by**(*auto simp add*: *preorder-on-def partial-order-on-def intro*!: *refl-onI transI antisymI dest*: *set-less-eq-aux-infinite-complement-partitionD intro*: *set-less-eq-aux-antisym set-less-eq-aux-trans del*: *equalityI*)

**lemma** *psubset-finite-imp-set-less-aux*: **assumes** *AsB*: *A* ⊂ *B* **and** *B*: *finite B* **shows**  $A \sqsubset B$ **proof** − **from** *AsB B* **have** *A*: *finite A* **by**(*auto intro*: *finite-subset*) **moreover from** *AsB B* **have**  $Min (B - A) \in B - A$  **by**  $- (rule$   $Min-in, auto)$ **ultimately show** *?thesis* **using** *B AsB* **by**(*auto simp add: set-less-aux-def introl: rev-bexI*[**where**  $x=Min$  ( $B - A$ )] *Min-eqI dest*: *Min-ge-iff* [*THEN iffD1* , *rotated 2* ]) **qed**

**lemma** *subset-finite-imp-set-less-eq-aux*:  $\ulcorner A \subseteq B$ ; *finite*  $B \urcorner \implies A \sqsubseteq' B$ **by**(*cases A* = *B*)(*auto simp add*: *set-less-eq-aux-def finite-complement-partition intro*: *psubset-finite-imp-set-less-aux*)

**lemma** *empty-set-less-aux-finite-iff* : *finite*  $A \implies \{\} \sqsubset' A \leftrightarrow A \neq \{\}$ **by**(*auto intro*: *psubset-finite-imp-set-less-aux*)

**lemma** *set-less-aux-finite-total*: **assumes** *A*: *finite A* **and** *B*: *finite B* shows  $A \sqsubset' B \lor A = B \lor B \sqsubset' A$ 

**proof**(*cases*  $A \subseteq B \vee B \subseteq A$ ) **case** *True* **thus** *?thesis* **using** *A B psubset-finite-imp-set-less-aux*[*of A B*] *psubset-finite-imp-set-less-aux*[*of B A*] **by** *auto* **next case** *False* **hence**  $A'$ :  $\neg A \subseteq B$  and  $B'$ :  $\neg B \subseteq A$  and  $AnB$ :  $A \neq B$  by auto **thus** *?thesis* **using** *A B* **proof**(*induct Min*  $(B - A)$  *Min*  $(A - B)$  *arbitrary*: *A B rule*: *wlog-le*) **case** (*sym m n*) **from** *sym*.*hyps*[*OF refl refl*] *sym*.*prems* **show** *?case* **by** *blast* **next case** (*le A B*) **note**  $A = \{finite \ A\}$  **and**  $B = \{finite \ B\}$ **and**  $A' = \langle \neg A \subseteq B \rangle$  **and**  $B' = \langle \neg B \subseteq A \rangle$ **{ fix** *z* **assume** *z*: *z* ∈  $(A - B)$  ∪  $(B - A)$ **hence**  $Min (B - A) \leq z \land (z \leq Min (B - A) \longrightarrow Min (B - A) = z)$ **proof assume**  $z \in B - A$ **hence** *Min*  $(B - A) \leq z$  **by**( $simp$  *add*: *B*) **thus** *?thesis* **by** *auto* **next assume**  $z \in A - B$ **hence**  $Min(A - B) \leq z$  **by**( $simp$  add: *A*) **with** *le*.*hyps* **show** *?thesis* **by**(*auto*) **qed } moreover have**  $Min (B - A) \in B - A$  **by**(*rule Min-in*)(*simp-all add: B B'*) **ultimately have**  $A \subseteq B$  **using**  $A \cup B$  **by**(*auto simp add: set-less-aux-def*) **thus** *?case* **.. qed qed lemma** *set-less-eq-aux-finite-total*:  $\lceil \text{finite } A; \text{ finite } B \rceil \Longrightarrow A \sqsubseteq' B \lor A = B \lor B \sqsubseteq' A$ **by**(*drule* (*1* ) *set-less-aux-finite-total*)(*auto simp add*: *set-less-eq-aux-def*) **lemma** *set-less-eq-aux-finite-total2* :  $\lceil \text{finite } A; \text{finite } B \rceil \Rightarrow A \sqsubseteq' B \lor B \sqsubseteq' A$ 

**by**(*drule* (*1* ) *set-less-eq-aux-finite-total*)(*auto simp add*: *finite-complement-partition*)

**lemma** *set-less-aux-rec*: **assumes** *A*: *finite A* **and** *B*: *finite B* and  $A'$ :  $A \neq \{\}$  and  $B'$ :  $B \neq \{\}$ shows  $A \subset' B \longleftrightarrow Min B < Min A \vee Min A = Min B \wedge A - \{Min A\} \subset' B$ − {*Min A*} **proof**(*cases Min A* = *Min B*) **case** *True*

**from** *A*  $A'$  *B*  $B'$  **have** *insert* (*Min A*)  $A = A$  *insert* (*Min B*)  $B = B$ **by**(*auto simp add*: *ex-in-conv*[*symmetric*] *exI*) **with** *True* **show** *?thesis* **by**(*subst* (*2* ) *set-less-aux-insert-same*[*symmetric*, **where** *x*=*Min A*]) *simp-all* **next case** *False* **have**  $A \subseteq B \longleftrightarrow Min B < Min A$ **proof assume**  $AB: A \sqsubset B$ **with**  $B \land A$  **obtain**  $ab$  **where**  $ab: ab \in B - A$ and  $AB$ :  $\bigwedge x$ .  $\llbracket x \in A; x \notin B \rrbracket \Longrightarrow ab \leq x$ **by**(*auto simp add*: *set-less-aux-def*)  $\{$  fix *a* assume  $a \in A$ **hence**  $Min B \leq a$  **using**  $A A'B B' ab$ **by**(*cases*  $a \in B$ )(*auto intro*: *order-trans*[where  $y=ab$ ] *dest*:  $AB$ ) **} hence**  $Min B \leq Min A$  **using**  $A A'$  **by**  $simp$ **with** *False* **show** *Min B* < *Min A* **using** *False* **by** *auto* **next assume** *Min B* < *Min A* **hence**  $\forall z \in A - B \cup (B - A)$ . *Min*  $B \leq z \land (z \leq Min B \rightarrow Min B = z)$ **using** *A B A' B'* **by**(*auto 4 4 intro: Min-in Min-eqI dest: bspec bspec*[where *x*=*Min B*]) **moreover have** *Min B*  $\notin$  *A* **using**  $\langle$  *Min B*  $\langle$  *Min A* $\rangle$  **by** (*metis A Min-le not-less*) **ultimately show**  $A \sqsubset B$  **using**  $A \rvert B \rvert A \rvert B'$  **by**(*simp add: set-less-aux-def*  $bexI$ [where  $x=Min B$ ]) **qed thus** *?thesis* **using** *False* **by** *simp* **qed lemma** *set-less-eq-aux-rec*: **assumes** finite A finite B  $A \neq \{\}$   $B \neq \{\}$ shows  $A \subseteq' B \longleftrightarrow Min B < Min A \vee Min A = Min B \wedge A - \{Min A\} \subseteq' B$ − {*Min A*}  $\text{proof}(cases A = B)$ **case** *True* **thus** *?thesis* **using** *assms* **by**(*simp add*: *finite-complement-partition*) **next case** *False* **moreover hence** *Min A* = *Min B*  $\implies$  *A* − {*Min A*}  $\neq$  *B* − {*Min B*} **by** (*metis* (*lifting*) *assms Min-in insert-Diff* ) **ultimately show** *?thesis* **using** *set-less-aux-rec*[*OF assms*] **by**(*simp add*: *set-less-eq-aux-def cong*: *conj-cong*) **qed lemma** *set-less-aux-Min-antimono*:  $\llbracket$  *Min A* < *Min B*; *finite A*; *finite B*;  $A \neq \{\}\rrbracket \implies B \sqsubset' A$ 

**using** *set-less-aux-rec*[*of B A*]

**by**(*cases B* = {})(*simp-all add: empty-set-less-aux-finite-iff*)

**lemma** *sorted-Cons-Min: sorted*  $(x \# xs) \Longrightarrow Min$  (*insert x* (*set xs*)) = *x* **by**(*auto simp add*: *intro*: *Min-eqI*)

```
lemma set-less-aux-code:
  \lceil sorted xs; distinct xs; sorted ys; distinct ys \lceil\Rightarrow set xs \sqsubset' set ys \longleftrightarrow ord.lexordp (>) xs ys
  \mathbf{apply}(\text{induct } \text{xs } \text{ys } \text{rule: } \text{list-induct2'})apply(simp-all add: empty-set-less-aux-finite-iff sorted-Cons-Min set-less-aux-rec
neq-Nil-conv)
  apply(auto cong: conj-cong)
  done
lemma set-less-eq-aux-code:
  assumes sorted xs distinct xs sorted ys distinct ys
  shows set xs \subseteq' set ys \longleftrightarrow ord.lengtheq q (\gt) xs ysproof −
  have dual: class.linorder (>) (>)by(rule linorder.dual-linorder) unfold-locales
 from assms show ?thesis
  by(auto simp add: set-less-eq-aux-def finite-complement-partition linorder .lexordp-eq-conv-lexord[OF
```
*dual*] *set-less-aux-code intro*: *sorted-distinct-set-unique*) **qed**

**end**

# Extending  $(\subseteq')$  to have  $\{\}$  as least element

## **context** *ord* **begin**

**definition** set-less-eq-aux' :: 'a set  $\Rightarrow$  'a set  $\Rightarrow$  bool (infix  $\langle \sqsubseteq'''' \rangle$  50) where  $A \subseteq'' B \longleftrightarrow A \subseteq' B \vee A = \{\} \wedge B \in \text{infinite-complement-partition}$ 

 $lemma set-less-eq-aux'-refl:$  $A \subseteq'' A \leftrightarrow A \in \text{infinite-complement-partition}$  $by (auto \ simple \ add: \ set-less\text{-}eq\text{-}aux'\text{-}def)$ 

**lemma** *set-less-eq-aux'-antisym*:  $[A \sqsubseteq "B; B \sqsubseteq "A] \Longrightarrow A = B$  $by (auto \ simple \ and: \ set\text{-}less\text{-}eq\text{-}aux\text{-}def \ into: \ set\text{-}less\text{-}eq\text{-}aux\text{-}antisym \ del: \ equalityI)$ 

 $l$ emma *set-less-eq-aux'-infinite-complement-partitionD*: *A*  $\subseteq$ <sup>*''*</sup> *B*  $\implies$  *A* ∈ *infinite-complement-partition*  $\land$  *B* ∈ *infinite-complement-partition* **by**(*auto simp add*: *set-less-eq-aux* <sup>0</sup> *-def intro*: *finite-complement-partition dest*: *set-less-eq-aux-infinite-complement-partitionD*)

**lemma** *empty-set-less-eq-def* [ $simpl$ : {}  $\subseteq$  *''*  $B \longleftrightarrow B \in \text{infinite-complement-partition}$  $by (auto \ simple \ and \ : set-less\text{-}eq\text{-}aux'\text{-}def\text{-}dest: set-less\text{-}eq\text{-}aux\text{-}infinite\text{-}complement\text{-}partitionD)$ 

**end**

#### **context** *linorder* **begin**

**lemma** set-less-eq-aux'-trans:  $[A \sqsubseteq "B; B \sqsubseteq "C] \Longrightarrow A \sqsubseteq "C]$  $\frac{dy}{dx}$  *by*(*auto simp add*: *set-less-eq-aux'-def del: equalityI intro: set-less-eq-aux-trans dest*: *set-less-eq-aux-infinite-complement-partitionD*)

 ${\bf lemma} \ set{\text{-}less\text{-}eq\text{-}aux'\text{-}border: partial\text{-}order\text{-}on \ infinite\text{-}complement\text{-}partition\ \{}(A,\$ *B*).  $A \sqsubset^{\prime\prime} B$ 

**by**(*auto simp add*: *partial-order-on-def preorder-on-def intro*!: *refl-onI transI anti* $symI$  dest: set-less-eq-aux'-antisym set-less-eq-aux'-infinite-complement-partitionD  $simp\ add: set-less-equux'-refl\ into: set-less-equux'-trans)$ 

**end**

## **Extend**  $(\square'')$  to a total order on *infinite-complement-partition*

## **context** *ord* **begin**

**definition** *set-less-eq-aux*" :: 'a *set*  $\Rightarrow$  'a *set*  $\Rightarrow$  *bool* (infix  $\langle \subseteq \text{""} \rangle$  50) **where**  $set$ -less-eq-aux'' = (*SOME sleq*.  $(linear-order-on UNIV \{ (a, b), a \leq b \} \longrightarrow linear-order-on infinite-complement-partition$  $\{(A, B)$ . *sleq A B*})  $\land$  *order-consistent*  $\{(A, B)$ .  $A \sqsubseteq'' B\}$   $\{(A, B)$ . *sleq A B*}) **lemma** *set-less-eq-aux''-spec*: **shows** *linear-order*  $\{(a, b) \colon a \leq b\} \Longrightarrow linear-order-on infinite-complement-partition$  $\{(A, B), A \sqsubseteq^{\prime\prime\prime} B\}$ (**is** *PROP ?thesis1* ) **and** *order-consistent*  $\{(A, B), A \sqsubseteq'' B\}$   $\{(A, B), A \sqsubseteq''' B\}$  (**is** *?thesis2*) **proof** − **let**  $?P = \lambda$ *sleq*. (*linear-order* {(*a*, *b*).  $a \leq b$ }  $\longrightarrow$  *linear-order-on infinite-complement-partition* {(*A*, *B*). *sleq A B*}) ∧ *order-consistent*  $\{(A, B), A \sqsubset'' B\}$   $\{(A, B), \text{ } \text{deg } A \text{ } B\}$ **have** *Ex ?P* **proof**(*cases linear-order*  $\{(a, b) \mid a \leq b\}$ ) **case** *False* **have** *antisym*  $\{(a, b)$ .  $a \sqsubseteq'' b\}$ by (*rule antisymI*) (*simp add: set-less-eq-aux'-antisym*) **then show** *?thesis* **using** *False* **by** (*auto intro*: *antisym-order-consistent-self*) **next case** *True* **hence** *partial-order-on infinite-complement-partition*  $\{(A, B)$ .  $A \subseteq$ "  $B\}$  $\frac{1}{2}$  **by**(*rule linorder.set-less-eq-aux'-porder*[*OF linear-order-imp-linorder*]) **then obtain** *s* **where** *linear-order-on infinite-complement-partition s* **and** *order-consistent*  $\{(A, B), A \subseteq \text{''} B\}$  *s* **by**(*rule porder-extend-to-linorder*) **thus** *?thesis* **by**(*auto intro: exI*[**where**  $x = \lambda A B$ . ( $A, B$ )  $\in$  *s*]) **qed hence** *?P* (*Eps ?P*) **by**(*rule someI-ex*)

**thus** *PROP ?thesis1 ?thesis2* **by**( $\text{simp-all}$  *add: set-less-eq-aux*  $'def$ ) **qed**

**end**

### **context** *linorder* **begin**

lemma set-less-eq-aux"-linear-order: *linear-order-on infinite-complement-partition*  $\{(A, B)$ .  $A \subseteq$ <sup>*III*</sup>  $B\}$  $\mathbf{b}$ **y**(*rule set-less-eq-aux''-spec*)(*rule linear-order*) **lemma** *set-less-eq-aux''-refl* [*iff*]:  $A \subseteq$ '''  $A \leftarrow A \in \text{infinite-complement-partition}$ **using** *set-less-eq-aux* "-linear-order **by**(*auto simp add*: *linear-order-on-def partial-order-on-def preorder-on-def dest*: *refl-onD refl-onD1* ) lemma set-less-eq-aux'-into-set-less-eq-aux'': **assumes**  $A \subseteq$ <sup>*''*</sup> $B$ </sup> **shows**  $A \sqsubset \overline{m}$  *B* **proof**(*rule ccontr*) **assume** *nleq*: ¬ *?thesis* **moreover from** *assms* **have**  $A: A \in \text{infinite-complement-partition}$ **and**  $B: B \in \text{infinite-complement-partition}$  $\mathbf{by}$ (*auto dest: set-less-eq-aux'-infinite-complement-partitionD*) **with** set-less-eq-aux<sup>*''*-linear-order</sup> **have**  $A \sqsubseteq$ <sup>*'''*</sup>  $B \lor A = B \lor B \sqsubseteq$ <sup>'''</sup>  $A$ **by**(*auto simp add*: *linear-order-on-def dest*: *total-onD*) **ultimately have**  $B \subseteq$ <sup>*'''*</sup> *A* **using** *B* **by** *auto* with *assms* have  $A = B$  **using**  $set$ -less-eq-aux''-spec(2) **by**(*simp add*: *order-consistent-def*) **with** *A nleq* **show** *False* **by** *simp* **qed lemma** *finite-set-less-eq-aux*"-*finite*: **assumes** *finite A* **and** *finite B* shows  $A \subseteq$ <sup>*'''*</sup>  $B \longleftrightarrow A \subseteq$ <sup>''</sup>  $B$ **proof assume**  $A \subseteq$ <sup>*'''*</sup> *B* **from** *assms* **have**  $A \subseteq B \vee B \subseteq A$  **by**(*rule set-less-eq-aux-finite-total2*) **hence**  $A \sqsubseteq'' B \vee B \sqsubseteq'' A$  **by**(*auto simp add: set-less-eq-aux'-def*) **thus**  $A \sqsubset \overline{H}$  *B* **proof**  $\textbf{assume }B \sqsubseteq^{\prime\prime} A$ **hence**  $B \sqsubseteq'''$  *A* **by**(*rule set-less-eq-aux'-into-set-less-eq-aux''*) with  $\langle A \sqsubseteq \cdots \sqsubseteq B \rangle$  *set-less-eq-aux*"-linear-order **have**  $A = B$ **by**(*auto simp add*: *linear-order-on-def partial-order-on-def dest*: *antisymD*) thus ?thesis using assms by(simp add: finite-complement-partition set-less-eq-aux'-def) **qed**  $\textbf{qed}(rule \; set\text{-}less\text{-}eq\text{-}aux'\text{-}into\text{-}set\text{-}less\text{-}eq\text{-}aux'')$ 

**lemma** *set-less-eq-aux*"-finite:

*finite* (*UNIV* :: '*a set*)  $\implies$  *set-less-eq-aux*  $'' =$  *set-less-eq-aux*  $\mathbf{by}(\emph{auto simp add: fun-eq-iff finite-set-less-eq-aux''-finite set-less-eq-aux'-def finite-subset[OF-1-3]})$ *subset-UNIV* ])

**lemma** *set-less-eq-aux* "-antisym:

 $\llbracket A \sqsubset \cdots B \rbrace B \sqsubset \cdots A$ ;  $A \in \text{infinite-complement-partition}$ ;  $B \in \text{infinite-complement-partition}$  $\implies$  *A* = *B* **using** *set-less-eq-aux*  $"$ -linear-order

**by**(*auto simp add*: *linear-order-on-def partial-order-on-def dest*: *antisymD del*: *equalityI*)

**lemma** *set-less-eq-aux''-trans*:  $[A \sqsubseteq''' B; B \sqsubseteq''' C] \implies A \sqsubseteq''' C$  $using set-less-eq-aux''-linear-order$ **by**(*auto simp add*: *linear-order-on-def partial-order-on-def preorder-on-def dest*: *transD*)

 $l$ emma *set-less-eq-aux*"-total: [[ *A* ∈ *infinite-complement-partition*; *B* ∈ *infinite-complement-partition* ]]  $\Rightarrow$  *A*  $\sqsubseteq$ <sup>*'''*</sup> *B*  $\vee$  *B*  $\sqsubseteq$ <sup>'''</sup> *A* **using**  $set$ -less-eq-aux''-linear-order **by**(*auto simp add*: *linear-order-on-def dest*: *total-onD*)

**end**

# **Extend**  $(\square'')$  to cofinite sets

## **context** *ord* **begin**

**definition** *set-less-eq* :: 'a *set*  $\Rightarrow$  'a *set*  $\Rightarrow$  *bool* (infix  $\langle \subseteq \rangle$  50) **where**

 $A \sqsubseteq B \longleftrightarrow$ 

 $($ *if*  $A \in infinite\text{-}complement\text{-}partition$  then  $A \subseteq \text{'''} B \vee B \notin infinite\text{-}complement\text{-}partition$ *else B*  $\notin$  *infinite-complement-partition*  $\wedge - B \sqsubseteq''' - A$ )

**definition** *set-less* :: 'a set  $\Rightarrow$  'a set  $\Rightarrow$  bool (infix  $\langle \Box \rangle$  50) where  $A \sqsubset B \longleftrightarrow A \sqsubseteq B \land \neg B \sqsubseteq A$ 

**lemma** *set-less-eq-def2* :

 $A \sqsubseteq B \longleftrightarrow$ (*if finite* (*UNIV* :: '*a set*) *then*  $A \sqsubset^{\prime\prime\prime} B$ *else if*  $A \in \text{infinite-complement-partition then } A \sqsubseteq \text{'''} B \vee B \notin \text{infinite-complement-partition}$ *else B*  $\notin$  *infinite-complement-partition*  $\wedge - B \subseteq$ <sup>*'''*</sup> − *A*) **by**(*simp add*: *set-less-eq-def*)

**end**

**context** *linorder* **begin**

**lemma** *set-less-eq-refl* [*iff*]:  $A \subseteq A$ **by**(*auto simp add*: *set-less-eq-def2 not-in-complement-partition*)

**lemma** *set-less-eq-antisym*:  $[A \sqsubseteq B; B \sqsubseteq A] \Longrightarrow A = B$ **by**(*auto simp add: set-less-eq-def2 set-less-eq-aux*"-finite not-in-complement-partition *not-in-complement-partition-False del*: *equalityI split*: *if-split-asm dest*: *set-less-eq-aux-antisym*  $set$ -less-eq-aux''-antisym)

**lemma** *set-less-eq-trans*:  $[A \sqsubseteq B; B \sqsubseteq C] \Longrightarrow A \sqsubseteq C$ **by**(*auto simp add: set-less-eq-def split: if-split-asm intro: set-less-eq-aux''-trans*)

**lemma** *set-less-eq-total*: *A*  $\subseteq$  *B* ∨ *B*  $\subseteq$  *A* **by**(*auto simp add: set-less-eq-def2 set-less-eq-aux*"-finite not-in-complement-partition *not-in-complement-partition-False intro*: *set-less-eq-aux-finite-total2 finite-subset*[*OF*  $subset-UNIV$ ] *del: disjCI dest: set-less-eq-aux''-total*)

**lemma** *set-less-eq-linorder*: *class.linorder* ( $\Box$ ) ( $\Box$ ) **by**(*unfold-locales*)(*auto simp add*: *set-less-def set-less-eq-antisym set-less-eq-total intro*: *set-less-eq-trans*)

**lemma** *set-less-eq-conv-set-less: set-less-eq A B*  $\leftrightarrow$  *A* = *B*  $\vee$  *set-less A B* **by**(*auto simp add*: *set-less-def del*: *equalityI dest*: *set-less-eq-antisym*)

**lemma**  $Complexset-less\text{-}eq\text{-}Compl: - A ⊆ - B \longleftrightarrow B ⊂ A$ **by**(*auto simp add*: *set-less-eq-def2 not-in-complement-partition-False not-in-complement-partition*  $set$ -less-eq-aux"-finite Compl-set-less-eq-aux-Compl)

**lemma**  $Compl-set-less-Compl: − A ⊂ − B \longleftrightarrow B ⊂ A$ **by**(*simp add*: *set-less-def Compl-set-less-eq-Compl*)

**lemma** *set-less-eq-finite-iff*:  $\parallel$  *finite A*; *finite B*  $\parallel \implies A \sqsubseteq B \longleftrightarrow A \sqsubseteq' B$  $\mathbf{by}(\textit{auto simp add: set-less-eq-def finite-complement-partition set-less-eq-aux'-deffi-)$  $nite-set-less-eq-aux''-finite)$ 

**lemma** *set-less-finite-iff*:  $[$  *finite A*; *finite B*  $] \implies A \sqsubset B \leftrightarrow A \sqsubset B$ **by**(*simp add*: *set-less-def set-less-aux-conv-set-less-eq-aux set-less-eq-finite-iff* )

**lemma** *infinite-set-less-eq-Complement*:

 $\llbracket$  *finite A*; *finite B*;  $\neg$  *finite* (*UNIV* :: '*a set*)  $\rrbracket \implies A \sqsubseteq -B$ **by**(*simp add*: *set-less-eq-def finite-complement-partition not-in-complement-partition*)

**lemma** *infinite-set-less-Complement*:

 $\lceil \text{finite } A; \text{ finite } B; \neg \text{ finite } (\text{UNIV} :: 'a \text{ set}) \rceil \Longrightarrow A \sqsubset -B$ **by**(*auto simp add*: *set-less-def dest*: *set-less-eq-antisym intro*: *infinite-set-less-eq-Complement*)

**lemma** *infinite-Complement-set-less-eq*:

 $\llbracket$  *finite A*; *finite B*;  $\neg$  *finite* (*UNIV* :: '*a set*)  $\rrbracket \implies \neg - A \sqsubseteq B$ **using** *infinite-set-less-eq-Complement*[*of A B*] *Compl-set-less-eq-Compl*[*of A* − *B*]

## 2.6. AN EXECUTABLE LINEAR ORDER ON SETS 53

**by**(*auto dest*: *set-less-eq-antisym*)

**lemma** *infinite-Complement-set-less*:  $\lceil \text{finite } A; \text{finite } B; \neg \text{finite } (UNIV :: 'a \text{ set}) \rceil \Longrightarrow \neg - A \sqsubset B$ **using** *infinite-Complement-set-less-eq*[*of A B*] **by**(*simp add*: *set-less-def*)

**lemma** *empty-set-less-eq* [*iff*]: {}  $\subseteq$  *A* **by**(auto simp add: set-less-eq-def finite-complement-partition intro: set-less-eq-aux'-into-set-less-eq-aux'')

**lemma** *set-less-eq-empty*  $[iff]$ :  $A \subseteq \{\} \longleftrightarrow A = \{\}$ **by** (*metis empty-set-less-eq set-less-eq-antisym*)

**lemma** *empty-set-less-iff* [*iff*]: {}  $\sqsubset A \leftrightarrow A \neq \{\}$ **by**(*simp add*: *set-less-def*)

**lemma** *not-set-less-empty* [ $simp$ ]:  $\neg A \sqsubset \{\}$ **by**(*simp add*: *set-less-def*)

**lemma** *set-less-eq-UNIV* [*iff*]:  $A \sqsubseteq UNIV$ **using**  $Compl-set-less-eq-Compl[of - A \{\}]$  by  $simp$ 

**lemma** *UNIV-set-less-eq* [*iff*]: *UNIV*  $\subseteq$  *A*  $\longleftrightarrow$  *A* = *UNIV* **using**  $Compl-set-less\text{-}eq\text{-}Compl[of \{ \}$  − *A*] **by**(*simp add*: *Compl-eq-empty-iff* )

**lemma** *set-less-UNIV-iff* [*iff*]:  $A \sqsubset UNIV \longleftrightarrow A \neq UNIV$ **by**(*simp add*: *set-less-def*)

**lemma** *not-UNIV-set-less* [ $simpl$ :  $\neg$  *UNIV*  $\sqsubset$  *A* **by**(*simp add*: *set-less-def*)

**end**

## **2.6.2 Implementation based on sorted lists**

**type-synonym** 'a proper-interval = 'a option  $\Rightarrow$  'a option  $\Rightarrow$  bool

**class** *proper-intrvl* =  $ord +$ **fixes** proper-interval :: 'a proper-interval

**class** *proper-interval* = *proper-intrvl* + **assumes** *proper-interval-simps*: *proper-interval None None* = *True proper-interval None*  $(Some y) = (\exists z. z < y)$ *proper-interval* (*Some x*) *None* =  $(\exists z. x < z)$ *proper-interval* (*Some x*) (*Some y*) =  $(\exists z. x < z \land z < y)$ 

**context** *proper-intrvl* **begin**

**function** *set-less-eq-aux-Compl* :: 'a *option*  $\Rightarrow$  'a list  $\Rightarrow$  'a list  $\Rightarrow$  bool **where**

*set-less-eq-aux-Compl ao* [] *ys* ←→ *True*

| *set-less-eq-aux-Compl ao xs* [] ←→ *True*

 $| set-less\text{-}eq\text{-}aux\text{-}Compl\text{ a}o\text{ }(x \# \text{ }xs\text{)}\text{ }(y \# \text{ }ys) \longleftrightarrow$ 

(*if*  $x \leq y$  then proper-interval ao (*Some x*)  $\vee$  *set-less-eq-aux-Compl* (*Some x*) *xs*  $(y \# ys)$ 

*else if y* < *x then proper-interval ao* (*Some y*) ∨ *set-less-eq-aux-Compl* (*Some y*)  $(x \# xs)$  *ys* 

*else proper-interval ao* (*Some y*))

**by**(*pat-completeness*) *simp-all*

**termination by**(*lexicographic-order*)

**fun** *Compl-set-less-eq-aux* :: 'a *option*  $\Rightarrow$  'a list  $\Rightarrow$  'a list  $\Rightarrow$  bool **where**

*Compl-set-less-eq-aux ao* [] [] ←→ ¬ *proper-interval ao None*

 $Compl-set-less-equux ao \parallel (y \#ys) \longleftrightarrow \neg proper-interval ao (Some y) \wedge Compl-set-less-equux$  $(Some y)$   $\parallel$  *ys* 

| *Compl-set-less-eq-aux ao* (*x* # *xs*) [] ←→ ¬ *proper-interval ao* (*Some x*) ∧ *Compl-set-less-eq-aux*  $(Some x)$  *xs*  $\Box$ 

| *Compl-set-less-eq-aux ao* (*x* # *xs*) (*y* # *ys*) ←→

 $(i \text{if } x \leq y \text{ then } \neg \text{ proper-interval ao } (\text{Some } x) \land \text{Compl-set-less-eq-aux } (\text{Some } x)$  $xs(y \# ys)$ 

*else if*  $y < x$  *then*  $\neg$  *proper-interval ao* (*Some y*)  $\land$  *Compl-set-less-eq-aux* (*Some y*) (*x* # *xs*) *ys*

*else* ¬ *proper-interval ao* (*Some y*))

**fun** *set-less-aux-Compl* :: '*a option*  $\Rightarrow$  '*a list*  $\Rightarrow$  '*a list*  $\Rightarrow$  *bool* where

*set-less-aux-Compl ao* [] [] ←→ *proper-interval ao None*

| *set-less-aux-Compl ao* [] (*y* # *ys*) ←→ *proper-interval ao* (*Some y*) ∨ *set-less-aux-Compl* (*Some y*) [] *ys*

| *set-less-aux-Compl ao* (*x* # *xs*) [] ←→ *proper-interval ao* (*Some x*) ∨ *set-less-aux-Compl*  $(Some x)$  *xs*  $\Box$ 

 $| set-less-aux-Compl ao (x \# xs) (y \# ys) \longleftrightarrow$ 

(*if*  $x < y$  then proper-interval ao (*Some x*)  $\vee$  *set-less-aux-Compl* (*Some x*) *xs* (*y*)  $# \; ys)$ 

*else if y* < *x then proper-interval ao* (*Some y*) ∨ *set-less-aux-Compl* (*Some y*) (*x* # *xs*) *ys*

*else proper-interval ao* (*Some y*))

**function** *Compl-set-less-aux* :: 'a *option*  $\Rightarrow$  'a list  $\Rightarrow$  'a list  $\Rightarrow$  bool where *Compl-set-less-aux ao* [] *ys* ←→ *False*

 $Compl-set-less-aux ao xs \rvert \Leftrightarrow False$ 

| *Compl-set-less-aux ao* (*x* # *xs*) (*y* # *ys*) ←→

 $(f \, x \leq y \, then \, \neg \, proper-interval \, ao \, (Some \, x) \wedge Compl-set-less-aux \, (Some \, x) \, xs$  $(y \# ys)$ 

*else if y* < *x then* ¬ *proper-interval ao* (*Some y*) ∧ *Compl-set-less-aux* (*Some y*)  $(x \# xs)$  *ys* 

## 2.6. AN EXECUTABLE LINEAR ORDER ON SETS 55

*else* ¬ *proper-interval ao* (*Some y*)) **by** *pat-completeness simp-all* **termination by** *lexicographic-order*

#### **end**

```
lemmas [code] =
 proper-intrvl.set-less-eq-aux-Compl.simps
 proper-intrvl.set-less-aux-Compl.simps
 proper-intrvl.Compl-set-less-eq-aux.simps
 proper-intrvl.Compl-set-less-aux.simps
class linorder-proper-interval = linorder + proper-interval
begin
theorem assumes fin: finite (UNIV :: 'a set)
 and xs: sorted xs distinct xs
 and ys: sorted ys distinct ys
 shows set-less-eq-aux-Compl2-conv-set-less-eq-aux-Compl:
 set xs \subseteq' – set ys \longleftrightarrow set-less-eq-aux-Compl None xs ys (is ?Compl2)
 and Compl1-set-less-eq-aux-conv-Compl-set-less-eq-aux:
  - set \; xs \sqsubseteq' set \; ys \longleftrightarrow Complex-else \textit{seq-aux None} \; xs \; (is \; ?Compl1)proof −
  \textbf{note} \textit{fin}' [\textit{simp}] = \textit{finite-subset}[OF \textit{subset-UNIV} \textit{fin}]define above where above = case-option UNIV (Collect \circ less)
  have above-simps [simp]: above None = UNIV \bigwedge x. above (Some\ x) = \{y, x <y}
    and above-upclosed: \bigwedge x \ y ao. \mathbb{I} \ x \in above ao; x < y \mathbb{I} \Longrightarrow y \in above ao
   and proper-interval-Some2 :
V
x ao. proper-interval ao (Some x) ←→ (∃ z∈above
ao. z < xand proper-interval-None2: \bigwedge ao. proper-interval ao None \longleftrightarrow above ao \neq {}
   by(simp-all add: proper-interval-simps above-def split: option.splits)
  { fix ao x A B
   assume ex: proper-interval ao (Some x)
     and A: \forall a \in A. x \leq aand B: \forall b \in B. x \leq bfrom ex obtain z where z-ao: z \in above ao and z: z < xby(auto simp add: proper-interval-Some2 )
   with A have A-eq: A \cap above ao = Aby(auto simp add: above-upclosed)
   from z-ao z B have B-eq: B \cap above ao = B
     by(auto simp add: above-upclosed)
   define w where w = Min (above ao)
   with z-ao have w \leq z \forall z \in above ao. w \leq z w \in above ao
     by(auto simp add: Min-le-iff intro: Min-in)
    hence A ∩ above ao \subset' (− B) ∩ above ao (is ?lhs \subset' ?rhs)
     using A B z by(auto simp add: set-less-aux-def introl: bexI [where x=w])
```
**hence**  $A \subseteq' ?\mathit{rhs}$  **unfolding**  $A\text{-}eq$  **by**( $\textit{simp}$  *add: set-less-eq-aux-def*) **moreover from** *z*-ao *z A B* **have**  $z \in -A \cap above$  *ao*  $z \notin B$  **by** *auto* **hence**  $neq: - A ∩ above$   $ao ≠ B ∩ above$   $ao$  **by**  $auto$ **have**  $\neg$  − *A* ∩ *above ao*  $\sqsubset'$  *B* ∩ *above ao* (**is**  $\neg$  *?lhs'*  $\sqsubset'$  *?rhs'*) **using** *A B z z-ao* **by**(*force simp add*: *set-less-aux-def not-less dest*: *bspec*[**where**  $x = z$ **with**  $neq$  **have**  $\neg$  *?lhs'*  $\subseteq' B$  **unfolding** *B-eq* **by**(*auto simp add: set-less-eq-aux-def*) **moreover note** *calculation* **} note** *proper-interval-set-less-eqI* = *this* $(1)$ and *proper-interval-not-set-less-eq-auxI* =  $this(2)$ **{ fix** *ao* **assume** *set xs* ∪ *set ys* ⊆ *above ao* **with** *xs ys* **have**  $set$ -less-eq-aux-Compl ao xs ys  $\longleftrightarrow$  set xs  $\subseteq'$  (− set ys) ∩ above ao **proof**(*induction ao xs ys rule*: *set-less-eq-aux-Compl*.*induct*) **case** *1* **thus** *?case* **by** *simp* **next case** *2* **thus** *?case* **by**(*auto intro*: *subset-finite-imp-set-less-eq-aux*) **next case** (*3 ao x xs y ys*) **note**  $ao = \langle set(x # xs) \cup set(y # ys) \subseteq above\ ao \rangle$ **hence**  $x$ -ao:  $x \in above$  ao **and**  $y$ -ao:  $y \in above$  ao **by**  $simp$ -all **note**  $yys = \langle sorted (y \# ys) \rangle \langle distinct (y \# ys) \rangle$ **hence** *ys*: *sorted ys* distinct *ys* **and** *y*-*Min*:  $\forall y' \in set$  *ys.*  $y < y'$ **by**(*auto simp add*: *less-le*) **note**  $xxs = \langle sorted \ (x \# \ xs) \rangle \ \langle distinct \ (x \# \ xs) \rangle$ **hence** *xs*: *sorted xs* distinct *xs* **and** *x*-*Min*:  $\forall x' \in set \ x s. \ x < x'$ **by**(*auto simp add*: *less-le*) **let**  $?$ *lhs* = *set* (*x* # *xs*) **and**  $?$ *rhs* = − *set* (*y* # *ys*) ∩ *above ao* **show** *?case*  $\mathbf{proof}(cases x < y)$ **case** *True* **show** *?thesis* **proof**(*cases proper-interval ao* (*Some x*)) **case** *True* **hence**  $?$ *lhs*  $\sqsubset'$   $?$ *rhs* **using**  $x$ -*Min*  $\forall x \leq y$ **by**(*auto intro*!: *proper-interval-set-less-eqI*) **with** *True* **show** *?thesis* **using**  $\langle x \rangle$  **by**  $\text{sim}$ *y* **next case** *False* **have** *set*  $xs \cup set (y # ys) ⊆ above (Some x) using True x-Min y-Min$ **by** *auto* **with** *True xs yys* **have** *IH*: *set-less-eq-aux-Compl* (*Some x*) *xs* ( $y \# ys$ ) =  $(set \; xs \sqsubseteq' - set \; (y \# ys) \cap above \; (Some \; x))$ **by**(*rule 3* .*IH*) **from** *True y-Min x-ao* **have**  $x \in - set (y \# ys) \cap above$  *ao* **by** *auto* 

```
hence ?rhs \neq \{\} by blast
        moreover have Min ?lhs = x using x-Min x-ao by(auto intro!: Min\text{-}eqI)moreover have Min ?rhs = x using \langle x \rangle y y-Min x-ao False
          by(auto intro!: Min-eqI simp add: proper-interval-Some2 )
         moreover have set xs = set x_s - \{x\}using ao x-Min by auto
          moreover have – set (y \neq ys) ∩ above (Some x) = – set (y \neq ys) ∩
above ao -\{x\}using False x-ao by(auto simp add: proper-interval-Some2 intro:
above-upclosed)
         ultimately show ?thesis using True False IH
          by(simp del: set-simps)(subst (2 ) set-less-eq-aux-rec, simp-all add: x-ao)
       qed
     next
       case False
       show ?thesis
       proof(cases y < x)
         case True
         show ?thesis
         proof(cases proper-interval ao (Some y))
          case True
          hence ?lhs \sqsubseteq' ?rhs using x-Min y-Min \langle \neg x \langle y \rangleby(auto intro!: proper-interval-set-less-eqI)
          with True show ?thesis using \langle \neg x \leq y \rangle by \text{sim}p
         next
          case False
          have set (x ≠ xs) ∪ set ys ⊆ above (Some y)
            using \langle y \rangle \langle x \rangle x-Min y-Min by auto
          with \langle \neg x \leq y \rangle \langle y \leq x \rangle xxs ys
          have IH: set-less-eq-aux-Compl (Some y) (x \# xs) ys =(set (x \# xs) \sqsubseteq' - set ys \cap above (Some y))\mathbf{by}(rule 3.IH)
          moreover have - set \ y \in \Omega above (Some y) = ?rhs
         using y-ao False by(auto intro: above-upclosed simp add: proper-interval-Some2 )
          ultimately show ?thesis using \langle \neg x \rangle x True False by simp
         qed
       next
         case False with \langle \neg x \leq y \rangle have x = y by auto
         { assume proper-interval ao (Some y)
          hence ?lhs \sqsubseteq' ?rhs using x-Min y-Min \langle x = y \rangleby(auto intro!: proper-interval-set-less-eqI) }
         moreover
         \{ assume ?lhs \sqsubseteq' ?rhs
          moreover have ?lhs \neq ?rhs
          proof
            assume eq: ?lhs = ?rhs
            have x \in \mathcal{P} lhs using x\text{-}ao by \text{sim}also note eq also note \langle x = y \ranglefinally show False by simp
```

```
qed
           ultimately obtain z where z \in above ao z < y using \langle x = y \rangle y-ao
             by(fastforce simp add: set-less-eq-aux-def set-less-aux-def not-le dest!:
bspec[where x=y])
       hence proper-interval ao (Some y) by(auto simp add: proper-interval-Some2 )
}
         ultimately show ?thesis using \langle x = y \rangle \langle \neg x \langle y \rangle \langle \neg y \langle x \rangle by auto
       qed
     qed
   qed }
 from this[of None] show ?Compl2 by simp
 { fix ao
   assume set xs ∪ set ys ⊆ above ao
   with xs ys
    have Compl-set-less-eq-aux ao xs ys \longleftrightarrow (− set xs) \cap above ao \sqsubseteq' set ys
   proof(induction ao xs ys rule: Compl-set-less-eq-aux.induct)
     case 1 thus ?case by(simp add: proper-interval-None2 )
   next
     case (2 ao y ys)
     from \langle \text{sorted } (y \# y \text{)} \rangle \langle \text{distinct } (y \# y \text{)} \ranglehave ys: sorted ys distinct ys and y-Min: \forall y' \in set ys. y < y'by(auto simp add: less-le)
     show ?case
     proof(cases proper-interval ao (Some y))
       case True
       hence \neg − set \Box \cap above ao \subseteq' set (y # ys) using y-Min
         by −(erule proper-interval-not-set-less-eq-auxI, auto)
       thus ?thesis using True by simp
     next
       case False
       note ao = \langle set \rangle | ∪ set (y # ys) \subseteq above \space ao \ranglehence y\text{-}ao: y \in above\text{ a}o by simpfrom ao y-Min have set [] ∪ set ys ⊆ above (Some y) by autowith \langle sorted \rangle \rangle \langle distinct \rangle ys
       have Compl-set-less-eq-aux (Some y) \parallel ys ←→ − set \parallel ∩ above (Some y)
\sqsubseteq' set ys
         by(rule 2 .IH)
       moreover have above ao \neq {} using y-ao by auto
       moreover have Min (above ao) = y
         and Min (set (y \# ys) = yusing y-ao False ao by(auto intro!: Min-eqI simp add: proper-interval-Some2
not-less)
       moreover have above\ ao - \{y\} = above\ (Some\ y) using False\ y\text{-}aoby(auto simp add: proper-interval-Some2 intro: above-upclosed)
       moreover have set{ys - \{y\}} = set{ys}using y-Min y-ao by(auto)
       ultimately show ?thesis using False y-ao
         by(simp)(subst (2 ) set-less-eq-aux-rec, simp-all)
```
## **qed**

**next case** (*3 ao x xs*) **from**  $\langle \text{sorted } (x \# \text{ xs}) \rangle \langle \text{distinct } (x \# \text{ xs}) \rangle$ **have** *xs*: *sorted xs* distinct *xs* **and** *x*-*Min*:  $\forall x' \in set xs. x < x'$ **by**(*auto simp add*: *less-le*) **show** *?case* **proof**(*cases proper-interval ao* (*Some x*)) **case** *True* **then obtain**  $z$  **where**  $z \in above$  ao  $z < x$  **by**(*auto simp add: proper-interval-Some2*) **hence**  $z \in - set(x \# xs) ∩ above ao using x-Min$  **by** *auto* **thus** *?thesis* **using** *True* **by** *auto* **next case** *False* **note**  $ao = \langle set(x \# xs) \cup set \rangle \subseteq above \space ao \rangle$ **hence**  $x\text{-}ao: x \in above\text{ above }ao$  **by**  $simp$ **from** *ao* **have** *set xs*  $\cup$  *set*  $\parallel \subset$  *above* (*Some x*) **using** *x*-*Min* **by** *auto* **with** *xs* ‹*sorted* []› ‹*distinct* []› **have**  $Compl-set-less-eq-aux$  (*Some x*) *xs*  $\left[ \right] \longleftrightarrow$  $- set \; xs \cap above \; (Some \; x) \sqsubseteq' set \; []$  $\mathbf{b}$ **v** $(\text{rule } 3.1H)$ **moreover have**  $- set(x \# xs) \cap above a_0 = - set xs \cap above (Some x)$ **using** *False x-ao* **by**(*auto simp add*: *proper-interval-Some2 intro*: *above-upclosed*) **ultimately show** *?thesis* **using** *False* **by** *simp* **qed next case** (*4 ao x xs y ys*) **note**  $ao = \langle set(x \# xs) \cup set(y \# ys) \subseteq above\ ao \rangle$ **hence**  $x\text{-}ao: x \in above\text{ a}o$  and  $y\text{-}ao: y \in above\text{ a}o$  by  $simp\text{-}all$ **note**  $xxs = \langle sorted \ (x \# \ xs) \rangle \ \langle distinct \ (x \# \ xs) \rangle$ **hence** *xs*: *sorted xs* distinct *xs* **and** *x*-*Min*:  $\forall x' \in set xs. x < x'$ **by**(*auto simp add*: *less-le*) **note**  $sys = \langle sorted (y \# ys) \rangle \langle distinct (y \# ys) \rangle$ **hence** *ys*: *sorted ys* distinct *ys* **and** *y*-*Min*:  $\forall y' \in set$  *ys.*  $y < y'$ **by**(*auto simp add*: *less-le*) **let**  $?$ *lhs* = − *set* (*x* # *xs*) ∩ *above ao* **and**  $?$ *rhs* = *set* (*y* # *ys*) **show** *?case* **proof**(*cases*  $x < y$ ) **case** *True* **show** *?thesis* **proof**(*cases proper-interval ao* (*Some x*)) **case** *True* **hence**  $\neg$  *?lhs*  $\sqsubseteq'$  *?rhs* **using** *x-Min y-Min*  $\langle x \rangle$ **by** −(*erule proper-interval-not-set-less-eq-auxI*, *auto*) **thus** *?thesis* **using**  $True \langle x \langle y \rangle$  **by**  $simp$ **next case** *False* **have** *set*  $xs$  ∪  $set$   $(y \# ys)$  ⊂  $above$  (*Some x*) **using** *ao x-Min y-Min True* **by** *auto*

**with** *True xs yys* **have** *Compl-set-less-eq-aux* (*Some x*) *xs* ( $y \# ys$ )  $\longleftrightarrow$  $- set \; xs \cap above \; (Some \; x) \sqsubseteq' set \; (y \# \; ys)$ **by**(*rule 4* .*IH*) **moreover have**  $- set \ x \in \Omega$  *above* (*Some*  $x$ ) = *?lhs* **using** *x-ao False* **by**(*auto intro*: *above-upclosed simp add*: *proper-interval-Some2* ) **ultimately show** *?thesis* **using** *False True* **by** *simp* **qed next case** *False* **show** *?thesis*  $\mathbf{proof}(cases \; y < x)$ **case** *True* **show** *?thesis* **proof**(*cases proper-interval ao* (*Some y*)) **case** *True* **hence**  $\neg$  *?lhs*  $\Box'$  *?rhs* **using** *x-Min y-Min*  $\langle y \rangle \langle x \rangle$ **by** −(*erule proper-interval-not-set-less-eq-auxI*, *auto*) **thus** *?thesis* **using**  $True \langle y \rangle \langle x \rangle \langle \neg x \rangle \langle y \rangle$  **by**  $simp$ **next case** *False* **from** *ao True x-Min y-Min* **have** *set*  $(x ≠ xs)$  ∪ *set*  $ys ⊆ above$  (*Some y*) **by** *auto* **with**  $\langle \neg x \leq y \rangle$  *True xxs ys* **have** *Compl-set-less-eq-aux* (*Some y*)  $(x \# xs)$   $ys \longleftrightarrow$  $- set (x \# xs) \cap above (Some y) \sqsubseteq' set ys$ **by**(*rule 4* .*IH*) **moreover have**  $y \in ?$ *lhs* **using** *True x-Min y-ao* by *auto* **hence**  $?$ *lhs*  $\neq$  {} **by** *auto* **moreover have** *Min ?lhs* = *y* **using** *True False x-Min y-ao* **by**(*auto intro*!: *Min-eqI simp add*: *not-le not-less proper-interval-Some2* ) **moreover have**  $Min$  ?rhs = *y* **using** *y*-Min *y*-ao **by**(*auto intro*!:  $Min\text{-}eqI$ ) **moreover have**  $- set(x \# xs) \cap above(Some y) = ?*lhs* - {y}$ **using** *y-ao False* **by**(*auto intro*: *above-upclosed simp add*: *proper-interval-Some2* ) **moreover have**  $set{ys = set{ys - {y}}$ **using** *y-ao y-Min* **by**(*auto intro*: *above-upclosed*) **ultimately show** *?thesis* **using** *True False*  $\langle \neg x \leq y \rangle$  *y-ao* **by**(*simp*)(*subst* (*2* ) *set-less-eq-aux-rec*, *simp-all*) **qed next case** *False* **with**  $\langle \neg x \leq y \rangle$  **have**  $x = y$  **by** *auto* **{ assume** *proper-interval ao* (*Some y*) **hence**  $\neg$  *?lhs*  $\sqsubseteq'$  *?rhs* **using** *x*-*Min y-Min*  $\langle x = y \rangle$ **by** −(*erule proper-interval-not-set-less-eq-auxI*, *auto*) **} moreover**  $\{$  **assume**  $\neg$  *?lhs*  $\sqsubseteq'$  *?rhs* **also have**  $?rhs = set (y # ys) ∩ above ao$ **using** *ao* **by** *auto*

```
finally obtain z where z \in above ao \quad z \leq yusing \langle x = y \rangle x-ao x-Min[unfolded Ball-def]
              by(fastforce simp add: set-less-eq-aux-def set-less-aux-def simp add:
less-le not-le dest!: bspec[where x=y])
          hence proper-interval ao (Some y)
           by(auto simp add: proper-interval-Some2 ) }
        ultimately show ?thesis using \langle x = y \rangle by auto
      qed
     qed
   qed }
 from this[of None] show ?Compl1 by simp
qed
```
**lemma** *set-less-aux-Compl-iff* : *set-less-aux-Compl ao xs ys* ←→ *set-less-eq-aux-Compl ao xs ys* ∧ ¬ *Compl-set-less-eq-aux ao ys xs* **by**(*induct ao xs ys rule*: *set-less-aux-Compl*.*induct*)(*auto simp add*: *not-less-iff-gr-or-eq*)

**lemma** *Compl-set-less-aux-Compl-iff* :

*Compl-set-less-aux ao xs ys* ←→ *Compl-set-less-eq-aux ao xs ys* ∧ ¬ *set-less-eq-aux-Compl ao ys xs*

**by**(*induct ao xs ys rule*: *Compl-set-less-aux*.*induct*)(*auto simp add*: *not-less-iff-gr-or-eq*)

**theorem assumes** *fin*: *finite* (*UNIV* ::  $'a$  *set*)

**and** *xs*: *sorted xs distinct xs* **and** *ys*: *sorted ys distinct ys* **shows** *set-less-aux-Compl2-conv-set-less-aux-Compl*:  $set \; xs \; \sqsubset' - set \; ys \leftrightarrow set-less-aux-Compl \; None \; xs \; (is \; ?Compl2)$ **and** *Compl1-set-less-aux-conv-Compl-set-less-aux*:  $-$  *set xs*  $\subseteq'$  *set ys*  $\longleftrightarrow$  *Compl-set-less-aux None xs ys* (is *?Compl1*) **using** *assms* **by**(*simp-all only*: *set-less-aux-conv-set-less-eq-aux set-less-aux-Compl-iff Compl-set-less-aux-Compl-iff set-less-eq-aux-Compl2-conv-set-less-eq-aux-Compl Compl1-set-less-eq-aux-conv-Compl-set-less-eq-aux* )

**end**

# **2.6.3 Implementation of proper intervals for sets**

**definition** *length-last* :: 'a *list*  $\Rightarrow$  *nat*  $\times$  'a **where** *length-last*  $xs = (length xs, last xs)$ 

**lemma** *length-last-Nil*  $[code]$ : *length-last*  $[] = (0, \text{ undefined})$ **by**(*simp add*: *length-last-def last-def*)

**lemma** *length-last-Cons-code* [*symmetric*, *code*]: *fold*  $(\lambda x \ (n, \, \cdot) \ . \ (n + 1, \, x))$  *xs*  $(1, \, x) = length-last \ (x \# \, xs)$ **by**(*induct xs rule*: *rev-induct*)(*simp-all add*: *length-last-def*)

**context** *proper-intrvl* **begin**

**fun** *exhaustive-above* ::  $'a \Rightarrow 'a$  *list*  $\Rightarrow$  *bool* where

*exhaustive-above x*  $\left[ \right] \longleftrightarrow \neg$  *proper-interval (Some x) None*  $\Rightarrow$  *exhaustive-above x* (*y* # *ys*)  $\leftrightarrow$   $\rightarrow$  *proper-interval* (*Some x*) (*Some y*)  $\land$  *exhaustive-above y ys*

**fun** *exhaustive* ::  $'a$  *list*  $\Rightarrow$  *bool* **where** *exhaustive* [] = *False* | *exhaustive* (*x* # *xs*) ←→ ¬ *proper-interval None* (*Some x*) ∧ *exhaustive-above x xs*

**fun** proper-interval-set-aux :: 'a list  $\Rightarrow$  'a list  $\Rightarrow$  bool **where**

 $proper-interval-set-aux \; xs \; || \leftrightarrow False$ 

 $proper-interval-set-aux \parallel (y \# ys) \longleftrightarrow ys \neq [] \vee proper-interval (Some y) None$  $\Rightarrow$  *proper-interval-set-aux*  $(x \# xs)$   $(y \# ys) \longleftrightarrow$ 

(*if x* < *y then False*

*else if*  $y < x$  *then proper-interval* (*Some y*) (*Some x*)  $\vee$   $ys \neq \Box \vee \neg$  *exhaustive-above x xs*

*else proper-interval-set-aux xs ys*)

**fun** proper-interval-set-Compl-aux :: 'a option  $\Rightarrow$  nat  $\Rightarrow$  'a list  $\Rightarrow$  'a list  $\Rightarrow$  bool **where**

*proper-interval-set-Compl-aux ao n* [] [] ←→  $CARD('a) > n + 1$ | *proper-interval-set-Compl-aux ao n*  $\left[ \begin{array}{c} (y \# y_s) \longleftrightarrow \end{array} \right]$  $(\text{let } m = \text{CARD}'(a) - n; (\text{len-}y, y') = \text{length-last} (y \# ys)$  $in m \neq len-y \land (m = len-y + 1 \rightarrow \neg proper-interval (Some y') None)$ | proper-interval-set-Compl-aux ao n  $(x \# xs)$  ||  $\longleftrightarrow$  $(\text{let } m = \text{CARD}'(a) - n; (\text{len-}x, x') = \text{length-last} (x \# xs)$  $in \, m \neq len-x \land (m = len-x + 1 \rightarrow \neg proper-interval \; (Some \; x') \; None)$ | proper-interval-set-Compl-aux ao n  $(x \# xs)$  ( $y \# ys$ )  $\longleftrightarrow$  $(f \, x < y \, then)$ *proper-interval ao* (*Some x*) ∨ *proper-interval-set-Compl-aux* (*Some x*)  $(n + 1)$  *xs*  $(y \# ys)$ *else if y* < *x then proper-interval ao* (*Some y*) ∨ *proper-interval-set-Compl-aux* (*Some y*)  $(n + 1)$  ( $x \neq xs$ ) *ys else proper-interval ao* (*Some x*) ∧  $(\text{let } m = \text{card } (\text{UNIV} :: 'a \text{ set}) - n \text{ in } m - \text{length } ys \neq 2 \lor m - \text{length } xs \neq 0)$ *2* ))

**fun** proper-interval-Compl-set-aux :: 'a option  $\Rightarrow$  'a list  $\Rightarrow$  'a list  $\Rightarrow$  bool **where** *proper-interval-Compl-set-aux ao*  $(x \# xs)$   $(y \# ys) \longleftrightarrow$ (*if x* < *y then* ¬ *proper-interval ao* (*Some x*) ∧ *proper-interval-Compl-set-aux* (*Some x*) *xs* ( $y \neq ys$ ) *else if y* < *x then*

## 2.6. AN EXECUTABLE LINEAR ORDER ON SETS 63

¬ *proper-interval ao* (*Some y*) ∧ *proper-interval-Compl-set-aux* (*Some y*)  $(x \# xs)$  *ys else* ¬ *proper-interval ao* (*Some x*) ∧ ( $ys = [] \rightarrow xs \neq []$ )) | *proper-interval-Compl-set-aux ao - -* ←→ *False*

## **end**

**lemmas** [*code*] = *proper-intrvl*.*exhaustive-above*.*simps proper-intrvl*.*exhaustive*.*simps proper-intrvl*.*proper-interval-set-aux*.*simps proper-intrvl*.*proper-interval-set-Compl-aux*.*simps proper-intrvl*.*proper-interval-Compl-set-aux*.*simps*

## **context** *linorder-proper-interval* **begin**

**lemma** *exhaustive-above-iff* :  $\llbracket$  *sorted xs*; *distinct xs*;  $\forall x' \in set \mathit{xs}. \ x < x' \rrbracket \implies exhaustive\textrm{-}above \ x \ xs \longleftrightarrow set$  $xs = \{z, z > x\}$ **proof**(*induction x xs rule*: *exhaustive-above*.*induct*) **case** *1* **thus** *?case* **by**(*simp add*: *proper-interval-simps*) **next case** (*2 x y ys*) **from**  $\langle\mathit{sorted} \ (y \# \ y\mathit{s})\rangle \ \langle\mathit{distinct} \ (y \# \ y\mathit{s})\rangle$ **have** *ys*: *sorted ys* distinct *ys* **and**  $y: \forall y' \in set$  *ys.*  $y < y'$ **by**(*auto simp add*: *less-le*) **hence** *exhaustive-above*  $y$   $ys = (set ys = \{z, y < z\})$  **by**(*rule 2.IH*) **moreover from**  $\forall y' \in set(y \# ys)$ .  $x < y'$  have  $x < y$  by  $simp$ **ultimately show** *?case* **using** *y* **by**(*fastforce simp add*: *proper-interval-simps*) **qed lemma** *exhaustive-correct*: **assumes** *sorted xs distinct xs* shows *exhaustive xs*  $\longleftrightarrow$  *set xs* = *UNIV* **proof**(*cases xs*) **case** *Nil* **thus** *?thesis* **by** *auto* **next case** *Cons* **show** *?thesis* **using** *assms* **unfolding** *Cons exhaustive*.*simps* **apply**(*subst exhaustive-above-iff* ) **apply**(*auto simp add*: *less-le proper-interval-simps not-less intro*: *order-antisym*) **done qed theorem** *proper-interval-set-aux*: **assumes** *fin*: *finite* (*UNIV* ::  $'a$  *set*) **and** *xs*: *sorted xs distinct xs*

**and** *ys*: *sorted ys distinct ys*

**shows** proper-interval-set-aux xs ys  $\longleftrightarrow$  ( $\exists A$ . set xs  $\sqsubset' A \land A \sqsubset'$  set ys) **proof** −  $\textbf{note}$  [ $simp$ ] =  $\textit{finite-subset}$  [*OF subset-UNIV fin*] **show** *?thesis* **using** *xs ys* **proof**(*induction xs ys rule*: *proper-interval-set-aux*.*induct*) **case** *1* **thus** *?case* **by** *simp* **next case** (*2 y ys*) **hence** ∀ *y*'∈*set ys. y* < *y*' **by**(*auto simp add: less-le*) **thus** *?case* **by**(*cases ys*)(*auto simp add*: *proper-interval-simps set-less-aux-singleton-iff intro*: *psubset-finite-imp-set-less-aux*) **next case** (*3 x xs y ys*) **from**  $\langle\mathit{sorted} \ (x \# \ \mathit{xs})\rangle \ \langle\mathit{distinct} \ (x \# \ \mathit{xs})\rangle$ **have** *xs*: *sorted xs* distinct *xs* **and**  $x: \forall x' \in \mathcal{S}$  *xs.*  $x < x'$ **by**(*auto simp add*: *less-le*) **from**  $\langle sorted \ (y \# y_s) \rangle \ \langle distinct \ (y \# y_s) \rangle$ **have** *ys*: *sorted ys* distinct *ys* **and** *y*:  $\forall y' \in set$  *ys.*  $y < y'$ **by**(*auto simp add*: *less-le*) **have** *Minxxs*: *Min* (*set* (*x* # *xs*)) = *x* **and** *xnxs*:  $x \notin set$  *xs* **using** *x* **by**(*auto intro*!: *Min-eqI*) **have** *Minyys*: *Min* (*set* (*y* # *ys*)) = *y* **and** *ynys*: *y*  $\notin$  *set ys* **using** *y* **by**(*auto intro*!: *Min-eqI*) **show** *?case*  $\mathbf{proof}(cases x < y)$ **case** *True* **hence** set  $(y \# ys) \sqsubset's$ et  $(x \# xs)$  **using** *Minxxs Minyys* **by** −(*rule set-less-aux-Min-antimono*, *simp-all*) **thus** *?thesis* **using** *True* **by**(*auto dest*: *set-less-aux-trans set-less-aux-antisym*) **next case** *False* **show** *?thesis* **proof**(*cases*  $y < x$ ) **case** *True* **{ assume** *proper-interval* (*Some y*) (*Some x*) **then obtain** *z* **where** *z*:  $y < z \le x$  **by**(*auto simp add: proper-interval-simps*) **hence** *set*  $(x \# xs) \sqsubset' \{z\}$  **using** *x* **by** −(*rule set-less-aux-Min-antimono*, *auto*) **moreover have**  $\{z\} \sqsubset' set (y \# ys)$  **using**  $z y$  Minyys **by** −(*rule set-less-aux-Min-antimono*, *auto*) **ultimately have**  $\exists A$ *. set*  $(x \# xs) \sqsubset' A \land A \sqsubset' set (y \# ys)$  by *blast* } **moreover** { assume  $ys \neq []$ **hence**  $\{y\} \sqsubset' \text{ set } (y \# ys)$  **using** *y* **by** −(*rule psubset-finite-imp-set-less-aux*, *auto simp add*: *neq-Nil-conv*) **moreover have** *set*  $(x \# xs) \sqsubset' \{y\}$  **using** *False True x* **by** −(*rule set-less-aux-Min-antimono*, *auto*) **ultimately have**  $\exists A$ *. set*  $(x \# xs) \sqsubset A \land A \sqsubset ' set (y \# ys)$  by *blast* }

```
moreover
```

```
{ assume ¬ exhaustive-above x xs
         then obtain z where z: z > x \quad z \notin set \; xs \; using \; xby(auto simp add: exhaustive-above-iff [OF xs x])
         let ?A = insert z (set (x \# xs))have set (x \# xs) \sqsubset' ?A using z
          by −(rule psubset-finite-imp-set-less-aux, auto)
         moreover have ?A \sqsubset ' set (y \# ys) using Minyys False True z x
          by −(rule set-less-aux-Min-antimono, auto)
         ultimately have \exists A. set (x # xs) \sqsubset' A \land A \sqsubset' set (y # ys) by blast }
       moreover
       { fix A
         assume A: set (x \# xs) \sqsubset' A and A': A \sqsubset' \{y\}and pi: \neg proper-interval (Some y) (Some x)
         from A have nempty: A \neq \{\} by auto
         have y \notin Aproof
          assume y \in Amoreover with A' have A \neq \{y\} by auto
            ultimately have \{y\} \sqsubset' A by -\text{(rule \textit{psubset-finite-imp-set-less-aux},auto)
           with A0
show False by(rule set-less-aux-antisym)
         qed
         have y < Min A unfolding not-le[symmetric]
         proof
          assume Min A \leq ymoreover have Min A \neq y using \langle y \notin A \rangle nempty by clarsimp
          ultimately have Min A < Min {y} by simp
        hence \{y\} \sqsubset' A by(rule set-less-aux-Min-antimono)(simp-all add: nempty)
           with A0
show False by(rule set-less-aux-antisym)
         qed
        with pi nempty have x \leq Min A by(auto simp add: proper-interval-simps)
         moreover
         from A obtain z where z: z \in A z \notin set (x \# xs)by(auto simp add: set-less-aux-def)
         with \langle x \leq Min \rangle A nempty have x < z by auto
         with z have \neg exhaustive-above x xs
          \mathbf{b} \mathbf{v}(auto simp add: exhaustive-above-iff [OF xs x]) }
       ultimately show ?thesis using True False by fastforce
     next
       case False
       with \langle \neg x \leq y \rangle have x = y by auto
       from \langle \neg x \leq y \rangle False
       have proper-interval-set-aux xs ys = (\exists A. set x s \sqsubset' A \land A \sqsubset' set y s)using xs ys by(rule 3.1H)
       also have ... = (∃ A. set (x \# xs) ⊏' A \wedge A \sqsubset ' set (y \# ys))
         (i\mathbf{s} ?lhs = ?rhsproof
        assume ?lhs
```
**then obtain** *A* **where** *A*: *set*  $xs \n\sqsubset' A$ and  $A'$ :  $A \sqsubset' set$  *ys* by *blast* **hence** *nempty*:  $A \neq \{\}$  *ys*  $\neq \emptyset$  **by** *auto* **let**  $?A = insert y A$ **{ assume** *Min A* ≤ *y* **also from** *y* nempty **have**  $y < Min$  (*set ys*) **by** *auto* **finally have** *set ys*  $\subset'$  *A* **by**(*rule set-less-aux-Min-antimono*)(*simp-all add*: *nempty*) with  $A'$  have *False* by(*rule set-less-aux-antisym*) **} hence**  $Min A: y < Min A$  **by**( $metis not-le)$ **with** *nempty* **have**  $y \notin A$  **by** *auto* **moreover with** *MinA* nempty **have** *MinyA*: *Min*  $?A = y$  **by**  $-(\text{rule Min-eqI, auto})$ **ultimately have** *A1*: *set*  $(x \# xs) \sqsubset' ?A$  **using**  $\langle x = y \rangle$  *A Minxxs xnxs* **by**(*subst set-less-aux-rec*) *simp-all* **moreover have**  ${}^{\circ}A \sqsubset'$  set ( $y \# ys$ ) **using**  $\langle x = y \rangle$  *MinyA*  $\langle y \notin A \rangle$  *A' Minyys ynys* **by**(*subst set-less-aux-rec*) *simp-all* **ultimately show** *?rhs* **by** *blast* **next assume** *?rhs* **then obtain** *A* where *A*: *set*  $(x \# xs) \sqsubset 'A$ and  $A'$ :  $A \sqsubset' set (y \# ys)$  by *blast* **let**  $?A = A - \{x\}$ **from** *A* **have** *nempty*:  $A \neq \{\}$  **by** *auto* **{ assume** *x* < *Min A* hence  $Min (set (x \# xs)) < Min A$  unfolding  $Minxxs$ . **hence**  $A \sqsubset '$  *set*  $(x \# xs)$ **by**(*rule set-less-aux-Min-antimono*) *simp-all* **with** *A* **have** *False* **by**(*rule set-less-aux-antisym*) **} moreover { assume** *Min A* < *x* **hence** *Min*  $A < Min$  (*set* ( $y \neq ys$ )) **unfolding**  $\langle x = y \rangle$  *Minyys* **. hence** *set*  $(y \# ys) \sqsubset' A$  **by**(*rule set-less-aux-Min-antimono*)(*simp-all add*: *nempty*) with  $A'$  have *False* **by**(*rule set-less-aux-antisym*) **} ultimately have** *MinA*: *Min A* = *x* **by**(*metis less-linear*) **hence**  $x \in A$  **using** *nempty* **by**(*metis Min-in*  $\langle$ *finite*  $A \rangle$ ) **from** *A nempty Minxxs xnxs* **have** *set xs*  $\subset'$  *?A* **by**(*subst* (*asm*) *set-less-aux-rec*)(*auto simp add*: *MinA*) **moreover from**  $A' \text{ (}x = y \text{)}$  *nempty Minyys MinA ynys* have  $?A \subset '$  *set ys* **by**(*subst* (*asm*) *set-less-aux-rec*) *simp-all* **ultimately show** *?lhs* **by** *blast* **qed finally show** *?thesis* **using**  $\langle x = y \rangle$  **by**  $\text{sim}$ *p* **qed qed qed**

**qed**

```
lemma proper-interval-set-Compl-aux:
 assumes fin: finite (UNIV :: 'a set)
 and xs: sorted xs distinct xs
 and ys: sorted ys distinct ys
 shows proper-interval-set-Compl-aux None 0 xs ys \longleftrightarrow (\exists A. set xs \sqsubset' A \land A \sqsubset')
− set ys)
proof −
 \textbf{note} [simp] = \textit{finite-subset} [OF subset-UNIV fin]
 define above where above = case-option UNIV (Collect ◦ less)
  have above-simps [simp]: above None = UNIV \bigwedge x. above (Some x) = {y. x <
y}
    and above-upclosed: \bigwedge x \ y ao. \mathbb{I} \ x \in above \ ao; x < y \mathbb{I} \Longrightarrow y \in above \ aoand proper-interval-Some2 :
V
x ao. proper-interval ao (Some x) ←→ (∃ z∈above
ao. z < xby(simp-all add: proper-interval-simps above-def split: option.splits)
  { fix ao n
   assume set xs ⊆ above ao set ys ⊆ above ao
   from xs \leq set xs \subseteq above ao \geq ys \leq set ys \subseteq above ao \geqhave proper-interval-set-Compl-aux ao (card (UNIV − above ao)) xs ys ←→
         (∃ A ⊆ above ao. set xs ⊂' A ∧ A ⊂' – set ys ∩ above ao)proof(induct ao n≡card (UNIV − above ao) xs ys rule: proper-interval-set-Compl-aux.induct)
     case (1 ao)
     have card (UNIV – above ao) + 1 < CARD('a) \longleftrightarrow (\exists A \subseteq above\text{ ao. } A \neq \emptyset)\{\}\wedge A \sqsubset' above ao)
       (i\mathbf{s} ?lhs \longleftrightarrow ?rhs)
     proof
       assume ?lhs
     hence card (UNIV – (UNIV – above ao)) > 1 by(simp add: card-Diff-subset)
       from card-gt-1D[OF this]
       obtain x \, y where above: x \in above ao y \in above ao
        and neq: x \neq y by blast
       hence \{x\} ⊏' \{x, y\} ∩ above ao
         by(simp-all add: psubsetI psubset-finite-imp-set-less-aux)
       also have \ldots \sqsubset' above ao
         by(auto intro: subset-finite-imp-set-less-eq-aux)
       finally show ?rhs using above by blast
     next
       assume ?rhs
       then obtain A where nempty: A \cap above ao \neq \{\}and subset: A ⊆ above ao
        and less: A \sqsubset' above ao by blast
       from nempty obtain x where x: x \in A x \in above ao by blast
       show ?lhs
       proof(rule ccontr)
        assume ¬ ?lhs
```
**moreover have**  $\text{CARD}'(a) \geq \text{card}( \text{UNIV} - \text{ above } \text{ao}) \text{ by}(\text{rule } \text{card}\text{-}\text{mono})$ *simp-all*

**moreover from** *card-Un-disjoint*[*of UNIV* − *above ao above ao*] **have**  $\text{CAP}(n) = \text{card}( \text{UNIV} - \text{ above } \text{ao}) + \text{card}( \text{above } \text{ao})$  by  $\text{auto}( \text{True})$ **ultimately have** *card* (*above ao*) = 1 **using** *x* **by**(*cases card* (*above ao*))(*auto simp add*: *not-less-eq less-Suc-eq-le*) with *x* have *above ao* =  $\{x\}$  **unfolding** *card-eq-1-iff* by *auto* **moreover with** *x subset* **have**  $A: A = \{x\}$  **by**  $auto$ **ultimately show** *False* **using** *less* **by** *simp* **qed qed thus** *?case* **by** *simp* **next case** (*2 ao y ys*) **note**  $ys = \text{sqrt of } (y \# ys) \cdot \text{distance } (y \# ys) \cdot \text{sqrt } (y \# ys) \subseteq \text{above } \text{ao}$ **have** *len-ys*: *length ys* = *card* (*set ys*) **using** *ys* **by**(*auto simp add*: *List*.*card-set intro*: *sym*) **define** *m* **where**  $m = CARD('a) - card (UNIV - above ao)$ **have**  $\text{CAP}(n) = \text{card}(\text{above } \text{ao}) + \text{card}(\text{UNIV} - \text{above } \text{ao})$ **using** *card-Un-disjoint*[*of above ao UNIV* − *above ao*] **by** *auto* **hence**  $m$ -eq:  $m = \text{card}$  (above ao) **unfolding**  $m$ -def **by**  $\text{sim}$ **have**  $m \neq$  *length ys* + 1  $\land$  ( $m =$  *length ys* + 2  $\rightarrow$   $\rightarrow$   $\rightarrow$  *proper-interval* (*Some*  $(last (y \# ys)))$  *None*)  $\longleftrightarrow$  $\exists A \subseteq above \text{ ao. } A \neq \{\} \land A \sqsubset' - set \text{ (}y \# \text{ ys)} \cap above \text{ ao. } (\text{is } ?\text{ (}x \leftrightarrow \text{ )})$ *?rhs*) **proof assume** *?lhs* **hence**  $m: m \neq length ys + 1$ **and**  $pi$ :  $m = length ys + 2 \implies \neg proper-interval (Some (last (y \# ys)))$ *None* **by** *simp-all* **have** *length*  $ys + 1 = card (set (y \# ys))$  **using**  $ys len-ys$  **by**  $simp$ also have  $\ldots \leq m$  unfolding  $m$ -eq by $(rule \; card\; mono)(simp, \; rule \; ys)$ **finally have** *length*  $ys + 2 \le m$  **using**  $m$  **by**  $simp$ **show** *?rhs* **proof**(*cases*  $m =$  *length*  $us + 2$ ) **case** *True* **hence** *card*  $(UNIV - (UNIV - above\ ao) - set\ (y \# ys)) = 1$ **using** *ys len-ys* **by**(*subst card-Diff-subset*)(*auto simp add*: *m-def card-Diff-subset*) **then obtain** *z* **where**  $z: z \in above$  *ao*  $z \neq y$   $z \notin set$  *ys* **unfolding** *card-eq-1-iff* **by** *auto* **from** *True* **have**  $\neg$  *proper-interval* (*Some* (*last* (*y* # *ys*))) *None* **by**(*rule pi*)

**hence**  $z \leq$  *last*  $(y \# ys)$  **by**(*simp add: proper-interval-simps not-less del: last*.*simps*)

**moreover have** *ly*: *last*  $(y \# ys) \in set(y \# ys)$  **by**(*rule last-in-set*) *simp* 

with *z* have  $z \neq last$  ( $y \neq ys$ ) by *auto* **ultimately have**  $z <$  *last* ( $y \# ys$ ) by  $simp$ **hence**  $\{$ *last*  $(y \# ys)\}\sqsubset' \{z\}$ **using** *z ly ys* **by**(*auto 4 3 simp add*: *set-less-aux-def*) **also have** ...  $\sqsubseteq'$  − *set* (*y* # *ys*) ∩ *above ao* **using** *z* **by**(*auto intro*: *subset-finite-imp-set-less-eq-aux*) also have  $\{ \text{last } (y \# ys) \} \neq \{ \}$  using  $\text{ly } ys$  by  $\text{blast}$ **moreover have**  $\{ \text{last } (y \# ys) \} \subseteq above\text{ a } to\text{ using } ys \text{ by } auto$ **ultimately show** *?thesis* **by** *blast* **next case** *False* **with**  $\langle length \ ys + 2 \le m \rangle$  *ys len-ys* **have** *card*  $(UNIV - (UNIV - above ao) - set (y \# ys)) > 1$ **by**(*subst card-Diff-subset*)(*auto simp add*: *card-Diff-subset m-def*) **from** *card-gt-1D*[*OF this*] **obtain**  $x x'$  where  $x: x \in above$  *ao*  $x \neq y$   $x \notin set$  *ys* **and**  $x' : x' \in above\ a \infty$   $x' \neq y$   $x' \notin set\ y$ **and**  $neq: x \neq x'$  by  $auto$ **hence**  ${x}$   $\subset'$   ${x, x'}$  ∩ *above ao* **by**(*simp-all add*: *psubsetI psubset-finite-imp-set-less-aux*) **also have**  $\dots \sqsubseteq' - set (y \# ys) \cap above ao \textbf{ using } x x' ys$ **by**(*auto intro*: *subset-finite-imp-set-less-eq-aux*) **also have**  $\{x\}$  ∩ *above ao*  $\neq$  {} **using** *x* **by** *simp* **ultimately show** *?rhs* **by** *blast* **qed next assume** *?rhs* **then obtain** *A* **where** *nempty*:  $A \neq \{\}$ **and** *less*:  $A ⊂' - set (y # ys) ∩ above ao$ and *subset*:  $A \subseteq above$  *ao* by *blast* **have** *card* (*set* (*y* # *ys*))  $\leq$  *card* (*above ao*) **using** *ys*(3) **by**(*simp add: card-mono*) **hence** *length*  $ys + 1 \leq m$  **unfolding**  $m$ -eq **using**  $ys$  **by**( $simp$  *add: len-ys*) have  $m \neq lengthys + 1$ **proof assume**  $m = length ys + 1$ **hence** *card* (*above ao*)  $\leq$  *card* (*set* (*y* # *ys*)) **unfolding** *m-eq* **using** *ys len-ys* **by** *auto* **from** *card-seteq*<sup>[</sup> $OF - - this$ ] *ys* **have** *set* (*y* # *ys*) = *above ao* **by** *simp* **with** *nempty less* **show** *False* **by**(*auto simp add*: *set-less-aux-def*) **qed moreover**  $\{$  **assume**  $m = lengthys + 2$ **hence** *card* (*above ao* − *set* ( $y \neq ys$ )) = 1 **using** *ys len-ys m-eq* **by**(*auto simp add*: *card-Diff-subset*) **then obtain** *z* **where** *z*: *above ao* − *set* ( $y \# ys$ ) = {*z*} **unfolding** *card-eq-1-iff* **.. hence**  $eq\text{-}z$ : −  $set$  ( $y$   $#$   $ys$ ) ∩  $above$   $ao = \{z\}$  **by**  $auto$ **with** *less* **have**  $A \sqsubset \{z\}$  **by** *simp* 

**have**  $\neg$  *proper-interval* (*Some* (*last* (*y* # *ys*))) *None* **proof assume** *proper-interval* (*Some* (*last* (*y* # *ys*))) *None* **then obtain**  $z'$  where  $z'$ : *last*  $(y \# ys) < z'$ **by**(*clarsimp simp add*: *proper-interval-simps*) **have** *last*  $(y \# ys) \in set (y \# ys)$  **by**(*rule last-in-set*) *simp* **with** *ys z*<sup>*'*</sup> **have** *z*<sup>*'*</sup> ∈ *above ao*  $z$ <sup>*'*</sup> ∉ *set* (*y* # *ys*) **using** *above-upclosed local.not-less local.sorted-last ys(1)*  $z'$  *by <i>blast*+ **with** eq-z **have**  $z = z'$  **by** *fastforce* **from** *z*' **have**  $\bigwedge x$ .  $x \in set (y \# ys) \Longrightarrow x < z'$  **using** *ys* **by**(*auto dest*: *sorted-last simp del*: *sorted-wrt*.*simps*(*2* )) with *eq-z*  $\langle z \rangle = z'$ **have**  $\bigwedge x \colon x \in above \text{ above } ao \implies x \leq z'$ **by**(*fastforce*) with  $\langle A \sqsubset' \{z\} \rangle$  *nempty*  $\langle z = z' \rangle$  *subset* **show** *False* **by**(*auto simp add*: *set-less-aux-def*) **qed } ultimately show** *?lhs* **by** *simp* **qed thus** *?case* **by**(*simp add*: *length-last-def m-def Let-def*) **next case** (*3 ao x xs*) **note**  $xs =$  ‹sorted  $(x ≠ xs)$ › ‹distinct  $(x ≠ xs)$ › ‹set  $(x ≠ xs) ⊆ above ao$ › **have** *len-xs*: *length*  $xs = card$  (*set xs*) **using** *xs* **by**(*auto simp add*: *List*.*card-set intro*: *sym*) **define** *m* **where**  $m = CARD('a) - card (UNIV - above ao)$ **have**  $\text{CAP}(n) = \text{card}(a)$  (*above ao*) + *card* (*UNIV* – *above ao*) **using** *card-Un-disjoint*[*of above ao UNIV* − *above ao*] **by** *auto* **hence**  $m$ -eq:  $m = \text{card}(a \text{ above } a \text{ o})$  **unfolding**  $m$ -def **by**  $\text{sim}$ **have**  $m \neq length \; xs + 1 \land (m = length \; xs + 2 \rightarrow \neg \; proper\text{-}interval \; (Some$  $(last(x \# xs)))$  *None*)  $\longleftrightarrow$  $(∃ A ⊆ above ao. set (x # xs) ⊏' A ∧ A ⊂' above ao)$  (**is**  $?lhs \longleftrightarrow ?rhs$ ) **proof assume** *?lhs* **hence**  $m: m \neq length \, xs + 1$ **and** *pi*:  $m = \text{length } xs + 2 \implies \text{ number of } (Some \text{ (last } (x \# xs)))$ *None* **by** *simp-all* have *length*  $xs + 1 = card (set (x \# xs))$  **using**  $xs len(xs)$  **by**  $simp$ **also have**  $\ldots \leq m$  **unfolding**  $m$ -eq **by**(*rule card-mono*)(*simp*, *rule xs*) **finally have** *length*  $xs + 2 \leq m$  **using**  $m$  **by**  $simp$ **show** *?rhs*  $\text{proof}(cases \ m = length \ xs + 2)$ **case** *True* **hence** *card*  $(UNIV - (UNIV - above ao) - set (x \# xs)) = 1$ **using** *xs len-xs* **by**(*subst card-Diff-subset*)(*auto simp add*: *m-def card-Diff-subset*) **then obtain** *z* **where**  $z: z \in above$  *ao*  $z \neq x$   $z \notin set$  *xs* **unfolding** *card-eq-1-iff* **by** *auto*

**define** *A* **where**  $A = insert z \{y, y \in set (x \# xs) \land y \leq z\}$ 

**from** *True* **have**  $\neg$  *proper-interval* (*Some* (*last* ( $x \neq xs$ ))) *None* **by**(*rule pi*) **hence**  $z \leq$  *last*  $(x \# xs)$  **by**(*simp add: proper-interval-simps not-less del: last*.*simps*) **moreover have**  $lx: last(x \# xs) \in set(x \# xs)$  **by**(*rule last-in-set*) *simp* with *z* have  $z \neq last$  ( $x \neq xs$ ) by *auto* **ultimately have**  $z <$  *last*  $(x \# xs)$  by  $simp$ **hence** *set*  $(x \# xs) \sqsubset' A$ **using** *z xs* **by**(*auto simp add*: *A-def set-less-aux-def intro*: *rev-bexI*[**where** *x*=*z*]) **moreover have** *last*  $(x \# xs) \notin A$  **using**  $xs \leq x \leq last \ (x \# xs)$ **by**(*auto simp add*: *A-def simp del*: *last*.*simps*) **hence**  $A \subset$  *insert* (*last* ( $x \neq xs$ )) *A* **by** *blast* **hence** less':  $A \sqsubset'$  insert (last  $(x \# xs)$ )  $A$ **by**(*rule psubset-finite-imp-set-less-aux*) *simp* have  $\dots \subseteq above$  *ao* **using** *xs*  $lx$  *z* **by**(*auto simp del*: *last*.*simps simp add*: *A-def*) **hence** *insert* (*last*  $(x \# xs)$ )  $A \sqsubseteq'$  *above ao* **by**(*auto intro*: *subset-finite-imp-set-less-eq-aux*) **with** *less'* **have**  $A \sqsubset'$  *above ao* **by**(*rule set-less-trans-set-less-eq*) **moreover have**  $A \subseteq above$  *ao* **using**  $xs$   $z$  **by**( $auto \, simple \, add: A \, def)$ **ultimately show** *?thesis* **by** *blast* **next case** *False* **with**  $\langle \text{length } xs + 2 \leq m \rangle$  *xs* len-*xs* **have** *card* (*UNIV* – (*UNIV* – *above ao*) – *set*  $(x \neq x_s)$ ) > 1 **by**(*subst card-Diff-subset*)(*auto simp add*: *card-Diff-subset m-def*) **from** *card-gt-1D*[*OF this*] **obtain** *y* y' where *y*:  $y \in above$  *ao*  $y \neq x$   $y \notin set$  *xs* **and**  $y' : y' \in above\,\, ao \quad y' \neq x \quad y' \notin set\,\, xs$ **and**  $neq$ :  $y \neq y'$  **by**  $auto$ **define** *A* **where**  $A = insert y (set (x \# xs) \cap above ao)$ **hence** *set*  $(x \# xs) \subset A$  **using**  $y$  *xs* **by**  $auto$ **hence** set  $(x \# xs) \sqsubset' ...$ **by**(*fastforce intro*: *psubset-finite-imp-set-less-aux*) **moreover have** ∗: . . . ⊂ *above ao* **using**  $y$   $y'$  *neq* **by**(*auto simp add: A-def*) **moreover from**  $*$  **have**  $A \nsubseteq'$  *above ao* **by**(*auto intro*: *psubset-finite-imp-set-less-aux*) **ultimately show** *?thesis* **by** *blast* **qed next assume** *?rhs* **then obtain** *A* **where** *lessA*: *set*  $(x \# xs) \sqsubset 'A$ and *Aless*:  $A \subseteq \textit{'above ao}$  and *subset*:  $A \subseteq above$  *ao* by *blast* **have** *card* (*set* (*x* # *xs*))  $\leq$  *card* (*above ao*) **using** *xs*(*3*) **by**(*simp add:* 

*card-mono*) **hence** *length*  $xs + 1 \leq m$  **unfolding**  $m$ -eq **using**  $xs$  **by**( $simp$  *add: len-xs*) have  $m \neq length xs + 1$ **proof assume**  $m =$  *length*  $xs + 1$ **hence** *card* (*above ao*)  $\leq$  *card* (*set* (*x* # *xs*)) **unfolding** *m-eq* **using** *xs len-xs* **by** *auto* **from** *card-seteq*<sup>[</sup> $OF - - this$ ] *xs* **have** *set*  $(x \# xs) = above$  *ao* **by** *simp* **with** *lessA Aless* **show** *False* **by**(*auto dest*: *set-less-aux-antisym*) **qed moreover**  $\{$  **assume**  $m = length xs + 2$ **hence** *card* (*above ao* − *set*  $(x \# xs)$ ) = 1 **using** *xs len-xs m-eq* **by**(*auto simp add*: *card-Diff-subset*) **then obtain** *z* where *z*: *above ao* − *set*  $(x \# xs) = \{z\}$ **unfolding** *card-eq-1-iff* **.. have**  $\neg$  *proper-interval* (*Some* (*last* (*x* # *xs*))) *None* **proof assume** *proper-interval* (*Some* (*last* (*x* # *xs*))) *None* **then obtain**  $z'$  where  $z'$ : *last*  $(x \# xs) < z'$ **by**(*clarsimp simp add*: *proper-interval-simps*) **have** *last*  $(x \# xs) \in set(x \# xs)$  **by**(*rule last-in-set*) *simp* **with**  $xs\ z'$  **have**  $z' \in above\ ao\ z' \notin set\ (x \# xs)$ **by**(*auto simp del*: *last*.*simps sorted-wrt*.*simps*(*2* ) *intro*: *above-upclosed dest*: *sorted-last*) **with** *z* **have**  $z = z'$  **by** *fastforce* **from** *z*' have *y-less*:  $\bigwedge y$ .  $y \in set(x \# xs) \Longrightarrow y < z'$  using *xs* **by**(*auto simp del*: *sorted-wrt*.*simps*(*2* ) *dest*: *sorted-last*) **with**  $z \leq z'$  **have**  $\bigwedge y$ .  $y \in above$  ao  $\implies y \leq z'$  **by**(*fastforce*) **from** lessA subset **obtain** *y* **where**  $y: y \in A$   $y \in above$  *ao*  $y \notin set$  $(x \# xs)$ **and**  $min: \bigwedge y'. \ [ \ y' \in set \ (x \# xs); \ y' \in above \ ao; \ y' \notin A \ ] \Longrightarrow y \leq y'$ **by**(*auto simp add*: *set-less-aux-def*) with  $z \ll z = z'$  have  $y = z'$  by *auto* **have** *set*  $(x \# xs) \subseteq A$ **proof** fix  $y'$ **assume**  $y'$ :  $y' \in set(x \# xs)$ **show**  $y' \in A$ **proof**(*rule ccontr*) **assume**  $y' \notin A$ **from**  $y'$  *xs* **have**  $y' \in above$  *ao* **by** *auto* with *y*' have  $y \leq y'$  using  $\langle y' \notin A \rangle$  by (*rule min*) **moreover from**  $y'$  have  $y' < z'$  by $(rule y-less)$ **ultimately show** *False* **using**  $\langle y = z' \rangle$  **by**  $\text{sim}$ *p* **qed qed moreover from** *z xs* **have** *above ao* = *insert z* (*set*  $(x \# xs)$ ) **by** *auto*
```
ultimately have A = above ao using y \langle y = z' \rangle \langle z = z' \rangle subset by auto
           with Aless show False by simp
         qed }
       ultimately show ?lhs by simp
     qed
     thus ?case by(simp add: length-last-def m-def Let-def del: last.simps)
   next
     case (4 ao x xs y ys)
     note xxs = \langle sorted \ (x \# \ xs) \rangle \ \langle distinct \ (x \# \ xs) \rangleand yys = \langle sorted \ (y \# ys \rangle \rangle \langle distinct \ (y \# ys \rangle \rangleand xxs-above = \langle set(x \# xs) \subseteq above\ ao \rangleand yys-above = \langle set (y \# ys) \subseteq above ao \ranglefrom xxs have xs: sorted xs
                                                                          '∈ set xs. x < x'by(auto simp add: less-le)
     from yys have ys: sorted ys
                                                                           '∈ set ys. y < y'by(auto simp add: less-le)
     have len-xs: length xs = card (set xs)
       using xs by(auto simp add: List.card-set intro: sym)
     have len-ys: length ys = card (set ys)
       using ys by(auto simp add: List.card-set intro: sym)
     show ?case
     \text{proof}(cases x < y)case True
       have proper-interval ao (Some x) ∨
          proper-interval-set-Compl-aux (Some x) (card (UNIV - above ao) + 1)
xs (y \# ys) \longleftrightarrow(∃ A ⊆ above ao. set (x # xs) ⊏' A ∧ A ⊂' - set (y # ys) ∩ above ao)(is ?lhs \longleftrightarrow ?rhs)proof(cases proper-interval ao (Some x))
         case True
         then obtain z where z: z \in above ao z < xby(clarsimp simp add: proper-interval-Some2 )
          moreover with xxs have \forall x' \in set \ xs. \ z < x' by (auto)ultimately have set (x \# xs) \sqsubset ' \{z\}by(auto simp add: set-less-aux-def introl: <i>bexI[where x = z])
         moreover {
           from z yys \langle x \rangle \langle y \rangle have z \langle y \rangle \forall y' \in \mathcal{S} is y \in \mathcal{S} is z \langle y' \rangleby(auto)
           hence subset: \{z\} ⊆ − set (y # ys) ∩ above ao
             using ys \leq x \leq y z by automoreover have x \in \ldots using yys xxs \langle x \rangle y xxs\text{-}above by(auto)ultimately have \{z\} ⊂ ... using \langle z \rangle < x by fastforce
           hence \{z\} \sqsubset' \dotsby(fastforce intro: psubset-finite-imp-set-less-aux) }
         moreover have \{z\} \subseteq above above ao using z by simp
         ultimately have ?rhs by blast
```
**thus** *?thesis* **using** *True* **by** *simp* **next case** *False* **hence** *above-eq*: *above ao* = *insert x* (*above* (*Some x*)) **using** *xxs-above* **by**(*auto simp add*: *proper-interval-Some2 intro*: *above-upclosed*) **moreover have** *card* (*above* (*Some x*)) <  $CARD('a)$ **by**(*rule psubset-card-mono*)(*auto*) **ultimately have** *card-eq*: *card* ( $UNIV - above$  *ao*) +  $1 = card$  ( $UNIV$ − *above* (*Some x*)) **by**(*simp add*: *card-Diff-subset*) **from** *xxs-above x-Min* **have** *xs-above*: *set xs*  $\subseteq$  *above* (*Some x*) **by**(*auto*) **from**  $\langle x \rangle y$  *y*-Min **have** set  $(y \# ys) \subseteq above$  (*Some x*) **by**(*auto*) **with**  $\langle x \rangle$  *x*  $\langle y \rangle$  *card-eq xs xs-above yys* **have** *proper-interval-set-Compl-aux* (*Some x*) (*card* (*UNIV* − *above ao*)  $+ 1$  ) *xs*  $(y \# ys) \longleftrightarrow$  $(∃ A ⊂ above (Some x). set xs ⊂' A ∧ A ⊂' – set (y # ys) ∩ above$ (*Some x*)) **by**(*subst card-eq*)(*rule 4* ) also have  $\dots \leftrightarrow$  *?rhs* (is *?lhs'*  $\longleftrightarrow$  -) **proof assume** *?lhs* <sup>0</sup> **then obtain** *A* **where** *less-A*: *set xs*  $\subset' A$ **and** *A*-less:  $A ⊂' - set (y # ys) ∩ above (Some x)$ **and** *subset*:  $A \subseteq above$  (*Some x*) **by** *blast* **let**  $?A = insert x A$ have  $Min-A'$ :  $Min\ A = x$  **using**  $xxx\text{-}above\ False\ subset$ **by**(*auto intro*!: *Min-eqI simp add*: *proper-interval-Some2* ) **moreover have** *Min* (*set*  $(x \# xs) = x$ **using** *x-Min* **by**(*auto intro*!: *Min-eqI*) **moreover have**  $Amx$ :  $A - \{x\} = A$ **using** *False subset* **by**(*auto simp add*: *proper-interval-Some2 intro*: *above-upclosed*) **moreover have**  $set xs - \{x\} = set xs$  **using**  $x$ -Min **by**  $auto$ **ultimately have** less-A': set  $(x \# xs) \sqsubset' ?A$ **using** *less-A xxs-above x-Min* **by**(*subst set-less-aux-rec*) *simp-all* **have**  $x \in -$  *insert y* (*set ys*) ∩ *above ao* **using**  $\langle x \rangle$  *xxs-above y-Min* **by** *auto* **hence** − *insert y* (*set ys*) ∩ *above ao*  $\neq$  {} **by** *auto* **moreover have** *Min* (− *insert y* (*set ys*)  $\cap$  *above ao*) = *x* **using** *yys y*-*Min xxs-above*  $\langle x \rangle$  *y*) *False* **by**(*auto intro*!: *Min-eqI simp add*: *proper-interval-Some2* ) **moreover have** – *set*  $(y \# ys) \cap above$  *ao* –  $\{x\} = - set$   $(y \# ys) \cap$ *above* (*Some x*) **using** *yys-above False xxs-above* **by**(*auto simp add*: *proper-interval-Some2 intro*: *above-upclosed*) **ultimately have** *A'*-less:  $?A ⊂' - set (y # ys) ∩ above ac$ 

```
moreover have ?A \subseteq above ao using subset xxs-above by(auto intro:
above-upclosed)
          ultimately show ?rhs using less-A0 by blast
        next
          assume ?rhs
          then obtain A where less-A: set (x \# xs) \sqsubset 'Aand A-less: A \subset' − set (y # ys) ∩ above ao
           and subset: A \subseteq above above ao by blast
         let ?A = A - \{x\}from less-A subset xxs-above have set (x \# xs) \cap above ao \subset' A \cap aboveao
           by(simp add: Int-absorb2 )
          with False xxs-above subset have x \in Aby(auto simp add: set-less-aux-def proper-interval-Some2 )
          hence \ldots \neq \{\} by auto
         moreover from \langle x \in A \rangle False subset
          have Min-A: Min A = xby(auto intro!: Min-eqI simp add: proper-interval-Some2 not-less)
          moreover have Min (set (x \# xs) = xusing x-Min by(auto intro!: Min-eqI)
         moreover have eq-A: ?A \subseteq above (Some x)
           using xxs-above False subset
        by(fastforce simp add: proper-interval-Some2 not-less intro: above-upclosed)
          moreover have set xs - \{x\} = set xsusing x-Min by(auto)
          ultimately have less-A': set xs \subset' ?A
           using xxs-above less-A by(subst (asm) set-less-aux-rec)(simp-all cong:
conj-cong)
         have x \in - insert y (set ys) ∩ above ao
           using \langle x \rangle xxs-above y-Min by auto
          hence − insert y (set ys) ∩ above ao \neq {} by auto
          moreover have Min (- set (y \# ys) \cap above \text{ ao}) = xusing yys y-Min xxs-above \langle x \rangle y) False
           by(auto intro!: Min-eqI simp add: proper-interval-Some2 )
          moreover have - set (y \# ys) \cap above (Some x) = - set (y \# ys) \capabove ao − \{x\}by(auto simp add: above-eq)
          ultimately have ?A ⊂' - set (y # ys) ∩ above (Some x)using A-less \langle A \neq \{\} \rangle eq-A Min-A
           by(subst (asm) set-less-aux-rec) simp-all
          with less-A' eq-A show ?lhs' by blast
        qed
        finally show ?thesis using False by simp
      qed
      thus ?thesis using True by simp
     next
```
**case** *False* **show** *?thesis* **proof**(*cases*  $y < x$ ) **case** *True* **have** *proper-interval ao* (*Some y*) ∨ *proper-interval-set-Compl-aux* (*Some y*) (*card* (*UNIV* − *above ao*) + *1*)  $(x \# xs)$   $ys \longleftrightarrow$  $(A \subseteq above\ a\ o\ .\ set\ (x \# xs) ⊂' A \land A ⊂' - set\ (y \# ys) ∩ above\ ao\$  $(i\mathbf{s}$  *?lhs*  $\longleftrightarrow$  *?rhs*) **proof**(*cases proper-interval ao* (*Some y*)) **case** *True* **then obtain** *z* **where**  $z: z \in above$  *ao*  $z < y$ **by**(*clarsimp simp add*: *proper-interval-Some2* ) **from**  $xs \langle y \rangle < x$  **have**  $\forall x' \in set \{x \# xs\}$ .  $y \langle x' \rangle$  **by**(*auto*) **hence** *less-A*: *set*  $(x \# xs) \sqsubset' \{y\}$ **by**(*auto simp add: set-less-aux-def introl: <i>bexI*[where  $x=y$ ]) **have**  $\{y\} \sqsubset' \{z\}$ **using** *z y-Min* **by**(*auto simp add*: *set-less-aux-def intro*: *bexI*[**where** *x*=*z*]) **also have** ... ⊆ – *set* (*y* # *ys*) ∩ *above ao* **using** *z y*-*Min* **by** *auto* **hence**  $\{z\} \sqsubseteq' \ldots$  **by**(*auto intro*: *subset-finite-imp-set-less-eq-aux*) finally have  $\{y\} \sqsubset' \ldots$ . **moreover have**  $\{y\} \subseteq above$  *ao* **using** *yys-above* **by** *auto* **ultimately have** *?rhs* **using** *less-A* **by** *blast* **thus** *?thesis* **using** *True* **by** *simp* **next case** *False* **hence** *above-eq*: *above ao* = *insert y* (*above* (*Some y*)) **using** *yys-above* **by**(*auto simp add*: *proper-interval-Some2 intro*: *above-upclosed*) **moreover have** *card* (*above* (*Some y*)) <  $CARD('a)$ **by**(*rule psubset-card-mono*)(*auto*) **ultimately have** *card-eq*: *card* ( $UNIV - above$  *above ao*) +  $1 = card$  ( $UNIV$ − *above* (*Some y*)) **by**(*simp add*: *card-Diff-subset*) **from** *yys-above y-Min* **have** *ys-above*: *set ys*  $\subseteq$  *above* (*Some y*) **by**(*auto*) **have** *eq-ys*: − *set ys* ∩ *above* (*Some y*) = − *set* (*y* # *ys*) ∩ *above ao* **by**(*auto simp add*: *above-eq*) **from**  $\langle y \rangle \langle x, y \rangle$  *x*-*Min* **have** *set*  $(x \# xs) \subseteq above$  (*Some y*) **by**(*auto*) **with**  $\langle \neg x \leq y \rangle \langle y \leq x \rangle$  *card-eq xxs ys ys-above* **have** *proper-interval-set-Compl-aux* (*Some y*) (*card* (*UNIV* − *above ao*)  $+ 1$   $(x \# xs)$   $ys \longleftrightarrow$  $(∃ A ⊆ above (Some y). set (x # xs) ⊏' A ∧ A ⊂' – set ys ∩ above$ (*Some y*)) **by**(*subst card-eq*)(*rule 4* ) also have  $\dots \leftrightarrow$  *?rhs* (**is** *?lhs'*  $\longleftrightarrow$  -) **proof**

### 2.6. AN EXECUTABLE LINEAR ORDER ON SETS 77

```
assume ?lhs 0
          then obtain A where set (x \# xs) \sqsubset 'A and subset: A \subseteq above (Some
y)
             and A ⊂' - set ys ∩ above (Some y) by blast
           moreover from subset have A - \{y\} = A by auto
           ultimately have set (x \# xs) \sqsubset 'A - \{y\}and A - \{y\} ⊂' - set (y # ys) ∩ above aousing eq-ys by simp-all
           moreover from subset have A - \{y\} \subseteq above ao
             using yys-above by(auto intro: above-upclosed)
           ultimately show ?rhs by blast
         next
           assume ?rhs
           then obtain A where set (x \# xs) \sqsubset 'Aand A-less: A ⊂' - set (y # ys) ∩ above aoand subset: A ⊂ above ao by blast
           moreover
           from A-less False yys-above have y \notin Aby(auto simp add: set-less-aux-def proper-interval-Some2 not-less)
           ultimately have set (x \# xs) \sqsubset Aand A ⊂' - set ys ∩ above (Some y)using eq-ys by simp-all
            moreover from \forall y \notin A subset above-eq have A \subseteq above (Some y)
by auto
           ultimately show ?lhs' by blast
         qed
         finally show ?thesis using False by simp
        qed
        with False True show ?thesis by simp
      next
        case False
        with \langle \neg x \leq y \rangle have x = y by \text{sim}have proper-interval ao (Some x) ∧
             (CARD('a) - (card (UNIV - above ao) + length ys) \neq 2 \veeCARD('a) - (card (UNIV - above ao) + length xs) \neq 2(∃ A ⊆ above ao. set (x # xs) ⊏' A ∧ A ⊂' - set (y # ys) ∩ above ao)(i\mathbf{s} ?below \land ?card \longleftrightarrow ?rhs)
        proof(cases ?below)
         case False
          hence − set (y # ys) ∩ above ao \subset' set (x # xs)
           using \langle x = y \rangle yys-above xxs-above y-Min
          by(auto simp add: not-less set-less-aux-def proper-interval-Some2 intro!:
bexI[where x=y])
         with False show ?thesis by(auto dest: set-less-aux-trans)
        next
         case True
         then obtain z where z: z \in above ao z < xby(clarsimp simp add: proper-interval-Some2 )
```

```
have ?card ←→ ?rhs
          proof
           assume ?rhs
           then obtain A where less-A: set (x \# xs) \sqsubset' Aand A-less: A \subset' − set (y # ys) ∩ above ao
             and subset: A ⊂ above ao by blast
            {
             assume c-ys: CARD('a) - (card (UNIV - above ao) + length ys) =2
               and c-xs: CARD('a) - (card (UNIV - above ao) + length xs) = 2from c-ys yys-above len-ys y-Min have card (UNIV - (UNIV -above \, 40 - set \, (y \# ys) = 1by(subst card-Diff-subset)(auto simp add: card-Diff-subset)
             then obtain z' where eq-y: − set(y \# ys) ∩ above \text{ ao } = \{z'\}unfolding card-eq-1-iff by auto
              moreover from z have z \notin set (y \notin ys) using \langle x = y \rangle y-Min by
auto
             ultimately have z' = z using z by fastforce
               from c-xs xxs-above len-xs x-Min have card (UNIV - (UNIV -above \, 20 - set \, (x \# \, xs)) = 1by(subst card-Diff-subset)(auto simp add: card-Diff-subset)
             then obtain z'' where eq-x: − set(x \# xs) ∩ above \text{ ao } = \{z''\}unfolding card-eq-1-iff by auto
             moreover from z have z \notin set (x \# xs) using x-Min by auto
             ultimately have z'' = z using z by fastforce
            from less-A subset obtain q where q \in A q \in above ao q \notin set(x \# xs)by(auto simp add: set-less-aux-def)
             hence q \in \{z''\} unfolding eq\text{-}x[symmetric] by simphence q = z'' by \text{sim}pwith \langle q \in A \rangle \langle z' = z \rangle \langle z'' = z \rangle z
             have − set (y \# ys) ∩ above ao \subseteq A
               unfolding eq-y by simp
             hence − set (y \# ys) ∩ above ao \Box' Aby(auto intro: subset-finite-imp-set-less-eq-aux)
             with A-less have False by(auto dest: set-less-trans-set-less-eq) }
           thus ?card by auto
          next
           assume ?card (is ?card-ys ∨ ?card-xs)
           thus ?rhs
           proof
             assume ?card-ys
             let ?YS = UNIV - (UNIV - above ao) - set (y \# ys)from \langle?card-ys\rangle yys-above len-ys y-Min have card ?YS \neq 1
               by(subst card-Diff-subset)(auto simp add: card-Diff-subset)
             moreover have ?YS \neq \{\} using True y-Min yys-above \langle x = y \rangle
```
**}**

```
by(fastforce simp add: proper-interval-Some2 )
              hence card ?YS \neq 0 by simpultimately have card ?YS > 1 by(cases card ?YS) simp-all
              from card-gt-1D[OF this] obtain x'y'where x': x' \in above ao x' \notin set (y \# ys)and y': y' \in above ao y' \notin set (y \# ys)
                and neq: x' \neq y' by autolet ?A = \{z\}have set (x \# xs) \sqsubset' ?A using z x-Min
                by(auto simp add: set-less-aux-def intro!: rev-bexI)
              moreover
              { have ?A ⊆ − set (y # ys) ∩ above ao
                 using z \ll x = y y-Min by(auto)
                moreover have x' \notin {}^{\circ}A \lor y' \notin {}^{\circ}A using neq by auto
                with x' y' have ?A \neq - set (y \neq ys) \cap above \text{ ao by } autoultimately have ?A ⊂ - set (y # ys) ∩ above ao by (rule <i>psubsetI</i>)hence ?A \sqsubset' \ldots by(fastforce intro: psubset-finite-imp-set-less-aux)
              ultimately show ?thesis using z by blast
            next
              assume ?card-xs
              let ?XS = UNIV - (UNIV - above ao) - set (x \# xs)from \langle?card-xs\rangle xxs-above len-xs x-Min have card ?XS \neq 1
                by(subst card-Diff-subset)(auto simp add: card-Diff-subset)
              moreover have ?XS \neq \{\} using True x-Min xxs-above
                by(fastforce simp add: proper-interval-Some2 )
              hence card ?XS \neq 0 by simpultimately have card ?XS > 1 by(cases card ?XS) simp-all
              from card-gt-1D[OF this] obtain x'y'where x' : x' \in above\,\, ao \quad x' \notin set\,\, (x \# \, xs)and y': y' \in above\,\, ao \quad y' \notin set\,\, (x \# \, xs)and neq: x' \neq y' by autodefine A
                 where A = (if x' = Min (above ao) then insert y' (set <math>(x \# xs)</math>)else insert x' (set (x \# xs)))
              hence set (x ≠ xs) ⊂ A by auto
              moreover have set (x \# xs) \neq ...using \text{ } neg \text{ } x' \text{ } y' \text{ } by (auto \text{ } simp \text{ } add: \text{ } A\text{-}def)ultimately have set (x ≠ xs) ⊂ A ..
              hence set (x \# xs) \sqsubset' \dotsby(fastforce intro: psubset-finite-imp-set-less-aux)
              moreover {
                have nempty: above ao \neq {} using z by auto
                have A \sqsubset' \{ Min \ (above \ ao) \}using z x' y' neq \langle x = y \rangle x-Min xxs-above
                by(auto 6 4 simp add: set-less-aux-def A-def nempty intro!: rev-bexI
Min-eqI)
                also have Min (above ao) \leq z using z by(simp)
```

```
hence Min (above ao) \lt x using \lt z \lt x by(rule le-less-trans)
                with \langle x = y \rangle y-Min have Min (above ao) \notin set (y # ys) by auto
                hence {Min (above ao)} \subseteq - set (y # ys) ∩ above aoby(auto simp add: nempty)
           hence \{Min \ (above \ ao)\} \sqsubseteq' \dots by(auto intro: subset-finite-imp-set-less-eq-aux)
                \text{finally have } A \sqsubset' \ldots }
              moreover have A \subseteq above ao using xxs\text{-}above yys\text{-}above x' y'by(auto simp add: A-def)
              ultimately show ?rhs by blast
            qed
          qed
          thus ?thesis using True by simp
        qed
        thus ?thesis using \langle x = y \rangle by \text{sim}p
       qed
     qed
   qed }
 from this[of None]
 show ?thesis by(simp)
qed
lemma proper-interval-Compl-set-aux:
 assumes fin: finite (UNIV :: 'a set)
 and xs: sorted xs distinct xs
 and ys: sorted ys distinct ys
 shows proper-interval-Compl-set-aux None xs ys \longleftrightarrow (\exists A, - set xs \sqsubset' A \land A\sqsubset' set ys)
proof −
 \textbf{note} [\textit{simp}] = \textit{finite-subset} [OF subset-UNIV fin]
 define above where above = case-option UNIV (Collect ◦ less)
  have above-simps [simp]: above None = UNIV \bigwedge x. above (Some x) = {y. x <
y}
   and above-upclosed: \bigwedge x \ y ao. \Vert x \in above ao; x < y \Vert \Longrightarrow y \in above ao
   and proper-interval-Some2: \Lambda x ao. proper-interval ao (Some x) ←→ (\exists z∈above
ao. z < xby(simp-all add: proper-interval-simps above-def split: option.splits)
 { fix ao n
   assume set xs ⊆ above ao set ys ⊆ above ao
   from xs ‹set xs ⊆ above ao› ys ‹set ys ⊆ above ao›
   have proper-interval-Compl-set-aux ao xs ys \longleftrightarrow(∃ A. – set xs ∩ above ao ⊂' A ∩ above ao ∧ A ∩ above ao ⊏' set ys ∩above ao)
   proof(induction ao xs ys rule: proper-interval-Compl-set-aux.induct)
     case (2-1 ao ys)
     { fix A
       assume above ao \subset' A ∩ above ao
       also have \dots \subseteq above ao by simp
```

```
hence A ∩ above ao \subset' above ao
         by(auto intro: subset-finite-imp-set-less-eq-aux)
       finally have False by simp }
     thus ?case by auto
   next
     case (2-2 ao xs) thus ?case by simp
   next
     case (1 ao x xs y ys)
     note xxs = \langle sorted \ (x \# \ xs) \rangle \ \langle distinct \ (x \# \ xs) \ranglehence xs: sorted xs distinct xs and x-Min: \forall x' \in set xs. x < x'
       by(auto simp add: less-le)
     note sys = \langle sorted \ (y \# \ ys) \rangle \ \langle distinct \ (y \# \ ys) \ranglehence ys: sorted ys distinct ys and y-Min: \forall y' \in set ys. y < y'by(auto simp add: less-le)
     note xxs-above = \langle set(x \# xs) \subseteq above(a \ranglenote yys-above = \langle set (y \# ys) \subseteq above ao \rangleshow ?case
     proof(cases x < y)
       case True
       have ¬ proper-interval ao (Some x) ∧ proper-interval-Compl-set-aux (Some
x) xs (y # ys) ←→
             (\exists A. - set (x # xs) ∩ above ao ⊂' A ∩ above ao ∧ A ∩ above ao ⊂'set (y # ys) ∩ above ao)
         (i\mathbf{s} ?lhs \leftrightarrow ?rhsproof(cases proper-interval ao (Some x))
         case True
         then obtain z where z: z \leq x \leq z z \in above ao
          by(auto simp add: proper-interval-Some2 )
         hence nempty: above ao \neq \{\} by autowith z have Min (above ao) \leq z by auto
         hence Min (above ao) \lt x using \lt z \lt x by(rule le-less-trans)
         hence set (y \# ys) ∩ above ao \subset' – set (x \# xs) ∩ above ao
          using y-Min x-Min z \langle x \rangleby(fastforce simp add: set-less-aux-def nempty intro!: Min-eqI bexI[where
x=Min (above ao)])
      thus ?thesis using True by(auto dest: set-less-aux-trans set-less-aux-antisym)
       next
         case False
         hence above-eq: above ao = insert x (above (Some x))
                using xxs-above by(auto simp add: proper-interval-Some2 intro:
above-upclosed)
         from x-Min have xs-above: set xs \subseteq above (Some x) by auto
         from \langle x \rangle \langle y \rangle y-Min have ys-above: set (y \nleftrightarrow y s) \subseteq above (Some x) by
auto
         have eq\text{-}xs: - set \, xs \cap above \, (Some \, x) = - set \, (x \# xs) \cap above \, aousing above-eq by auto
```
**using**  $y$ -Min  $\langle x \rangle$  *xxs-above* **by**(*auto intro: above-upclosed*)

**from**  $\langle x \rangle$  *xs xs-above yys ys-above* **have** *proper-interval-Compl-set-aux* (*Some x*) *xs* ( $y \# ys$ )  $\longleftrightarrow$  $(\exists A. - set \; xs \cap above \; (Some \; x) ⊂' A \cap above \; (Some \; x) \wedge$ *A* ∩ *above* (*Some x*)  $\sqsubset'$  *set* (*y* # *ys*) ∩ *above* (*Some x*)) **by**(*rule 1* .*IH*) also have  $\dots \leftrightarrow$  *?rhs* (is *?lhs*  $\longleftrightarrow$  -) **proof assume** *?lhs* **then obtain** *A* **where** − *set xs*  $\cap$  *above* (*Some x*)  $\sqsubset'$  *A*  $\cap$  *above* (*Some* **and** *A* ∩ *above* (*Some x*)  $\subset'$  *set* (*y* # *ys*) ∩ *above* (*Some x*) **by** *blast* **moreover have**  $A \cap above$  (*Some x*) =  $(A - \{x\}) \cap above$  *ao* **using** *above-eq* **by** *auto* **ultimately have**  $-$  *set*  $(x \# xs) ∩ above ao ⊂' (A - \{x\}) ∩ above ao$ **and**  $(A - \{x\})$  ∩ *above ao*  $\subset'$  *set* (*y* # *ys*) ∩ *above ao* **using** *eq-xs eq-ys* **by** *simp-all* **thus** *?rhs* **by** *blast* **next assume** *?rhs* **then obtain** *A* **where** − *set*  $(x \# xs)$  ∩ *above ao*  $\subset' A$  ∩ *above ao* **and** *A*-less: *A* ∩ *above ao*  $\Gamma'$  *set* (*y*  $#$  *ys*) ∩ *above ao* **by** *blast* **moreover have**  $x \notin A$ **proof assume**  $x \in A$ **hence** *set* (*y*  $#$  *ys*) ∩ *above ao*  $\subset'$  *A* ∩ *above ao* **using** *y-Min* ‹*x* < *y*› **by**(*auto simp add*: *above-eq set-less-aux-def intro*!:  $bexI$ [where  $x=x$ ]) **with** *A-less* **show** *False* **by**(*auto dest*: *set-less-aux-antisym*) **qed hence** *A* ∩ *above ao* = *A* ∩ *above* (*Some x*) **using** *above-eq* **by** *auto* **ultimately show** *?lhs* **using** *eq-xs eq-ys* **by** *auto* **qed finally show** *?thesis* **using** *False* **by** *simp* **qed thus** *?thesis* **using** *True* **by** *simp* **next case** *False* **show** *?thesis* **proof**(*cases*  $y < x$ ) **case** *True* **show** *?thesis* (**is**  $?$ *lhs*  $\longleftrightarrow ?$ *rhs*) **proof**(*cases proper-interval ao* (*Some y*)) **case** *True* **then obtain** *z* **where**  $z: z < y \quad z \in above$  *ao* **by**(*auto simp add*: *proper-interval-Some2* ) **hence** *nempty*: *above*  $ao \neq \{\}$  **by**  $auto$ **with** *z* **have** *Min* (*above ao*)  $\leq z$  **by** *auto* 

*x*)

**hence** *Min* (*above ao*)  $\lt y$  **using**  $\lt z \lt y$  **by**(*rule le-less-trans*) **hence** *set* (*y* # *ys*) ∩ *above ao*  $\subset'$  – *set* (*x* # *xs*) ∩ *above ao* **using** *y*-*Min x*-*Min*  $z \leq y \leq x$ **by**(*fastforce simp add*: *set-less-aux-def nempty intro*!: *Min-eqI bexI*[**where** *x*=*Min* (*above ao*)]) **thus** *?thesis* **using** *True* ‹*y* < *x*› **by**(*auto dest*: *set-less-aux-trans set-less-aux-antisym*) **next case** *False* **hence** *above-eq*: *above ao* = *insert y* (*above* (*Some y*)) **using** *yys-above* **by**(*auto simp add*: *proper-interval-Some2 intro*: *above-upclosed*) **from** *y*-Min **have** *ys-above*: *set ys*  $\subseteq$  *above* (*Some y*) **by** *auto* **from**  $\langle y \rangle \langle x, y \rangle$  *x*-*Min* **have** *xs-above*: *set*  $(x \# xs) \subseteq above$  (*Some y*) **by** *auto* **have**  $y \in - set$  ( $x \neq xs$ ) ∩ *above ao* **using**  $\langle y \rangle \langle x \rangle$  *x*-*Min yys-above* **by** *auto* **hence** *nempty*: − *set*  $(x \# xs)$  ∩ *above ao*  $\neq$  {} **by** *auto* **have** *Min-x*: *Min* (− *set* ( $x \# xs$ ) ∩ *above ao*) = *y* **using** *above-eq*  $\langle y \rangle \langle x \rangle$  *x*-*Min* **by**(*auto introl: Min-eqI*) **have** *Min-y: Min* (*set* ( $y \neq ys$ ) ∩ *above ao*) = *y* **using** *y-Min above-eq* **by**(*auto intro*!: *Min-eqI*) **have**  $eq\text{-}xs: - set(x# xs) ∩ above ao - {y} = - set(x# xs) ∩ above$ (*Some y*) **by**(*auto simp add*: *above-eq*) **have** *eq-ys*: *set ys* ∩ *above ao* − {*y*} = *set ys* ∩ *above* (*Some y*) **using** *y-Min above-eq* **by** *auto* **from**  $\langle \neg x \leq y \rangle \langle y \leq x \rangle$  *xxs xs-above ys ys-above* **have** proper-interval-Compl-set-aux (*Some y*)  $(x \# xs)$   $ys \longleftrightarrow$  $(∃ A. – set (x # xs) ∩ above (Some y) ⊂' A ∩ above (Some y) ∧$ *A* ∩ *above* (*Some y*)  $\sqsubset'$  *set ys* ∩ *above* (*Some y*)) **by**(*rule 1* .*IH*) also have  $\dots \leftrightarrow$  *?rhs* (**is** *?lhs'*  $\longleftrightarrow$  *-*) **proof assume** *?lhs* <sup>0</sup> **then obtain** *A* where *less-A*: − *set* ( $x \# xs$ ) ∩ *above* (*Some y*)  $\sqsubset' A$ ∩ *above* (*Some y*) **and** *A*-less: *A* ∩ *above* (*Some y*)  $\subset'$  *set ys* ∩ *above* (*Some y*) **by** *blast* **let**  $?A = insert y A$ **have** *Min-A*: *Min* (*?A*  $\cap$  *above ao*) = *y* **using** *above-eq* **by**(*auto intro*!: *Min-eqI*) **moreover have**  $A$ -eq:  $A \cap above$   $ao - \{y\} = A \cap above$  (*Some y*) **using** *above-eq* **by** *auto* **ultimately have** *less-A'*: − *set*  $(x \# xs) \cap above$  *ao*  $\subset' ?A \cap above$  *ao* **using** *nempty yys-above less-A Min-x eq-xs* **by**(*subst set-less-aux-rec*) *simp-all*

```
have A'-less: ?A ∩ above ao \subset' set (y # ys) ∩ above ao
 using yys-above nempty Min-A A-eq A-less Min-y eq-ys
 by(subst set-less-aux-rec) simp-all
```

```
with less-A0
show ?rhs by blast
          next
            assume ?rhs
           then obtain A where less-A: − set (x \# xs) \cap above ao \subset' A \cap aboveao
              and A-less: A ∩ above ao \subset' set (y # ys) ∩ above ao by blast
            from less-A have nempty': A \cap above ao \neq \{\} by auto
            moreover have A-eq: A \cap above ao - \{y\} = A \cap above (Some y)
              using above-eq by auto
            moreover have y-in-xxs: y \in - set(x \neq xs) \cap aboveusing \langle y \rangle \langle x \rangle x-Min yys-above by auto
            moreover have y \in Aproof(rule ccontr)
              assume y \notin Ahence A \cap above ao \Gamma' − set (x \# xs) \cap above ao
               using \langle y \rangle \langle x \rangle x-Min y-in-xxs
              by(auto simp add: set-less-aux-def above-eq intro: <i>bexI[where x=y])
              with less-A show False by(rule set-less-aux-antisym)
            qed
           hence Min-A: Min (A \cap above \text{ ao}) = y using above\text{-}eq y-Min by(autointro!: Min-eqI)
              ultimately have less-A': − set (x \# xs) ∩ above (Some y) \sqsubset' A ∩
above (Some y)
              using nempty less-A Min-x eq-xs
              by(subst (asm) set-less-aux-rec)(auto dest: bspec[where x=y])
            have A'-less: A ∩ above (Some y) \sqsubset' set ys ∩ above (Some y)
              using A-less nempty' yys-above Min-A Min-y A-eq eq-ys
              by(subst (asm) set-less-aux-rec) simp-all
            with less-A' show ?lhs' by blast
          qed
          finally show ?thesis using \langle \neg x \leq y \rangle \langle y \leq x \rangle False by simp
        qed
       next
        case False
        with \langle \neg x \leq y \rangle have x = y by auto
        thus ?thesis (is ?Ins \leftrightarrow ?rhs)
        proof(cases proper-interval ao (Some x))
          case True
          then obtain z where z: z < x \quad z \in above ao
            by(auto simp add: proper-interval-Some2 )
          hence nempty: above ao \neq \{\} by autowith z have Min (above ao) \leq z by auto
```
**hence** *Min* (*above ao*)  $\lt x$  **using**  $\lt z \lt x$  **by**(*rule le-less-trans*) **hence** *set* (*y* # *ys*) ∩ *above ao*  $\subset'$  – *set* (*x* # *xs*) ∩ *above ao* **using** *y*-*Min x*-*Min z*  $\langle x = y \rangle$ **by**(*fastforce simp add*: *set-less-aux-def nempty intro*!: *Min-eqI bexI*[**where** *x*=*Min* (*above ao*)]) **thus** *?thesis* **using**  $True \langle x = y \rangle$  **by**(*auto dest: set-less-aux-trans set-less-aux-antisym*) **next case** *False* **hence** *above-eq*: *above ao* = *insert x* (*above* (*Some x*)) **using** *xxs-above* **by**(*auto simp add*: *proper-interval-Some2 intro*: *above-upclosed*) **have**  $(ys = [] \longrightarrow xs \neq []$   $\longleftrightarrow ?rhs$  (**is**  $?lhs' \longleftrightarrow .$ ) **proof**(*intro iffI strip notI*) **assume** *?lhs* <sup>0</sup> **show** *?rhs* **proof**(*cases ys*) **case** *Nil* with  $\langle \ell h s' \rangle$  obtain  $x'$  *xs'* where *xs-eq*:  $xs = x' \# xs'$ **by**(*auto simp add*: *neq-Nil-conv*) with *xs* have  $x'$ -*Min*:  $\forall x'' \in set xs'. x' < x''$ **by**(*auto simp add*: *less-le*) **let**  $?A = - set(x \# xs)$ **have** − *set*  $(x \# xs)$  ∩ *above ao* ⊆ *?A* ∩ *above ao* **using** *xs-eq* **by** *auto* **moreover have**  $x' \notin -\text{ set } (x \notin \text{ as}) \cap \text{ above } \text{ ao } x' \in \text{ ?}A \cap \text{ above } \text{ ao }$ **using**  $xs$ -eq  $xs$ -above  $x'$ -Min  $x$ -Min **by** auto **ultimately have** − *set*  $(x \# xs)$  ∩ *above ao* ⊂ *?A* ∩ *above ao* **by** *blast* **hence** − *set*  $(x \# xs)$  ∩ *above ao*  $\subset'$ ... **by**(*fastforce intro*: *psubset-finite-imp-set-less-aux*) **moreover have**  $\dots \sqsubset'$  *set*  $(y \# ys) \cap above$  *above ao* **using**  $Nil \langle x = y \rangle$  **by**(*auto simp add: set-less-aux-def above-eq)* **ultimately show** *?thesis* **by** *blast* **next** case  $(Cons y' ys')$ **let**  $?A = \{y\}$ **have** − *set*  $(x \# xs)$  ∩ *above ao*  $\subset' ?A$  ∩ *above ao* **using**  $\langle x = y \rangle$  *x*-*Min* **by**(*auto simp add: set-less-aux-def above-eq)* **moreover have**  $\ldots \subset set (y \# ys) \cap above$ **using** *yys-above yys Cons* **by** *auto* **hence**  $?A ∩ above$  ao  $□' ...$  **by**(*fastforce intro*: *psubset-finite-imp-set-less-aux*) **ultimately show** *?thesis* **by** *blast* **qed next assume** *Nil*:  $ys = \parallel$   $xs = \parallel$  **and** *?rhs* **then obtain** *A* where *less-A*:  $- \{x\} \cap above$  *ao*  $\subset' A \cap above$  *ao* **and** *A*-less: *A* ∩ *above ao*  $\subset'$  {*x*} **using**  $\langle x = y \rangle$  *above-eq* **by** *auto* 

**have**  $x \notin A$  **using**  $A$ -less **by**(*auto simp add: set-less-aux-def above-eq)* **hence**  $A \cap above$  *ao* ⊆ − {*x*}  $\cap$  *above ao* **by** *auto* **hence** *A* ∩ *above ao*  $\subseteq'$ ... **by**(*auto intro: subset-finite-imp-set-less-eq-aux*) with  $less-A$  have  $\ldots \sqsubset' \ldots$  by (*rule set-less-trans-set-less-eq*) **thus** *False* **by** *simp* **qed with**  $\langle x = y \rangle$  *False* **show** *?thesis* **by** *simp* **qed qed qed qed } from** *this*[*of None*] **show** *?thesis* **by** *simp* **qed**

**end**

## **2.6.4 Proper intervals for HOL types**

**instantiation** *unit* :: *proper-interval* **begin fun** *proper-interval-unit* :: *unit proper-interval* **where** *proper-interval-unit None None* = *True* | *proper-interval-unit - -* = *False* **instance by** *intro-classes auto* **end**

**instantiation** *bool* :: *proper-interval* **begin fun** *proper-interval-bool* :: *bool proper-interval* **where**  $proper-interval-book (Some x) (Some y) \longleftrightarrow False$  $proper-interval-book (Some x) None \longleftrightarrow \neg x$  $proper-interval-book None (Some y) \longleftrightarrow y$ | *proper-interval-bool None None* = *True* **instance by** *intro-classes auto* **end**

**instantiation** *nat* :: *proper-interval* **begin fun** *proper-interval-nat* :: *nat proper-interval* **where** *proper-interval-nat no None* = *True* | *proper-interval-nat None*  $(Some x) \longleftrightarrow x > 0$ | proper-interval-nat (*Some x*) (*Some y*)  $\longleftrightarrow$   $y - x > 1$ **instance by** *intro-classes auto* **end**

**instantiation** *int* :: *proper-interval* **begin fun** *proper-interval-int* :: *int proper-interval* **where** *proper-interval-int* (*Some x*) (*Some y*)  $\longleftrightarrow$  *y* − *x* > *1* | *proper-interval-int - -* = *True* **instance by** *intro-classes* (*auto intro*: *less-add-one*, *metis less-add-one minus-less-iff* ) **end**

```
instantiation integer :: proper-interval begin
context includes integer.lifting begin
lift-definition proper-interval-integer :: integer proper-interval is proper-interval
.
instance by(intro-classes)(transfer, simp only: proper-interval-simps)+
end
end
lemma proper-interval-integer-simps [code]:
 includes integer.lifting fixes x y :: integer and xo yo :: integer option shows
 proper-interval (Some x) (Some y) = (1 \lt y - x)proper-interval None yo = True
 proper-interval xo None = True
by(transfer, simp)+
instantiation natural :: proper-interval begin
context includes natural.lifting begin
lift-definition proper-interval-natural :: natural proper-interval is proper-interval
.
instance by(intro-classes)(transfer, simp only: proper-interval-simps)+
end
end
lemma proper-interval-natural-simps [code]:
 includes natural.lifting fixes x y :: natural and xo :: natural option shows
 proper-interval xo None = True
 proper-interval None (Some y) \longleftrightarrow y > 0proper-interval (Some x) (Some y) \longleftrightarrow y − x > 1
by(transfer, simp)+
lemma char-less-iff-nat-of-char: x < y \leftrightarrow of-char x < (of-char y :: nat)by (fact less-char-def)
lemma nat-of-char-inject [simp]: of-char x = (of-char y :: nat) \longleftrightarrow x = y
 by (fact of-char-eq-iff )
lemma char-le-iff-nat-of-char: x \leq y \leftrightarrow of-char x \leq (of-char y :: nat)by (fact less-eq-char-def)
instantiation char :: proper-interval
begin
fun proper-interval-char :: char proper-interval where
 proper-interval-char None None ←→ True
| proper-interval-char None (Some\ x) \longleftrightarrow x \neq \text{CHR} \ 0x00proper-interval-char (Some x) None \longleftrightarrow x \neq \text{CHR} 0xFF
| proper-interval-char (Some x) (Some y) \leftrightarrow of-char y − of-char x > (1 :: nat)
instance proof
 fix y :: char
  { assume y \neq \text{CHR } 0x00
```
**have** *CHR*  $0x00 < y$ **proof** (*rule ccontr*) **assume**  $\neg$  *CHR*  $0x00 \leq y$ **then have** *of-char*  $y = (of-char \ \ \text{CHR} \ \ \text{Or}00 :: nat)$ **by** (*simp add*: *not-less char-le-iff-nat-of-char* ) **then have**  $y = CHR \theta x \theta \theta$ **using** *nat-of-char-inject* [*of y CHR 0x00* ] **by** *simp* with  $\langle y \rangle \neq \text{CHR } 0x00$  **show** False **by** *simp* **qed } moreover { fix** *z* :: *char* **assume** *z* < *CHR 0x00* **hence** *False* **by** (*simp add*: *char-less-iff-nat-of-char of-char-eq-iff* [*symmetric*]) **} ultimately show** proper-interval None (*Some y*) =  $(\exists z. z < y)$ **by** *auto* **fix** *x* :: *char*  $\{$  assume  $x \neq \text{CHR} \space 0$ *xFF* **then have** *x* < *CHR 0xFF* **by** (*auto simp add*: *neq-iff char-less-iff-nat-of-char* ) (*insert nat-of-char-less-256* [*of x*], *simp*) hence  $\exists z. x < z.$   $\Box$ **moreover { fix** *z* :: *char* **assume** *CHR 0xFF* < *z* **hence** *False* **by** (*simp add*: *char-less-iff-nat-of-char* ) (*insert nat-of-char-less-256* [*of z*], *simp*) **} ultimately show** proper-interval (*Some x*) *None* =  $(\exists z. x < z)$  by *auto* **{ assume** *gt*: *of-char y* − *of-char x* > (*1* :: *nat*) **let**  $?z = char-of$  (*of-char x* + (1 :: *nat*)) **from** *gt nat-of-char-less-256* [*of y*] **have** *255* : *of-char x* < (*255* :: *nat*) **by** *arith* **with** *gt* **have**  $x < \frac{9}{2}$   $\frac{9}{2} < y$ **by** (*simp-all add*: *char-less-iff-nat-of-char* ) **hence**  $∃z$ .  $x < z ∧ z < y$  **by** *blast* } **moreover { fix** *z* **assume**  $x < z$   $z < y$ **hence**  $(1:: nat) <$  *of-char*  $y -$  *of-char*  $x$ **by** (*simp add*: *char-less-iff-nat-of-char* ) **} ultimately show** proper-interval (*Some x*) (*Some y*) =  $(\exists z > x. \ z < y)$ **by** *auto* **qed** *simp*

**end**

**instantiation** *Enum*.*finite-1* :: *proper-interval* **begin definition** *proper-interval-finite-1* :: *Enum*.*finite-1 proper-interval* **where** *proper-interval-finite-1 x y*  $\longleftrightarrow$  *x* = *None*  $\land$  *y* = *None* **instance by** *intro-classes* (*simp-all add*: *proper-interval-finite-1-def less-finite-1-def*) **end**

**instantiation** *Enum*.*finite-2* :: *proper-interval* **begin fun** *proper-interval-finite-2* :: *Enum*.*finite-2 proper-interval* **where** *proper-interval-finite-2 None None* ←→ *True* | *proper-interval-finite-2 None*  $(Some\ x) \longleftrightarrow x = finite\text{-}2.a_2$ | proper-interval-finite-2 (*Some x*) *None*  $\longleftrightarrow$  *x* = finite-2.*a*<sub>1</sub> | *proper-interval-finite-2* (*Some x*) (*Some y*) ←→ *False* **instance by** *intro-classes* (*auto simp add*: *less-finite-2-def*) **end**

**instantiation** *Enum*.*finite-3* :: *proper-interval* **begin fun** *proper-interval-finite-3* :: *Enum*.*finite-3 proper-interval* **where** *proper-interval-finite-3 None None* ←→ *True* | *proper-interval-finite-3 None*  $(Some x) \longleftrightarrow x \neq finite-3 \cdot a_1$  $proper-interval-finite-3$  (*Some x*) *None*  $\longleftrightarrow$   $x \neq finite-3.a_3$  $\{proper-interval-finite-3 \ (Some \ x) \ (Some \ y) \longleftrightarrow x = finite-3 \ a_1 \ \land \ y = finite-3 \ a_2$ **instance proof fix** *x y* :: *Enum*.*finite-3* **show** proper-interval None (*Some y*) =  $(\exists z. z < y)$ **by**(*cases y*)(*auto simp add*: *less-finite-3-def split*: *finite-3* .*split*) **show** proper-interval (*Some x*) *None* =  $(\exists z. x < z)$ **by**(*cases x*)(*auto simp add*: *less-finite-3-def*) **show** proper-interval (*Some x*) (*Some y*) =  $(\exists z > x. z < y)$ **by**(*auto simp add*: *less-finite-3-def split*: *finite-3* .*split-asm*) **qed** *simp* **end**

## **2.6.5** List fusion for the order and proper intervals on 'a set

**definition** *length-last-fusion* :: ('*a*, '*s*) *generator*  $\Rightarrow$  '*s*  $\Rightarrow$  *nat*  $\times$  '*a* where *length-last-fusion*  $g s = length-last (list.unfoldr g s)$ 

**lemma** *length-last-fusion-code* [*code*]:

 $length$ -last-fusion  $q s =$ (*if list*.*has-next g s then*  $let(x, s') = list.next g$ *in fold-fusion g*  $(\lambda x \ (n, \, \text{-}). \ (n + 1, \, x)) \ s' (1, \, x)$ *else* (*0* , *undefined*))

**unfolding** *length-last-fusion-def*

**by**(*subst list*.*unfoldr*.*simps*)(*simp add*: *length-last-Nil length-last-Cons-code fold-fusion-def split-beta*)

**declare** *length-last-fusion-def* [*symmetric*, *code-unfold*]

### **context** *proper-intrvl* **begin**

**definition** set-less-eq-aux-Compl-fusion :: ('a, 's1) generator  $\Rightarrow$  ('a, 's2) generator  $\Rightarrow 'a \text{ option } \Rightarrow 's1 \Rightarrow 's2 \Rightarrow bool$ **where**  $set-less\text{-}eq\text{-}aux\text{-}Compl\text{-}fusion$   $q1$   $q2$  ao  $s1$   $s2$  = *set-less-eq-aux-Compl ao* (*list*.*unfoldr g1 s1* ) (*list*.*unfoldr g2 s2* ) **definition** Compl-set-less-eq-aux-fusion :: ('a, 's1) generator  $\Rightarrow$  ('a, 's2) generator  $\Rightarrow 'a \text{ option } \Rightarrow 's1 \Rightarrow 's2 \Rightarrow bool$ **where**  $Compl-set-less-equar-fusion g1 g2 ao s1 s2 =$ *Compl-set-less-eq-aux ao* (*list*.*unfoldr g1 s1* ) (*list*.*unfoldr g2 s2* ) **definition** set-less-aux-Compl-fusion ::  $(a, 's1)$  generator  $\Rightarrow (a, 's2)$  generator  $\Rightarrow 'a \text{ option } \Rightarrow 's1 \Rightarrow 's2 \Rightarrow bool$ **where**  $set-less-aux-Compl-fusion q1 q2 ao s1 s2 =$ *set-less-aux-Compl ao* (*list*.*unfoldr g1 s1* ) (*list*.*unfoldr g2 s2* ) **definition** Compl-set-less-aux-fusion ::  $(a, 's1)$  generator  $\Rightarrow (a, 's2)$  generator  $\Rightarrow 'a \text{ option } \Rightarrow 's1 \Rightarrow 's2 \Rightarrow bool$ **where**  $Compl-set-less-aux-fusion q1 q2 ao s1 s2 =$ *Compl-set-less-aux ao* (*list*.*unfoldr g1 s1* ) (*list*.*unfoldr g2 s2* ) **definition** exhaustive-above-fusion :: ('a, 's) generator  $\Rightarrow$  'a  $\Rightarrow$  's  $\Rightarrow$  bool **where** *exhaustive-above-fusion*  $g$   $a$   $s$  = *exhaustive-above*  $a$  (*list.unfoldr*  $g$   $s$ ) **definition** *exhaustive-fusion* :: ('*a*, '*s*) *generator*  $\Rightarrow$  '*s*  $\Rightarrow$  *bool* **where** *exhaustive-fusion*  $g s =$  *exhaustive* (*list.unfoldr*  $g s$ )

**definition** proper-interval-set-aux-fusion :: ('a, 's1) generator  $\Rightarrow$  ('a, 's2) genera $tor \Rightarrow 's1 \Rightarrow 's2 \Rightarrow bool$ 

#### **where**

*proper-interval-set-aux-fusion a1 a2 s1 s2*  $=$ *proper-interval-set-aux* (*list*.*unfoldr g1 s1* ) (*list*.*unfoldr g2 s2* )

**definition** *proper-interval-set-Compl-aux-fusion* ::

 $({\ell a, 's1})$  generator  $\Rightarrow ({\ell a, 's2})$  generator  $\Rightarrow {\ell a}$  option  $\Rightarrow nat \Rightarrow 's1 \Rightarrow 's2 \Rightarrow$ *bool*

#### **where**

*proper-interval-set-Compl-aux-fusion g1 g2 ao n s1 s2* = *proper-interval-set-Compl-aux ao n* (*list*.*unfoldr g1 s1* ) (*list*.*unfoldr g2 s2* )

**definition** *proper-interval-Compl-set-aux-fusion* ::

 $({\ell a, 's1})$  generator  $\Rightarrow ({\ell a, 's2})$  generator  $\Rightarrow {\ell a}$  option  $\Rightarrow {\ell s1} \Rightarrow {\ell s2} \Rightarrow$  bool

### **where**

```
proper-interval-Compl-set-aux-fusion g1 g2 ao s1 s2 =proper-interval-Compl-set-aux ao (list.unfoldr g1 s1 ) (list.unfoldr g2 s2 )
lemma set-less-eq-aux-Compl-fusion-code:
  set-less\text{-}eq\text{-}aux\text{-}Compl\text{-}fusion q1 q2 a0 s1 s2 \longleftrightarrow(list. has-next g1 s1 \longrightarrow list. has-next g2 s2 \longrightarrow(\text{let } (x, s1') = \text{list.next } g1 s1;(y, s2') = list.next g2 s2in if x < y then proper-interval ao (Some x) ∨ set-less-eq-aux-Compl-fusion g1
g2 (Some x) s1 0
s2
      else if y < x then proper-interval ao (Some y) ∨ set-less-eq-aux-Compl-fusion
g1 g2 (Some y) s1 s2 0
       else proper-interval ao (Some y)))
unfolding set-less-eq-aux-Compl-fusion-def
by(subst (1 2 4 5 ) list.unfoldr.simps)(simp add: split-beta)
lemma Compl-set-less-eq-aux-fusion-code:
  Compl-set-less-eq-aux-tusion a1 a2 ao s1 s2 ←→
 (if list.has-next g1 s1 then
    let(x, s1') = list.next g1 s1in if list.has-next g2 s2 then
         let (y, s2') = list.next g2 s2in if x < y then \neg proper-interval ao (Some x) \land Compl-set-less-eq-aux-fusion
g1 g2 (Some x) s1 0
s2
        else if y < x then ¬ proper-interval ao (Some y) ∧ Compl-set-less-eq-aux-fusion
g1 g2 (Some y) s1 s2 0
           else ¬ proper-interval ao (Some y)
        else ¬ proper-interval ao (Some x) ∧ Compl-set-less-eq-aux-fusion g1 g2
(Some x) s1' s2else if list.has-next g2 s2 then
    let (y, s2') = list.next g2 s2in ¬ proper-interval ao (Some y) ∧ Compl-set-less-eq-aux-fusion g1 g2 (Some
y) s1 s2
  else ¬ proper-interval ao None)
unfolding Compl-set-less-eq-aux-fusion-def
by(subst (1 2 4 5 8 9 ) list.unfoldr.simps)(simp add: split-beta)
lemma set-less-aux-Compl-fusion-code:
  set-less-aux-Compl-fusion q1 q2 ao s1 s2 \longleftrightarrow(if list.has-next g1 s1 then
    let(x, s1') = list.next g1 s1in if list.has-next g2 s2 then
         let (y, s2') = list.next g2 s2in if x < y then proper-interval ao (Some x) \vee set-less-aux-Compl-fusion
g1 g2 (Some x) s1 0
s2
         else if y < x then proper-interval ao (Some y) ∨ set-less-aux-Compl-fusion
g1 g2 (Some y) s1 s2'
           else proper-interval ao (Some y)
```
*else proper-interval ao* (*Some x*) ∨ *set-less-aux-Compl-fusion g1 g2* (*Some x*) *s1* <sup>0</sup> *s2*

*else if list*.*has-next g2 s2 then*

 $let (y, s2') = list.next g2 s2$ 

*in proper-interval ao* (*Some y*) ∨ *set-less-aux-Compl-fusion g1 g2* (*Some y*) *s1*  $s2$ <sup> $'$ </sup>

*else proper-interval ao None*)

**unfolding** *set-less-aux-Compl-fusion-def* **by**(*subst* (*1 2 4 5 8 9* ) *list*.*unfoldr*.*simps*)(*simp add*: *split-beta*)

**lemma** *Compl-set-less-aux-fusion-code*:  $Compl-set-less-aux-fusion g1 g2 ao s1 s2 \leftrightarrow$ *list*.*has-next g1 s1* ∧ *list*.*has-next g2 s2* ∧  $(\text{let } (x, s1') = \text{list.next } g1 s1;$  $(y, s2') = list.next g2 s2$ *in if*  $x < y$  then  $\neg$  proper-interval ao (*Some x*)  $\land$  *Compl-set-less-aux-fusion q1 g2* (*Some x*) *s1* <sup>0</sup> *s2 else if*  $y \leq x$  *then*  $\neg$  *proper-interval ao* (*Some y*)  $\land$  *Compl-set-less-aux-fusion g1 g2* (*Some y*) *s1 s2* <sup>0</sup> *else* ¬ *proper-interval ao* (*Some y*)) **unfolding** *Compl-set-less-aux-fusion-def* **by**(*subst* (*1 2 4 5* ) *list*.*unfoldr*.*simps*)(*simp add*: *split-beta*) **lemma** *exhaustive-above-fusion-code*:  $exhaustive-above-fusion\ g\ y\ s \longleftrightarrow$ (*if list*.*has-next g s then let*  $(x, s') =$  *list.next g s in* ¬ *proper-interval* (*Some y*) (*Some x*) ∧ *exhaustive-above-fusion q x s' else* ¬ *proper-interval* (*Some y*) *None*) **unfolding** *exhaustive-above-fusion-def* **by**(*subst list*.*unfoldr*.*simps*)(*simp add*: *split-beta*) **lemma** *exhaustive-fusion-code*:  $exhaustive-fusion g s =$ (*list*.*has-next g s* ∧  $(\text{let } (x, s') = \text{list.next } g \text{ s})$ *in* ¬ *proper-interval None* (*Some x*) ∧ *exhaustive-above-fusion g x s'*)) **unfolding** *exhaustive-fusion-def exhaustive-above-fusion-def* **by**(*subst* (*1* ) *list*.*unfoldr*.*simps*)(*simp add*: *split-beta*) **lemma** *proper-interval-set-aux-fusion-code*: *proper-interval-set-aux-fusion g1 g2 s1 s2*  $\longleftrightarrow$ *list*.*has-next g2 s2* ∧  $(\text{let } (y, s2') = \text{list.next } g2 \text{ s2})$ *in if list*.*has-next g1 s1 then*  $let(x, s1') = list.next g1 s1$ 

*in if x* < *y then False*

*else if*  $y < x$  *then proper-interval* (*Some y*) (*Some x*)  $\vee$  *list.has-next q2*  $s2' \vee \neg$  *exhaustive-above-fusion g1 x s1'* 

### 2.6. AN EXECUTABLE LINEAR ORDER ON SETS 93

*else proper-interval-set-aux-fusion g1 g2 s1' s2' else list.has-next g2 s2'*  $\vee$  *proper-interval* (*Some y*) *None*) **unfolding** *proper-interval-set-aux-fusion-def exhaustive-above-fusion-def* **by**(*subst* (*1 2* ) *list*.*unfoldr*.*simps*)(*simp add*: *split-beta*)

**lemma** *proper-interval-set-Compl-aux-fusion-code*: proper-interval-set-Compl-aux-fusion g1 g2 ao n s1 s2  $\longleftrightarrow$ (*if list*.*has-next g1 s1 then*  $let(x, s1') = list.next g1 s1$ *in if list*.*has-next g2 s2 then*  $let (y, s2') = list.next g2 s2$ *in if x* < *y then proper-interval ao* (*Some x*) ∨ *proper-interval-set-Compl-aux-fusion g1 g2 (Some x)*  $(n + 1)$  *s1' s2 else if y* < *x then proper-interval ao* (*Some y*) ∨ *proper-interval-set-Compl-aux-fusion q1 q2 (Some y)*  $(n + 1)$  *s1 s2' else proper-interval ao* (*Some x*) ∧  $(left m = CARD('a) - n$ *in m* − *length-fusion g2 s2'*  $\neq$  2  $\vee$  *m* − *length-fusion g1 s1'*  $\neq$  2) *else*  $let \ m = CARD('a) - n; (len-x, x') = length-last-fusion \ g1 \ s1$  $in m \neq len-x \land (m = len-x + 1 \rightarrow \neg proper-interval (Some x') None)$ *else if list*.*has-next g2 s2 then*  $let(y, s2') = list.next g2 s2;$  $m = \text{CARD}('a) - n;$  $(len-y, y') = length-last-fusion g2 s2$  $in m \neq len-y \land (m = len-y + 1 \rightarrow \neg proper-interval (Some y') None)$  $else$   $CARD('a) > n + 1)$ **unfolding** *proper-interval-set-Compl-aux-fusion-def length-last-fusion-def length-fusion-def* **by**(*subst* (*1 2 4 5 9 10* ) *list*.*unfoldr*.*simps*)(*simp add*: *split-beta*)

**lemma** *proper-interval-Compl-set-aux-fusion-code*: *proper-interval-Compl-set-aux-fusion g1 g2 ao s1 s2* ←→ *list*.*has-next g1 s1* ∧ *list*.*has-next g2 s2* ∧  $(\text{let } (x, s1') = \text{list.next } g1 s1;$  $(y, s2') = list.next g2 s2$ *in if x* < *y then* ¬ *proper-interval ao* (*Some x*) ∧ *proper-interval-Compl-set-aux-fusion g1 g2*  $(Some x) s1' s2$ *else if y* < *x then* ¬ *proper-interval ao* (*Some y*) ∧ *proper-interval-Compl-set-aux-fusion g1 g2*  $(Some y)$  *s1 s2' else* ¬ *proper-interval ao* (*Some x*) ∧ (*list.has-next g2 s2'*  $\vee$  *list.has-next g1*  $\left( s1^{\prime}\right)$ 

**unfolding** *proper-interval-Compl-set-aux-fusion-def*

**by**(*subst* (*1 2 4 5* ) *list*.*unfoldr*.*simps*)(*auto simp add*: *split-beta*)

### **end**

### **lemmas** [*code*] =

*set-less-eq-aux-Compl-fusion-code proper-intrvl*.*set-less-eq-aux-Compl-fusion-code Compl-set-less-eq-aux-fusion-code proper-intrvl*.*Compl-set-less-eq-aux-fusion-code set-less-aux-Compl-fusion-code proper-intrvl*.*set-less-aux-Compl-fusion-code Compl-set-less-aux-fusion-code proper-intrvl*.*Compl-set-less-aux-fusion-code exhaustive-above-fusion-code proper-intrvl*.*exhaustive-above-fusion-code exhaustive-fusion-code proper-intrvl*.*exhaustive-fusion-code proper-interval-set-aux-fusion-code proper-intrvl*.*proper-interval-set-aux-fusion-code proper-interval-set-Compl-aux-fusion-code proper-intrvl*.*proper-interval-set-Compl-aux-fusion-code proper-interval-Compl-set-aux-fusion-code proper-intrvl*.*proper-interval-Compl-set-aux-fusion-code*

## **lemmas** [*symmetric*, *code-unfold*] =

*set-less-eq-aux-Compl-fusion-def proper-intrvl*.*set-less-eq-aux-Compl-fusion-def Compl-set-less-eq-aux-fusion-def proper-intrvl*.*Compl-set-less-eq-aux-fusion-def set-less-aux-Compl-fusion-def proper-intrvl*.*set-less-aux-Compl-fusion-def Compl-set-less-aux-fusion-def proper-intrvl*.*Compl-set-less-aux-fusion-def exhaustive-above-fusion-def proper-intrvl*.*exhaustive-above-fusion-def exhaustive-fusion-def proper-intrvl*.*exhaustive-fusion-def proper-interval-set-aux-fusion-def proper-intrvl*.*proper-interval-set-aux-fusion-def proper-interval-set-Compl-aux-fusion-def proper-intrvl*.*proper-interval-set-Compl-aux-fusion-def proper-interval-Compl-set-aux-fusion-def proper-intrvl*.*proper-interval-Compl-set-aux-fusion-def*

## **2.6.6 Drop notation**

### **context** *ord* **begin**

```
no-notation set-less-aux (infix \langle \sqsubset'' \rangle 50)
  and set-less-eq-aux (infix \langle \square'' \rangle 50)
   and set-less-eq-aux' (infix \langle \sqsubseteq'''' \rangle 50)
  and set-less-eq-aux'' (infix \langle \sqsubseteq \cdots \sqcup \rangle 50)
  and set-less-eq (infix \langle \sqsubseteq \rangle 50)
  and set-less (infix \langle \Box \rangle 50)
```
**end**

**end**

**theory** *Containers-Generator* **imports** *Deriving*.*Generator-Aux Deriving*.*Derive-Manager HOL*−*Library*.*Phantom-Type Containers-Auxiliary* **begin**

# **2.6.7 Introduction**

In the following, we provide generators for the major classes of the container framework: ceq, corder, cenum, set-impl, and mapping-impl.

In this file we provide some common infrastructure on the ML-level which will be used by the individual generators.

**ML-file** ‹*containers-generator*.*ML*›

**end**

**theory** *Collection-Order* **imports** *Set-Linorder Containers-Generator Deriving*.*Compare-Instances* **begin**

# **Chapter 3**

# **Light-weight containers**

# **3.1 A linear order for code generation**

# **3.1.1 Optional comparators**

**class** *ccompare* = **fixes** *ccompare* :: 'a *comparator option* **assumes** *ccompare*:  $\wedge$  *comp. ccompare* = *Some comp*  $\implies$  *comparator comp* **begin abbreviation** *ccomp* :: 'a *comparator* **where**  $ccomp \equiv the (ID \textit{ccompare})$ **abbreviation** cless ::  $'a \Rightarrow 'a \Rightarrow bool$  where cless  $\equiv$  *lt-of-comp* (*the* (*ID ccompare*)) **abbreviation** *cless-eq* ::  $'a \Rightarrow 'a \Rightarrow bool$  **where**  $class\text{-}eq \equiv le\text{-}of\text{-}comp$  (*the* (*ID*) *ccompare*)) **end**  $l$ emma (in *ccompare*) *ID-ccompare'*:  $\bigwedge c$ . *ID ccompare* = *Some*  $c \implies$  *comparator c* **unfolding** *ID-def id-apply* **using** *ccompare* **by** *simp* **lemma** (**in** *ccompare*) *ID-ccompare*:  $\bigwedge c$ . *ID ccompare* = *Some*  $c \implies$  *class.linorder* (*le-of-comp c*) (*lt-of-comp c*) **by** (*rule comparator.linorder*[*OF ID-ccompare'*])  $\text{syntax } -CCOMPARE :: \text{type} \implies logic \ (\langle (1CCOMPARE/(1'(-')))\rangle)$ **syntax-consts** *-CCOMPARE* == *ccompare* **parse-translation** ‹ *let fun* ccompare-tr  $[ty] =$ (*Syntax*.*const* @{*syntax-const -constrain*} \$ *Syntax*.*const* @{*const-syntax ccompare*} \$ (*Syntax*.*const* @{*type-syntax option*} \$ (*Syntax*.*const* @{*type-syntax fun*} \$ *ty* \$

```
(Syntax.const @{type-syntax fun} $ ty $ Syntax.const @{type-syntax
order}))))
   | {ccompare-tr\ ts = raise\ TERM\ (ccompare-tr, ts)};
in [(@{syntax-const -CCOMPARE}, K ccompare-tr)] end
›
definition is-ccompare :: 'a :: ccompare itself \Rightarrow bool
where is-ccompare - \longleftrightarrow ID CCOMPARE('a) \neq Nonecontext ccompare
begin
lemma cless-eq-conv-cless:
 fixes a b :: 'aassumes ID CCOMPARE('a) \neq Noneshows cless-eq a b \longleftrightarrow cless a b \lor a = b
proof −
 from assms interpret linorder cless-eq cless :: a \Rightarrow a \Rightarrow aby(clarsimp simp add: ID-ccompare)
 show ?thesis by(rule le-less)
qed
end
```
### **3.1.2 Generator for the** *ccompare***–class**

This generator registers itself at the derive-manager for the class *ccompare*. To be more precise, one can choose whether one does not want to support a comparator by passing parameter "no", one wants to register an arbitrary type which is already in class *compare* using parameter "compare", or one wants to generate a new comparator by passing no parameter. In the last case, one demands that the type is a datatype and that all non-recursive types of that datatype already provide a comparator, which can usually be achieved via "derive comparator type" or "derive compare type".

- instantiation type :: (type,...,type) (no) corder
- instantiation datatype :: (type,...,type) corder
- instantiation datatype :: (compare,...,compare) (compare) corder

If the parameter "no" is not used, then the corresponding *is-ccompare*theorem is automatically generated and attributed with [simp, code-post].

To create a new comparator, we just invoke the functionality provided by the generator. The only difference is the boilerplate-code, which for the generator has to perform the class instantiation for a comparator, whereas here we have to invoke the methods to satisfy the corresponding locale for comparators.

This generator can be used for arbitrary types, not just datatypes. When passing no parameters, we get same limitation as for the order generator.

**lemma** *corder-intro*: *class.linorder le lt*  $\implies$  *a* = *Some* (*le*, *lt*)  $\implies$  *a* = *Some* (*le',lt'*) =⇒

*class.linorder le' lt'* by *auto* 

**lemma** *comparator-subst:*  $c1 = c2 \implies$  *comparator*  $c1 \implies$  *comparator*  $c2$  **by** *blast* 

**lemma** (in *compare*) *compare-subst:*  $\wedge$  *comp. compare* = *comp*  $\implies$  *comparator comp*

**using** *comparator-compare* **by** *blast*

**ML-file** ‹*ccompare-generator*.*ML*›

# **3.1.3 Instantiations for HOL types**

**derive** (*linorder*) *compare-order Enum*.*finite-1 Enum*.*finite-2 Enum*.*finite-3 natural String*.*literal* **derive** (*compare*) *ccompare unit bool nat int Enum*.*finite-1 Enum*.*finite-2 Enum*.*finite-3 integer natural char String*.*literal* **derive** (*no*) *ccompare Enum*.*finite-4 Enum*.*finite-5*

**derive** *ccompare sum list option prod*

**derive** (*no*) *ccompare fun*

**lemma** *is-ccompare-fun* [ $simp$ ]:  $\neg$  *is-ccompare TYPE*( $'a \Rightarrow 'b$ ) **by**(*simp add*: *is-ccompare-def ccompare-fun-def ID-None*)

**instantiation** *set* :: (*ccompare*) *ccompare* **begin**  $definition \;CCOMPARE('a \; set) =$ *map-option* (λ *c*. *comp-of-ords* (*ord*.*set-less-eq* (*le-of-comp c*)) (*ord*.*set-less* (*le-of-comp*  $c))$  (*ID CCOMPARE*('*a*)) **instance by**(*intro-classes*)(*auto simp add*: *ccompare-set-def intro*: *comp-of-ords linorder*.*set-less-eq-linorder ID-ccompare*) **end**

**lemma** *is-ccompare-set* [*simp*, *code-post*]:  $is\text{-}compare \, \, \text{Type}('a\, \text{set}) \longleftrightarrow is\text{-}component \, \, \text{Type}('a\, \text{::} \, \text{compare})$ **by**(*simp add*: *is-ccompare-def ccompare-set-def ID-def*)

**definition** *cless-eq-set* :: 'a :: *ccompare set*  $\Rightarrow$  'a *set*  $\Rightarrow$  *bool* **where**  $[simp, code del]: chess\text{-}eq\text{-}set = le\text{-}of\text{-}comp (the (ID CCOMPARE('a set)))$ 

**definition** *cless-set* :: '*a* :: *ccompare set*  $\Rightarrow$  '*a set*  $\Rightarrow$  *bool* where  $[simp, code del]: chess-set = lt-of-comp (the (ID CCOMPARE('a set)))$  **lemma** *ccompare-set-code* [*code*]:

 $CCOMPARE('a::ccompare set) =$ 

 $(\text{case ID } CCOMPARE('a) \text{ of None} \Rightarrow None \mid Some \rightarrow Some (\text{comp-of-ords})$ *cless-eq-set cless-set*))

**by** (*clarsimp simp add*: *ccompare-set-def ID-Some split*: *option*.*split*)

**derive** (*no*) *ccompare Predicate*.*pred*

### **3.1.4 Proper intervals**

```
class cproper-interval = ccompare +
 fixes cproper-interval :: 'a option \Rightarrow 'a option \Rightarrow bool
 assumes cproper-interval:
  \llbracket ID CCOMPARE('a) \neq None; finite (UNIV :: 'a set) \rrbracket=⇒ class.proper-interval cless cproper-interval
begin
```
**lemma** *ID-ccompare-interval*:

 $\llbracket$  *ID CCOMPARE*('*a*) = *Some c*; *finite* (*UNIV* :: '*a set*)  $\rrbracket$ =⇒ *class*.*linorder-proper-interval* (*le-of-comp c*) (*lt-of-comp c*) *cproper-interval* **using** *cproper-interval* **by**(*simp add*: *ID-ccompare class*.*linorder-proper-interval-def*)

### **end**

**instantiation** *unit* :: *cproper-interval* **begin definition** *cproper-interval* = (*proper-interval* :: *unit proper-interval*) **instance by** *intro-classes* (*simp add*: *compare-order-class*.*ord-defs cproper-interval-unit-def ccompare-unit-def ID-Some proper-interval-class*.*axioms*) **end**

**instantiation** *bool* :: *cproper-interval* **begin definition** *cproper-interval* = (*proper-interval* :: *bool proper-interval*) **instance by**(*intro-classes*) (*simp add*: *cproper-interval-bool-def ord-defs ccompare-bool-def ID-Some proper-interval-class*.*axioms*) **end**

**instantiation** *nat* :: *cproper-interval* **begin definition** *cproper-interval* = (*proper-interval* :: *nat proper-interval*) **instance by** *intro-classes simp* **end**

**instantiation** *int* :: *cproper-interval* **begin definition** *cproper-interval* = (*proper-interval* :: *int proper-interval*) **instance by** *intro-classes* (*simp add*: *cproper-interval-int-def ord-defs ccompare-int-def ID-Some proper-interval-class*.*axioms*) **end**

**instantiation** *integer* :: *cproper-interval* **begin**

### 3.1. A LINEAR ORDER FOR CODE GENERATION 101

**definition** *cproper-interval* = (*proper-interval* :: *integer proper-interval*) **instance by** *intro-classes*

(*simp add*: *cproper-interval-integer-def ord-defs ccompare-integer-def ID-Some proper-interval-class*.*axioms*)

**end**

**instantiation** *natural* :: *cproper-interval* **begin definition** *cproper-interval* = (*proper-interval* :: *natural proper-interval*) **instance by** *intro-classes* (*simp add*: *cproper-interval-natural-def ord-defs ccompare-natural-def ID-Some proper-interval-class*.*axioms*) **end**

**instantiation** *char* :: *cproper-interval* **begin definition** *cproper-interval* = (*proper-interval* :: *char proper-interval*) **instance by** *intro-classes* (*simp add*: *cproper-interval-char-def ord-defs ccompare-char-def ID-Some proper-interval-class*.*axioms*) **end**

**instantiation** *Enum*.*finite-1* :: *cproper-interval* **begin definition** *cproper-interval* = (*proper-interval* :: *Enum*.*finite-1 proper-interval*) **instance by** *intro-classes* (*simp add*: *cproper-interval-finite-1-def ord-defs ccompare-finite-1-def ID-Some proper-interval-class*.*axioms*) **end**

**instantiation** *Enum*.*finite-2* :: *cproper-interval* **begin definition** *cproper-interval* = (*proper-interval* :: *Enum*.*finite-2 proper-interval*) **instance by** *intro-classes* (*simp add*: *cproper-interval-finite-2-def ord-defs ccompare-finite-2-def ID-Some proper-interval-class*.*axioms*) **end**

**instantiation** *Enum*.*finite-3* :: *cproper-interval* **begin definition** *cproper-interval* = (*proper-interval* :: *Enum*.*finite-3 proper-interval*) **instance by** *intro-classes* (*simp add*: *cproper-interval-finite-3-def ord-defs ccompare-finite-3-def ID-Some proper-interval-class*.*axioms*) **end**

**instantiation** *Enum*.*finite-4* :: *cproper-interval* **begin definition** (*cproper-interval* :: *Enum*.*finite-4 proper-interval*) *- -* = *undefined* **instance by** *intro-classes*(*simp add*: *ord-defs ccompare-finite-4-def ID-None*) **end**

**instantiation** *Enum*.*finite-5* :: *cproper-interval* **begin definition** (*cproper-interval* :: *Enum*.*finite-5 proper-interval*) *- -* = *undefined* **instance by** *intro-classes*(*simp add*: *ord-defs ccompare-finite-5-def ID-None*) **end**

**lemma** *lt-of-comp-sum*: *lt-of-comp* (*comparator-sum ca cb*) *sx sy* = ( *case sx of Inl*  $x \Rightarrow$  *(case sy of Inl*  $y \Rightarrow$  *lt-of-comp ca x y | Inr*  $y \Rightarrow$  *True*) | *Inr x*  $\Rightarrow$  (*case sy of Inl y*  $\Rightarrow$  *False* | *Inr y*  $\Rightarrow$  *lt-of-comp cb x y*))

**by** (*simp add*: *lt-of-comp-def le-of-comp-def split*: *sum*.*split*)

```
instantiation sum :: (cproper-interval, cproper-interval) cproper-interval begin
{\bf func} cproper-interval-sum :: (a + 'b) proper-interval where
 cproper-interval-sum None None ←→ True
 | cproper-interval-sum None (Some (Inl x)) ←→ cproper-interval None (Some x)
 \textit{cproper-interval-sum None} (Some (Inr y)) \longleftrightarrow True
 \textit{cproper-interval-sum (Some (Inl x)) None} \longleftrightarrow \textit{True}| cproper-interval-sum (Some (Inl x)) (Some (Inl y)) ←→ cproper-interval (Some
x) (Some y)
| cproper-interval-sum (Some (Inl x)) (Some (Inr y)) ←→ cproper-interval (Some
x) None ∨ cproper-interval None (Some y)
| cproper-interval-sum (Some (Inr y)) None ←→ cproper-interval (Some y) None
 \textit{cproper-interval-sum (Some (Inr y)) (Some (Inl x))} \longleftrightarrow \textit{False}| cproper-interval-sum (Some (Inr x)) (Some (Inr y)) ←→ cproper-interval (Some
x) (Some y)
instance
proof
 assume ID CCOMPARE(a + bf(b) \neq None finite (UNIV :: ('a + 'b) set)
 then obtain c-a c-b
   where A: ID CCOMPARE('a) = Some c-a finite (UNIV :: 'a set)
   and B: ID CCOMPARE('b) = Some c-b finite (UNIV :: 'b set)
  by(fastforce simp add: ccompare-sum-def ID-Some ID-None split: option.split-asm)
 note [simp] = proper-interval.proper-interval-simps[OF cproper-interval]
   lt-of-comp-sum ccompare-sum-def ID-Some
   and [split] = sum.split
 show class.proper-interval cless (cproper-interval :: (a + 'b) proper-interval)
 proof
   fix y :: 'a + 'bshow cproper-interval None (Some y) = (∃ z. cless z y)
     using A B by(cases y)(auto, case-tac z, auto)
   fix x :: 'a + 'bshow cproper-interval (Some x) None = (\exists z. \text{ } \text{less } x z)using A B by(cases x)(auto, case-tac z, auto)
   show cproper-interval (Some x) (Some y) = (∃ z. cless x z ∧ cless z y)
     using A B by(cases x)(case-tac [!] y, auto, case-tac [!] z, auto)
 qed simp
qed
end
```

```
lemma lt-of-comp-less-prod: lt-of-comp (comparator-prod c-a c-b) =
 less-prod (le-of-comp c-a) (lt-of-comp c-a) (lt-of-comp c-b)
 unfolding less-prod-def
 by (intro ext, auto simp: lt-of-comp-def le-of-comp-def split: order.split-asm prod.split)
```
**lemma** *lt-of-comp-prod: lt-of-comp* (*comparator-prod c-a c-b*)  $(x1, x2)$   $(y1, y2)$  =

(*lt-of-comp c-a x1 y1* ∨ *le-of-comp c-a x1 y1* ∧ *lt-of-comp c-b x2 y2* ) **unfolding** *lt-of-comp-less-prod less-prod-def* **by** *simp*

```
instantiation prod :: (cproper-interval, cproper-interval) cproper-interval begin
{\bf func} cproper-interval-prod :: ('a \times'b) proper-interval where
 cproper-interval-prod None None ←→ True
| cproper-interval-prod None (Some (y1 , y2 )) ←→ cproper-interval None (Some
y1 ) ∨ cproper-interval None (Some y2 )
| cproper-interval-prod (Some (x1 , x2 )) None ←→ cproper-interval (Some x1 )
None ∨ cproper-interval (Some x2 ) None
| cproper-interval-prod (Some (x1 , x2 )) (Some (y1 , y2 )) ←→
  cproper-interval (Some x1 ) (Some y1 ) ∨
  cless x1 y1 ∧ (cproper-interval (Some x2 ) None ∨ cproper-interval None (Some
y2 )) ∨
  ¬ cless y1 x1 ∧ cproper-interval (Some x2 ) (Some y2 )
instance
proof
 assume ID CCOMPARE('a \times 'b) \neq None finite (UNIV :: ('a \times 'b) set)
 then obtain c-a c-b
   where A: ID CCOMPARE('a) = Some c-a finite (UNIV :: 'a set)
   and B: ID CCOMPARE('b) = Some c-b finite (UNIV :: 'b set)
   by(fastforce simp add: ccompare-prod-def ID-Some ID-None finite-prod split:
option.split-asm)
 interpret a: linorder le-of-comp c-a lt-of-comp c-a by(rule ID-ccompare)(rule
A)
 note [simp] = proper-interval.proper-interval-simps[OF cproper-interval]
   ccompare-prod-def lt-of-comp-prod ID-Some
  show class.proper-interval cless (cproper-interval :: (a \times b) proper-interval)
using A B
   by (unfold-locales, auto 4 4 )
qed
end
```
**instantiation** *list* :: (*ccompare*) *cproper-interval* **begin definition** *cproper-interval-list* :: 'a list proper-interval **where** *cproper-interval-list xso yso* = *undefined* **instance by**(*intro-classes*)(*simp add*: *infinite-UNIV-listI*) **end**

**lemma** *infinite-UNIV-literal*: *infinite* (*UNIV* :: *String*.*literal set*) **by** (*fact infinite-literal*)

```
instantiation String.literal :: cproper-interval begin
definition cproper-interval-literal :: String.literal proper-interval
where cproper-interval-literal xso yso = undefined
instance by(intro-classes)(simp add: infinite-UNIV-literal)
end
```
**lemma** *lt-of-comp-option*: *lt-of-comp* (*comparator-option c*) *sx sy* = (

*case sx of None*  $\Rightarrow$  (*case sy of None*  $\Rightarrow$  *False* | *Some*  $y \Rightarrow True$ )

| *Some*  $x \Rightarrow$  (*case sy of None*  $\Rightarrow$  *False* | *Some*  $y \Rightarrow$  *lt-of-comp*  $c x y$ ))

**by** (*simp add*: *lt-of-comp-def le-of-comp-def split*: *option*.*split*)

**instantiation** *option* :: (*cproper-interval*) *cproper-interval* **begin fun** *cproper-interval-option* :: 'a *option proper-interval* where

*cproper-interval-option None None* ←→ *True*

```
\textit{cproper-interval-option None} (Some x) \longleftrightarrow x \neq \textit{None}
```
 $\textit{cproper-interval-option (Some x) None} \longleftrightarrow \textit{cproper-interval x None}$ 

 $\textit{cproper-interval-option (Some x) (Some None}) \longleftrightarrow \textit{False}$ 

| *cproper-interval-option* (*Some x*) (*Some* (*Some y*)) ←→ *cproper-interval x* (*Some*

*y*)

# **instance**

**proof**

**assume** *ID* CCOMPARE('*a* option)  $\neq$  *None* finite (*UNIV* :: '*a* option set) **then obtain** *c-a*

where  $A$ : *ID CCOMPARE*( $'a$ ) = *Some c-a* finite (*UNIV* ::  $'a$  set)

**by**(*auto simp add*: *ccompare-option-def ID-def split*: *option*.*split-asm*) **note** [*simp*] = *proper-interval*.*proper-interval-simps*[*OF cproper-interval*]

*ccompare-option-def lt-of-comp-option ID-Some*

**show** *class.proper-interval cless* (*cproper-interval* :: 'a *option proper-interval*) **using** *A*

**proof**(*unfold-locales*)

 $\mathbf{fix}$   $x$   $y$   $\therefore$   $'a$  option

**show** cproper-interval (*Some x*) *None* =  $(\exists z \cdot \text{cless } x z)$  **using** *A* 

**by**(*cases x*)(*auto split*: *option*.*split intro*: *exI*[**where** *x*=*Some undefined*])

**show** *cproper-interval* (*Some x*) (*Some y*) = (∃ *z*. *cless x z* ∧ *cless z y*) **using** *A*

**by**(*cases x y rule*: *option*.*exhaust*[*case-product option*.*exhaust*])(*auto cong*: *option*.*case-cong split*: *option*.*split*)

**qed**(*auto split*: *option*.*splits*)

**qed**

**end**

**instantiation** *set* :: (*cproper-interval*) *cproper-interval* **begin fun** *cproper-interval-set* :: 'a set proper-interval where

[*code*]: *cproper-interval-set None None* ←→ *True*

 $| [code]$ : *cproper-interval-set None*  $(Some B) \longleftrightarrow (B \neq \{\})$ 

 $\vert \text{[code]: *proper-interval-set* (Some A) None } \longleftrightarrow (A \neq \text{UNIV})$ 

| *cproper-interval-set-Some-Some* [*code del*]: — Refine for concrete implementations

 $cproper-interval-set (Some A) (Some B) \longleftrightarrow finite (UNIV :: 'a set) \wedge (\exists C. \text{ } class$ *A C* ∧ *cless C B*)

**instance**

**proof**

```
assume ID CCOMPARE('a set) \neq None finite (UNIV :: 'a set set)
 then obtain c-a
   where A: ID CCOMPARE('a) = Some c-a finite (UNIV :: 'a set)
   by(auto simp add: ccompare-set-def ID-def Finite-Set.finite-set)
 interpret a: linorder le-of-comp c-a lt-of-comp c-a by(rule ID-ccompare)(rule
A)
 note [simp] = proper-interval.proper-interval-simps[OF cproper-interval] ccom-
pare-set-def
   ID-Some lt-of-comp-of-ords
 show class.proper-interval cless (cproper-interval :: 0a set proper-interval) using
A
   by (unfold-locales, auto)
qed
```

```
lemma Complement-cproper-interval-set-Complement:
 fixes A \, B :: 'a \, set\text{assumes} \: order: \: ID \: CCOMPARE('a) \neq Noneshows cproper-interval (Some (− A)) (Some (− B)) = cproper-interval (Some
B) (Some A)
using assms
by(clarsimp simp add: ccompare-set-def ID-Some lt-of-comp-of-ords) (metis dou-
ble-complement linorder.Compl-set-less-Compl[OF ID-ccompare])
```
**end**

**instantiation** *fun* :: (*type*, *type*) *cproper-interval* **begin**

No interval checks on functions needed because we have not defined an order on them.

**definition** *cproper-interval* = (*undefined* :: ( $'a \Rightarrow b$ ) *proper-interval*) **instance by**(*intro-classes*)(*simp add*: *ccompare-fun-def ID-None*) **end**

**end**

```
theory List-Proper-Interval imports
 HOL−Library.List-Lexorder
 Collection-Order
begin
```
# **3.2** Instantiate *proper-interval* of for 'a list

```
lemma Nil-less-conv-neq-Nil: [ \ ] < xs \longleftrightarrow xs \neq [ ]by(cases xs) simp-all
```
**lemma** *less-append-same-iff* :

**fixes**  $xs :: 'a :: preorder list$ **shows**  $xs < xs \oplus ys \longleftrightarrow \lbrack$  < *ys* **by**(*induct xs*) *simp-all* **lemma** *less-append-same2-iff* : **fixes**  $xs :: 'a :: preorder list$ shows  $xs \ @ \ ys < xs \ @ \ zs \longleftrightarrow \ ys < zs$ **by**(*induct xs*) *simp-all* **lemma** *Cons-less-iff* : **fixes**  $x :: 'a :: preorder$  **shows**  $x \# xs < ys \leftrightarrow (\exists y \; ys'. \; ys = y \; \# \; ys' \land (x < y \lor x = y \land xs < ys'))$ **by**(*cases ys*) *auto* **instantiation** *list* :: ({*proper-interval*, *order*}) *proper-interval* **begin definition** proper-interval-list-aux :: 'a list  $\Rightarrow$  'a list  $\Rightarrow$  bool **where** *proper-interval-list-aux-correct*: *proper-interval-list-aux xs ys*  $\longleftrightarrow$   $(\exists z \text{ s.} x \text{ s} \leq z \text{ s} \land z \text{ s} \leq y \text{s})$ **lemma** *proper-interval-list-aux-simps* [*code*]:  $proper-interval-list-aux \; xs \; || \longleftrightarrow False$ *proper-interval-list-aux*  $[(y \# ys) \longleftrightarrow ys \neq [] \lor proper-interval None (Some y)$ *proper-interval-list-aux*  $(x \# xs) (y \# ys) \longleftrightarrow x < y \lor x = y \land proper-interval-list-aux$ *xs ys* **apply**(*simp-all add*: *proper-interval-list-aux-correct proper-interval-simps Nil-less-conv-neq-Nil*) **apply**(*fastforce simp add*: *neq-Nil-conv*) **apply**(*rule iffI*) **apply**(*fastforce simp add*: *Cons-less-iff intro*: *less-trans*) **apply**(*erule disjE*)  $\mathbf{apply}(\text{rule } \text{ex1}[\textbf{where } x=x \# \text{ as } \textcircled{a}[\text{undefined}]])$ **apply**(*simp add*: *less-append-same-iff* ) **apply**(*auto 4 3 simp add*: *Cons-less-iff* ) **done fun** proper-interval-list :: 'a list option  $\Rightarrow$  'a list option  $\Rightarrow$  bool where *proper-interval-list None None* ←→ *True*  $proper-interval-list None (Some xs) \longleftrightarrow (xs \neq []$  $proper-interval-list$  (*Some xs*) *None*  $\longleftrightarrow$  *True* | *proper-interval-list* (*Some xs*) (*Some ys*) ←→ *proper-interval-list-aux xs ys* **instance proof**(*intro-classes*)  $fix$   $xs$   $ys$   $::$   $'a$   $list$ **show** proper-interval None (*Some ys*)  $\longleftrightarrow$  ( $\exists z$ *s. zs* < *ys*) **by**(*auto simp add*: *Nil-less-conv-neq-Nil intro*: *exI*[**where** *x*=[]]) **show** proper-interval (*Some xs*) *None*  $\longleftrightarrow$  ( $\exists z \in x \in z \in z$ s) **by**( $simp$  add:  $exI$ [where  $x=xs$  @ [undefined]] less-append-same-iff]) **show** proper-interval (*Some xs*) (*Some ys*)  $\leftrightarrow$  ( $\exists$  *zs. xs* < *zs*  $\land$  *zs* < *ys*) **by**(*simp add*: *proper-interval-list-aux-correct*)

```
qed simp
end
```
**end**

```
theory Collection-Eq imports
 Containers-Auxiliary
 Containers-Generator
 Deriving.Equality-Instances
begin
```
# **3.3 A type class for optional equality testing**

**class** *ceq* = **fixes** *ceq* :: (' $a \Rightarrow 'a \Rightarrow bool$ ) *option* **assumes** *ceq*: *ceq* = *Some eq*  $\implies$  *eq* = (=) **begin**

**lemma** *ceq-equality:*  $ceq = Some \ eq \implies equality \ eq$ **by** (*drule ceq*, *rule Equality-Generator*.*equalityI*, *simp*)

**lemma** *ID-ceq*: *ID ceq* = *Some eq*  $\implies$  *eq* = (=) **unfolding** *ID-def id-apply* **by**(*rule ceq*)

**abbreviation**  $ceq' :: 'a \Rightarrow 'a \Rightarrow bool$  where  $ceq' \equiv the (ID \ ceq)$ 

**end**

**syntax**  $\text{-CEQ}$  :: *type* => *logic*  $(\langle (ICEQ/(1'(-')))\rangle)$ 

```
syntax-consts -CEQ == ceq
parse-translation ‹
let
 fun ceq-tr [ty] =(Syntax.const @{syntax-const -constrain} $ Syntax.const @{const-syntax ceq}
$(Syntax.const @{type-syntax option} $
       (Syntax.const @{type-syntax fun} $ ty $
           (Syntax.const @{type-syntax fun} $ ty $ Syntax.const @{type-syntax
bool}))))
   \vert ceq-tr ts = raise TERM (ceq-tr, ts);
in [(@{syntax-const -CEQ}, K ceq-tr)] end
›
typed-print-translation ‹
let
 fun ceq-tr' ctxt
   (Type (@{type-name option}, [Type (@{type-name fun}, [T, -])])) ts =
```
*Term*.*list-comb* (*Syntax*.*const* @{*syntax-const -CEQ*} \$ *Syntax-Phases*.*term-of-typ ctxt T*, *ts*)  $\vert$  *ceq-tr'* - - - = *raise Match*;  $in \left[ (\mathbb{Q} \{ const-syntax \; ceq\}, \; ceq-tr' \right) \right]$ *end* ›

**definition** *is-ceq* ::  $'a$  :: *ceq itself*  $\Rightarrow$  *bool* **where**  $is\text{-}ceq \rightarrow \text{ID } CEQ('a) \neq \text{None}$ 

# **3.3.1 Generator for the** *ceq***-class**

This generator registers itself at the derive-manager for the class *ceq*. To be more precise, one can choose whether one wants to take  $(=)$  as function for  $CEQ('a)$  by passing "eq" as parameter, whether equality should not be supported by passing "no" as parameter, or whether an own definition for equality should be derived by not passing any parameters. The last possibility only works for datatypes.

- instantiation type :: (type,...,type) (eq) ceq
- instantiation type :: (type,...,type) (no) ceq
- instantiation datatype :: (ceq,...,ceq) ceq

If the parameter "no" is not used, then the corresponding *is-ceq*-theorem is also automatically generated and attributed with [simp, code-post].

This generator can be used for arbitrary types, not just datatypes.

**lemma** *equality-subst:*  $c1 = c2 \implies$  *equality*  $c1 \implies$  *equality*  $c2$  **by** *blast* 

**ML-file** ‹*ceq-generator*.*ML*›

## **3.3.2 Type class instances for HOL types**

```
derive (eq) ceq unit
lemma [code]: CEQ(unit) = Some (\lambda - . True)unfolding ceq-unit-def by (simp, intro ext, auto)
derive (eq) ceq
 bool
 nat
 int
 Enum.finite-1
 Enum.finite-2
 Enum.finite-3
 Enum.finite-4
 Enum.finite-5
 integer
```
*natural char String*.*literal* **derive** *ceq sum prod list option* **derive** (*no*) *ceq fun*

**lemma** *is-ceq-fun* [ $simp$ ]:  $\neg$  *is-ceq*  $TYPE('a \Rightarrow 'b)$ **by**(*simp add*: *is-ceq-def ceq-fun-def ID-None*)

**definition** *set-eq* :: 'a *set*  $\Rightarrow$  'a *set*  $\Rightarrow$  *bool* **where**  $[code \; delete]$ :  $set\text{-}eq = (=)$ 

**lemma** *set-eq-code*: **shows**  $[code]$ :  $set\text{-}eq$  *A*  $B \longleftrightarrow A \subseteq B \land B \subseteq A$ **and** [*code-unfold*]: (=) = *set-eq* **unfolding** *set-eq-def* **by** *blast*+

**instantiation** *set* :: (*ceq*) *ceq* **begin definition**  $CEQ('a set) = (case \text{ ID } CEQ('a) \text{ of } None \Rightarrow None \mid Some \rightarrow Some$ *set-eq*) **instance by**(*intro-classes*)(*simp add*: *ceq-set-def set-eq-def split*: *option*.*splits*) **end**

**lemma** *is-ceq-set* [ $simp$ , *code-post*]: *is-ceq TYPE*('*a* set)  $\longleftrightarrow$  *is-ceq TYPE*('*a* :: *ceq*) **by**(*simp add*: *is-ceq-def ceq-set-def ID-None ID-Some split*: *option*.*split*)

**lemma** *ID-ceq-set-not-None-iff* [simp]: *ID CEQ*('a set)  $\neq$  *None*  $\longleftrightarrow$  *ID CEQ*('a  $\therefore$  *ceg*)  $\neq$  *None* **by**(*simp add*: *ceq-set-def ID-def split*: *option*.*splits*)

Instantiation for <sup>0</sup>*a Predicate*.*pred*

**context fixes** *eq* ::  $'a \Rightarrow 'a \Rightarrow bool$  **begin** 

**definition** member-pred :: 'a Predicate.pred  $\Rightarrow$  'a  $\Rightarrow$  bool **where** member-pred  $P x \leftrightarrow (\exists y \in q x y \land Predicate.edu \, P y)$ 

**definition** member-seq ::  $'a$  Predicate.seq  $\Rightarrow 'a \Rightarrow bool$ **where** *member-seq xp* = *member-pred* (*Predicate*.*pred-of-seq xp*)

**lemma** *member-seq-code* [*code*]:  $member-seq seq. Empty x \longleftrightarrow False$  $member-seq (seq. Insert y P) x \leftrightarrow eq x y \lor member-pred P x$ *member-seq* (*seq.Join Q xq*)  $x \leftrightarrow$  *member-pred Q x*  $\vee$  *member-seq xq x* **by**(*auto simp add*: *member-seq-def member-pred-def*)

**lemma** *member-pred-code* [*code*]: *member-pred* (*Predicate.Seq f*) = *member-seq* (*f* ()) **by**(*simp add*: *member-seq-def Seq-def*)

**definition** *leq-pred* :: 'a Predicate.pred  $\Rightarrow$  'a Predicate.pred  $\Rightarrow$  *bool* **where** *leq-pred P Q*  $\longleftrightarrow$  ( $\forall x$ . *Predicate.eval P x*  $\longrightarrow$  ( $\exists y$ . *eq x y*  $\land$  *Predicate.eval Q y*))

**definition** *leq-seq* :: '*a* Predicate.*seq*  $\Rightarrow$  '*a* Predicate.*pred*  $\Rightarrow$  *bool* where *leq-seq xp*  $Q \leftrightarrow$  *leq-pred* (*Predicate.pred-of-seq xp*)  $Q$ 

**lemma** *leq-seq-code* [*code*]:  $leq$ -seq seq.*Empty Q*  $\longleftrightarrow$  *True leq-seq* (*seq*.*Insert x P*) *Q* ←→ *member-pred Q x* ∧ *leq-pred P Q leq-seq* (*seq*.*Join P xp*) *Q* ←→ *leq-pred P Q* ∧ *leq-seq xp Q* **by**(*auto simp add*: *leq-seq-def leq-pred-def member-pred-def*)

**lemma** *leq-pred-code* [*code*]:  $leq$ -pred (*Predicate*.*Seq* f)  $Q \leftrightarrow leq$ -seq (f ())  $Q$ **by**(*simp add*: *leq-seq-def Seq-def*)

**definition** *predicate-eq* :: 'a Predicate.*pred*  $\Rightarrow$  'a Predicate.*pred*  $\Rightarrow$  *bool* **where**  $predicate\text{-}eq\ P\ Q \longleftrightarrow \text{leq-pred}\ P\ Q \land \text{leq-pred}\ Q\ P$ 

```
context assumes eq: eq = (=)begin
```
**lemma** *member-pred-eq*: *member-pred* = *Predicate*.*eval* **unfolding** *fun-eq-iff member-pred-def* **by**(*simp add*: *eq*)

**lemma** *member-seq-eq*: *member-seq* = *Predicate*.*member* **by**(*simp add*: *member-seq-def fun-eq-iff eval-member member-pred-eq*)

**lemma** *leq-pred-eq*: *leq-pred* =  $(\leq)$ **unfolding** *fun-eq-iff leq-pred-def* **by**(*auto simp add*: *eq less-eq-pred-def*)

**lemma** *predicate-eq-eq*: *predicate-eq* =  $(=)$ **unfolding** *predicate-eq-def fun-eq-iff* **by**(*auto simp add*: *leq-pred-eq*)

**end end**

**instantiation** *Predicate*.*pred* :: (*ceq*) *ceq* **begin definition**  $CEQ('a Predicte. pred) = map-option predicateeq (ID CEQ('a))$ **instance by**(*intro-classes*)(*auto simp add*: *ceq-pred-def predicate-eq-eq dest*: *ID-ceq*) **end**

**end**

**theory** *Collection-Enum* **imports** *Containers-Auxiliary Containers-Generator*

**begin**

# **3.4 A type class for optional enumerations**

## **3.4.1 Definition**

**class** *cenum* = **fixes** *cEnum* :: ('*a list*  $\times$  (('*a*  $\Rightarrow$  *bool*)  $\Rightarrow$  *bool*)  $\times$  (('*a*  $\Rightarrow$  *bool*)  $\Rightarrow$  *bool*)) *option* **assumes** *UNIV-cenum*:  $cEnum = Some$  (*enum*, *enum-all*,  $enum = ex$ )  $\implies UNIV$  $=$  *set enum* **and** *cenum-all-UNIV*:  $cEnum = Some$  (*enum*, *enum-all*,  $enum-ex) \implies enum-all$ *P* = *Ball UNIV P* **and** *cenum-ex-UNIV*:  $cEnum = Some$  (*enum, enum-all, enum-ex*)  $\implies$  *enum-ex*  $P = Bex$  *UNIV P* **begin**

**lemma** *ID-cEnum*:

*ID cEnum* = *Some* (*enum*, *enum-all*, *enum-ex*)  $\implies$  *UNIV* = *set enum*  $\land$  *enum-all* = *Ball UNIV*  $\land$  *enum-ex* = *Bex UNIV* **unfolding** *ID-def id-apply fun-eq-iff* **by**(*intro conjI allI UNIV-cenum cenum-all-UNIV cenum-ex-UNIV fun-eq-iff* )

**lemma** *in-cenum*: *ID cEnum* = *Some* (*enum*, *rest*)  $\implies$  *f*  $\in$  *set enum* **by**(*cases rest*)(*auto dest*: *ID-cEnum*)

**abbreviation** *cenum* :: <sup>0</sup>*a list* **where** *cenum*  $\equiv$  *fst* (*the* (*ID cEnum*))

**abbreviation** *cenum-all* ::  $(a \Rightarrow bool) \Rightarrow bool$ **where** *cenum-all*  $\equiv$  *fst* (*snd* (*the* (*ID cEnum*)))

**abbreviation** *cenum-ex* :: ( $'a \Rightarrow bool$ )  $\Rightarrow bool$ **where** *cenum-ex*  $\equiv$  *snd* (*snd* (*the* (*ID cEnum*)))

**end**

```
\textbf{syntax} - \textbf{CENUM} :: \textbf{type} \implies \textbf{logic} \ (\langle (\textbf{1CENUM} / (\textbf{1} / (-)) \rangle) \rangle
```
**syntax-consts** *-CENUM* == *cEnum*

```
parse-translation ‹
```

```
let
 fun cenum-tr [ty] =(Syntax.const @{syntax-const -constrain} $ Syntax.const @{const-syntax cEnum}
$
     (Syntax.const @{type-syntax option} $
       (Syntax.const @{type-syntax prod} $
        (Syntax.const @{type-syntax list} $ ty) $
        (Syntax.const @{type-syntax prod} $
```

```
(Syntax.const @{type-syntax fun} $
            (Syntax.const @{type-syntax fun} $ ty $ (Syntax.const @{type-syntax
bool})) $
            (Syntax.const @{type-syntax bool})) $
           (Syntax.const @{type-syntax fun} $
            (Syntax.const @{type-syntax fun} $ ty $ (Syntax.const @{type-syntax
bool})) $
            (Syntax.const @{type-syntax bool}))))))
   \vert cenum-tr ts = raise TERM (cenum-tr, ts);
in [(@{syntax-const -CENUM}, K cenum-tr)] end
›
typed-print-translation ‹
let
 fun cenum-tr' ctxt
   (Type (@{type-name option}, [Type (@{type-name prod}, [Type (@{type-name
list\}, [T|), -|)])) ts =Term.list-comb (Syntax.const @{syntax-const -CENUM} $ Syntax-Phases.term-of-typ
ctxt T, ts)
 \vert cenum-tr' - - - = raise Match;
in [(\mathbb{Q}\{\text{const-syntax cEnum}\}, \text{cenum-tr'}]
end
›
```
## **3.4.2 Generator for the** *cenum***-class**

This generator registers itself at the derive-manager for the class *cenum*. To be more precise, one can currently only choose to not support enumeration by passing "no" as parameter.

• instantiation type :: (type,...,type) (no) cenum

This generator can be used for arbitrary types, not just datatypes.

**ML-file** ‹*cenum-generator*.*ML*›

## **3.4.3 Instantiations**

**context fixes** *cenum-all* :: ( $'a \Rightarrow bool$ )  $\Rightarrow bool$  **begin fun** all-n-lists :: ('a list  $\Rightarrow$  bool)  $\Rightarrow$  nat  $\Rightarrow$  bool **where** [*simp del*]: *all-n-lists*  $P$   $n = (if \, n = 0 \, then \, P \parallel else \, cenum \, all \, (\lambda x. \, all \, n \, - \, lists \, (\lambda xs. \, P \, (x \# 0 \, t \,))$ *xs*)) (*n* − *1* ))) **end**

**context fixes** *cenum-ex* :: ( $'a \Rightarrow bool$ )  $\Rightarrow bool$  **begin fun** *ex-n-lists* :: ('*a list*  $\Rightarrow$  *bool*)  $\Rightarrow$  *nat*  $\Rightarrow$  *bool* **where** [*simp del*]:

 $ex{\text -}n\text{-}lists\ P\ n \longleftrightarrow (if\ n = 0\ then\ P\ \parallel\ else\ cenum{\text -}ex\ (\%x.\ ex{\text -}n\text{-}lists\ (\%xs.\ P\ (x))$  $\# (xs)\ (n-1))$ **end**

```
lemma all-n-lists-iff : fixes cenum shows
```
 $all-n-lists$  (*Ball* (*set cenum*))  $P \nrightarrow \left(\forall xs \in set (List.n-lists \nrightarrow cenum)$ .  $P xs\right)$ **proof**(*induct P n rule*: *all-n-lists*.*induct*) **case** (*1 P n*) **show** *?case* **proof**(*cases n*) **case** *0* **thus** *?thesis* **by**(*simp add*: *all-n-lists*.*simps*) **next**  $\case(Suc\ n')$ **thus** *?thesis* **using** *1* **by**(*subst all-n-lists*.*simps*) *auto* **qed qed**

```
lemma ex-n-lists-iff : fixes cenum shows
  ex\text{-}n\text{-}lists \text{ (Ber (set \text{cenum}))} P \text{ } n \longleftrightarrow (\exists \text{ } xs \in \text{ set (List.}\text{ } n\text{-}lists \text{ } n \text{ } \text{cenum}). P \text{ } xs)proof(induct P n rule: ex-n-lists.induct)
  case (1 P n)
  show ?case
  proof(cases n)
    case 0
    thus ?thesis by(simp add: ex-n-lists.simps)
  next
    case (Suc n')thus ?thesis using 1 by(subst ex-n-lists.simps) auto
  qed
qed
```
**instantiation** *fun* :: (*cenum*, *cenum*) *cenum* **begin**

## **definition**

 $CENUM('a \Rightarrow 'b) =$  $(\text{case ID } \text{CENUM}('a) \text{ of } \text{None} \Rightarrow \text{None} \mid \text{Some } (\text{enum-a}, \text{enum-all-a}, \text{enum-ex-a})$ ⇒ *case ID CENUM*( $'b$ ) *of None*  $\Rightarrow$  *None* | *Some* (*enum-b*, *enum-all-b*, *enum-ex-b*) ⇒ *Some* (*map* (λ*ys*. *the o map-of* (*zip enum-a ys*)) (*List*.*n-lists* (*length enum-a*) *enum-b*), λ*P*. *all-n-lists enum-all-b* (λ*bs*. *P* (*the o map-of* (*zip enum-a bs*))) (*length enum-a*), λ*P*. *ex-n-lists enum-ex-b* (λ*bs*. *P* (*the o map-of* (*zip enum-a bs*))) (*length enum-a*))) **instance proof fix** *enum enum-all enum-ex P*

**assume**  $CENUM('a \Rightarrow 'b) = Some (enum, enum-all, enum-ex)$ 

**then obtain** *enum-a enum-all-a enum-ex-a enum-b enum-all-b enum-ex-b* where  $a:$  *ID CENUM*( $'a) = Some$  (*enum-a*, *enum-all-a*, *enum-ex-a*) and *b*: *ID*  $CENUM('b) = Some (enum-b, enum-all-b, enum-ex-b)$ **and** *enum*: *enum* =  $map (\lambda ys.$  *the o map-of* (*zip enum-a ys*)) (*List.n-lists* (*length enum-a*) *enum-b*) **and** *enum-all*: *enum-all* =  $(\lambda P \cdot \textit{all-n-lists} \textit{ enum-all-b} (\lambda \textit{bs} \cdot P \textit{ (the o map-of})))$ (*zip enum-a bs*))) (*length enum-a*)) **and** *enum-ex*: *enum-ex* =  $(\lambda P \cdot \alpha x \cdot n$ -lists *enum-ex-b*  $(\lambda bs \cdot P \cdot (the \cdot o \cdot nap \cdot o \cdot f \cdot (zip))$ *enum-a bs*))) (*length enum-a*)) **by**(*fastforce simp add*: *cEnum-fun-def split*: *option*.*split-asm*) **show** *UNIV* = *set enum* **proof** (*rule UNIV-eq-I*)  $\mathbf{fix}\, f :: 'a \Rightarrow 'b$ **have**  $f = the \circ map-of (zip enum-a (map f enum-a))$ **by** (*auto simp add*: *map-of-zip-map fun-eq-iff intro*: *in-cenum*[*OF a*]) **then show**  $f \in set$  enum **by** (*auto simp add*: *enum set-n-lists intro*: *in-cenum*[*OF b*]) **qed** show *enum-all*  $P =$  *Ball UNIV*  $P$ **proof assume** *enum-all P* **show** *Ball UNIV P* **proof**  $\mathbf{fix} f :: 'a \Rightarrow 'b$ **have**  $f: f = the \circ map-of (zip (enum-a) (map f enum-a))$ **by** (*auto simp add*: *map-of-zip-map fun-eq-iff intro*: *in-cenum*[*OF a*]) **from**  $\langle$  *enum-all P* $\rangle$  **have** *P* (*the*  $\circ$  *map-of* (*zip enum-a* (*map f enum-a*))) **apply**(*simp add*: *enum-all ID-cEnum*[*OF b*] *all-n-lists-iff set-n-lists*) **apply**(*erule allE*, *erule mp*) **apply**(*auto simp add*: *in-cenum*[*OF b*]) **done with** *f* **show** *P f* **by** *simp* **qed next assume** *Ball UNIV P* **from** *this* **show** *enum-all P* **by**(*simp add*: *enum-all ID-cEnum*[*OF b*] *all-n-lists-iff* ) **qed show** *enum-ex*  $P = Bex$  *UNIV*  $P$ **proof assume** *enum-ex P* **from** *this* **show** *Bex UNIV P* **by**(*auto simp add*: *enum-ex ID-cEnum*[*OF b*] *ex-n-lists-iff* ) **next assume** *Bex UNIV P* **from** *this* **obtain** *f* **where** *P f* **..**

**also have**  $f: f = the \circ map-of (zip (enum-a) (map f enum-a))$ **by** (*auto simp add*: *map-of-zip-map fun-eq-iff intro*: *in-cenum*[*OF a*]) **finally show** *enum-ex P* **apply**(*simp add*: *enum-ex ID-cEnum*[*OF b*] *ex-n-lists-iff o-def*) **apply**(*erule bexI*) **apply**(*auto simp add*: *set-n-lists intro*!: *in-cenum*[*OF b*]) **done qed qed end instantiation** *set* :: (*cenum*) *cenum* **begin definition**  $CENUM('a set) =$  $(\text{case ID } \text{CENUM}('a) \text{ of } \text{None} \Rightarrow \text{None} \mid \text{Some } (\text{enum-a}, \text{enum-all-a}, \text{enum-ex-a})$ ⇒ *Some*

(*map set* (*subseqs enum-a*), λ*P*. *list-all P* (*map set* (*subseqs enum-a*)), λ*P*. *list-ex P* (*map set* (*subseqs enum-a*))))

### **instance**

**by**(*intro-classes*)(*auto simp add*: *cEnum-set-def subseqs-powset list-ex-iff list-all-iff split*: *option*.*split-asm dest*!: *ID-cEnum*) **end**

```
instantiation unit :: cenum begin
```
**definition** *CENUM*(*unit*) = *Some* (*enum-class*.*enum*, *enum-class*.*enum-all*, *enum-class*.*enum-ex*) **instance by**(*intro-classes*)(*auto simp add*: *cEnum-unit-def enum-UNIV enum-all-UNIV enum-ex-UNIV* ) **end**

**instantiation** *bool* :: *cenum* **begin definition** *CENUM*(*bool*) = *Some* (*enum-class*.*enum*, *enum-class*.*enum-all*, *enum-class*.*enum-ex*) **instance by**(*intro-classes*)(*auto simp add*: *cEnum-bool-def enum-UNIV enum-all-UNIV enum-ex-UNIV* ) **end**

**instantiation** *prod* :: (*cenum*, *cenum*) *cenum* **begin definition**

 $CENUM('a \times 'b) =$ 

 $(\text{case ID } \text{CENUM}('a) \text{ of } \text{None} \Rightarrow \text{None} \mid \text{Some } (\text{enum-a}, \text{enum-all-a}, \text{enum-ex-a})$ ⇒

 $case ID \text{ CENUM('b)} of \text{ None} \Rightarrow \text{None} \mid \text{Some} \text{ (enum-b, enum-all-b, enum-ex-b)}$ ⇒ *Some*

(*List*.*product enum-a enum-b*,

 $\lambda P$ . *enum-all-a* (%*x*. *enum-all-b* (%*y*. *P* (*x*, *y*))),

 $\lambda P$ . *enum-ex-a* (%*x*. *enum-ex-b* (%*y*. *P* (*x*, *y*)))))

#### **instance**

**by**(*intro-classes*)(*auto 4 4 simp add*: *cEnum-prod-def split*: *option*.*split-asm dest*!: *ID-cEnum*)

**end**

**instantiation** *sum* :: (*cenum*, *cenum*) *cenum* **begin definition**  $CENUM('a + 'b) =$  $(\text{case ID } \text{CENUM}('a) \text{ of } \text{None} \Rightarrow \text{None} \mid \text{Some } (\text{enum-a}, \text{enum-all-a}, \text{enum-ex-a})$ ⇒  $case ID \tCENUM('b) \ of \t None \Rightarrow None \mid Some \ (enum-b, \text{ enum-all-b}, \text{ enum-ex-b})$ ⇒ *Some* (*map Inl enum-a* @ *map Inr enum-b*, λ*P*. *enum-all-a* (λ*x*. *P* (*Inl x*)) ∧ *enum-all-b* (λ*x*. *P* (*Inr x*)),  $λP.$  *enum-ex-a*  $(λx. P (Inl x)) ∨$  *enum-ex-b*  $(λx. P (Inr x))))$ **instance by**(*intro-classes*)(*auto 4 4 simp add*: *cEnum-sum-def UNIV-sum split*: *option*.*split-asm dest*!: *ID-cEnum*)

**end**

## **instantiation** *option* :: (*cenum*) *cenum* **begin definition**

 $CENUM('a option) =$  $(\text{case ID } \text{CENUM}('a) \text{ of } \text{None} \Rightarrow \text{None} \mid \text{Some } (\text{enum-a}, \text{enum-all-a}, \text{enum-ex-a})$ ⇒ *Some* (*None* # *map Some enum-a*, λ*P*. *P None* ∧ *enum-all-a* (λ*x*. *P* (*Some x*)), λ*P*. *P None* ∨ *enum-ex-a* (λ*x*. *P* (*Some x*)))) **instance by**(*intro-classes*)(*auto simp add*: *cEnum-option-def UNIV-option-conv split*: *option*.*split-asm dest*: *ID-cEnum*) **end**

```
instantiation Enum.finite-1 :: cenum begin
definition CENUM(Enum.finite-1 ) = Some (enum-class.enum, enum-class.enum-all,
enum-class.enum-ex)
instance by(intro-classes)(auto simp add: cEnum-finite-1-def enum-UNIV enum-all-UNIV
enum-ex-UNIV )
end
```
## **instantiation** *Enum*.*finite-2* :: *cenum* **begin definition** *CENUM*(*Enum*.*finite-2* ) = *Some* (*enum-class*.*enum*, *enum-class*.*enum-all*, *enum-class*.*enum-ex*) **instance by**(*intro-classes*)(*auto simp add*: *cEnum-finite-2-def enum-UNIV enum-all-UNIV enum-ex-UNIV* ) **end**

**instantiation** *Enum*.*finite-3* :: *cenum* **begin definition** *CENUM*(*Enum*.*finite-3* ) = *Some* (*enum-class*.*enum*, *enum-class*.*enum-all*, *enum-class*.*enum-ex*) **instance by**(*intro-classes*)(*auto simp add*: *cEnum-finite-3-def enum-UNIV enum-all-UNIV enum-ex-UNIV* )

## **end**

**instantiation** *Enum*.*finite-4* :: *cenum* **begin definition** *CENUM*(*Enum*.*finite-4* ) = *Some* (*enum-class*.*enum*, *enum-class*.*enum-all*, *enum-class*.*enum-ex*) **instance by**(*intro-classes*)(*auto simp add*: *cEnum-finite-4-def enum-UNIV enum-all-UNIV enum-ex-UNIV* ) **end**

**instantiation** *Enum*.*finite-5* :: *cenum* **begin definition** *CENUM*(*Enum*.*finite-5* ) = *Some* (*enum-class*.*enum*, *enum-class*.*enum-all*, *enum-class*.*enum-ex*) **instance by**(*intro-classes*)(*auto simp add*: *cEnum-finite-5-def enum-UNIV enum-all-UNIV enum-ex-UNIV* ) **end**

#### **instantiation** *char* :: *cenum* **begin**

```
definition CENUM(char) = Some (enum-class.enum, enum-class.enum-all, enum-class.enum-ex)
instance by(intro-classes)(auto simp add: cEnum-char-def enum-UNIV enum-all-UNIV
enum-ex-UNIV )
end
```
**derive** (*no*) *cenum list nat int integer natural String*.*literal*

**end**

**theory** *Equal* **imports** *Main* **begin**

# **3.5 Locales to abstract over HOL equality**

```
locale equal-base = fixes equal :: 'a \Rightarrow 'a \Rightarrow bool
```

```
locale equal = equal-base +assumes equal-eq: equal = (=)begin
```
**lemma** *equal-conv-eq*: *equal x*  $y \leftrightarrow x = y$ **by**(*simp add*: *equal-eq*)

**end**

**end**

**theory** *RBT-ext* **imports** *HOL*−*Library*.*RBT-Impl Containers-Auxiliary*

*List-Fusion* **begin**

# **3.6 More on red-black trees**

## **3.6.1 More lemmas**

**context** *linorder* **begin**

**lemma** *is-rbt-fold-rbt-insert-impl*:  $is-rbt \t \implies is-rbt \ (RBT-Impl.fold \;rbt-insert \;t' \;t)$ **by**(*simp add*: *rbt-insert-def is-rbt-fold-rbt-insertwk*)

**lemma** *rbt-sorted-fold-insert*: *rbt-sorted t* =⇒ *rbt-sorted* (*RBT-Impl*.*fold rbt-insert t*<sup> $t$ </sup> *t*)

 $\mathbf{by}(\text{induct } t' \text{ arbitrary: } t)(\text{simp-all } \text{add: } \text{rbt-insert-rbt-sorted})$ 

**lemma** *rbt-lookup-rbt-insert': rbt-sorted t*  $\implies$  *rbt-lookup* (*rbt-insert k v t*) = (*rbt-lookup*  $t(k \mapsto v)$ **by**(*simp add*: *rbt-insert-def rbt-lookup-rbt-insertwk fun-eq-iff split*: *option*.*split*)

**lemma** *rbt-lookup-fold-rbt-insert-impl*:

 $rbt\text{-}sorted$   $t2 \implies$  $rbt-lookup$  (*RBT-Impl.fold rbt-insert t1 t2*) =  $rbt-lookup$   $t2$  ++  $map-of$  (*rev* (*RBT-Impl*.*entries t1* )) **proof**(*induction t1 arbitrary*: *t2* ) **case** *Empty* **thus** *?case* **by** *simp* **next case** (*Branch c l x k r*) **show** *?case* **using** *Branch*.*prems* **by**(*simp add*: *map-add-def Branch*.*IH rbt-insert-rbt-sorted rbt-sorted-fold-insert*  $rbt-lookup-rbt-insert' fun-eq-iff split: option.split)$ **qed**

**end**

## **3.6.2 Build the cross product of two RBTs**

**context fixes**  $f :: 'a \Rightarrow 'b \Rightarrow 'c \Rightarrow 'd \Rightarrow 'e$  **begin** 

**definition** alist-product :: ('a × 'b) list  $\Rightarrow$  ('c × 'd) list  $\Rightarrow$  (('a × 'c) × 'e) list **where** *alist-product xs ys* = *concat* (*map* ( $\lambda(a, b)$ *. map* ( $\lambda(c, d)$ *.* ((*a, c*), *f a b c d*)) *ys*) *xs*)

**lemma** *alist-product-simps* [*simp*]:

*alist-product*  $\left[ \right]$  *ys* =  $\left[ \right]$ *alist-product*  $xs$   $\vert \vert = \vert \vert$ *alist-product*  $((a, b) \# xs)$   $ys = map (\lambda(c, d). ((a, c), fa b c d))$   $ys \textcircled{a} a list-product$ *xs ys*

## 3.6. MORE ON RED-BLACK TREES 119

```
by(simp-all add: alist-product-def)
```

```
lemma append-alist-product-conv-fold:
 zs \mathcal{Q} alist-product xs ys = rev (fold (\lambda(a, b). fold (\lambda(c, d) rest. ((a, c), f a b c d)
# \text{ rest}(\text{ is } (rev \text{ is }))proof(induction xs arbitrary: zs)
 case Nil thus ?case by simp
next
 case (Cons x xs)
 obtain a b where x: x = (a, b) by(cases x)
  have \bigwedge zs. fold (\lambda(c, d), (\#)(a, c), f a b c d)) ys zs =
   rev (\text{map } (\lambda(c, d), ((a, c), f a b c d)) ys) @ zs
   by(induct ys) auto
 with Cons.IH[of zs @ map (\lambda(c, d). ((a, c), f \ a \ b \ c \ d)) ys] x
 show ?case by simp
qed
lemma alist-product-code [code]:
 alist-product xs us =rev (fold (\lambda(a, b). fold (\lambda(c, d) rest. ((a, c), f a b c d) \# \text{ rest} ys) xs [])
using append-alist-product-conv-fold[of [] xs ys]
by simp
lemma set-alist-product:
 set (alist-product xs ys) =
  (\lambda((a, b), (c, d)). ((a, c), f a b c d)) ' (set xs × set ys)
by(auto 4 3 simp add: alist-product-def intro: rev-image-eqI rev-bexI)
lemma distinct-alist-product:
 \left[ distinct (map fst xs); distinct (map fst ys) \left[=⇒ distinct (map fst (alist-product xs ys))
proof(induct xs)
 case Nil thus ?case by simp
next
 case (Cons x xs)
 obtain a b where x: x = (a, b) by(cases x)
 have distinct (map (fst \circ (\lambda(c, d), ((a, c), f a b c d))) ys)
   using ‹distinct (map fst ys)› by(induct ys)(auto intro: rev-image-eqI)
 thus ?case using Cons x by(auto simp add: set-alist-product intro: rev-image-eqI)
qed
lemma map-of-alist-product:
 map-of (alist-product xs ys) (a, c) =
```

```
(case map-of xs a of None ⇒ None
  | Some b \Rightarrow map-option (f a b c) (map-of ys c))
proof(induction xs)
 case Nil thus ?case by simp
next
 case (Cons x xs)
```
**obtain** *a b* **where** *x*:  $x = (a, b)$  **by** (*cases x*) **let**  $\ell$ *map* = *map* ( $\lambda$ (*c*, *d*). ((*a*, *c*), *f a b c d*)) *ys* **have** map-of ?map  $(a, c) = map\text{-}option (f a b c) (map\text{-}of ys c)$ **by**(*induct ys*) *auto* **moreover {** fix  $a'$  assume  $a' \neq a$ **hence** map-of ?map  $(a', c) = None$ **by**(*induct ys*) *auto* **} ultimately show** *?case* **using** *x Cons*.*IH* **by**(*auto simp add*: *map-add-def split*: *option*.*split*) **qed**

**definition**  $rbt\text{-}product :: ('a, 'b) rt \Rightarrow ('c, 'd) rt \Rightarrow ('a \times 'c, 'e) rbt$ **where** *rbt-product rbt1 rbt2* = *rbtreeify* (*alist-product* (*RBT-Impl*.*entries rbt1* ) (*RBT-Impl*.*entries*

*rbt2* ))

**lemma** *rbt-product-code* [*code*]:

*rbt-product rbt1 rbt2* = *rbtreeify* (*rev* (*RBT-Impl.fold* ( $\lambda a$  *b. RBT-Impl.fold* ( $\lambda c$  *d rest.* (( $a, c$ ),  $f a$  *b c d*)  $\# \text{ rest}$   $\text{rbt2}$   $\text{rbt1}$  []) **unfolding** *rbt-product-def alist-product-code RBT-Impl*.*fold-def* **..**

**end**

#### **context**

**fixes** *leq-a* :: ' $a \Rightarrow 'a \Rightarrow bool$  (**infix**  $\langle \sqsubseteq_a \rangle$  50) **and** *less-a* ::  $'a \Rightarrow 'a \Rightarrow bool$  (**infix**  $\langle \sqsubset_a \rangle$  50) **and** *leq-b* :: ' $b \Rightarrow$  ' $b \Rightarrow$  *bool* (**infix**  $\langle \underline{\sqsubseteq}_b \rangle$  *50*) **and**  $less-b :: 'b \Rightarrow 'b \Rightarrow bool$  (**infix**  $\langle \Box_b \rangle$  50) **assumes** *lin-a*: *class*.*linorder leq-a less-a* **and** *lin-b*: *class*.*linorder leq-b less-b* **begin**

**abbreviation** (*input*) *less-eq-prod'* :: (' $a \times$ ' $b$ )  $\Rightarrow$  (' $a \times$ ' $b$ )  $\Rightarrow$  *bool* (**infix**  $\langle \sqsubseteq$ ) 50) where  $less\text{-}eq\text{-}prod' \equiv less\text{-}eq\text{-}prod$   $leq\text{-}a$   $les\text{-}a$   $leg\text{-}b$ 

**abbreviation** (*input*) *less-prod'* :: (' $a \times$  ' $b$ )  $\Rightarrow$  (' $a \times$  ' $b$ )  $\Rightarrow$  *bool* (**infix**  $\langle \Box \rangle$  50) where  $less$ -prod'  $\equiv$  less-prod leq-a less-a less-b

**lemmas** *linorder-prod* = *linorder-prod*[*OF lin-a lin-b*]

**lemma** *sorted-alist-product*:

**assumes** *xs*: *linorder*.*sorted leq-a* (*map fst xs*) *distinct* (*map fst xs*) **and** *ys*: *linorder*.*sorted* ( $\sqsubseteq_b$ ) (*map fst ys*) **shows** *linorder*.*sorted*  $(\sqsubseteq)$  (*map fst* (*alist-product f xs ys*)) **proof** − **interpret** *a*: *linorder*  $(\sqsubseteq_a)$   $(\sqsubset_a)$  **by**(*fact lin-a*)

## 3.6. MORE ON RED-BLACK TREES 121

 $\mathbf{note}$   $[simp] =$ 

```
linorder.sorted0 [OF linorder-prod] linorder.sorted1 [OF linorder-prod]
   linorder.sorted-append[OF linorder-prod]
   linorder.sorted1 [OF lin-b]
 show ?thesis using xs
 proof(induction xs)
   case Nil show ?case by simp
  next
   case (Cons x xs)
   obtain a b where x: x = (a, b) by(cases x)
   have linorder.sorted (\sqsubseteq) (map fst (map (\lambda(c, d) \cdot ((a, c), f a b c d))) ys))
     using ys by(induct ys) auto
   thus ?case using x Cons
     by(fastforce simp add: set-alist-product a.not-less dest: bspec a.order-antisym
intro: rev-image-eqI)
 qed
qed
lemma is-rbt-rbt-product:
 \lceil \int ord.is-rbt (\sqsubset_a) rbt1; ord.is-rbt (\sqsubset_b) rbt2 \lceil \int\implies ord.is-rbt (\square) (rbt-product f rbt1 rbt2)
```

```
unfolding rbt-product-def
```
**by**(*blast intro*: *linorder*.*is-rbt-rbtreeify*[*OF linorder-prod*] *sorted-alist-product linorder* .*rbt-sorted-entries*[*OF lin-a*] *ord*.*is-rbt-rbt-sorted linorder* .*distinct-entries*[*OF lin-a*] *linorder*.*rbt-sorted-entries*[*OF lin-b*] *distinct-alist-product linorder* .*distinct-entries*[*OF lin-b*])

## **lemma** *rbt-lookup-rbt-product*:

 $\lceil \int$  *ord.is-rbt*  $(\sqsubset_a)$  *rbt1*; *ord.is-rbt*  $(\sqsubset_b)$  *rbt2*  $\lceil \int$  $\implies$  *ord.rbt-lookup*  $(\Box)$  (*rbt-product f rbt1 rbt2*)  $(a, c)$  $(\text{case ord.rbt-lookup } (\sqsubset_a) \text{ rbt1 a of None } \Rightarrow \text{None}$  $Some\ b \Rightarrow map-option\ (f\ a\ b\ c)\ (ord.rbt-lookup\ (\sqsubset_b)\ rbt2\ c))$ 

**by**(*simp add*: *rbt-product-def linorder*.*rbt-lookup-rbtreeify*[*OF linorder-prod*] *linorder*.*is-rbt-rbtreeify*[*OF linorder-prod*] *sorted-alist-product linorder* .*rbt-sorted-entries*[*OF lin-a*] *ord*.*is-rbt-rbt-sorted linorder*.*distinct-entries*[*OF lin-a*] *linorder*.*rbt-sorted-entries*[*OF lin-b*] *distinct-alist-product linorder*.*distinct-entries*[*OF lin-b*] *map-of-alist-product linorder* .*map-of-entries*[*OF lin-a*] *linorder*.*map-of-entries*[*OF lin-b*] *cong*: *option*.*case-cong*)

## **end**

hide-const less-eq-prod' less-prod'

## **3.6.3 Build an RBT where keys are paired with themselves**

**primrec**  $RBT-Impl-diag :: ('a, 'b) rbt \Rightarrow ('a \times 'a, 'b) rbt$ **where** *RBT-Impl-diag rbt*.*Empty* = *rbt*.*Empty* | *RBT-Impl-diag* (*rbt*.*Branch c l k v r*) = *rbt*.*Branch c* (*RBT-Impl-diag l*) (*k*, *k*) *v* (*RBT-Impl-diag r*)

**lemma** *entries-RBT-Impl-diag*:

 $RBT-Impl. entries (RBT-Impl. diag t) = map (\lambda(k, v). ((k, k), v)) (RBT-Impl. entries)$ *t*)

**by**(*induct t*) *simp-all*

#### **lemma** *keys-RBT-Impl-diag*:

 $RBT\text{-}Impl.keys (RBT\text{-}Impl\text{-}diag t) = map (\lambda k. (k, k)) (RBT\text{-}Impl.keys t)$ **by**(*simp add*: *RBT-Impl*.*keys-def entries-RBT-Impl-diag split-beta*)

**lemma** *rbt-sorted-RBT-Impl-diag*:

*ord.rbt-sorted lt t*  $\implies$  *ord.rbt-sorted* (*less-prod leq lt lt*) (*RBT-Impl-diag t*) **by**(*induct t*)(*auto simp add*: *ord*.*rbt-sorted*.*simps ord*.*rbt-less-prop ord*.*rbt-greater-prop keys-RBT-Impl-diag*)

**lemma** *bheight-RBT-Impl-diag*:  $bheight$  ( $RBT-Impl-diag$  t) = *bheight* t **by**(*induct t*) *simp-all*

**lemma** *inv-RBT-Impl-diag*: **assumes** *inv1 t inv2 t* **shows** *inv1* (*RBT-Impl-diag t*) *inv2* (*RBT-Impl-diag t*) **and**  $color-of = color.B \implies color-of (RBT-Impl-diag t) = color.B$ **using** *assms* **by**(*induct t*)(*auto simp add*: *bheight-RBT-Impl-diag*)

**lemma** *is-rbt-RBT-Impl-diag*:

*ord*.*is-rbt lt t* =⇒ *ord*.*is-rbt* (*less-prod leq lt lt*) (*RBT-Impl-diag t*) **by**(*simp add*: *ord*.*is-rbt-def rbt-sorted-RBT-Impl-diag inv-RBT-Impl-diag*)

**lemma** (**in** *linorder*) *rbt-lookup-RBT-Impl-diag*: *ord.rbt-lookup* (*less-prod*  $(\leq)$   $(<)$   $(<)$ ) (*RBT-Impl-diag t*) =  $(\lambda(k, k')$ . *if*  $k = k'$  then ord.rbt-lookup  $(<)$  t k else None) **by**(*induct t*)(*auto simp add*: *ord*.*rbt-lookup*.*simps fun-eq-iff* )

## **3.6.4 Folding and quantifiers over RBTs**

**definition** *RBT-Impl-fold1* ::  $(a \Rightarrow 'a \Rightarrow 'a) \Rightarrow ('a, unit)$  *RBT-Impl.rbt*  $\Rightarrow 'a$ **where** *RBT-Impl-fold1 f rbt* = *fold f* (*tl* (*RBT-Impl*.*keys rbt*)) (*hd* (*RBT-Impl*.*keys rbt*))

**lemma** *RBT-Impl-fold1-simps* [*simp*, *code*]:

*RBT-Impl-fold1 f rbt*.*Empty* = *undefined*

*RBT-Impl-fold1 f* (*Branch c rbt.Empty*  $k v r$ ) = *RBT-Impl.fold* ( $\lambda k v$ . *f k*)  $r k$  $RBT-Impl-fold1 f (Branch c (Branch c' l' k' v' r') k v r) =$ 

 $RBT-Impl.fold$  ( $\lambda k v. f k$ ) *r* ( $fk$  ( $RBT-Impl.fold1 f$  ( $Branch c' l' k' v' r')$ ))

**by**(*simp-all add*: *RBT-Impl-fold1-def RBT-Impl*.*keys-def fold-map RBT-Impl*.*fold-def split-def o-def tl-append hd-def split*: *list*.*split*)

**definition** *RBT-Impl-rbt-all* ::  $(a \Rightarrow 'b \Rightarrow bool) \Rightarrow ('a, 'b) \; rbt \Rightarrow bool$ 

**where**  $[code\ del]$ : *RBT-Impl-rbt-all P rbt* =  $(\forall (k, v) \in set (RBT-Impl. entries rt)t)$ . *P k v*)

**lemma** *RBT-Impl-rbt-all-simps* [*simp*, *code*]:  $RBT-Impl-rbt-all P rbt. Empty \longleftrightarrow True$  $RBT-Impl-rbt-all P$  (*Branch c l k v r*)  $\longleftrightarrow P$  *k v*  $\land RBT-Impl-rbt-all P$  *l*  $\land$ *RBT-Impl-rbt-all P r* **by**(*auto simp add*: *RBT-Impl-rbt-all-def*)

**definition**  $RBT-Impl-rbt-ex :: ('a \Rightarrow 'b \Rightarrow bool) \Rightarrow ('a, 'b) rbt \Rightarrow bool$ **where**  $[code\ del]$ : *RBT-Impl-rbt-ex P rbt* =  $(\exists (k, v) \in set (RBT-Impl.\ entries \ rbt)).$ *P k v*)

**lemma** *RBT-Impl-rbt-ex-simps* [*simp*, *code*]:  $RBT\text{-}Impl\text{-}rbt\text{-}ex\ P\ rbt\text{-}Empty\ \longleftrightarrow False$ *RBT-Impl-rbt-ex P* (*Branch c l k v r*) ←→ *P k v* ∨ *RBT-Impl-rbt-ex P l* ∨ *RBT-Impl-rbt-ex P r* **by**(*auto simp add*: *RBT-Impl-rbt-ex-def*)

## **3.6.5 List fusion for RBTs**

**type-synonym**  $(a, 'b, 'c)$  *rbt-generator-state* =  $('c \times ('a, 'b)$  *RBT-Impl.rbt*) *list*  $\times$  ('*a*, '*b*) *RBT-Impl.rbt* 

 ${\bf fun}$   $rbt\text{-}has\text{-}next ::('a, 'b, 'c)$   $rbt\text{-}generator\text{-}state \Rightarrow bool$ **where** *rbt-has-next* ([], *rbt*.*Empty*) = *False* | *rbt-has-next -* = *True*

 ${\bf fun}$   $rbt\text{-}keys\text{-}next::('a, 'b, 'a)$   $rbt\text{-}generator\text{-}state \Rightarrow 'a \times ('a, 'b, 'a)$   $rbt\text{-}generator\text{-}state$ **where**

 $rbt-keys-next$   $((k, t) \# kts, rbt.Empty) = (k, kts, t)$ | *rbt-keys-next* (*kts*, *rbt.Branch c l k v r*) = *rbt-keys-next* ((*k*, *r*)  $\#$  *kts*, *l*)

**lemma** *rbt-generator-induct* [*case-names empty split shuffle*]: **assumes** *P* ([], *rbt*.*Empty*) **and**  $\bigwedge k$  *t kts.*  $P$  (*kts*,  $t$ )  $\Longrightarrow$   $P$  ((*k*,  $t$ )  $\#$  *kts*, *rbt*.*Empty*) **and**  $\bigwedge$  *kts c l k v r*. *P* ((*f k v, r*)  $\#$  *kts, l*)  $\Longrightarrow$  *P* (*kts, Branch c l k v r*) **shows** *P ktst* **using** *assms* **apply**(*induction-schema*) **apply** *pat-completeness* **apply**(*relation measure*  $(\lambda(kt s, t)$ . *size-list*  $(\lambda(k, t)$ . *size-rbt*  $(\lambda - 1)$   $(\lambda - 1)$  *t*) *kts*  $+$  *size-rbt*  $(\lambda - 1) (\lambda - 1) t)$ **apply** *simp-all* **done**

**lemma** *terminates-rbt-keys-generator* : *terminates* (*rbt-has-next*, *rbt-keys-next*)

#### **proof**

 $\mathbf{fix}$  *ktst* :: (' $a \times$  (' $a$ , ' $b$ ) *rbt*) *list*  $\times$  (' $a$ , ' $b$ ) *rbt* show  $k t s t \in terminates-on (rb t-has-n e xt, rbt-keys-n e xt)$ **by**(*induct ktst taking*: λ*k -*. *k rule*: *rbt-generator-induct*)(*auto 4 3 intro*: *terminates-on*.*intros elim*: *terminates-on*.*cases*) **qed**  $\textbf{lift-definition }rbt\text{-}keys\text{-}generator :: ('a, ('a, 'b, 'a) rbt\text{-}generator-state) generator$ **is** (*rbt-has-next*, *rbt-keys-next*) **by**(*rule terminates-rbt-keys-generator* ) **definition**  $rbt$ -init ::  $(a, 'b)$   $rbt \Rightarrow (a, 'b, 'c)$   $rbt$ -generator-state **where**  $rbt$ -init =  $Pair$ **lemma** *has-next-rbt-keys-generator* [*simp*]: *list*.*has-next rbt-keys-generator* = *rbt-has-next* **by** *transfer simp* **lemma** *next-rbt-keys-generator* [*simp*]: *list*.*next rbt-keys-generator* = *rbt-keys-next* **by** *transfer simp* **lemma** *unfoldr-rbt-keys-generator-aux*:  $list.$ *unfoldr rbt-keys-generator*  $(kts, t) =$ *RBT-Impl.keys t*  $\omega$  *concat* (*map* ( $\lambda(k, t)$ *. k* # *RBT-Impl.keys t*) *kts*) **proof**(*induct* (*kts*, *t*) *arbitrary*: *kts t taking*: λ*k -*. *k rule*: *rbt-generator-induct*) **case** *empty* **thus** *?case* **by**(*simp add*: *list*.*unfoldr*.*simps*) **next case** *split* **thus** *?case* **by**(*subst list*.*unfoldr*.*simps*) *simp* **next case** *shuffle* **thus** *?case* **by**(*subst list*.*unfoldr*.*simps*)(*subst* (*asm*) *list*.*unfoldr*.*simps*, *simp*) **qed**

```
corollary unfoldr-rbt-keys-generator:
```
 $list.$ *unfoldr rbt-keys-generator*  $(rbt\text{-}init\ t) = RBT\text{-}Impl.$ *keys t* **by**(*simp add*: *unfoldr-rbt-keys-generator-aux rbt-init-def*)

#### **fun** *rbt-entries-next* ::

 $(a, 'b, 'a \times 'b)$  *rbt-generator-state*  $\Rightarrow (a \times 'b) \times (a, 'b, 'a \times 'b)$  *rbt-generator-state* **where**

 $rbt\text{-}entries\text{-}next$   $((kv, t) \# kts, rbt\text{-}Empty) = (kv, kts, t)$ | *rbt-entries-next* (*kts*, *rbt.Branch c l k v r*) = *rbt-entries-next* (((*k*, *v*), *r*) # *kts*, *l*)

**lemma** *terminates-rbt-entries-generator* : *terminates* (*rbt-has-next*, *rbt-entries-next*)

## 3.6. MORE ON RED-BLACK TREES 125

**proof**(*rule terminatesI*)  $\mathbf{fix}$  *ktst* ::  $(a, 'b, 'a \times 'b)$  *rbt-generator-state* show  $k t s t \in terminates-on (rb t-has-n ext, rbt-entries-n ext)$ **by**(*induct ktst taking*: *Pair rule*: *rbt-generator-induct*)(*auto 4 3 intro*: *terminates-on*.*intros elim*: *terminates-on*.*cases*) **qed lift-definition** rbt-entries-generator :: ('a  $\times$  'b, ('a, 'b, 'a  $\times$  'b) rbt-generator-state) *generator* **is** (*rbt-has-next*, *rbt-entries-next*) **by**(*rule terminates-rbt-entries-generator* ) **lemma** *has-next-rbt-entries-generator* [*simp*]: *list*.*has-next rbt-entries-generator* = *rbt-has-next* **by** *transfer simp* **lemma** *next-rbt-entries-generator* [*simp*]: *list*.*next rbt-entries-generator* = *rbt-entries-next*

**by** *transfer simp*

**lemma** *unfoldr-rbt-entries-generator-aux*:  $list.$ *unfoldr rbt-entries-generator*  $(kts, t) =$ *RBT-Impl.entries t*  $\mathcal Q$  *concat* (*map* ( $\lambda(k, t)$ ).  $k \neq RBT$ -*Impl.entries t*) *kts*) **proof**(*induct* (*kts*, *t*) *arbitrary*: *kts t taking*: *Pair rule*: *rbt-generator-induct*) **case** *empty* **thus** *?case* **by**(*simp add*: *list*.*unfoldr*.*simps*) **next case** *split* **thus** *?case* **by**(*subst list*.*unfoldr*.*simps*) *simp* **next case** *shuffle* **thus** *?case* **by**(*subst list*.*unfoldr*.*simps*)(*subst* (*asm*) *list*.*unfoldr*.*simps*, *simp*) **qed**

**corollary** *unfoldr-rbt-entries-generator* : *list*.*unfoldr rbt-entries-generator* (*rbt-init t*) = *RBT-Impl*.*entries t* **by**(*simp add*: *unfoldr-rbt-entries-generator-aux rbt-init-def*)

## **end**

**theory** *RBT-Mapping2* **imports** *Collection-Order RBT-ext Deriving*.*RBT-Comparator-Impl* **begin**

# **3.7 Mappings implemented by red-black trees**

**lemma** *distinct-map-filterI*: *distinct* (*map*  $f(x) \implies$  *distinct* (*map*  $f$  (*filter*  $P(x)$ )) **by**(*induct xs*) *auto*

**lemma** *map-of-filter-apply*:

*distinct* (*map fst xs*)  $\implies$  *map-of* (*filter P xs*)  $k =$  $(\textit{case map-of}\; \textit{xs}\; \textit{k} \; \textit{of} \; \textit{None} \Rightarrow \textit{None} \; | \; \textit{Some}\; \textit{v} \Rightarrow \textit{if}\; \textit{P} \; (\textit{k},\; \textit{v}) \; \textit{then} \; \textit{Some}\; \textit{v} \; \textit{else}$ *None*)

**by**(*induct xs*)(*auto simp add*: *map-of-eq-None-iff split*: *option*.*split*)

## **3.7.1 Type definition**

 $\tt{typedef}$  (overloaded) ('*a*, '*b*) *mapping-rbt*  $=\{t: ((a::ccompare, 'b) RBT-Impl.rbt. ord.is-rbt class t \vee ID CCOMPARE('a)\}\$ = *None*} **morphisms** *impl-of Mapping-RBT'* **proof show** *RBT-Impl.Empty*  $\in$  *?mapping-rbt* **by**(*simp add: ord.Empty-is-rbt*) **qed**

**definition**  $Mapping-RBT :: ('a :: ccompare, 'b) rbt \Rightarrow ('a, 'b) maping-rbt$ **where**

 $Mapping-RBT t = Mapping-RBT'$  $(if ord.is-rbt \text{ } class \text{ } t \vee \text{ } ID \text{ } CCOMPARE('a) = \text{ } None \text{ } then \text{ } t$ *else RBT-Impl*.*fold* (*ord*.*rbt-insert cless*) *t rbt*.*Empty*)

**lemma** *Mapping-RBT-inverse*:

 $\textbf{fixes } y :: ('a :: \textit{ccompare}, 'b) \textit{rbt}$ **assumes**  $y \in \{t$ . *ord.is-rbt cless t*  $\vee$  *ID CCOMPARE*( $'a$ ) = *None*} **shows** *impl-of*  $(Mapping-RBT y) = y$  $using$   $assms$   $by$ ( $auto$   $simp$   $add:$   $Mapping$ - $RBT$ -def  $Mapping$ - $RBT'$ - $inverse$ )

**lemma** *impl-of-inverse: Mapping-RBT* (*impl-of t*) = *t*  $\frac{dy}{dx}$  (*cases t*)(*auto simp add: Mapping-RBT'-inverse Mapping-RBT-def*)

## lemma type-definition-mapping-rbt':

*type-definition impl-of Mapping-RBT*

 $\{t :: ('a, 'b) \text{ } rbt. \text{ } ord.is-rbt \text{ } class \text{ } t \vee \text{ } ID \text{ } CCOMPARE('a :: \text{ } ccompare) = None\}$ **by** *unfold-locales*(*rule mapping-rbt*.*impl-of impl-of-inverse Mapping-RBT-inverse*)+

**lemmas** *Mapping-RBT-cases*[*cases type*: *mapping-rbt*] =  $type\text{-}definition\text{-}Abs\text{-}cases[OF\text{-}type\text{-}definition\text{-}mapping\text{-}rbt']$ **and** *Mapping-RBT-induct*[*induct type*: *mapping-rbt*] =  $type\text{-}definition\text{-}Abs\text{-}induct[OF\text{-}type\text{-}definition\text{-}mapping\text{-}rbt']$  and  $Mapping-RBT-inject = type-definition.Abs-inject[OF type-definition-mapping-rbt']$ 

## **lemma** *rbt-eq-iff* :

 $t1 = t2 \leftrightarrow impl-of \, t1 = impl-of \, t2$ 

**by** (*simp add*: *impl-of-inject*)

**lemma** *rbt-eqI*:  $impl-off t1 = impl-off t2 \implies t1 = t2$ **by** (*simp add*: *rbt-eq-iff* )

**lemma** *Mapping-RBT-impl-of* [*simp*]:  $Mapping-RBT$  (*impl-of t*) = *t* **by** (*simp add*: *impl-of-inverse*)

## **3.7.2 Operations**

setup-lifting *type-definition-mapping-rbt'* 

**context fixes** *dummy* :: '*a* :: *ccompare* **begin** 

**lift-definition**  $\text{lookup} :: ('a, 'b)$  mapping-rbt  $\Rightarrow 'a \rightarrow 'b$  is rbt-comp-lookup ccomp **.**

 $\textbf{lift-definition } empty :: ('a, 'b) \, \textit{mapping-rbt} \, \textbf{is} \, \textit{RBT-Impl}.\n \textit{Empty}$ **by**(*simp add*: *ord*.*Empty-is-rbt*)

**lift-definition** insert ::  $'a \Rightarrow 'b \Rightarrow ('a, 'b)$  mapping-rbt  $\Rightarrow ('a, 'b)$  mapping-rbt is *rbt-comp-insert ccomp*

**by**(*auto 4 3 intro*: *linorder*.*rbt-insert-is-rbt ID-ccompare simp*: *rbt-comp-insert*[*OF*  $ID\text{-}compare$ ])

**lift-definition** delete :: 'a  $\Rightarrow$  ('a, 'b) mapping-rbt  $\Rightarrow$  ('a, 'b) mapping-rbt is *rbt-comp-delete ccomp*

**by**(*auto 4 3 intro*: *linorder*.*rbt-delete-is-rbt ID-ccompare simp*: *rbt-comp-delete*[*OF*  $ID\text{-}compare$ <sup>'</sup>])

**lift-definition** *bulkload* :: ('a  $\times$  'b) *list*  $\Rightarrow$  ('a, 'b) mapping-rbt is *rbt-comp-bulkload ccomp* **by**(*auto 4 3 intro*: *linorder*.*rbt-bulkload-is-rbt ID-ccompare simp*: *rbt-comp-bulkload*[*OF*  $ID\text{-}compare$ ])

**lift-definition** map-entry ::  $'a \Rightarrow (b \Rightarrow b) \Rightarrow (a, b)$  mapping-rbt  $\Rightarrow (a, b)$ *mapping-rbt* **is**

*rbt-comp-map-entry ccomp*

**.**

 $\frac{1}{2}$  **by**(*auto simp*: *ord.rbt-map-entry-is-rbt rbt-comp-map-entry*[*OF ID-ccompare'*])

**lift-definition**  $map :: ('a \Rightarrow 'b \Rightarrow 'c) \Rightarrow ('a, 'b)$   $mapping-rbt \Rightarrow ('a, 'c)$   $mapping-rbt$ **is** *RBT-Impl*.*map* **by**(*simp add*: *ord*.*map-is-rbt*)

**lift-definition** *entries* :: ('*a*, '*b*) *mapping-rbt*  $\Rightarrow$  ('*a*  $\times$  '*b*) *list* **is** *RBT-Impl.entries* 

**lift-definition**  $keys :: ('a, 'b)$  mapping-rbt  $\Rightarrow 'a \ set \ is \ set \ \circ \ RBT-Impl. keys$ .

**lift-definition**  $fold :: ('a \Rightarrow 'b \Rightarrow 'c \Rightarrow 'c) \Rightarrow ('a, 'b)$  mapping-rbt  $\Rightarrow 'c \Rightarrow 'c$  is *RBT-Impl*.*fold* **.**

**lift-definition** *is-empty* :: ('*a*, '*b*) *mapping-rbt*  $\Rightarrow$  *bool* **is** *case-rbt True* ( $\lambda$ -----*False*) **.**

**lift-definition** filter ::  $(a \times b \Rightarrow bool) \Rightarrow (a, b)$  mapping-rbt  $\Rightarrow (a, b)$  map*ping-rbt* **is**

λ*P t*. *rbtreeify* (*List*.*filter P* (*RBT-Impl*.*entries t*))

**by**(*auto intro*!: *linorder*.*is-rbt-rbtreeify ID-ccompare linorder* .*sorted-filter linorder*.*rbt-sorted-entries ord*.*is-rbt-rbt-sorted linorder* .*distinct-entries distinct-map-filterI simp add*: *filter-map*[*symmetric*])

#### **lift-definition** *join* ::

 $(a \Rightarrow 'b \Rightarrow 'b \Rightarrow 'b) \Rightarrow ('a, 'b)$  mapping-rbt  $\Rightarrow ('a, 'b)$  mapping-rbt  $\Rightarrow ('a, 'b)$ *mapping-rbt* **is** *rbt-comp-union-with-key ccomp*

**by**(*auto 4 3 intro*: *linorder*.*is-rbt-rbt-unionwk ID-ccompare simp*: *rbt-comp-union-with-key*[*OF*  $ID\text{-}compare$ 

#### **lift-definition** *meet* ::

 $(a \Rightarrow 'b \Rightarrow 'b \Rightarrow 'b) \Rightarrow ('a, 'b)$  *mapping-rbt*  $\Rightarrow ('a, 'b)$  *mapping-rbt*  $\Rightarrow ('a, 'b)$ *mapping-rbt* **is** *rbt-comp-inter-with-key ccomp* **by**(*auto 4 3 intro*: *linorder*.*rbt-interwk-is-rbt ID-ccompare ord*.*is-rbt-rbt-sorted simp*:  $rbt-comp-inter-with-key[OFID-ccompare'])$ 

**lift-definition** all ::  $(a \Rightarrow 'b \Rightarrow bool) \Rightarrow ('a, 'b)$  *mapping-rbt*  $\Rightarrow bool$ **is** *RBT-Impl-rbt-all* **.**

**lift-definition**  $ex :: ('a \Rightarrow 'b \Rightarrow bool) \Rightarrow ('a, 'b)$  *mapping-rbt*  $\Rightarrow bool$ **is** *RBT-Impl-rbt-ex* **.**

#### **lift-definition** *product* ::

 $(a \Rightarrow 'b \Rightarrow 'c \Rightarrow 'd \Rightarrow 'e) \Rightarrow ('a, 'b)$  *mapping-rbt*  $\Rightarrow$  ('c: *ccompare*, 'd) *mapping-rbt*  $\Rightarrow$  ('a  $\times$  'c, 'e) *mapping-rbt* **is** *rbt-product*

**by** (*fastforce intro*: *is-rbt-rbt-product ID-ccompare simp add*: *lt-of-comp-less-prod ccompare-prod-def ID-Some ID-None split*: *option*.*split-asm*)

### **lift-definition** *diag* ::

 $(a, 'b)$  *mapping-rbt*  $\Rightarrow (a \times a, 'b)$  *mapping-rbt* **is** *RBT-Impl-diag* **by**(*auto simp add*: *lt-of-comp-less-prod ccompare-prod-def ID-Some ID-None is-rbt-RBT-Impl-diag split*: *option*.*split-asm*)

**lift-definition** *init* :: ('*a*, '*b*) *mapping-rbt*  $\Rightarrow$  ('*a*, '*b*, '*c*) *rbt-generator-state* **is** *rbt-init* **.**

**end**

## **3.7.3 Properties**

**lemma** *unfoldr-rbt-entries-generator* : *list*.*unfoldr rbt-entries-generator* (*init t*) = *entries t* **by** *transfer*(*simp add*: *unfoldr-rbt-entries-generator* )

**lemma** *lookup-RBT*:  $\omega$ *ord.is-rbt cless t*  $\Longrightarrow$ *lookup* (*Mapping-RBT t*) = *rbt-comp-lookup ccomp t* **by**(*simp add*: *lookup-def Mapping-RBT-inverse*)

**lemma** *lookup-impl-of* : *rbt-comp-lookup ccomp* (*impl-of t*) = *lookup t* **by**(*transfer*) *simp*

**lemma** *entries-impl-of* : *RBT-Impl*.*entries* (*impl-of t*) = *entries t* **by** *transfer simp*

**lemma** *keys-impl-of* : *set*  $(RBT-Impl.keys (impl-of t)) = keys t$ **by** (*simp add*: *keys-def*)

**lemma** *lookup-empty* [*simp*]: *lookup empty* = *Map*.*empty* **by** *transfer* (*simp add*: *fun-eq-iff ord*.*rbt-lookup*.*simps*)

**lemma** *fold-conv-fold*: *fold*  $f(t) = List.fold$  (*case-prod f*) (*entries t*) **by** *transfer*(*simp add*: *RBT-Impl*.*fold-def*)

**lemma** *is-empty-empty* [*simp*]:  $is-empty t \longleftrightarrow t = empty$ **by** *transfer* (*simp split*: *rbt*.*split*)

**context assumes**  $ID$ -ccompare-neq-None:  $ID$   $CCOMPARE('a::ccompare) \neq None$ **begin**

**lemma** mapping-linorder: *class.linorder* (*cless-eq* ::  $'a \Rightarrow 'a \Rightarrow bool)$  *cless* **using** *ID-ccompare-neq-None* **by**(*clarsimp*)(*rule ID-ccompare*)

**lemma** *mapping-comparator*: *comparator* (*ccomp* :: '*a comparator*) using *ID-ccompare-neq-None* by(*clarsimp*)(*rule ID-ccompare'*)

**lemmas** *rbt-comp*[*simp*] = *rbt-comp-simps*[*OF mapping-comparator*]

**lemma** *is-rbt-impl-of* [*simp*, *intro*]:  $f$ **ixes**  $t$  ::  $(a, 'b)$  *mapping-rbt* **shows** *ord*.*is-rbt cless* (*impl-of t*) **using** *ID-ccompare-neq-None impl-of* [*of t*] **by** *auto*

## **lemma** *lookup-insert* [*simp*]:

 $\{a \mid a \in \mathbb{R}^n : a \in \mathbb{R}^n : a \in \mathbb{R}^n$ **by** *transfer* (*simp add*: *ID-ccompare-neq-None linorder*.*rbt-lookup-rbt-insert*[*OF mapping-linorder*])

#### **lemma** *lookup-delete* [*simp*]:

 $\{a \in \text{block } (k : a \in \text{set } t) = (\text{lookup } t)(k := \text{None})\}$ **by** *transfer*(*simp add*: *ID-ccompare-neq-None linorder*.*rbt-lookup-rbt-delete*[*OF mapping-linorder*] *restrict-complement-singleton-eq*)

## **lemma** *map-of-entries* [*simp*]:

 $map-of$  (*entries* (*t* :: ('*a*, '*b*)  $mapping-rbt$ )) = *lookup t* **by** *transfer*(*simp add*: *ID-ccompare-neq-None linorder*.*map-of-entries*[*OF mapping-linorder*] *ord*.*is-rbt-rbt-sorted*)

#### **lemma** *entries-lookup*:

*entries* (*t1* :: ('*a*, '*b*) *mapping-rbt*) = *entries*  $t2$  ←→ *lookup*  $t1$  = *lookup*  $t2$ **by** *transfer*(*simp add*: *ID-ccompare-neq-None linorder*.*entries-rbt-lookup*[*OF mapping-linorder*] *ord*.*is-rbt-rbt-sorted*)

## **lemma** *lookup-bulkload* [*simp*]:

 $\text{lookup (bulkload xs)} = \text{map-of} \text{ (xs :: } (\text{'a} \times \text{'b}) \text{ list})$ **by** *transfer*(*simp add*: *linorder*.*rbt-lookup-rbt-bulkload*[*OF mapping-linorder*])

## **lemma** *lookup-map-entry* [*simp*]:

*lookup* (*map-entry*  $(k:: 'a) f t$ ) = (*lookup t*)( $k := map\text{-}option f (lookup t k)$ ) **by** *transfer*(*simp add*: *ID-ccompare-neq-None linorder*.*rbt-lookup-rbt-map-entry*[*OF mapping-linorder*])

## **lemma** *lookup-map* [*simp*]:

 $\{a \in \text{lookup}(map\ f\ t) \ (k:: 'a) = map\text{-}option\ (f\ k) \ (lookup\ t\ k)$ **by** *transfer*(*simp add*: *linorder*.*rbt-lookup-map*[*OF mapping-linorder*])

## **lemma** *RBT-lookup-empty* [*simp*]:

 $\phi$ *ord.rbt-lookup cless*  $(t::('a, 'b)$  *RBT-Impl.rbt* $) = Map$ *.empty*  $\longleftrightarrow$   $t = RBT$ -*Impl.Empty* **proof** −

**interpret** *linorder cless-eq* ::  $'a \Rightarrow 'a \Rightarrow bool$  *cless* **by**(*rule mapping-linorder*) **show** *?thesis* **by**(*cases t*)(*auto simp add*: *fun-eq-iff* ) **qed**

**lemma** *lookup-empty-empty* [*simp*]:

 $\textit{lookup } t = \textit{Map. empty} \longleftrightarrow (t :: ('a, 'b) \textit{ mapping-rbt}) = \textit{empty}$ **by** *transfer simp*

**lemma** *finite-dom-lookup* [*simp*]: *finite* (*dom* (*lookup* (*t* :: ('*a*, '*b*) *mapping-rbt*))) **by** *transfer*(*auto simp add*: *linorder*.*finite-dom-rbt-lookup*[*OF mapping-linorder*])

## **lemma** *card-com-lookup* [*unfolded length-map*, *simp*]:

 $card (dom (lookup (t :: ('a, 'b) mapping-rbt))) = length (List-map fst (entries t))$ **by** *transfer*(*auto simp add*: *linorder*.*rbt-lookup-keys*[*OF mapping-linorder*] *linorder*.*distinct-entries*[*OF mapping-linorder*] *RBT-Impl*.*keys-def ord*.*is-rbt-rbt-sorted ID-ccompare-neq-None List*.*card-set simp del*: *set-map length-map*)

## **lemma** *lookup-join*:

 $\text{lookup (join } f \text{ } (t1 :: ('a, 'b) mapping-rbt) \text{ } t2) =$  $(\lambda k. \text{ case lookup } t1 \text{ } k \text{ of None} \Rightarrow \text{lookup } t2 \text{ } k \mid \text{Some } v1 \Rightarrow \text{Some (case lookup } t2$  $k \text{ of } None \Rightarrow v1 \mid Some \ v2 \Rightarrow f \text{ } k \text{ } v1 \text{ } v2)$ 

**by** *transfer*(*auto simp add*: *fun-eq-iff linorder*.*rbt-lookup-rbt-unionwk*[*OF mapping-linorder*] *ord*.*is-rbt-rbt-sorted ID-ccompare-neq-None split*: *option*.*splits*)

## **lemma** *lookup-meet*:

 $\{a, b\}$  (*meet f* (*t1* :: ('*a*, '*b*) *mapping-rbt*) *t2*) =  $(\lambda k. \text{ case lookup } t1 \text{ } k \text{ of None } \Rightarrow \text{None} \mid \text{Some } v1 \Rightarrow \text{case lookup } t2 \text{ } k \text{ of None } \Rightarrow$ *None*  $|$  *Some*  $v2 \Rightarrow$  *Some*  $(f k v1 v2)$ **by** *transfer*(*auto simp add*: *fun-eq-iff linorder*.*rbt-lookup-rbt-interwk*[*OF mapping-linorder*]

*ord*.*is-rbt-rbt-sorted ID-ccompare-neq-None split*: *option*.*splits*)

## **lemma** *lookup-filter* [*simp*]:

 $\{a, b\}$  (*filter P* (*t* :: ('*a*, '*b*) *mapping-rbt*))  $k =$ 

 $(\text{case lookup } t \text{ } k \text{ } of \text{ } None \Rightarrow None \mid Some \text{ } v \Rightarrow if \text{ } P \text{ } (k, v) \text{ } then \text{ } Some \text{ } v \text{ } else \text{ } None)$ **by** *transfer*(*simp split*: *option*.*split add*: *ID-ccompare-neq-None linorder*.*rbt-lookup-rbtreeify*[*OF mapping-linorder*] *linorder*.*sorted-filter*[*OF mapping-linorder*] *ord*.*is-rbt-rbt-sorted linorder*.*rbt-sorted-entries*[*OF mapping-linorder*] *distinct-map-filterI linorder* .*distinct-entries*[*OF mapping-linorder*] *map-of-filter-apply linorder*.*map-of-entries*[*OF mapping-linorder*])

#### **lemma** *all-conv-all-lookup*:

 $all \ P \ t \longleftrightarrow (\forall (k :: 'a) \ v. \ lookup \ t \ k = Some \ v \longrightarrow P \ k \ v)$ **by** *transfer*(*auto simp add*: *ID-ccompare-neq-None linorder*.*rbt-lookup-keys*[*OF mapping-linorder*] *ord*.*is-rbt-rbt-sorted RBT-Impl*.*keys-def RBT-Impl-rbt-all-def linorder* .*map-of-entries*[*OF mapping-linorder*, *symmetric*] *linorder*.*distinct-entries*[*OF mapping-linorder*] *dest*: *map-of-SomeD intro*: *map-of-is-SomeI*)

## **lemma** *ex-conv-ex-lookup*:

 $ex P t \longleftrightarrow (\exists (k :: 'a) v. \text{ lookup } t k = Some v \land P k v)$ **by** *transfer*(*auto simp add*: *ID-ccompare-neq-None linorder*.*rbt-lookup-keys*[*OF mapping-linorder*] *ord*.*is-rbt-rbt-sorted RBT-Impl*.*keys-def RBT-Impl-rbt-ex-def linorder* .*map-of-entries*[*OF mapping-linorder*, *symmetric*] *linorder*.*distinct-entries*[*OF mapping-linorder*] *intro*: *map-of-is-SomeI*)

## **lemma** *diag-lookup*:

*lookup*  $(diag t) = (\lambda(k :: 'a, k').$  *if*  $k = k'$  *then lookup t k else None*) **using** linorder.rbt-lookup-RBT-Impl-diag where  $\frac{2}{b}$  where  $\frac{2}{b}$ , OF mapping-linorder **apply** *transfer*

**apply** (*clarsimp simp add*: *ID-ccompare-neq-None ccompare-prod-def lt-of-comp-less-prod*[*symmetric*]

*rbt-comp-lookup*[*OF comparator-prod*[*OF mapping-comparator mapping-comparator* ], *symmetric*]

*ID-Some split*: *option*.*split*) **apply** (*unfold rbt-comp-lookup*[*OF mapping-comparator*], *simp*) **done**

**context assumes** *ID-ccompare-neq-None': ID CCOMPARE*( $b$  :: *ccompare*)  $\neq$ *None*

**begin**

**lemma** mapping-linorder': class.linorder (cless-eq ::  $'b \Rightarrow 'b \Rightarrow bool$ ) cless **using** *ID-ccompare-neq-None'* **by**( $clarsimp$ )(*rule ID-ccompare*)

**lemma** mapping-comparator': comparator (ccomp :: 'b comparator) using *ID-ccompare-neq-None'* by(*clarsimp*)(*rule ID-ccompare'*)

 ${\bf lemma}~rbt-comp'simpl = rbt-comp-simps[OF~mapping-comparator']$ 

#### **lemma** *ccomp-comparator-prod*:

 $ccomp = (comparator$ -prod  $ccomp$   $ccomp$   $::$   $(a \times 'b) comparator)$ **by**( $\sin p$  add: *ccompare-prod-def lt-of-comp-less-prod ID-ccompare-neq-None ID-ccompare-neq-None' ID-Some split*: *option*.*splits*)

### **lemma** *lookup-product*:

 $\{a \text{ is } a \text{ is } a \text{ is } b \text{ is } b \$ (*case lookup rbt1 a of None* ⇒ *None* | *Some*  $c \Rightarrow map\text{-}option (fa\ c\ b\) (lookup\ rbt2\ b))$ **using** mapping-linorder mapping-linorder' **apply** *transfer* **apply** (*unfold ccomp-comparator-prod rbt-comp-lookup*[*OF comparator-prod*[*OF map* $ping\text{-}comparator$  mapping-comparator<sup>'</sup>]]  $rbt-comp~rbt-comp'~lt-of-comp-less-prod)$ apply (simp add: ID-ccompare-neq-None ID-ccompare-neq-None' rbt-lookup-rbt-product) **done end**

## **end**

```
hide-const (open) impl-of lookup empty insert delete
 entries keys bulkload map-entry map fold join meet filter all ex product diag init
```
#### **end**

**theory** *AssocList* **imports** *HOL*−*Library*.*DAList* **begin**

# **3.8 Additional operations for associative lists**

## **3.8.1 Operations on the raw type**

**primrec** update-with-aux :: 'val  $\Rightarrow$  'key  $\Rightarrow$  ('val  $\Rightarrow$  'val)  $\Rightarrow$  ('key  $\times$  'val) list  $\Rightarrow$  $('key \times 'val)$  *list* 

**where**

*update-with-aux v k f*  $\vert\vert = \vert (k, f v) \vert$ 

| *update-with-aux v k f*  $(p \# ps) = (if (fst p = k) then (k, f (snd p)) \# ps else p$ # *update-with-aux v k f ps*)

Do not use *AList*.*delete* because this traverses all the list even if it has found the key. We do not have to keep going because we use the invariant that keys are distinct.

 ${\bf fun} \ \text{delete-}aux :: \text{ } 'key \Rightarrow \text{ } ('key \times \text{ } 'val) \ \text{ list } \Rightarrow \text{ } ('key \times \text{ } 'val) \ \text{ list }$ **where**  $delete-aux k$   $\parallel$  =  $\parallel$ 

 $\left[ \text{ delete-aux } k \left( (k', v) \# xs \right) = (if k = k' \text{ then } xs \text{ else } (k', v) \# \text{ delete-aux } k \text{ is } \right)$ 

**definition**  $zip\text{-}with\text{-}index\text{-}from :: \text{nat} \Rightarrow 'a \text{ list } \Rightarrow (\text{nat} \times 'a) \text{ list where}$  $zip-with-index-from \, n \, xs = zip \, [n \, . \langle n + \, length \, xs] \, xs]$ 

**abbreviation** *zip-with-index* ::  $'a$  *list*  $\Rightarrow$   $(nat \times a)$  *list* where  $zip-with-index \equiv zip-with-index-from 0$ 

**lemma** *update-conv-update-with-aux*: *AList.update*  $k \text{ } v$  *xs* = *update-with-aux v*  $k (\lambda - v)$  *xs* **by**(*induct xs*) *simp-all*

lemma map-of-update-with-aux':

 $map-of$  (*update-with-aux v k f ps*)  $k' = ((map-of ps)(k \mapsto (case map-of ps) s)$  $None \Rightarrow f \, v \mid Some \, v \Rightarrow f \, v$ ))  $k'$ **by**(*induct ps*) *auto*

**lemma** *map-of-update-with-aux*:  $map-of$  (*update-with-aux v k f ps*) =  $(\textit{map-of ps})(k \mapsto (\textit{case map-of ps } k \textit{ of None})$  $\Rightarrow f \, v \mid Some \, v \Rightarrow f \, v)$  $\mathbf{by}(\textit{simp add: fun-eq-iff map-of-update-with-aux}')$ 

**lemma** *dom-update-with-aux*: *fst ' set* (*update-with-aux v k f ps*) = {*k*} ∪ *fst ' set ps* **by** (*induct ps*) *auto*

**lemma** *distinct-update-with-aux* [*simp*]: *distinct* (*map fst* (*update-with-aux v k f ps*)) = *distinct* (*map fst ps*) **by**(*induct ps*)(*auto simp add*: *dom-update-with-aux*)

**lemma** *set-update-with-aux*: *distinct* (*map fst xs*)

 $\implies$  *set* (*update-with-aux v k f xs*) = (*set xs* - {*k*}  $\times$  *UNIV*  $\cup$  {(*k, f* (*case map-of*  $xs \; k \; of \; None \Rightarrow v \; | \; Some \; v \Rightarrow v)$ **by**(*induct xs*)(*auto intro*: *rev-image-eqI*)

**lemma** *set-delete-aux*: *distinct* (*map fst xs*)  $\implies$  *set* (*delete-aux k xs*) = *set xs* −  ${k \times UNIV}$ **apply**(*induct xs*) **apply** *simp-all* **apply** *clarsimp* **apply**(*fastforce intro*: *rev-image-eqI*) **done**

**lemma**  $dom\text{-}delete\text{-}aux: distinct (map \;fst \; ps) \Longrightarrow \;fst \; 'set (delete\text{-}aux \; k \; ps) = \;fst$ *' set ps* − {*k*} **by**(*auto simp add*: *set-delete-aux*)

**lemma** *distinct-delete-aux* [*simp*]:  $distinct \ (map \ fst \ ps) \Longrightarrow distinct \ (map \ fst \ (delete-aux \ k \ ps))$ **proof**(*induct ps*) **case** *Nil* **thus** *?case* **by** *simp* **next case** (*Cons a ps*) **obtain**  $k'$  v where  $a: a = (k', v)$  by  $(cases a)$ **show** *?case* **proof**(*cases*  $k' = k$ ) **case** *True* **with** *Cons a* **show** *?thesis* **by** *simp* **next case** *False* **with** *Cons a* **have**  $k' \notin \text{fst}$  *' set ps distinct* (*map fst ps*) **by** *simp-all* with *False a* have  $k' \notin \textit{fst} \text{ ' set } (\textit{delete-aux} \textit{k ps})$ **by**(*auto dest*!: *dom-delete-aux*[**where**  $k=k$ ]) **with** *Cons a* **show** *?thesis* **by** *simp* **qed qed**

lemma map-of-delete-aux':

*distinct*  $(map \text{ fst } xs) \implies map \text{ -} of \text{ (delete-}aux k \text{ } xs) = (map \text{ -}of \text{ } xs)(k := None)$ **by**(*induct xs*)(*fastforce simp add*: *map-of-eq-None-iff fun-upd-twist*)+

```
lemma map-of-delete-aux:
  distinct (map \text{ fst } xs) \implies map \text{ -} of \text{ (delete-}aux \text{ } k \text{ } xs) \text{ } k' = ((map \text{ -} of xs)(k := None))k
0
\mathbf{by}(\textit{simp add: map-of-delete-aux}')lemma delete-aux-eq-Nil-conv: delete-aux k ts = \Box \leftrightarrow ts = \Box \lor \Box v. ts = [(k,v)])
```
**by**(*cases ts*)(*auto split*: *if-split-asm*)

**lemma** *zip-with-index-from-simps* [*simp*, *code*]:

 $zip-with-index-from \n\mathbb{R}$  | =  $\Box$  $zip-with-index-from \, n \, (x \# xs) = (n, x) \# zip-with-index-from \, (Suc \, n) \, xs$ **by**(*simp-all add*: *zip-with-index-from-def upt-rec del*: *upt*.*upt-Suc*)

**lemma** *zip-with-index-from-append* [*simp*]:

 $zip-with-index-from \, n \, (xs \, @ \, ys) = zip-with-index-from \, n \, xs \, @ \, zip-with-index-from \, n \, ss \, @ \, zip-with-index-from \, n \, x \, @ \, zip-with-index-from \, n \, x \, @ \, zip-with-index-from \, n \, x \, @ \, zip-with-index-from \, n \, x \, @ \, zip-with-index-from \, n \, x \, @ \, zip-with-index-from \, n \, x \, @ \, zip-with-index-from \, n \, x \, @ \, zip-with-index-from \, n \, x \, @ \, zip-with-index-from \, n \, x \, @ \, zip-with-index-from \, n \, x \, @ \, zip-withindex-from \, n \, x \, @ \, zip-withindex-from \,$  $(n + length xs)$  *ys* **by**(*simp add*: *zip-with-index-from-def zip-append*[*symmetric*] *upt-add-eq-append*[*symmetric*] *del*: *zip-append*)

(*simp add*: *add*.*assoc*)

**lemma** *zip-with-index-from-conv-nth*:  $zip \text{-} with \text{-} index \text{-} from \, n \, xs = map \, (\lambda i. \, (n + i, xs \, ! \, i)) \, [0.. \leq length \, xs]$ **by**(*induction xs rule*: *rev-induct*)(*auto simp add*: *nth-append*)

**lemma** *map-of-zip-with-index-from* [*simp*]:

*map-of* (*zip-with-index-from n xs*)  $i = (if \ i \geq n \land i \leq n + length \ xs \ then \ Some$ (*xs* ! (*i* − *n*)) *else None*)

**by**(*auto simp add: zip-with-index-from-def set-zip intro:*  $exI$ *[where*  $x=i - n$ *])* 

**lemma** *map-of-map': map-of* (*map*  $(\lambda(k, v) \cdot (k, f k v))$  *xs*)  $x = map\text{-}option (f x)$ (*map-of xs x*) **by** (*induct xs*)(*auto*)

# **3.8.2** Operations on the abstract type  $(a, b)$  alist

**lift-definition**  $update\text{-}with :: 'v \Rightarrow 'k \Rightarrow ('v \Rightarrow 'v) \Rightarrow ('k, 'v) \text{ }alist \Rightarrow ('k, 'v) \text{ }alist$ **is** *update-with-aux* **by** *simp*

**lift-definition** delete :: ' $k \Rightarrow$  ('k, 'v) alist  $\Rightarrow$  ('k, 'v) alist is delete-aux **by** *simp*

**lift-definition**  $keys :: ('k, 'v)$  alist  $\Rightarrow 'k set$  **is**  $set \circ map \, fst$ .

**lift-definition**  $set :: ('key, 'val)$   $alist \Rightarrow ('key \times 'val)$   $set$ **is** *List*.*set* **.**

**lift-definition** map-values :: ('key  $\Rightarrow$  'val  $\Rightarrow$  'val')  $\Rightarrow$  ('key, 'val) alist  $\Rightarrow$  ('key,  $\langle val' \rangle$  *alist* is

 $λf$ *. map*  $(λ(x, y)$ *.*  $(x, f x y)$ **by**(*simp add*: *o-def split-def*)

**lemma** *lookup-update-with* [*simp*]:

 $DAList.$ *lookup* (*update-with v k f al*) =  $(DAList.$ *lookup al*)( $k \rightarrow case$ *DAList.lookup al k of None*  $\Rightarrow$  *f v* | *Some*  $v \Rightarrow$  *f v*) **by** *transfer*(*simp add*: *map-of-update-with-aux*)

**lemma** *lookup-delete* [*simp*]: *DAList*.*lookup* (*delete k al*) = (*DAList*.*lookup al*)(*k* := *None*)

by transfer(simp add: map-of-delete-aux')

**lemma** *finite-dom-lookup* [*simp*, *intro*!]: *finite* (*dom* (*DAList*.*lookup m*)) **by** *transfer*(*simp add*: *finite-dom-map-of*)

**lemma** *update-conv-update-with*: *DAList.update k v* = *update-with v k* ( $\lambda$ -. *v*) **by**(*rule ext*)(*transfer*, *simp add*: *update-conv-update-with-aux*)

**lemma** *lookup-update* [*simp*]: *DAList*.*lookup* (*DAList*.*update k v al*) = (*DAList*.*lookup*  $al)(k \mapsto v)$ **by**(*simp add*: *update-conv-update-with split*: *option*.*split*)

**lemma** *dom-lookup-keys*: *dom* (*DAList*.*lookup al*) = *keys al* **by** *transfer*(*simp add*: *dom-map-of-conv-image-fst*)

**lemma** *keys-empty* [*simp*]: *keys DAList.empty* = {} **by** *transfer simp*

**lemma** *keys-update-with* [*simp*]: *keys* (*update-with v k f al*) = *insert k* (*keys al*) **by**(*simp add*: *dom-lookup-keys*[*symmetric*])

**lemma** *keys-update* [*simp*]: *keys* (*DAList*.*update k v al*) = *insert k* (*keys al*) **by**(*simp add*: *update-conv-update-with*)

**lemma** *keys-delete* [*simp*]: *keys* (*delete k al*) = *keys al* − {*k*} **by**(*simp add*: *dom-lookup-keys*[*symmetric*])

**lemma** *set-empty* [*simp*]: *set DAList.empty* = {} **by** *transfer simp*

**lemma** *set-update-with*:

*set* (*update-with v k f al*) = (*set al* − {*k*} × *UNIV* ∪ {(*k*, *f* (*case DAList*.*lookup al k of None* ⇒ *v* | *Some v* ⇒ *v*))}) **by** *transfer*(*simp add*: *set-update-with-aux*)

**lemma** *set-update*: *set* (*DAList.update* k v al) = (*set al* − {k}  $\times$  *UNIV* ∪ {(k) *v*)})

**by**(*simp add*: *update-conv-update-with set-update-with*)

**lemma** *set-delete: set* (*delete k al*) = *set*  $al - \{k\} \times UNIV$ **by** *transfer*(*simp add*: *set-delete-aux*)

**lemma** *size-dalist-transfer* [*transfer-rule*]: **includes** *lifting-syntax* **shows** (*pcr-alist* (=) (=) ===> (=)) *length size* **unfolding** *size-alist-def* [*abs-def* ] **by** *transfer-prover*

**lemma** *size-eq-card-dom-lookup*: *size al* = *card* (*dom* (*DAList*.*lookup al*)) **by** *transfer* (*metis comp-apply distinct-card dom-map-of-conv-image-fst image-set length-map*)

**hide-const** (**open**) *update-with keys set delete*

**end**

**theory** *DList-Set* **imports** *Collection-Eq Equal* **begin**

# **3.9 Sets implemented by distinct lists**

## **3.9.1 Operations on the raw type with parametrised equality**

**context** *equal-base* **begin**

**primrec** *list-member* :: 'a *list*  $\Rightarrow$  'a  $\Rightarrow$  *bool* **where** *list-member*  $\Box$  *y*  $\longleftrightarrow$  *False* | *list-member*  $(x \# xs) y \longleftrightarrow equal x y \lor list-member xs y$  $\textbf{prime} :: 'a \text{ list} \Rightarrow \text{bool}$ **where** *list-distinct*  $\Box \leftrightarrow True$ | *list-distinct* (*x* # *xs*) ←→ ¬ *list-member xs x* ∧ *list-distinct xs* **definition** *list-insert* ::  $'a \Rightarrow 'a$  *list*  $\Rightarrow 'a$  *list* **where** *list-insert*  $x \, xs = (if \, list\text{-}member \, xs \, x \, then \, xs \, else \, x \, # \, xs)$ **primrec** *list-remove1* ::  $'a \Rightarrow 'a$  *list*  $\Rightarrow 'a$  *list* **where** *list-remove1*  $x \parallel$  =  $\parallel$ | *list-remove1*  $x (y \# xs) = (if equal x y then xs else y \# list-remove1 x xs)$ **primrec** *list-remdups* :: 'a *list*  $\Rightarrow$  'a *list* **where** *list-remdups*  $\vert \vert = \vert \vert$ | *list-remdups*  $(x \# xs) = (if list-member xs x then list-remdups xs else x #$ *list-remdups xs*) **lemma** *list-member-filterD*: *list-member* (*filter P xs*)  $x \implies$  *list-member xs x* **by**(*induct xs*)(*auto split*: *if-split-asm*)

**lemma** *list-distinct-filter* [*simp*]: *list-distinct*  $xs \implies$  *list-distinct* (*filter*  $P$   $xs$ ) **by**(*induct xs*)(*auto dest*: *list-member-filterD*)

**lemma** *list-distinct-tl* [*simp*]: *list-distinct*  $xs \implies$  *list-distinct* (*tl xs*)

**by**(*cases xs*) *simp-all*

#### **end**

```
lemmas [code] =
 equal-base.list-member.simps
 equal-base.list-distinct.simps
 equal-base.list-insert-def
 equal-base.list-remove1 .simps
 equal-base.list-remdups.simps
lemmas [simp] =
 equal-base.list-member.simps
 equal-base.list-distinct.simps
 equal-base.list-remove1 .simps
 equal-base.list-remdups.simps
lemma list-member-conv-member [simp]:
 equal-base.list-member (=) = List.member
proof(intro ext)
 fix xs and x :: 'ashow equal-base.list-member (=) xs x = List.member xs xby(induct xs)(auto simp add: List.member-def)
qed
lemma list-distinct-conv-distinct [simp]:
 equal-base.list-distinct (=) = List.distinct
proof
 fix xs :: 'a listshow equal-base.list-distinct (=) xs = distinct xs
   by(induct xs)(auto simp add: List.member-def)
qed
lemma list-insert-conv-insert [simp]:
 equal-base.list-insert (=) = List.insert
unfolding equal-base.list-insert-def [abs-def ] List.insert-def [abs-def ]
by(simp add: List.member-def)
lemma list-remove1-conv-remove1 [simp]:
```
 $equal \text{-}base \text{.} list \text{-}remove1 (=) = List \text{-}remove1$ **unfolding** *equal-base*.*list-remove1-def List*.*remove1-def* **..**

```
lemma list-remdups-conv-remdups [simp]:
 equal-base.list-remdups (=) = List.remdups
unfolding equal-base.list-remdups-def List.remdups-def list-member-conv-member
List.member-def ..
```
**context** *equal* **begin**

**lemma** *member-insert* [*simp*]: *list-member* (*list-insert x xs*)  $y \leftrightarrow$  *equal x y*  $\vee$ *list-member xs y* **by**(*auto simp add*: *equal-eq List*.*member-def*)

**lemma** *member-remove1* [*simp*]:  $\rightarrow$  *equal x y*  $\implies$  *list-member* (*list-remove1 x xs*) *y* = *list-member xs y* **by**(*simp add*: *equal-eq List*.*member-def*)

**lemma** *distinct-remove1* :  $list\text{-}distinct\;xs \Longrightarrow list\text{-}distinct\;(list\text{-}remove1\;x\;xs)$ **by**(*simp add*: *equal-eq*)

**lemma** *distinct-member-remove1* [*simp*]:  $list\text{-}distinct\ xs \Longrightarrow list\text{-}member\ (list\text{-}remove1\ x\ xs) = (list\text{-}member\ xs)(x := False)$ **by**(*auto simp add*: *equal-eq List*.*member-def* [*abs-def* ] *fun-eq-iff* )

**end**

**lemma** *ID-ceq*: *ID CEQ*( $'a :: ceq$ ) = *Some eq*  $\implies$  *equal eq* **by**(*unfold-locales*)(*clarsimp simp add*: *ID-ceq*)

## **3.9.2 The type of distinct lists**

 $\tt{typedef}$  (overloaded) 'a :: *ceq set-dlist* =  ${x:z: a list. equal-base. list-distinct ceq' xs \lor ID CEQ('a) = None}$ morphisms *list-of-dlist Abs-dlist'* **proof show**  $[ \ ] \in \text{?set-dlist by}(\text{simp})$ **qed definition** *Abs-dlist* ::  $'a$  :: *ceq list*  $\Rightarrow 'a$  *set-dlist* **where**

 $Abs\text{-}dlist$   $xs = Abs\text{-}dlist'$  $(f \text{ equal-base}.\text{list-dist} - \text{distinct } \text{ceq} \text{ and } \text{Xs} \vee \text{ID } \text{CEQ}(\text{a}) = \text{None then } \text{xs}$ *else equal-base.list-remdups ceq' xs*)

**lemma** *Abs-dlist-inverse*: **fixes**  $y :: 'a :: ceq list$ **assumes**  $y \in \{xs. \; equal\text{-}base\text{.}list\text{-}distinct \; ceq' \; xs \; \lor \; ID \; CEQ('a) = None\}$ **shows** *list-of-dlist*  $(Abs-dlist y) = y$  $using\;assms\;by(auto\;simp\;add\:.~Abs-dlist-def\;Abs-dlist'-inverse)$ 

**lemma** *list-of-dlist-inverse*: *Abs-dlist* (*list-of-dlist dxs*) = *dxs*  $\mathbf{by}(\text{cases } \text{dxs})(\text{simp } \text{add: } \text{Abs-dlist}'\text{-inverse } \text{Abs-dlist-def})$ 

lemma *type-definition-set-dlist'*: *type-definition list-of-dlist Abs-dlist*

 ${x: a : : c \neq a \text{ is } a \text{ and } b \neq b \text{ as } a \text{ is } b \text{ is } a \text{ is } a \text$ **by**(*unfold-locales*)(*rule set-dlist*.*list-of-dlist Abs-dlist-inverse list-of-dlist-inverse*)+

**lemmas** *Abs-dlist-cases*[*cases type*: *set-dlist*] =  $type\text{-}definition\text{-}Abs\text{-}cases[OF\text{-}type\text{-}definition\text{-}set\text{-}dlist']$ **and** *Abs-dlist-induct*[*induct type*: *set-dlist*] = *type-definition.Abs-induct*[*OF type-definition-set-dlist'*] and  $Abs\text{-}dlist\text{-}inject = type\text{-}definition\text{-}Abs\text{-}inject[OF\text{-}type\text{-}definition\text{-}set\text{-}dlist^\text{-}f]$ 

setup-lifting *type-definition-set-dlist* 

## **3.9.3 Operations**

**lift-definition** *empty* ::  $'a$  :: *ceq set-dlist* **is** [] **by** *simp*

**lift-definition** *insert* ::  $'a$  ::  $ceq \Rightarrow 'a \; set\text{-}dlist \Rightarrow 'a \; set\text{-}dlist$  **is** *equal-base.list-insert ceq'* **by**(*simp add*: *equal-base*.*list-insert-def*)

**lift-definition** *remove* ::  $'a$  ::  $ceq \Rightarrow 'a \text{ set-}dlist \Rightarrow 'a \text{ set-}dlist$  **is** *equal-base.list-remove1 ceq'* **by**(*auto simp*: *equal*.*distinct-remove1 ID-ceq*)

**lift-definition**  $filter :: ('a :: ceq \Rightarrow bool) \Rightarrow 'a set-dlist \Rightarrow 'a set-dlist$  **is** *List*.*filter* **by**(*auto simp add*: *equal-base*.*list-distinct-filter*)

Derived operations:

**.**

**lift-definition**  $null :: 'a :: ceq set-dlist \Rightarrow bool$  **is**  $List.null$ .

**lift-definition** member :: 'a :: ceq set-dlist  $\Rightarrow$  'a  $\Rightarrow$  bool is equal-base.list-member  $ceq'$ .

**lift-definition** *length* :: 'a :: *ceq set-dlist*  $\Rightarrow$  *nat* **is** *List*.*length* **.** 

**lift-definition**  $fold :: ('a :: ceq \Rightarrow 'b \Rightarrow 'b) \Rightarrow 'a set-dlist \Rightarrow 'b \Rightarrow 'b is List-fold$ .

**lift-definition**  $foldr :: ('a :: ceq \Rightarrow 'b \Rightarrow 'b) \Rightarrow 'a set-dlist \Rightarrow 'b \Rightarrow 'b$  is List.foldr

**lift-definition** *hd* :: '*a* :: *ceq set-dlist*  $\Rightarrow$  '*a* **is** *List.hd* **.** 

**lift-definition**  $tl$  ::  $'a$  :: *ceq set-dlist*  $\Rightarrow 'a$  *set-dlist* **is** *List.tl* **by**(*auto simp add*: *equal-base*.*list-distinct-tl*)

**lift-definition**  $dlist-all :: ('a \Rightarrow bool) \Rightarrow 'a :: ceq set-dlist \Rightarrow bool$  **is**  $list-all$ .

**lift-definition**  $dlist-ex :: ('a \Rightarrow bool) \Rightarrow 'a :: ceq set-dlist \Rightarrow bool$  **is**  $list-ex$ .

**definition** *union* :: '*a* :: *ceq set-dlist*  $\Rightarrow$  '*a set-dlist*  $\Rightarrow$  '*a set-dlist* **where** *union* = *fold insert*

**lift-definition**  $product :: 'a :: c$ eq  $set$ -dlist  $\Rightarrow 'b :: c$ eq  $set$ -dlist  $\Rightarrow ('a \times 'b)$   $set$ -dlist **is**  $\lambda xs$  *ys. rev* (*concat* (*map* ( $\lambda x$ *. map* (*Pair x*) *ys*) *xs*)) **proof** −  $\mathbf{fix}\; xs :: 'a\; list\; \mathbf{and}\; ys :: 'b\; list$ **assume**  $*$ : *equal-base.list-distinct ceq'*  $xs \vee ID$   $CEQ('a) = None$  $equal \text{-}base \text{.} list \text{-}distinct \text{ } ceq' \text{ } ys \vee ID \text{ } CEQ('b) = None$ **let** *?product* = *concat* (*map* ( $\lambda x$ *. map* (*Pair x*) *ys*) *xs*)  $\{$  **assume** *neq*: *ID*  $CEQ('a) \neq None$  *ID*  $CEQ('b) \neq None$ **hence**  $ceq'$ :  $ceq' = ((=) :: 'a \Rightarrow 'a \Rightarrow bool)$   $ceq' = ((=) :: 'b \Rightarrow 'b \Rightarrow bool)$ **by**(*auto intro*: *equal*.*equal-eq*[*OF ID-ceq*]) **with** ∗ *neq* **have** *dist*: *distinct xs distinct ys* **by** *simp-all* **hence** *distinct ?product* **by**(*cases ys* = [])(*auto simp add*: *distinct-map map-replicate-const intro*!: *inj-onI distinct-concat*) **hence** *distinct* (*rev ?product*) **by** *simp* **moreover have**  $ceq' = ((=) :: ('a \times 'b) \Rightarrow ('a \times 'b) \Rightarrow bool)$ **using**  $neg \, \text{ceq} \, \text{by}$  ( $auto \, \text{simp} \, \text{add:} \, \text{ceq-prod-def} \, \text{ID-Some} \, \text{fun-eq-if} \, \text{list-all-eq-def}$ ) **ultimately have** *equal-base*.*list-distinct ceq* <sup>0</sup> (*rev ?product*) **by** *simp* **} with** ∗ **show** equal-base.list-distinct ceq' (rev ?product)  $\vee$  *ID CEQ*('a  $\times$  'b) = *None* **by**(*fastforce simp add*: *ceq-prod-def ID-def split*: *option*.*split-asm*) **qed lift-definition**  $Id$ -on :: 'a :: ceq set-dlist  $\Rightarrow$  ('a  $\times$  'a) set-dlist **is** *map*  $(\lambda x. (x, x))$ **proof** −  $fix xs :: 'a list$ **assume** *ceq*: *equal-base.list-distinct <i>ceq'*  $xs \vee ID$  *CEQ*( $'a$ ) = *None* **{ assume** *ceq*: *ID*  $CEQ('a \times 'a) \neq None$ and *xs*: *equal-base.list-distinct ceq' xs* **from** *ceq* **have**  $ID$   $CEQ('a) \neq None$ **and**  $ceq' = ((=) :: 'a \Rightarrow 'a \Rightarrow bool)$ **and**  $ceq' = ((=) :: ('a \times 'a) \Rightarrow ('a \times 'a) \Rightarrow bool)$ **by**(*auto simp add*: *equal*.*equal-eq*[*OF ID-ceq*] *ceq-prod-def ID-None ID-Some split*: *option*.*split-asm*) **hence** *?thesis xs* **using** *xs* **by**(*auto simp add*: *distinct-map intro*: *inj-onI*) **} thus** *?thesis xs* **using** *ceq* **by**(*auto dest*: *equal*.*equal-eq*[*OF ID-ceq*] *simp add*: *ceq-prod-def ID-None*)

```
qed
```
## **3.9.4 Properties**

**lemma** *member-empty* [simp]: *member empty* =  $(\lambda)$ -. *False*) **by** *transfer* (*simp add*: *fun-eq-iff* )

**lemma** *null-iff* [*simp*]: *null xs*  $\longleftrightarrow$  *xs* = *empty* **by** *transfer*(*simp add*: *List*.*null-def*)

**lemma** *list-of-dlist-empty* [*simp*]: *list-of-dlist DList-Set*.*empty* = [] **by**(*rule empty*.*rep-eq*)

**lemma** *list-of-dlist-insert*  $[simp]: \neg$  *member dxs*  $x \Longrightarrow$  *list-of-dlist* (*insert* x *dxs*) = *x* # *list-of-dlist dxs* **by**(*cases dxs*)(*auto simp add*: *DList-Set*.*insert-def DList-Set*.*member-def Abs-dlist-inverse Abs-dlist-inject equal-base*.*list-insert-def List*.*member-def intro*: *Abs-dlist-inverse*)

**lemma** *list-of-dlist-eq-Nil-iff* [ $simpl$ : *list-of-dlist dxs* =  $[$  $\longleftrightarrow$  *dxs* = *empty* **by**(*cases dxs*)(*auto simp add*: *Abs-dlist-inverse Abs-dlist-inject DList-Set*.*empty-def*)

**lemma** *fold-empty* [ $simp$ ]: *DList-Set.fold f empty*  $b = b$ **by**(*transfer*) *simp*

**lemma** *fold-insert* [*simp*]:  $\neg$  *member dxs x*  $\implies$  *DList-Set.fold f* (*insert x dxs*) *b* = *DList-Set*.*fold f dxs* (*f x b*) **by**(*transfer*)(*simp add*: *equal-base*.*list-insert-def*)

**lemma** *no-memb-fold-insert*:

 $\lnot$  *member dxs*  $x \implies$  *fold f* (*insert x dxs*)  $b =$  *fold f dxs* (*f x b*) **by**(*transfer*)(*simp add*: *equal-base*.*list-insert-def*)

**lemma** *set-fold-insert*: *set* (*List*.*fold List*.*insert xs1 xs2* ) = *set xs1* ∪ *set xs2* **by**(*induct xs1 arbitrary*: *xs2* ) *simp-all*

## **lemma** *list-of-dlist-eq-singleton-conv*:

 $list-of-dlist$   $dxs = [x] \longleftrightarrow dxs = DList-Set.insert x \text{ } DList-Set. empty$ **by** *transfer*(*case-tac dxs*, *auto simp add*: *equal-base*.*list-insert-def*)

**lemma** *product-code* [*code abstract*]:

*list-of-dlist* (*product dxs1 dxs2*) = *fold* ( $\lambda a$ . *fold* ( $\lambda c$  *rest*. (*a*, *c*) # *rest*) *dxs2*) *dxs1* [] **proof** − { fix  $xs$   $ys$  and  $zs$  :: (' $a \times$  ' $b$ ) *list* **have** *rev* (*concat* (*map* ( $\lambda x$ *, map* (*Pair x*) *ys*)  $\omega$  *zs* = *List*.*fold* ( $\lambda a$ . *List*.*fold* ( $\lambda c$  *rest.* ( $a$ ,  $c$ )  $\#$  *rest*) *ys*) *xs zs* **proof**(*induction xs arbitrary*: *zs*) **case** *Nil* **thus** *?case* **by** *simp* **next case** (*Cons x xs*) **have** *List.fold* ( $\lambda c$  *rest.* (*x, c*) # *rest*) *ys zs* = *rev* (*map* ( $Pair x$ ) *ys*) @ *zs* **by**(*induct ys arbitrary*: *zs*) *simp-all* with  $Cons.IH[of \, rev \, (map \, (Pair \, x) \, ys) \, @ \, zs]$ **show** *?case* **by** *simp* **qed } from** *this*[*of list-of-dlist dxs2 list-of-dlist dxs1* []]

**show** *?thesis* **by**(*simp add*: *product*.*rep-eq fold*.*rep-eq*) **qed**

**lemma** *set-list-of-dlist-Abs-dlist*: *set* (*list-of-dlist* (*Abs-dlist xs*)) = *set xs*  $\frac{dy}{dx}$  *by*(*clarsimp simp add*: *Abs-dlist-def Abs-dlist'-inverse*)(*subst Abs-dlist'-inverse, auto dest*: *equal*.*equal-eq*[*OF ID-ceq*])

**context assumes** *ID-ceq-neq-None: ID CEQ*( $'a$  :: *ceq*)  $\neq$  *None* **begin**

**lemma** *equal-ceq*: *equal* (*ceq'* ::  $'a \Rightarrow 'a \Rightarrow bool)$ **using** *ID-ceq-neq-None* **by**(*clarsimp*)(*rule ID-ceq*)

**declare** *Domainp-forall-transfer*[**where** *A* = *pcr-set-dlist* (=), *simplified set-dlist*.*domain-eq*, *transfer-rule*]

**lemma** *set-dlist-induct* [*case-names Nil insert*, *induct type*: *set-dlist*]: fixes  $dx$ s ::  $'a$  ::  $ceq$  set-dlist **assumes** *Nil*: *P* empty **and** *Cons*:  $\bigwedge a$  *dxs*. [ $\bigtriangledown$  *member dxs a*; *P dxs* ]  $\implies$  *P* (*insert a dxs*) **shows** *P dxs* **using** *assms* **proof** *transfer* **fix**  $P$  :: 'a list  $\Rightarrow$  bool **and**  $xs$  :: 'a list **assume** *NIL*: *P* [] **and** *Insert*:  $\bigwedge xs$ *. equal-base.list-distinct ceq' xs*  $\vee$  *ID CEQ*('a) = *None*  $\implies (\bigwedge x. \parallel \neg \text{ equal-base}.\text{list-member } \text{ceq} \text{ 'x s x; P x s } \parallel \implies P$  $\left( \text{equal-base}.\text{list-insert } \text{ceq'} x \text{ xs} \right)$ **and** Eq: equal-base.list-distinct ceq' xs  $\vee$  ID CEQ('a) = None **from** *Eq* **show** *P xs* **proof**(*induction xs*) **case** *Nil* **show** *?case* **by**(*rule NIL*) **next case** (*Cons x xs*) **thus** *?case* **using** *Insert*[*of xs x*] *equal*.*equal-eq*[*OF equal-ceq*] *ID-ceq-neq-None* **by**(*auto simp add*: *List*.*member-def simp del*: *not-None-eq*) **qed qed context includes** *lifting-syntax* **begin**

**lemma** *fold-transfer2* [*transfer-rule*]: **assumes** *is-equality A* **shows** (( $A = ==$ ) pcr-set-dlist (=) ===> pcr-set-dlist (=)) ===>  $(pcr-set-dlist (=) :: 'a list \Rightarrow 'a set-dlist \Rightarrow bool) == \Rightarrow pcr-set-dlist (=) == \Rightarrow$  $pcr\text{-}set\text{-}dlist (=)$ 

*List*.*fold DList-Set*.*fold* **unfolding** *Transfer*.*Rel-def set-dlist*.*pcr-cr-eq* **proof**(*rule rel-funI*)+ **fix**  $f :: 'a \Rightarrow 'b$  *list*  $\Rightarrow 'b$  *list* and *g* and *xs*  $:: 'a$  *list* and *ys* and *b*  $:: 'b$  *list* and *c* **assume** *fg*:  $(A == \gt x - set\text{-}dlist == \gt x - set\text{-}dlist)$  *f q* **assume** *cr-set-dlist xs ys cr-set-dlist b c* **thus** *cr-set-dlist* (*List*.*fold f xs b*) (*DList-Set*.*fold g ys c*) **proof**(*induct ys arbitrary*: *xs b c rule*: *set-dlist-induct*) **case** *Nil* **thus** *?case* **by**(*simp add*: *cr-set-dlist-def*) **next case** (*insert y dxs*) **have** *A y y* **and** *cr-set-dlist* (*list-of-dlist c*) *c* **using** *assms* **by**(*simp-all add*: *cr-set-dlist-def is-equality-def*) **with** *fg* **have** *cr-set-dlist* (*f y* (*list-of-dlist c*)) (*g y c*) **by**  $-(drule(1) rel-funD)+$ **thus** *?case* **using** *insert* **by**(*simp add*: *cr-set-dlist-def*) **qed qed**

**end**

**lemma** *distinct-list-of-dlist*:  $distinct (list-of-dlist (dxs :: 'a set-dlist))$ **using** *list-of-dlist*[*of dxs*] *equal*.*equal-eq*[*OF equal-ceq*] **by**(*simp add*: *ID-ceq-neq-None*)

**lemma** member-empty-empty:  $(\forall x :: 'a \cdot \neg \text{ member } dxs x) \longleftrightarrow dxs = empty$ **by**(*transfer*)(*simp add*: *equal*.*equal-eq*[*OF equal-ceq*] *List*.*member-def*)

**lemma** *Collect-member: Collect (member*  $(dxs :: 'a set-dlist)) = set (list-of-dlist)$ *) dxs*)

**by**(*simp add*: *member-def equal*.*equal-eq*[*OF equal-ceq*] *List*.*member-def* [*abs-def* ])

**lemma** *member-insert*: *member* (*insert* (*x* :: '*a*) *xs*) = (*member xs*)(*x* := *True*) **by**(*transfer*)(*simp add*: *fun-eq-iff List*.*member-def ID-ceq-neq-None equal*.*equal-eq*[*OF equal-ceq*])

**lemma** *member-remove*:

*member* (*remove*  $(x:: 'a)$   $xs) = (member \, xs)(x := False)$ **by** *transfer* (*auto simp add*: *fun-eq-iff ID-ceq-neq-None equal*.*equal-eq*[*OF equal-ceq*] *List*.*member-def*)

**lemma** *member-union*: *member* (*union* (*xs1* :: '*a set-dlist*)  $xs2$ )  $x \leftrightarrow member$ *xs1 x* ∨ *member xs2 x* **unfolding** *union-def*

**by**(*transfer*)(*simp add*: *equal*.*equal-eq*[*OF equal-ceq*] *List*.*member-def set-fold-insert*)

**lemma** member-fold-insert: member (*List*.fold insert xs dxs)  $(x::'a) \longleftrightarrow$  member  $dx$ *s*  $x \vee x \in set$  *xs*
**by** *transfer*(*auto simp add*: *ID-ceq-neq-None equal*.*equal-eq*[*OF equal-ceq*] *List*.*member-def set-fold-insert*)

**lemma** *card-eq-length* [*simp*]:

*card* (*Collect* (*member* (*dxs* :: '*a set-dlist*))) = *length dxs* **by** *transfer*(*simp add*: *ID-ceq-neq-None equal*.*equal-eq*[*OF equal-ceq*] *List*.*member-def* [*abs-def* ] *distinct-card*)

**lemma** *finite-member* [*simp*]:

*finite* (*Collect* (*member* (*dxs* :: '*a set-dlist*))) **by** *transfer*(*simp add*: *ID-ceq-neq-None equal*.*equal-eq*[*OF equal-ceq*] *List*.*member-def* [*abs-def* ])

**lemma** *member-filter* [*simp*]: *member* (*filter P*  $xs$ ) = ( $\lambda x$  :: 'a. *member xs*  $x \wedge P$ *x*)

**by** *transfer*(*simp add*: *ID-ceq-neq-None equal*.*equal-eq*[*OF equal-ceq*] *List*.*member-def* [*abs-def* ])

**lemma** *dlist-all-conv-member: dlist-all P dxs*  $\longleftrightarrow$   $(\forall x :: 'a$ *. member dxs*  $x \rightarrow P$ *x*)

**by** *transfer*(*auto simp add*: *ID-ceq-neq-None equal*.*equal-eq*[*OF equal-ceq*] *list-all-iff List*.*member-def*)

**lemma** *dlist-ex-conv-member: dlist-ex P dxs*  $\longleftrightarrow$  ( $\exists x$  :: '*a*. *member dxs*  $x \land P(x)$ ) **by** *transfer*(*auto simp add*: *ID-ceq-neq-None equal*.*equal-eq*[*OF equal-ceq*] *list-ex-iff List*.*member-def*)

**lemma** member-Id-on: member (Id-on dxs) =  $(\lambda(x:: 'a, y). x = y \land member \, dxs)$ *x*)

**proof** −

**have** *ID*  $CEQ('a \times 'a) = Some (=)$ 

**using** *equal.equal-eq*[where  $?$ <sup>*'a*='*a*, *OF equal-ceq*]</sup>

**by**(*auto simp add*: *ceq-prod-def list-all-eq-def ID-ceq-neq-None ID-Some fun-eq-iff split*: *option*.*split*)

**thus** *?thesis*

**using** *equal.equal-eq*[**where**  $?$ <sup>*'a*='*a*, *OF equal-ceq*]</sup>

**by** *transfer*(*auto simp add*: *ID-ceq-neq-None List*.*member-def* [*abs-def* ] *ID-Some intro*!: *ext split*: *option*.*split-asm*) **qed**

# **end**

**lemma** *product-member*: **assumes** *ID*  $CEQ('a :: ceq) \neq None$  *ID*  $CEQ('b :: ceq) \neq None$ **shows** member (product dxs1 dxs2) =  $(\lambda(a:: 'a, b:: 'b)$ . member dxs1 a  $\land$  member *dxs2 b*) **proof** − **from** assms **have**  $ceq' = ((=) :: 'a \Rightarrow 'a \Rightarrow bool)$   $ceq' = ((=) :: 'b \Rightarrow 'b \Rightarrow$ *bool*) **by**(*auto intro*: *equal*.*equal-eq*[*OF ID-ceq*])

**moreover with** assms **have**  $ceq' = ((=) :: ('a \times 'b) \Rightarrow ('a \times 'b) \Rightarrow bool)$ 

**by**(*auto simp add*: *ceq-prod-def list-all-eq-def ID-Some fun-eq-iff* ) **ultimately show** *?thesis* **by**(*transfer*)(*auto simp add*: *List*.*member-def* [*abs-def* ]) **qed**

**hide-const** (**open**) *empty insert remove null member length fold foldr union filter hd tl dlist-all product Id-on*

**end**

**theory** *RBT-Set2* **imports** *RBT-Mapping2* **begin**

# **3.10 Sets implemented by red-black trees**

**lemma** *map-of-map-Pair-const*:

*map-of*  $(map (\lambda x. (x, v)) xs) = (\lambda x. if x \in set xs then Some v else None)$ **by**(*induct xs*) *auto*

**lemma** *map-of-rev-unit* [*simp*]: **fixes**  $xs :: ('a * unit)$  *list* **shows** map-of (rev xs) = map-of xs **by**(*induct xs rule*: *rev-induct*)(*auto simp add*: *map-add-def split*: *option*.*split*)

**lemma** *fold-split-conv-map-fst*: *fold*  $(\lambda(x, y), f x)$  *xs* = *fold f* (*map fst xs*) **by**(*simp add*: *fold-map o-def split-def*)

**lemma** *foldr-split-conv-map-fst: foldr*  $(\lambda(x, y), f x)$  *xs* = *foldr f* (*map fst xs*) **by**(*simp add*: *foldr-map o-def split-def fun-eq-iff* )

**lemma** *set-foldr-Cons*: *set* (*foldr* ( $\lambda x$  *xs. if*  $P$  *x xs* then  $x \# x$  *selse xs*) *as*  $[]$ )  $\subseteq$  *set as* 

**by**(*induct as*) *auto*

**lemma** *distinct-fst-foldr-Cons*: *distinct*  $(map \, f \, as) \Longrightarrow distinct \, (map \, f \, (foldr \, (\lambda x \, xs \, if \, P \, x \, xs \, then \, x \# \, xs \, else$ *xs*) *as* [])) **proof**(*induct as*) **case** (*Cons a as*) **with** *set-foldr-Cons*[*of P as*] **show** *?case* **by** *auto*

**qed** *simp*

**lemma** *filter-conv-foldr*: *filter P xs* = *foldr* ( $\lambda x$  xs. *if P x then*  $x \neq xs$  *else xs*)  $xs$  [] **by**(*induct xs*) *simp-all*

**lemma** *map-of-filter*: *map-of* (*filter*  $(\lambda x. P (fst x)) xs) = map-of xs)'$  *Collect* P

**lemma** *map-of-map-Pair-key: map-of* (*map*  $(\lambda k, (k, f k))$  *xs*)  $x = (if x \in set xs)$ *then Some* (*f x*) *else None*) **by**(*induct xs*) *simp-all*

**lemma** *neq-Empty-conv:*  $t \neq \text{rbt}$ . *Empty*  $\longleftrightarrow$  ( $\exists c \, l \, k \, v \, r$ .  $t = \text{Branch } c \, l \, k \, v \, r$ ) **by**(*cases t*) *simp-all*

**context** *linorder* **begin**

**lemma** *is-rbt-RBT-fold-rbt-insert* [*simp*]:  $i$ *s-rbt*  $t \implies i$ *s-rbt* (*fold*  $(\lambda(k, v))$ *. rbt-insert*  $k$ *v*) *xs*  $t$ ) **by**(*induct xs arbitrary*: *t*)(*simp-all add*: *split-beta*)

**lemma** *rbt-lookup-RBT-fold-rbt-insert* [*simp*]:  $i$ *s-rbt*  $t \implies$  *rbt-lookup* (*fold*  $(\lambda(k, v))$  *rbt-insert*  $k$ *v*)  $xs$   $t$ ) = *rbt-lookup*  $t$  ++ *map-of* (*rev xs*) **apply**(*induct xs arbitrary*: *t rule*: *rev-induct*) **apply**(*simp-all add*: *split-beta fun-eq-iff rbt-lookup-rbt-insert*) **done**

**lemma** *is-rbt-fold-rbt-delete* [*simp*]:  $is-rbt \t \implies is-rbt \ (fold \;rbt\text{-}delete \; xs \; t)$ **by**(*induct xs arbitrary*: *t*)(*simp-all*)

**lemma** *rbt-lookup-fold-rbt-delete* [*simp*]:  $is-rbt \t \implies rbt-lookup \ (fold \ rbt-delete \ xs \ t) = rbt-lookup \ t \ |' \ (-set \ set \ xs)$ **apply**(*induct xs rule*: *rev-induct*) **apply**(*simp-all add*: *rbt-lookup-rbt-delete ext*) **apply**(*metis Un-insert-right compl-sup sup-bot-right*) **done**

**lemma** *is-rbt-fold-rbt-insert*: *is-rbt*  $t \implies$  *is-rbt* (*fold* ( $\lambda k$ *. rbt-insert*  $k$  ( $f k$ )) *xs*  $t$ ) **by**(*induct xs rule*: *rev-induct*) *simp-all*

**lemma** *rbt-lookup-fold-rbt-insert*:

 $is-rbt$   $t \implies$ *rbt-lookup* (*fold*  $(\lambda k$ . *rbt-insert*  $k$  (*f*  $k$ ))  $xs$   $t$ ) = *rbt-lookup t* ++ *map-of*  $(map (\lambda k. (k, f k)) xs)$ **by**(*induct xs arbitrary*: *t*)(*auto simp add*: *rbt-lookup-rbt-insert map-add-def fun-eq-iff map-of-map-Pair-key split*: *option*.*splits*)

#### **end**

**definition**  $fold$ -rev ::  $(a \Rightarrow 'b \Rightarrow 'c \Rightarrow 'c) \Rightarrow ('a, 'b) \;rbt \Rightarrow 'c \Rightarrow 'c$ **where** *fold-rev f*  $t = List.foldr$  ( $\lambda(k, v)$ . *f*  $k v$ ) (*RBT-Impl.entries t*)

**lemma** *fold-rev-simps* [*simp*, *code*]:

*fold-rev f RBT-Impl*.*Empty* = *id fold-rev f* (*Branch c l k v r*) = *fold-rev f l o f k v o fold-rev f r* **by**(*simp-all add*: *fold-rev-def fun-eq-iff* )

### **context** *linorder* **begin**

**lemma** *sorted-fst-foldr-Cons*:  $sorted \text{ } (map \text{ } f \text{ } as) \Longrightarrow sorted \text{ } (map \text{ } f \text{ } (foldr \text{ } (\lambda x \text{ } xs \text{ } if \text{ } P \text{ } x \text{ } xs \text{ } then \text{ } x \# \text{ } xs \text{ } else \text{ } xs)$ *as* [])) **proof**(*induct as*) **case** (*Cons a as*) **with** *set-foldr-Cons*[*of P as*] **show** *?case* **by**(*auto*) **qed** *simp*

**end**

## **3.10.1 Type and operations**

 $\tt type-synonym'$ *a*  $set-rbt = ('a, unit)$  *mapping-rbt* 

#### **translations**

 $(type)'a set-rbt \leq (type)'a, unit) mapping-rbt$ 

**abbreviation** (*input*) *Set-RBT* :: ('*a* :: *ccompare*, *unit*) *RBT-Impl.rbt*  $\Rightarrow$  '*a set-rbt* where  $Set$ - $RBT \equiv Mapping$ - $RBT$ 

## **3.10.2 Primitive operations**

**lift-definition** member :: 'a :: ccompare set-rbt  $\Rightarrow$  'a  $\Rightarrow$  bool is  $\lambda t$  *x*. *x*  $\in$  *dom* (*rbt-comp-lookup ccomp t*).

**abbreviation** *empty* :: '*a* :: *ccompare set-rbt* **where**  $empty \equiv RBT-Mapping2.empty$ 

**abbreviation** *insert* ::  $'a$  :: *ccompare*  $\Rightarrow 'a \ set \text{-}rbt \Rightarrow 'a \ set \text{-}rbt$ **where** *insert*  $k \equiv RBT-Mapping2.insert k()$ 

**abbreviation** *remove* ::  $'a$  :: *ccompare*  $\Rightarrow 'a$  *set-rbt*  $\Rightarrow 'a$  *set-rbt* where  $remove \equiv RBT-Mapping2$ .*delete* 

**lift-definition** *bulkload* ::  $'a$  :: *ccompare list*  $\Rightarrow 'a$  *set-rbt* **is** *rbt-comp-bulkload ccomp*  $\circ$  *map*  $(\lambda x. (x,)))$ 

**by**(*auto 4 3 intro*: *linorder*.*rbt-bulkload-is-rbt ID-ccompare simp*: *rbt-comp-bulkload*[*OF*  $ID\text{-}compare$ 

**abbreviation** *is-empty* ::  $'a$  :: *ccompare set-rbt*  $\Rightarrow$  *bool* where  $is-empty \equiv RBT-Mapping 2.is-empty$ 

**abbreviation** *union* ::  $'a$  :: *ccompare set-rbt*  $\Rightarrow 'a$  *set-rbt*  $\Rightarrow 'a$  *set-rbt* **where**  $union \equiv RBT-Mapping2.join (\lambda - \cdot id)$ 

**abbreviation** *inter* :: 'a :: *ccompare set-rbt*  $\Rightarrow$  'a *set-rbt*  $\Rightarrow$  'a *set-rbt* **where**  $\text{inter} \equiv \text{RBT-Mapping2} \cdot \text{meet}$  ( $\lambda$ - - *id*)

**lift-definition** *inter-list* :: 'a :: *ccompare set-rbt*  $\Rightarrow$  'a *list*  $\Rightarrow$  'a *set-rbt* **is** 

 $\lambda t$  *xs. fold* ( $\lambda k$ . *rbt-comp-insert ccomp k* ()) [ $x \leftarrow x$ *s. rbt-comp-lookup ccomp t x*  $\neq$  *None*] *RBT-Impl.Empty* 

**by**(*auto 4 3 intro*: *ID-ccompare linorder*.*is-rbt-fold-rbt-insert ord*.*Empty-is-rbt simp*:  $rbt\text{-}complex[OFID\text{-}ccompare']$ 

**lift-definition** *minus* :: '*a* :: *ccompare set-rbt*  $\Rightarrow$  '*a set-rbt*  $\Rightarrow$  '*a set-rbt* **is** *rbt-comp-minus ccomp*

**by**(*auto 4 3 intro*: *linorder*.*rbt-minus-is-rbt ID-ccompare simp*: *rbt-comp-minus*[*OF*  $ID\text{-}compare$ <sup>'</sup>])

**abbreviation** *filter* :: ('*a* :: *ccompare*  $\Rightarrow$  *bool*)  $\Rightarrow$  '*a set-rbt*  $\Rightarrow$  '*a set-rbt* **where**  $filter P \equiv RBT-Mapping2$ .  $filter (P \circ \textit{fst})$ 

**lift-definition**  $fold :: ('a :: ccompare \Rightarrow 'b \Rightarrow 'b) \Rightarrow 'a set-rbt \Rightarrow 'b \Rightarrow 'b is \lambda f$ .  $RBT\text{-}Impl.fold$  ( $\lambda a - f a$ ).

**lift-definition**  $fold1 :: ('a :: ccompare \Rightarrow 'a \Rightarrow 'a) \Rightarrow 'a set-rbt \Rightarrow 'a$  **is**  $RBT-Impl-fold1$ **.**

**lift-definition**  $keys :: 'a :: \textit{compare set-rbt} \Rightarrow 'a \textit{list} \textbf{is} \textit{RBT-Impl} \textit{keys}.$ 

**abbreviation** *all* :: ('*a* :: *ccompare*  $\Rightarrow$  *bool*)  $\Rightarrow$  '*a set-rbt*  $\Rightarrow$  *bool* **where** *all*  $P \equiv RBT-Mapping2$ *.all* ( $\lambda k$  -*. P k*)

**abbreviation** *ex* :: ('*a* :: *ccompare*  $\Rightarrow$  *bool*)  $\Rightarrow$  '*a set-rbt*  $\Rightarrow$  *bool* **where**  $ex P \equiv RBT-Mapping2 \text{.} ex \ (\lambda k - P k)$ 

**definition** product :: 'a :: ccompare set-rbt  $\Rightarrow$  'b :: ccompare set-rbt  $\Rightarrow$  ('a  $\times$  'b) *set-rbt* where *product rbt1 rbt2* =  $RBT-Mapping2$ .*product*  $(\lambda - - -$ . ()) *rbt1 rbt2* 

**abbreviation**  $Id$ -on :: 'a :: ccompare set-rbt  $\Rightarrow$  ('a  $\times$  'a) set-rbt **where** *Id-on* ≡ *RBT-Mapping2* .*diag*

**abbreviation** *init* ::  $'a$  :: *ccompare set-rbt*  $\Rightarrow$   $('a, unit, 'a)$  *rbt-generator-state* where  $init \equiv RBT-Mapping2.$ *init* 

# **3.10.3 Properties**

**lemma** *member-empty* [*simp*]: *member empty* =  $(\lambda -$ . *False*) **by**(*simp add*: *member-def empty-def Mapping-RBT-inverse ord*.*Empty-is-rbt ord*.*rbt-lookup*.*simps fun-eq-iff* )

**lemma** *fold-conv-fold-keys*: *RBT-Set2* .*fold f rbt b* = *List*.*fold f* (*RBT-Set2* .*keys rbt*) *b*

**by**(*simp add*: *RBT-Set2* .*fold-def RBT-Set2* .*keys-def RBT-Impl*.*fold-def RBT-Impl*.*keys-def fold-map o-def split-def*)

lemma fold-conv-fold-keys':

*fold f t* = *List.fold f* (*RBT-Impl.keys* (*RBT-Mapping2.impl-of t*)) **by**(*simp add*: *fold*.*rep-eq RBT-Impl*.*fold-def RBT-Impl*.*keys-def fold-map o-def split-def*)

**lemma** *member-lookup* [*code*]: *member t x*  $\longleftrightarrow$  *RBT-Mapping2.lookup t x* = *Some* ()

**by** *transfer auto*

**lemma** *unfoldr-rbt-keys-generator*: *list*.*unfoldr rbt-keys-generator* (*init t*) = *keys t* **by** *transfer*(*simp add*: *unfoldr-rbt-keys-generator*)

**lemma** *keys-eq-Nil-iff* [ $simp$ ]: *keys rbt* =  $[] \longleftrightarrow rt = empty$ **by** *transfer*(*case-tac rbt*, *simp-all*)

**lemma** *fold1-conv-fold: fold1 f*  $rbt = List.fold f (tl (keys rbt)) (hd (keys rbt))$ **by** *transfer*(*simp add*: *RBT-Impl-fold1-def*)

**context assumes**  $ID$ -ccompare-neq-None:  $ID$   $CCOMPARE('a::ccompare) \neq None$ **begin**

**lemma** *set-linorder*: *class.linorder* (*cless-eq* ::  $'a \Rightarrow 'a \Rightarrow bool)$  *cless* **using** *ID-ccompare-neq-None* **by**(*clarsimp*)(*rule ID-ccompare*)

**lemma** *ccomp-comparator*: *comparator* (*ccomp* :: '*a comparator*) using *ID-ccompare-neq-None* by(*clarsimp*)(*rule ID-ccompare'*)

**lemmas** *rbt-comps* = *rbt-comp-simps*[*OF ccomp-comparator*] *rbt-comp-minus*[*OF ccomp-comparator*]

**lemma** *is-rbt-impl-of* [*simp*, *intro*]:  $fixes$   $t$  ::  $'a$  set-rbt **shows** *ord*.*is-rbt cless* (*RBT-Mapping2* .*impl-of t*) **using** *ID-ccompare-neq-None impl-of* [*of t*] **by** *auto*

**lemma** *member-RBT*:

*ord.is-rbt cless t*  $\implies$  *member* (*Set-RBT t*) (*x* :: '*a*)  $\longleftrightarrow$  *ord.rbt-lookup cless t x*  $= Some()$ 

**by**(*auto simp add*: *member-def Mapping-RBT-inverse rbt-comps*)

**lemma** *member-impl-of* :

*ord.rbt-lookup cless* (*RBT-Mapping2.impl-of t*)  $(x:: 'a) = Some$  ()  $\longleftrightarrow$  *member t x* **by** *transfer* (*auto simp*: *rbt-comps*)

**lemma** *member-insert* [*simp*]:

*member* (*insert x* (*t* :: '*a set-rbt*)) = (*member t*)(*x* := *True*) **by** *transfer* (*simp add*: *fun-eq-iff linorder*.*rbt-lookup-rbt-insert*[*OF set-linorder*] *ID-ccompare-neq-None*)

**lemma** *member-fold-insert* [*simp*]: *member* (*List.fold insert xs* (*t* :: '*a set-rbt*)) = ( $\lambda x$ *. member t x*  $\vee$  *x* ∈ *set xs*) **by**(*induct xs arbitrary*: *t*) *auto*

**lemma** *member-remove* [*simp*]: *member* (*remove*  $(x:: 'a) t$ ) = (*member t*)( $x := False$ ) **by** *transfer* (*simp add*: *linorder*.*rbt-lookup-rbt-delete*[*OF set-linorder*] *ID-ccompare-neq-None fun-eq-iff* )

**lemma** *member-bulkload* [*simp*]: *member* (*bulkload xs*)  $(x:: 'a) \longleftrightarrow x \in set xs$ **by** *transfer* (*auto simp add*: *linorder*.*rbt-lookup-rbt-bulkload*[*OF set-linorder*] *rbt-comps map-of-map-Pair-const split*: *if-split-asm*)

**lemma** *member-conv-keys: member*  $t = (\lambda x :: 'a. \ x \in set (keys t))$ **by**(*transfer*)(*simp add*: *ID-ccompare-neq-None linorder*.*rbt-lookup-keys*[*OF set-linorder*] *ord*.*is-rbt-rbt-sorted*)

**lemma** *is-empty-empty* [*simp*]:  $is-empty t \longleftrightarrow t = empty$ **by** *transfer* (*simp split*: *rbt*.*split*)

**lemma** *RBT-lookup-empty* [*simp*]:  $\text{ord.}$ *rbt-lookup cless* (*t* :: ('*a*, *unit*)  $\text{rbt}$ ) = *Map*.*empty*  $\longleftrightarrow$  *t* = *RBT-Impl.Empty* **proof** − **interpret** *linorder cless-eq* ::  $'a \Rightarrow 'a \Rightarrow bool$  *cless* **by**(*rule set-linorder*) **show** *?thesis* **by**(*cases t*)(*auto simp add*: *fun-eq-iff* ) **qed**

**lemma** *member-empty-empty* [*simp*]:  $member t = (\lambda - False) \longleftrightarrow (t :: 'a set-rbt) = empty$ **by** *transfer*(*simp add*: *ID-ccompare-neq-None fun-eq-iff RBT-lookup-empty*[*symmetric*])

**lemma** *member-union* [*simp*]:

*member* (*union* (*t1* :: '*a set-rbt*) *t2*) = ( $\lambda x$ . *member t1*  $x \vee$  *member t2*  $x$ ) **by**(*auto simp add*: *member-lookup fun-eq-iff lookup-join*[*OF ID-ccompare-neq-None*] *split*: *option*.*split*)

**lemma** *member-minus* [*simp*]:

*member* (*minus* (*t1* :: '*a set-rbt*) *t2*) = ( $\lambda x$ . *member t1*  $x \wedge \neg$  *member t2 x*) **by**(*transfer*)(*auto simp add*: *ID-ccompare-neq-None fun-eq-iff rbt-comps linorder* .*rbt-lookup-rbt-minus*[*OF set-linorder*] *ord*.*is-rbt-rbt-sorted*)

**lemma** *member-inter* [*simp*]:

*member* (*inter* (*t1* :: '*a set-rbt*) *t2*) = ( $\lambda x$ *. member t1 x*  $\wedge$  *member t2 x*) **by**(*auto simp add*: *member-lookup fun-eq-iff lookup-meet*[*OF ID-ccompare-neq-None*] *split*: *option*.*split*)

### **lemma** *member-inter-list* [*simp*]:

*member* (*inter-list* (*t* :: '*a set-rbt*) *xs*) = ( $\lambda x$ . *member t*  $x \wedge x \in set xs$ ) **by** *transfer*(*auto simp add*: *ID-ccompare-neq-None fun-eq-iff linorder* .*rbt-lookup-fold-rbt-insert*[*OF set-linorder*] *ord*.*Empty-is-rbt map-of-map-Pair-key ord*.*rbt-lookup*.*simps rel-option-iff split*: *if-split-asm option*.*split-asm*)

**lemma** *member-filter* [*simp*]:

*member* (*filter P* (*t* :: '*a set-rbt*)) = ( $\lambda x$ . *member t*  $x \wedge P(x)$ ) **by**(*simp add*: *member-lookup fun-eq-iff lookup-filter* [*OF ID-ccompare-neq-None*] *split*: *option*.*split*)

#### **lemma** *distinct-keys* [*simp*]:

 $distinct (keys (rbt :: 'a set-rbt))$ **by** *transfer*(*simp add*: *ID-ccompare-neq-None RBT-Impl*.*keys-def ord*.*is-rbt-rbt-sorted linorder*.*distinct-entries*[*OF set-linorder*])

#### **lemma** *all-conv-all-member*:

*all P t*  $\longleftrightarrow$   $(\forall x :: 'a. \ member t x \longrightarrow P x)$ **by**(*simp add*: *member-lookup all-conv-all-lookup*[*OF ID-ccompare-neq-None*])

#### **lemma** *ex-conv-ex-member*:

 $ex P t \longleftrightarrow (\exists x :: 'a. \ member t x \land P x)$ **by**(*simp add*: *member-lookup ex-conv-ex-lookup*[*OF ID-ccompare-neq-None*])

**lemma** *finite-member: finite* (*Collect* (*RBT-Set2* .*member* (*t* :: '*a set-rbt*))) **by** *transfer* (*simp add*: *rbt-comps linorder*.*finite-dom-rbt-lookup*[*OF set-linorder*])

**lemma** member-Id-on: member  $(Id$ -on  $t) = (\lambda(k:: 'a, k'). k = k' \land member t k)$ **by**(*simp add*: *member-lookup*[*abs-def* ] *diag-lookup*[*OF ID-ccompare-neq-None*] *fun-eq-iff* )

**context assumes** *ID-ccompare-neq-None': ID CCOMPARE*( $b$  :: *ccompare*)  $\neq$ *None*

**begin**

**lemma** *set-linorder': class.linorder* (*cless-eq* ::  $'b \Rightarrow 'b \Rightarrow bool$ ) *cless* **using** *ID-ccompare-neq-None'* **by**(*clarsimp*)(*rule ID-ccompare*)

#### **lemma** *member-product*:

*member* (*product rbt1 rbt2*) = ( $\lambda ab :: 'a \times 'b$ .  $ab \in Collect$  (*member rbt1*)  $\times$ *Collect* (*member rbt2* ))

**by**(*auto simp add*: *fun-eq-iff member-lookup product-def RBT-Mapping2* .*lookup-product ID-ccompare-neq-None ID-ccompare-neq-None' split: option.splits*)

#### **end**

**lemma** *sorted-RBT-Set-keys*:  $ID$   $CCOMPARE('a :: ccompare) = Some$ =⇒ *linorder*.*sorted* (*le-of-comp c*) (*RBT-Set2* .*keys rbt*) **by** *transfer*(*auto simp add*: *RBT-Set2* .*keys*.*rep-eq RBT-Impl*.*keys-def linorder*.*rbt-sorted-entries*[*OF ID-ccompare*] *ord*.*is-rbt-rbt-sorted*)

context assumes *ID-ccompare-neq-None*: *ID CCOMPARE*( $'a$  :: {*ccompare, lat-)*  $\neq$  *<i>None* **begin**

**lemma** *set-linorder2*: *class.linorder* (*cless-eq* ::  $'a \Rightarrow 'a \Rightarrow bool)$  *cless* **using** *ID-ccompare-neq-None* **by**(*clarsimp*)(*rule ID-ccompare*)

## **end**

**lemma** *set-keys-Mapping-RBT*: *set* (*keys* (*Mapping-RBT t*)) = *set* (*RBT-Impl*.*keys t*) **proof**(*cases t*) **case** *Empty* **thus** *?thesis* **by**(*clarsimp simp add*: *Mapping-RBT-def keys*.*rep-eq is-ccompare-def Map* $ping-RBT'$ -inverse ord.is-rbt-def ord.rbt-sorted.simps) **next case** (*Branch c l k v r*) **show** *?thesis*  $\mathbf{proof}(cases \ is\-ccompare \ TYPE('a) \ \wedge \ \neg \ ord.is-rbt \ \ class \ (Branch \ c \ l \ k \ v \ r))$ **case** *False* **thus** *?thesis* **using** *Branch*  $\frac{dy}{dx}$  **by**(auto simp add: Mapping-RBT-def keys.rep-eq is-ccompare-def Mapping-RBT'-inverse *simp del*: *not-None-eq*) **next case** *True* **thus** *?thesis* **using** *Branch* **by**(*clarsimp simp add*: *Mapping-RBT-def keys*.*rep-eq is-ccompare-def Map* $ping-RBT'$ -inverse  $RBT\text{-}ext.$ *linorder*.*is-rbt-fold-rbt-insert-impl*[*OF ID-ccompare*] *linorder*.*rbt-insert-is-rbt*[*OF ID-ccompare*] *ord*.*Empty-is-rbt*)(*subst linorder*.*rbt-lookup-keys*[*OF ID-ccompare*, *symmetric*], *assumption*, *auto simp add*: *linorder*.*rbt-sorted-fold-insert*[*OF ID-ccompare*] *RBT-ext*.*linorder*.*rbt-lookup-fold-rbt-insert-impl*[*OF ID-ccompare*] *RBT-ext*.*linorder*.*rbt-lookup-rbt-insert* <sup>0</sup> [*OF ID-ccompare*] *linorder*.*rbt-insert-rbt-sorted*[*OF ID-ccompare*] *ord*.*is-rbt-rbt-sorted ord*.*Empty-is-rbt*

*dom-map-of-conv-image-fst RBT-Impl*.*keys-def ord*.*rbt-lookup*.*simps*)

# **qed**

**qed**

**hide-const** (**open**) *member empty insert remove bulkload union minus keys fold fold-rev filter all ex product Id-on init*

## **end**

**theory** *Closure-Set* **imports** *Equal* **begin**

# **3.11 Sets implemented as Closures**

## **context** *equal-base* **begin**

**definition**  $fun-upd :: ('a \Rightarrow 'b) \Rightarrow 'a \Rightarrow 'b \Rightarrow 'a \Rightarrow 'b$ where fun-upd-apply: fun-upd f a b  $a' = (if equal a a' then b else f a')$ 

**end**

**lemmas** [*code*] = *equal-base*.*fun-upd-apply* **lemmas** [*simp*] = *equal-base*.*fun-upd-apply*

**lemma** *fun-upd-conv-fun-upd: equal-base.fun-upd*  $(=) =$  *fun-upd* **by**(*simp add*: *fun-eq-iff* )

**end**

```
theory Set-Impl imports
 Collection-Enum
 DList-Set
 RBT-Set2
 Closure-Set
 Containers-Generator
 Complex-Main
begin
```
# **3.12 Different implementations of sets**

# **3.12.1 Auxiliary functions**

A simple quicksort implementation

**context** *ord* **begin**

**function** (*sequential*) *quicksort-acc* :: '*a list*  $\Rightarrow$  '*a list*  $\Rightarrow$  '*a list* **and** *quicksort-part* :: '*a list*  $\Rightarrow$  '*a*  $\Rightarrow$  '*a list*  $\Rightarrow$  '*a list*  $\Rightarrow$  '*a list* **where** *quicksort-acc ac*  $\parallel$  = *ac*  $quicksort-acc$  *ac*  $[x] = x \# ac$  $quicksort-acc \ ac \ (x \# \ xs) = quicksort-part \ ac \ x \ [] \ [] \ xs$ | *quicksort-part ac x lts eqs gts* [] = *quicksort-acc* (*eqs* @ *x* # *quicksort-acc ac gts*) *lts* | *quicksort-part ac x lts eqs gts*  $(z \# zs) =$ (*if*  $z > x$  then quicksort-part ac x lts eqs ( $z \neq g(s)$ ) *zs else if*  $z < x$  *then quicksort-part ac*  $x (z \# Its)$  *eqs gts zs else quicksort-part ac x lts*  $(z \# \text{ eqs})$  *qts zs*)

**by** *pat-completeness simp-all*

**lemma** *length-quicksort-accp*:  $quicksort-acc-quicksort-part-dom (Inl (ac, xs)) \implies length (quicksort-acc ac xs)$  $=$  *length*  $ac +$  *length*  $xs$ **and** *length-quicksort-partp*: *quicksort-acc-quicksort-part-dom* (*Inr* (*ac*, *x*, *lts*, *eqs*, *gts*, *zs*))  $\implies$  *length* (*quicksort-part ac x lts eqs gts zs*) = *length ac* + 1 + *length lts* + *length eqs* + *length gts* + *length zs* **apply**(*induct rule*: *quicksort-acc-quicksort-part*.*pinduct*) **apply**(*simp-all add*: *quicksort-acc*.*psimps quicksort-part*.*psimps*) **done**

# **termination**

**apply**(*relation measure* (*case-sum* ( $\lambda$ (*-*, *xs*). *2* \* *length xs*  $\hat{f}$  2) ( $\lambda$ (*-*, *-*, *lts*, *eqs*, *gts*, *zs*).  $2 * (length Its + length eqs + length qts + length zs)$   $\hat{2} + length zs + 1)$ **apply**(*simp-all add*: *power2-eq-square add-mult-distrib add-mult-distrib2 length-quicksort-accp*) **done**

**definition** *quicksort* :: 'a list  $\Rightarrow$  'a list **where**  $quicksort = quicksort - acc$ 

**lemma** *set-quicksort-acc* [*simp*]: *set* (*quicksort-acc ac xs*) = *set ac* ∪ *set xs* **and** *set-quicksort-part* [*simp*]: *set* (*quicksort-part ac x lts eqs gts zs*) = *set ac* ∪ {*x*} ∪ *set lts* ∪ *set eqs* ∪ *set gts* ∪ *set zs* **by**(*induct ac xs* **and** *ac x lts eqs gts zs rule*: *quicksort-acc-quicksort-part*.*induct*)(*auto split*: *if-split-asm*)

```
lemma set-quicksort [simp]: set (quicksort xs) = set xs
by(simp add: quicksort-def)
```

```
lemma distinct-quicksort-acc:
```
*distinct* (*quicksort-acc ac xs*) = *distinct* (*ac*  $\circledcirc$  *xs*) **and** *distinct-quicksort-part*: *distinct* (*quicksort-part ac* x *lts eqs gts zs*) = *distinct* (*ac*  $\mathcal{Q}$  [x]  $\mathcal{Q}$  *lts*  $\mathcal{Q}$  *eqs*  $\mathcal{Q}$  *gts* @ *zs*) **by**(*induct ac xs* **and** *ac x lts eqs gts zs rule*: *quicksort-acc-quicksort-part*.*induct*) *auto*

**lemma** *distinct-quicksort* [*simp*]: *distinct* (*quicksort xs*) = *distinct xs* **by**(*simp add*: *quicksort-def distinct-quicksort-acc*)

#### **end**

```
lemmas [code] =
 ord.quicksort-acc.simps quicksort-acc.simps
 ord.quicksort-part.simps quicksort-part.simps
 ord.quicksort-def quicksort-def
```
**context** *linorder* **begin**

**lemma** *sorted-quicksort-acc*: [[ *sorted ac*; ∀ *x* ∈ *set xs*. ∀ *a* ∈ *set ac*. *x* < *a* ]] =⇒ *sorted* (*quicksort-acc ac xs*) **and** *sorted-quicksort-part*: [[ *sorted ac*; ∀ *y* ∈ *set lts* ∪ {*x*} ∪ *set eqs* ∪ *set gts* ∪ *set zs*. ∀ *a* ∈ *set ac*. *y* < *a*;  $\forall y \in set$  *lts.*  $y < x$ ;  $\forall y \in set$  *eqs.*  $y = x$ ;  $\forall y \in set$  *gts.*  $y > x$ =⇒ *sorted* (*quicksort-part ac x lts eqs gts zs*) **proof**(*induction ac xs* **and** *ac x lts eqs gts zs rule*: *quicksort-acc-quicksort-part*.*induct*) **case** *1* **thus** *?case* **by** *simp* **next case** *2* **thus** *?case* **by**(*auto*) **next case** *3* **thus** *?case* **by** *simp* **next case** (*4 ac x lts eqs gts*) **note** *ac-qreater* =  $\forall$  *y*∈*set lts* ∪ {*x*} ∪ *set eqs* ∪ *set qts* ∪ *set* [].  $\forall$  *a∈set ac. y* < *a*› **have** *sorted eqs* set eqs ⊆ {*x*} **using**  $\forall y \in \mathcal{S}$  eqs.  $y = x$ **by**(*induct eqs*)(*simp-all*) **moreover have**  $\forall y \in set \; ac \cup set \; gts. \; x \leq y$ **using**  $\langle √ a \in set \right]$  *gts.*  $x < a$ *> ac-greater* **by** *auto* **moreover have** *sorted* (*quicksort-acc ac gts*) **using** ‹*sorted ac*› *ac-greater* **by**(*auto intro*: *4* .*IH*) **ultimately have** *sorted* (*eqs*  $\mathcal{Q}$  *x*  $\#$  *quicksort-acc ac gts*) **by**(*auto simp add*: *sorted-append*) **moreover have**  $\forall y \in set$  *lts*.  $\forall a \in set$  (*eqs*  $@x \# quicksort-acc$  *ac qts*).  $y < a$ **using**  $\forall y \in set$  *lts. y* < *x ac-greater*  $\forall a \in set$  *gts. x* < *a*  $\forall y \in set$  *eqs. y* = *x* **by** *fastforce* **ultimately show** *?case* **by**(*simp add*: *4* .*IH*) **next case** *5* **thus** *?case* **by**(*simp add*: *not-less order-eq-iff* ) **qed lemma** *sorted-quicksort* [*simp*]: *sorted* (*quicksort xs*) **by**(*simp add*: *quicksort-def sorted-quicksort-acc*) **lemma** *insort-key-append1* :

 $∀ y ∈ set ys. f x < f y \Longrightarrow insert\; key f x (xs @ ys) = insert\; key f x xs @ ys$ **proof**(*induct xs*) **case** *Nil* **thus** *?case* **by**(*cases ys*) *auto* **qed** *simp*

**lemma** *insort-key-append2* :

 $∀ y ∈ set xs. f x > f y \Longrightarrow insert-key fx (xs @ ys) = xs @ insert-key fx ys$ **by**(*induct xs*) *auto*

**lemma** *sort-key-append*:

∀ *x*∈*set xs*. ∀ *y*∈*set ys*. *f x* < *f y* =⇒ *sort-key f* (*xs* @ *ys*) = *sort-key f xs* @ *sort-key f ys* **by**(*induct xs*)(*simp-all add*: *insort-key-append1* )

**definition** *single-list* ::  $'a \Rightarrow 'a$  *list* **where** *single-list*  $a = [a]$ 

**lemma** *to-single-list*:  $x \# xs = single-list x \ @$  *xs* **by**(*simp add*: *single-list-def*)

**lemma** *sort-snoc*: *sort* (*xs*  $\mathcal{Q}[x]$ ) = *insort x* (*sort xs*) **by**(*induct xs*)(*simp-all add*: *insort-left-comm*)

**lemma** *sort-append-swap*: *sort*  $(xs @ ys) = sort ( ys @ xs)$ **by**(*induct xs arbitrary*: *ys rule*: *rev-induct*)(*simp-all add*: *sort-snoc*[*symmetric*])

**lemma** *sort-append-swap2*: *sort* (*xs*  $\mathcal{Q}$  *ys*  $\mathcal{Q}$  *zs*) = *sort* (*ys*  $\mathcal{Q}$  *xs*  $\mathcal{Q}$  *zs*) **by**(*induct xs*)(*simp-all*, *subst* (*1 2* ) *sort-append-swap*, *simp*)

**lemma** *sort-Cons-append-swap*: *sort*  $(x \# xs) = sort(xs \ @ [x])$ **by**(*subst sort-append-swap*) *simp*

**lemma** *sort-append-Cons-swap*: *sort* (*ys*  $\mathcal{Q}$  *x*  $\#$  *xs*) = *sort* (*ys*  $\mathcal{Q}$  *xs*  $\mathcal{Q}$  [*x*]) **apply**(*induct ys*) **apply**(*simp only*: *append*.*simps sort-Cons-append-swap*) **apply** *simp* **done**

```
lemma quicksort-acc-conv-sort:
  quicksort-acc ac xs = sort xs @ ac
  and quicksort-part-conv-sort:
  \left[\n\forall y \in set \, Its. \, y < x; \forall y \in set \, eqs. \, y = x; \forall y \in set \, gts. \, y > x \right]\implies quicksort-part ac x lts eqs gts zs = sort (lts \textcircled{e} eqs \textcircled{e} gts \textcircled{e} x \# zs) \textcircled{e} ac
proof(induct ac xs and ac x lts eqs gts zs rule: quicksort-acc-quicksort-part.induct)
  case 1 thus ?case by simp
next
  case 2 thus ?case by simp
next
  case 3 thus ?case by simp
next
  case (4 ac x lts eqs gts)
  note eqs = \langle \forall y \in \mathsf{set} \text{ eqs. } y = x \rangle{ fix eqs
    assume ∀y∈set eqs. y = x
    hence insort x \text{ } eqs = x \text{ } \# \text{ } eqs \text{ } \text{ by} \text{ } (\text{induct } eqs) \text{ } \text{ } simple all \text{ } \}note [simp] = this
  from eqs have [simp]: sort eqs = eqs by(induct eqs) simp-all
```
**from** *eqs* **have** [simp]: *eqs*  $\mathcal{Q}$  [x] =  $x \#$  *eqs* **by**(*induct eqs*) *simp-all* 

```
show ?case using 4
   apply(subst sort-key-append)
   apply(auto 4 3 dest: bspec)[1 ]
   apply(simp add: append-assoc[symmetric] sort-snoc del: append-assoc)
   apply(subst sort-key-append)
   apply(auto 4 3 simp add: insort-key-append1 dest: bspec)
   done
next
 case (5 ac x lts eqs gts z zs)
 have [-z < x; -x < z] \implies z = x by simpthus ?case using 5
   apply(simp del: sort-key-simps)
   apply(safe, simp-all del: sort-key-simps add: to-single-list)
    apply(subst sort-append-swap)
    apply(fold append-assoc)
    apply(subst (2 ) sort-append-swap)
    apply(subst sort-append-swap2 )
    apply(unfold append-assoc)
    apply(rule refl)
    apply(subst (1 5 ) append-assoc[symmetric])
    apply(subst (1 2 ) sort-append-swap)
    apply(unfold append-assoc)
    apply(subst sort-append-swap2 )
    apply(subst (1 2 ) sort-append-swap)
    apply(unfold append-assoc)
    apply(subst sort-append-swap2 )
    apply(rule refl)
   apply(subst (2 6 ) append-assoc[symmetric])
   apply(subst (2 5 ) append-assoc[symmetric])
   apply(subst (1 2 ) sort-append-swap2 )
   apply(subst (4 ) append-assoc)
   apply(subst (2 ) sort-append-swap2 )
   apply simp
   done
qed
```
**lemma** *quicksort-conv-sort*: *quicksort xs* = *sort xs* **by**(*simp add*: *quicksort-def quicksort-acc-conv-sort*)

**lemma** *sort-remdups*: *sort* (*remdups xs*) = *remdups* (*sort xs*) **by**(*rule sorted-distinct-set-unique*) *simp-all*

**end**

Removing duplicates from a sorted list

**context** *ord* **begin**

**fun** *remdups-sorted* :: 'a list  $\Rightarrow$  'a list **where** *remdups-sorted*  $\vert \vert = \vert \vert$ | *remdups-sorted*  $[x] = [x]$ | *remdups-sorted*  $(x \# y \# xs) = (if x < y \ then x \# \text{ *remdups-sorted* \ (y \# xs) \ else$ *remdups-sorted* (*y*#*xs*))

**end**

**lemmas** [*code*] = *ord*.*remdups-sorted*.*simps*

**context** *linorder* **begin**

```
lemma [simp]:
 assumes sorted xs
 shows sorted-remdups-sorted: sorted (remdups-sorted xs)
 and set-remdups-sorted: set (remdups-sorted xs) = set xs
using assms by(induct xs rule: remdups-sorted.induct)(auto)
```
**lemma** *distinct-remdups-sorted* [*simp*]: *sorted xs* =⇒ *distinct* (*remdups-sorted xs*) **by**(*induct xs rule*: *remdups-sorted*.*induct*)(*auto*)

**lemma** *remdups-sorted-conv-remdups: sorted xs*  $\implies$  *remdups-sorted xs* = *remdups xs* **by**(*induct xs rule*: *remdups-sorted*.*induct*)(*auto*)

**end**

An specialised operation to convert a finite set into a sorted list

**definition** *csorted-list-of-set* ::  $'a$  :: *ccompare set*  $\Rightarrow 'a$  *list* **where** [*code del*]:  $\emph{csorted-list-of-set } A =$  $(i f ID CCOMPARE('a) = None \vee \neg finite A then undefined else linorder.sorted-list-of-set$ *cless-eq A*)

**lemma** *csorted-list-of-set-set* [*simp*]:  $[$  *ID CCOMPARE*( $'a :: compare$ ) = *Some c*; *linorder*.*sorted* (*le-of-comp c*) *xs*; *distinct xs* ]]  $\implies$  *linorder*.*sorted-list-of-set* (*le-of-comp c*) (*set xs*) = *xs* **by**(*simp add*: *distinct-remdups-id linorder* .*sorted-list-of-set-sort-remdups*[*OF ID-ccompare*] *linorder*.*sorted-sort-id*[*OF ID-ccompare*])

**lemma** *csorted-list-of-set-split*: **fixes**  $A :: 'a :: ccompare set$  **shows** *P* (*csorted-list-of-set A*)  $\longleftrightarrow$  $(\forall x s. \text{ ID } CCOMPARE('a) \neq None \longrightarrow finite A \longrightarrow A = set x s \longrightarrow distinct x s$  $\longrightarrow$  *linorder*.*sorted cless-eq xs*  $\longrightarrow$  *P xs*)  $\land$  $(ID \ CCOMPARE('a) = None \lor \neg finite \land \rightarrow P \ undefined)$ **by**(*auto simp add*: *csorted-list-of-set-def linorder* .*sorted-list-of-set*[*OF ID-ccompare*]) **code-identifier code-module**  $Set \rightarrow (SML) Set-Impl$  $\vert$  **code-module** *Set-Impl*  $\rightarrow$  (*SML*) *Set-Impl* 

# **3.12.2 Delete code equation with set as constructor**

**lemma** *is-empty-unfold* [*code-unfold*]: *set-eq A*  $\{\}$  = *Set.is-empty A set-eq*  $\{ \}$  *A* = *Set.is-empty A* **by**(*auto simp add*: *Set*.*is-empty-def set-eq-def*) **definition** *is-UNIV* ::  $'a \text{ set } \Rightarrow \text{ bool}$ **where**  $[code \text{ } del]$ : *is-UNIV A*  $\longleftrightarrow$  *A* = *UNIV* **lemma** *is-UNIV-unfold* [*code-unfold*]:  $A = UNIV \longleftrightarrow is-UNIV A$  $UNIV = A \leftrightarrow is-UNIV A$  $set\text{-}eq\ A\ UNIV \longleftrightarrow is\text{-}UNIV\ A$  $set\text{-}eq$  *UNIV A*  $\longleftrightarrow$  *is-UNIV A* **by**(*auto simp add*: *is-UNIV-def set-eq-def*) **declare** [[*code drop*: *Set*.*empty Set*.*is-empty uminus-set-inst*.*uminus-set Set*.*member Set*.*insert Set*.*remove UNIV Set*.*filter image Set*.*subset-eq Ball Bex Set*.*union minus-set-inst*.*minus-set Set*.*inter card Set*.*bind the-elem Pow sum Gcd Lcm Product-Type*.*product Id-on Image trancl relcomp*

*wf-code Min Inf-fin Max Sup-fin Inf* :: '*a set set*  $\Rightarrow$  '*a set*  $Sup :: 'a set set \Rightarrow 'a set$ *sorted-list-of-set List*.*map-project Sup-pred-inst*.*Sup-pred finite card Inf-pred-inst*.*Inf-pred pred-of-set Wellfounded*.*acc Bleast can-select irrefl-on bacc set-of-pred set-of-seq*

 $\vert$ 

# **3.12.3 Set implementations**

**definition**  $Collect-set :: ('a \Rightarrow bool) \Rightarrow 'a set$ **where** [*simp*]: *Collect-set* = *Collect*

**definition** *DList-set* ::  $'a$  :: *cea set-dlist*  $\Rightarrow 'a$  *set* **where** *DList-set* = *Collect o DList-Set*.*member*

**definition** *RBT-set* ::  $'a$  :: *ccompare set-rbt*  $\Rightarrow 'a$  *set* **where** *RBT-set* = *Collect o RBT-Set2* .*member*

**definition** *Complement* :: 'a set  $\Rightarrow$  'a set **where**  $[simp]: Complement A = -A$ 

**definition** *Set-Monad* ::  $'a$  *list*  $\Rightarrow 'a$  *set* **where** [*simp*]: *Set-Monad* = *set*

**code-datatype** *Collect-set DList-set RBT-set Set-Monad Complement*

**lemma** *DList-set-empty* [*simp*]: *DList-set DList-Set*.*empty* = {} **by**(*simp add*: *DList-set-def*)

**lemma**  $RBT\text{-}set\text{-}empty$  [simp]:  $RBT\text{-}set$   $RBT\text{-}Set2\text{-}empty = \{\}$ **by**(*simp add*: *RBT-set-def*)

**lemma** *RBT-set-conv-keys*:

*ID CCOMPARE*( $'a :: compare$ )  $\neq None$  $\implies RBT\text{-}set \ (t :: 'a \ set\text{-}rbt) = set \ (RBT\text{-}Set2 \text{.} keys \ t)$ **by**(*clarsimp simp add*: *RBT-set-def member-conv-keys*)

# **3.12.4 Set operations**

A collection of all the theorems about *Complement*. **ML** ‹ *structure Set-Complement-Eqs* = *Named-Thms* ( *val name* = @{*binding set-complement-code*} *val description* = *Code equations involving set complement*  $\lambda$ › **setup** ‹*Set-Complement-Eqs*.*setup*›

Various fold operations over sets

**typedef**  $({a, 'b})$  *comp-fun-commute* = { $f : 'a \Rightarrow 'b \Rightarrow 'b$ *. comp-fun-commute*  $f$ } **morphisms** *comp-fun-commute-apply Abs-comp-fun-commute* **by**(*rule exI*[**where**  $x = \lambda$ *-. id*])(*simp*, *unfold-locales*, *auto*)

**setup-lifting** *type-definition-comp-fun-commute*

 ${\bf lemma}$  *comp-fun-commute-apply'* [simp]: *comp-fun-commute-on UNIV* (*comp-fun-commute-apply f*) using *comp-fun-commute-apply*[*of f*] by (*simp add: comp-fun-commute-def'*)

**lift-definition** set-fold-cfc :: ('a, 'b) comp-fun-commute  $\Rightarrow$  'b  $\Rightarrow$  'a set  $\Rightarrow$  'b is *Finite-Set*.*fold* **.**

**declare** [[*code drop*: *set-fold-cfc*]]

**lemma** *set-fold-cfc-code* [*code*]: **fixes**  $xs :: 'a :: ceq list$ and *dxs* :: '*a* :: *ceq set-dlist* and *rbt* ::  $'b$  :: *ccompare set-rbt* **shows** *set-fold-cfc-Complement*[*set-complement-code*]:  $set-fold-cfc f'''$  *b* (*Complement A*) = *Code.abort* (*STR* "set-fold-cfc not supported *on Complement''* $(\lambda - \mathit{set-fold-cfc} f''' \mathit{b} (Complement A))$ **and**  $set-fold-cfc f''' b (Collect-set P) = Codeabort (STR "set-fold-cfc not supported$ *on Collect-set*") ( $\lambda$ -. *set-fold-cfc*  $f'''$  *b* (*Collect-set P*))  $set$ -fold-cfc f b (*Set-Monad xs*) =  $(\text{case ID } \text{CEQ}(\text{'a}) \text{ of None } \Rightarrow \text{Code. abort } (\text{STR } \text{'set-fold-cfc Set-Monad: } \text{ceq = \text{0.} 1},$  $None''$   $(\lambda$ -. *set-fold-cfc f b* (*Set-Monad xs*)) | *Some eq* ⇒ *List*.*fold* (*comp-fun-commute-apply f*) (*equal-base*.*list-remdups eq xs*) *b*) (**is** *?Set-Monad*)

 $set-fold-cfc f' b (DList-set dxs) =$  $(\text{case ID } \text{CEQ}(\text{'a}) \text{ of None } \Rightarrow \text{Code. } \text{abort } (\text{STR } \text{'set-fold-cfc}\text{ DList-set: } \text{ceq } =$  $None'')$  ( $\lambda$ -.  $set-fold-cfc f' b (DList-set dxs)$ )  $| Some - \Rightarrow DList-Set.fold (comp-fun-commute-apply f') dxs b$ (**is** *?DList-set*)  $set-fold-cfc f'' b (RBT-set rbt) =$  $(\text{case ID } CCOMPARE('b) \text{ of None } \Rightarrow Codeabort (STR "set-fold-cfc RBT-set:$  $ccompare = None'') (\lambda - set-fold-cfc f'' b (RBT-set rbt))$  $\mid$  *Some -*  $\Rightarrow$  *RBT-Set2.fold* (*comp-fun-commute-apply f''*) *rbt b*) (**is** *?RBT-set*) **proof** −  $\textbf{note} \ hold\ \text{-}set\ \text{-}fold\ \text{-}remdups = \textit{comp-fun-commute\ \text{-}def}' \ \textit{comp-fun-commute\ \text{-}on.fold\ \text{-}set\ \text{-}fold\ \text{-}remdups[OF]$ *- subset-UNIV* ] **show** *?Set-Monad* **by**(*auto split*: *option*.*split dest*!: *Collection-Eq*.*ID-ceq simp add*: *set-fold-cfc-def fold-set-fold-remdups*) **show** *?DList-set* **apply**(*auto split*: *option*.*splits simp add*: *DList-set-def*) **apply** *transfer* **apply**(*auto dest*: *Collection-Eq*.*ID-ceq simp add*: *List*.*member-def* [*abs-def* ] *fold-set-fold-remdups distinct-remdups-id*) **done show** *?RBT-set* **apply**(*auto split*: *option*.*split simp add*: *RBT-set-conv-keys fold-conv-fold-keys*) **apply** *transfer* **apply**(*simp add*: *fold-set-fold-remdups distinct-remdups-id linorder* .*distinct-keys*[*OF ID-ccompare*] *ord*.*is-rbt-rbt-sorted*) **done qed** *simp-all*

```
typedef ({a, 'b}) comp-fun-idem = {f :: 'a \Rightarrow 'b \Rightarrow 'b. comp-fun-idem f}
 morphisms comp-fun-idem-apply Abs-comp-fun-idem
by(rule exI[where x = \lambda-. id])(simp, unfold-locales, auto)
```
**setup-lifting** *type-definition-comp-fun-idem*

 ${\bf lemma}$   $comp\text{-}fun\text{-}idem\text{-}apply'$   $[simp]$ : *comp-fun-idem-on UNIV* (*comp-fun-idem-apply f*)  $using \text{ } comp\text{-}fun\text{-}idem\text{-}apply[of f] \text{ by } (simp \text{ } add: \text{ } comp\text{-}fun\text{-}idem\text{-}def')$ 

**lift-definition**  $set-fold\text{-}cfi :: ('a, 'b) \text{ } comp\text{-}fun\text{-}idem \Rightarrow 'b \Rightarrow 'a \text{ } set \Rightarrow 'b \text{ } is \text{ } Fi\text{-}$ *nite-Set*.*fold* **.**

**declare** [[*code drop*: *set-fold-cfi*]]

**lemma** *set-fold-cfi-code* [*code*]:  $fixes xs :: 'a list$ and  $dxs :: 'b :: c$ eq set-dlist **and** *rbt* ::  $'c$  :: *ccompare set-rbt* **shows** 

 $set-fold \text{-}cf$  *f b* (*Complement A*) = *Code.abort* (*STR* "set-fold-cfi not supported on  $Complement'') (\lambda$ -.  $set-fold\text{-}cfif\text{ }b \text{ } (Complement\text{ }A))$  $set-fold\text{-}cf$  *f b* (*Collect-set P*) = *Code.abort* (*STR* "set-fold-cfi not supported on  $Collect-set'') (\lambda - set-fold-cfi f b (Collect-set P))$ *set-fold-cfi f b* (*Set-Monad xs*) = *List*.*fold* (*comp-fun-idem-apply f*) *xs b* (**is** *?Set-Monad*)  $set-fold\text{-}cf$  *f*  $\prime$  *b* (*DList-set dxs*) =  $(\text{case ID } \text{CEQ}(\text{'}b) \text{ of None } \Rightarrow \text{Code.abort } (\text{STR } \text{''set-fold-cfi}\text{ DList-set: } \text{ceq } =$  $None''$ ) ( $\lambda$ -.  $set-fold\text{-}cf$ i  $f'$   $b$  ( $DList\text{-}set$   $dxs$ ))  $\mid$  *Some*  $\rightarrow$  *DList-Set.fold* (*comp-fun-idem-apply f'*) *dxs b*) (**is** *?DList-set*)  $set-fold\text{-}cf$   $f''$   $b$   $(RBT\text{-}set$   $rbt)$  =  $(\text{case ID } CCOMPARE('c) \text{ of None } \Rightarrow Codeabort (STR "set-fold-cfi RBT-set:$  $ccompare = None'') (\lambda - set-fold-cfi f'' b (RBT-set rbt))$ | *Some*  $\rightarrow$  *RBT-Set2.fold* (*comp-fun-idem-apply f''*) *rbt b*) (**is** *?RBT-set*) **proof** − **show** *?Set-Monad* **by**(*auto split*: *option*.*split dest*!: *Collection-Eq*.*ID-ceq simp add*: *set-fold-cfi-def*  $comp-fun-idem-def' comp-fun-idem-on.fold-set-fold[OF - subset-UNIV])$ **show** *?DList-set* **apply**(*auto split*: *option*.*split simp add*: *DList-set-def*) **apply** *transfer* **apply**(*auto dest*: *Collection-Eq*.*ID-ceq simp add*: *List*.*member-def* [*abs-def* ] *comp-fun-idem-def* <sup>0</sup> *comp-fun-idem-on*.*fold-set-fold*[*OF - subset-UNIV* ]) **done show** *?RBT-set* **apply**(*auto split*: *option*.*split simp add*: *RBT-set-conv-keys fold-conv-fold-keys*) **apply** *transfer*  $\mathbf{apply}(\mathit{simp}\; \mathit{add}\colon \mathit{comp-fun-idem-def}'\; \mathit{comp-fun-idem-on.fold-set-fold}[\mathit{OF-sub-ndem-def}'\; \mathit{comp-fun-idem-in-fold}[\mathit{off-sub-ndem-def}'\; \mathit{comp-fun-idem-in-fold}[\mathit{off-sub-ndem-in-fold}]\mathit{comp-fun-idem-in-fold}$  $set$ -*UNIV* $|$ **done qed** *simp-all* **typedef** 'a semilattice-set = { $f$  :: ' $a \Rightarrow 'a \Rightarrow 'a$ . semilattice-set  $f$ } **morphisms** *semilattice-set-apply Abs-semilattice-set* **proof show**  $(\lambda x \, y \, \text{if } x = y \, \text{then } x \, \text{else undefined}) \in \text{?semilattice-set}$ **unfolding** *mem-Collect-eq* **by**(*unfold-locales*) *simp-all* **qed setup-lifting** *type-definition-semilattice-set*

```
lemma semilattice-set-apply' [simp]:
 semilattice-set (semilattice-set-apply f)
using semilattice-set-apply[of f ] by simp
```
**lemma** *comp-fun-idem-semilattice-set-apply* [*simp*]: *comp-fun-idem-on UNIV* (*semilattice-set-apply f*)

**proof** −

```
interpret semilattice-set semilattice-set-apply f by simp
 show ?thesis by(unfold-locales)(simp-all add: fun-eq-iff left-commute)
qed
```
**lift-definition**  $set-fold1$  :: 'a semilattice-set  $\Rightarrow$  'a set  $\Rightarrow$  'a **is** semilattice-set.**F** .

**lemma** (**in** *semilattice-set*) *F-set-conv-fold*:  $xs \neq [] \implies F \text{ (set } xs) = Finite-Set-fold f \text{ (}hd xs) \text{ (}set (tl xs))$ **by**(*clarsimp simp add*: *neq-Nil-conv eq-fold*) **lemma** *set-fold1-code* [*code*]:  $fixes \;rbt :: 'a :: \{ccompare, \; lattice\} \; set-rbt$  $\mathbf{and} \; dxs :: 'b :: \{ceq, \; lattice\} \; set\text{-}dlist \; \mathbf{shows}$ *set-fold1-Complement*[*set-complement-code*]:  $set-fold1 f (Complement A) = Codeabort (STR "set-fold1: Complement") (\lambda$ *set-fold1 f* (*Complement A*)) **and**  $set-fold1$  f (Collect-set P) = Code.abort (STR "set-fold1; Collect-set") ( $\lambda$ -. *set-fold1 f* (*Collect-set P*)) **and**  $set-fold1$  f  $(Set\text{-}Monad(x \# xs)) = fold (semilattice-set-apply f)$  *xs x* (**is** *?Set-Monad*) **and**  $set-fold1 f' (DList-set dxs) =$  $(\text{case ID } \text{CEQ}(\text{'}b) \text{ of None} \Rightarrow \text{Code } \text{abort} \text{ (STR } \text{''set-fold1}\text{ DList-set: } \text{ceq = None'})$  $(\lambda - \mathop{set-fold1} f' (DList-set \; dxs))$  $|$  *Some -*  $\Rightarrow$  *if DList-Set.null dxs then Code.abort* (*STR "set-fold1 DList-set*: *empty set*") ( $\lambda$ -. *set-fold1 f'* (*DList-set dxs*)) *else DList-Set*.*fold* (*semilattice-set-apply f* <sup>0</sup> ) (*DList-Set*.*tl dxs*) (*DList-Set*.*hd dxs*)) (**is** *?DList-set*) **and**  $set-fold1 f'' (RBT-set rbt) =$  $(\text{case ID } CCOMPARE('a) \text{ of None } \Rightarrow Code.about [STR "set-fold1 RBT-set:$  $ccompare = None'') (\lambda - set-fold1 f'' (RBT-set rbt))$ | *Some -* ⇒ *if RBT-Set2* .*is-empty rbt then Code*.*abort* (*STR*  $\iota$ <sup>*set-fold1 RBT-set*: *empty set*'') ( $\lambda$ -. *set-fold1 f''* (*RBT-set rbt*))</sup>  $else$   $RBT-Set2.$ *fold1* (*semilattice-set-apply f''*)  $rbt$ ) (**is** *?RBT-set*) **proof** −  $\textbf{note} \ hold\textrm{-}set\textrm{-}fold = \textrm{comp-fun-idem-def}'\ comp\textrm{-}fun\textrm{-}idem\textrm{-}on\textrm{-}fold\textrm{-}set\textrm{-}fold[\text{OF}-sub\textrm{-}int]$ *set-UNIV* ] **show** *?Set-Monad* **by**(*simp add*: *set-fold1-def semilattice-set*.*eq-fold fold-set-fold*) **show** *?DList-set* **by**(*simp add*: *set-fold1-def semilattice-set*.*F-set-conv-fold fold-set-fold DList-set-def DList-Set*.*Collect-member split*: *option*.*split*)(*transfer*, *simp*) **show** *?RBT-set* **by**(*simp add*: *set-fold1-def semilattice-set*.*F-set-conv-fold fold-set-fold RBT-set-def RBT-Set2* .*member-conv-keys RBT-Set2* .*fold1-conv-fold split*: *option*.*split*)

**qed** *simp-all*

Implementation of set operations

**lemma** *Collect-code* [*code*]: **fixes**  $P :: 'a :: cenum \Rightarrow bool$  **shows** *Collect P* =  $(\text{case ID } \text{CENUM}('a) \text{ of None} \Rightarrow \text{Collect-set } P$ | *Some* (*enum*, *-*) ⇒ *Set-Monad* (*filter P enum*)) **by**(*auto split*: *option*.*split dest*: *in-cenum*) **lemma** *finite-code* [*code*]:  $fixes$   $dxs :: 'a :: ceg$   $set$ -dlist and *rbt* :: 'b :: *ccompare set-rbt* **and** *A* :: 'c :: *finite-UNIV set* **and**  $P$  :: 'c  $\Rightarrow$  *bool* **shows** *finite* (*DList-set dxs*) =  $(\text{case ID } \text{CEQ}(\text{'a}) \text{ of None} \Rightarrow \text{Code.}$ *abort*  $(\text{STR } \text{''finite DList-set}: \text{ceq = None'})$ (λ*-*. *finite* (*DList-set dxs*)) | *Some -* ⇒ *True*)  $finite$  ( $RBT-set$ *rbt*) =  $(\text{case ID } CCOMPARE('b) \text{ of } None \Rightarrow Code. abort (STR "finite RBT-set: \text{compare})$  $= None'' \ (\lambda - \ finite \ (RBT-set \ rbt))$ | *Some -* ⇒ *True*) **and** *finite-Complement* [*set-complement-code*]:  $finite$  (*Complement A*)  $\longleftrightarrow$  $(if of-phantom of finite-UNIV :: 'c finite-UNIV) then True$ *else if finite A then False else Code.abort* (*STR* "finite Complement: *infinite set*") (λ-. *finite* (*Complement A*))) **and** *finite* (*Set-Monad xs*) = *True*  $finite (Collect-set P) \longleftrightarrow$  $of\text{-}phant$  ( $finite\text{-}UNIV$  ::  $'c$   $finite\text{-}UNIV$ )  $\vee$   $Code\text{-}abort$  ( $STR$   $"finite$   $Col\text{-}$  $lect-set'$   $(\lambda$ -. *finite*  $(Collect-set P)$ **by**(*auto simp add*: *DList-set-def RBT-set-def member-conv-keys card-gt-0-iff finite-UNIV split*: *option*.*split elim*: *finite-subset*[*rotated 1* ]) **lemma** *CARD-code* [*code-unfold*]:  $CARD('a :: card-UNIV) = of-phantom$  (*card-UNIV* :: 'a *card-UNIV*) **by**(*simp add*: *card-UNIV* ) **lemma** *card-code* [*code*]: fixes  $dx$  ::  $'a$  ::  $ceq$  set-dlist and  $xs$  ::  $'a$  list and *rbt* ::  $'b$  :: *ccompare set-rbt* and  $A :: 'c :: card-UNIV set$  **shows** *card* (*DList-set dxs*) =  $(\text{case ID } \text{CEQ}(\text{'a}) \text{ of None } \Rightarrow \text{Code. abort } (\text{STR } \text{'card DList-set}: \text{ ceq = None'})$ (λ*-*. *card* (*DList-set dxs*)) | *Some -* ⇒ *DList-Set*.*length dxs*)  $card(RBT-set rbt) =$ 

 $(\text{case ID } CCOMPARE('b) \text{ of None} \Rightarrow Codeabort (STR "card RBT-set: \text{compare})$  $= None'') (\lambda - card (RBT-set rbt))$ |  $Some \rightarrow length (RBT-Set2 \text{.} keys \text{rbt})$  $card(Set-Monad xs) =$  $(\text{case ID } \text{CEQ('a)} \text{ of None} \Rightarrow \text{Code. abort } (\text{STR } \text{''card Set-Monad: } \text{ceq = None'})$ (λ*-*. *card* (*Set-Monad xs*)) | *Some eq* ⇒ *length* (*equal-base*.*list-remdups eq xs*)) **and** *card-Complement* [*set-complement-code*]: *card* (*Complement A*) =  $(\text{let } a = \text{card } A; s = \text{CARD}('c))$ *in if*  $s > 0$  *then*  $s - a$ *else if finite A then 0 else Code.abort* (*STR* "card Complement: *infinite*") (λ-. *card* (*Complement A*))) **by**(*auto simp add*: *RBT-set-def member-conv-keys distinct-card DList-set-def Let-def card-UNIV Compl-eq-Diff-UNIV card-Diff-subset-Int card-gt-0-iff finite-subset*[*of A UNIV* ] *List*.*card-set dest*: *Collection-Eq*.*ID-ceq split*: *option*.*split*) **lemma** *is-UNIV-code* [*code*]: **fixes**  $rbt :: 'a :: {coroper-interval, finite-UNIV} set-rbt$ and  $A :: 'b :: card-UNIV set$  **shows** *is-UNIV A*  $\longleftrightarrow$  $(left a = CARD('b);$ *b* = *card A in if*  $a > 0$  *then*  $a = b$ *else if b* > *0 then False else Code.abort* (*STR*  $"$ *is-UNIV called on infinite type and set* $"$ ) ( $\lambda$ -. *is-UNIV A*)) (**is** *?generic*) *is-UNIV* (*RBT-set rbt*) =  $(\text{case ID } CCOMPARE('a) \text{ of None } \Rightarrow Codeabort (STR "is-UNIV RBT-set:$  $ccompare = None'') (\lambda - is\text{-}UNIV (RBT-set rbt))$ | *Some*  $\rightarrow$  *⊖ of-phantom* (*finite-UNIV* :: '*a finite-UNIV*) ∧ *proper-intrvl*.*exhaustive-fusion cproper-interval rbt-keys-generator* (*RBT-Set2* .*init rbt*)) (**is** *?rbt*) **proof** − **{ fix** *c* **assume** *linorder*: *ID*  $CCOMPARE('a) = Somec$ **have** *is-UNIV* (*RBT-set rbt*) = (*finite* (*UNIV* :: <sup>0</sup>*a set*) ∧ *proper-intrvl*.*exhaustive cproper-interval* (*RBT-Set2* .*keys rbt*))  $(i\mathbf{s}$  *?lhs*  $\longleftrightarrow$  *?rhs*) **proof assume** *?lhs* **have** *finite* (*UNIV* ::  $'a$  *set*) **unfolding** ‹*?lhs*›[*unfolded is-UNIV-def* , *symmetric*] **using** *linorder*

**by**(*simp add*: *finite-code*) **moreover hence** *proper-intrvl*.*exhaustive cproper-interval* (*RBT-Set2* .*keys rbt*) **using** *linorder* ‹*?lhs*› **by**(*simp add*: *linorder-proper-interval*.*exhaustive-correct*[*OF ID-ccompare-interval*[*OF linorder*]] *sorted-RBT-Set-keys is-UNIV-def RBT-set-conv-keys*) **ultimately show** *?rhs* **.. next assume** *?rhs* **thus** *?lhs* **using** *linorder* **by**(*auto simp add*: *linorder-proper-interval*.*exhaustive-correct*[*OF ID-ccompare-interval*[*OF linorder*]] *sorted-RBT-Set-keys is-UNIV-def RBT-set-conv-keys*) **qed } thus** *?rbt* **by**(*auto simp add*: *finite-UNIV proper-intrvl*.*exhaustive-fusion-def unfoldr-rbt-keys-generator is-UNIV-def split*: *option*.*split*) **show** *?generic* **by**(*auto simp add*: *Let-def is-UNIV-def dest*: *card-seteq*[*of UNIV A*] *dest*!: *card-ge-0-finite*) **qed lemma** *is-empty-code* [*code*]: fixes  $dxs :: 'a :: ceg set-dlist$ and *rbt* :: 'b :: *ccompare set-rbt* and  $A :: 'c \; set \; shows$  $Set.is-empty (Set-Monad xs) \longleftrightarrow xs = []$ *Set*.*is-empty* (*DList-set dxs*) ←→  $(\text{case ID } \text{CEQ('a) of } \text{None} \Rightarrow \text{Code } \text{abort } (\text{STR } \text{''is-empty } \text{DList-set: } \text{ceq = None'})$ (λ*-*. *Set*.*is-empty* (*DList-set dxs*)) | *Some -* ⇒ *DList-Set*.*null dxs*) (**is** *?DList-set*)  $Set.is-empty (RBT-set rbt) \longleftrightarrow$  $(\text{case ID } CCOMPARE('b) of None \Rightarrow Code. abort (STR "is-empty RBT-set: comm$  $pare = None'') (\lambda - Set.is-empty (RBT-set rbt))$ | *Some -* ⇒ *RBT-Set2* .*is-empty rbt*) (**is** *?RBT-set*) **and** *is-empty-Complement* [*set-complement-code*]: *Set.is-empty* (*Complement A*)  $\longleftrightarrow$  *is-UNIV A* (**is** *?Complement*) **proof** − **show** *?DList-set* **by**(*clarsimp simp add*: *DList-set-def Set*.*is-empty-def DList-Set*.*member-empty-empty split*: *option*.*split*) **show** *?RBT-set*

**by**(*clarsimp simp add*: *RBT-set-def Set*.*is-empty-def RBT-Set2* .*member-empty-empty*[*symmetric*] *fun-eq-iff simp del*: *RBT-Set2* .*member-empty-empty split*: *option*.*split*)

**show** *?Complement* **by**(*auto simp add*: *is-UNIV-def Set*.*is-empty-def*) **qed**(*simp-all add*: *Set*.*is-empty-def List*.*null-def*)

**lemma** *Set-insert-code* [*code*]:  $fixes$   $dxs :: 'a :: ceq set-dlist$ **and** *rbt* :: 'b :: *ccompare set-rbt* **shows**  $\bigwedge x$ . *Set.insert* x (*Collect-set* A) =  $(\text{case ID } \text{CEQ('a)} \text{ of None} \Rightarrow \text{Code. } \text{abort } (\text{STR } \text{``insert Collect-set: } \text{ceq = None''})$ (λ*-*. *Set*.*insert x* (*Collect-set A*)) | *Some eq* ⇒ *Collect-set* (*equal-base*.*fun-upd eq A x True*))  $\bigwedge x$ . *Set.insert x* (*Set-Monad xs*) = *Set-Monad* (*x* # *xs*)  $\bigwedge x$ . *Set.insert* x (*DList-set dxs*) =  $(\text{case ID } \text{CEQ('a)} \text{ of None} \Rightarrow \text{Code. abort } (\text{STR 'insert DList-set: } \text{ceq = None'})$ (λ*-*. *Set*.*insert x* (*DList-set dxs*)) | *Some -* ⇒ *DList-set* (*DList-Set*.*insert x dxs*))  $\bigwedge x$ . *Set.insert* x (*RBT-set rbt*) =  $(\text{case ID } CCOMPARE('b) \text{ of None} \Rightarrow Code.about (STR "insert RBT-set: comm$  $pare = None''$  ( $\lambda$ -. *Set.insert x* (*RBT-set rbt*)) |  $Some \rightarrow RBT-set (RBT-Set2.insert x rbt))$ **and** *insert-Complement* [*set-complement-code*]:  $\bigwedge x$ . *Set.insert* x (*Complement X*) = *Complement* (*Set.remove* x *X*) **by**(*auto split*: *option*.*split dest*: *equal*.*equal-eq*[*OF ID-ceq*] *simp add*: *DList-set-def DList-Set*.*member-insert RBT-set-def*) **lemma** *Set-member-code* [*code*]: **fixes**  $xs :: 'a :: ceq list$  **shows**  $\bigwedge x$ .  $x \in Collect-set A \longleftrightarrow A x$  $\bigwedge x. x \in DList-set$  *dxs*  $\longleftrightarrow DList-Set.$ *member dxs x*  $\bigwedge x. x \in RBT\text{-}set \;rbt \longleftrightarrow RBT\text{-}Set2.$ *member rbt* x **and** *mem-Complement* [*set-complement-code*]:  $\bigwedge x \colon x \in \text{Complement } X \longleftrightarrow x \notin X$ **and**  $\bigwedge x$ .  $x \in Set\text{-}Monad\ xs \longleftrightarrow$  $(\text{case ID } \text{CEQ('a)} \text{ of None } \Rightarrow \text{Code. abort } (\text{STR } \text{''member Set-Monad: } \text{ceq = \text{``1008} } \text{Cose} \text{)}$ *None''* $)$  ( $\lambda$ -.  $x \in Set$ -Monad xs) | *Some eq*  $\Rightarrow$  *equal-base.list-member eq xs x*) **by**(*auto simp add*: *DList-set-def RBT-set-def List*.*member-def split*: *option*.*split dest*!: *Collection-Eq*.*ID-ceq*) **lemma** *Set-remove-code* [*code*]: fixes  $rbt :: 'a :: ccompare set-rbt$ **and**  $dx$ s :: 'b :: *ceq set-dlist* **shows**  $\bigwedge x$ . *Set.remove* x (*Collect-set A*) =  $(\text{case ID } \text{CEQ}(\text{'}b) \text{ of None} \Rightarrow \text{Code.} \text{abort } (\text{STR } \text{'} \text{remove Collect: } \text{ceq = None'})$ (λ*-*. *Set*.*remove x* (*Collect-set A*)) | *Some eq* ⇒ *Collect-set* (*equal-base*.*fun-upd eq A x False*))  $\Lambda x$ . *Set.remove* x (*DList-set dxs*) =  $(\text{case ID } \text{CEQ}(\text{'}b) \text{ of None} \Rightarrow \text{Code. abort } (\text{STR } \text{'} \text{remove }\text{DList-set}: \text{ceq = None'})$ (λ*-*. *Set*.*remove x* (*DList-set dxs*))

| *Some -* ⇒ *DList-set* (*DList-Set*.*remove x dxs*))

 $\bigwedge x$ . *Set.remove* x (*RBT-set rbt*) =

 $(\text{case ID } CCOMPARE('a) \text{ of None} \Rightarrow Code.about (STR "remove RBT-set: comm$  $pare = None''$  ( $\lambda$ -. *Set.remove x* (*RBT-set rbt*))

| *Some*  $\rightarrow$  *RBT-set* (*RBT-Set2.remove x rbt*))

**and** *remove-Complement* [*set-complement-code*]:

V *x A*. *Set*.*remove x* (*Complement A*) = *Complement* (*Set*.*insert x A*)

**by**(*auto split*: *option*.*split if-split-asm dest*: *equal*.*equal-eq*[*OF ID-ceq*] *simp add*: *DList-set-def DList-Set*.*member-remove RBT-set-def*)

**lemma** *Set-uminus-code* [*code*, *set-complement-code*]: − *A* = *Complement A* − (*Collect-set P*) = *Collect-set* (λ*x*. ¬ *P x*)  $-(Complement B) = B$ **by** *auto*

These equations represent complements as true complements. If you want that the complement operations returns an explicit enumeration of the elements, use the following set of equations which use *cenum*.

**lemma** *Set-uminus-cenum*: **fixes**  $A :: 'a :: cenum set$  **shows**  $- A =$  $(\text{case ID } \text{CENUM}('a) \text{ of None} \Rightarrow \text{Complement } A$  $\exists$  *Some* (*enum*, *-*)  $\Rightarrow$  *Set-Monad* (*filter* ( $\lambda x$ . *x*  $\notin$  *A*) *enum*)) **and**  $-$  (*Complement B*) = *B* **by**(*auto split*: *option*.*split dest*: *ID-cEnum*) **lemma** *Set-minus-code* [*code*]:  $fixes$   $rbt1$   $rbt2$   $::$   $'a$   $::$   $ccompare$   $set-rbt$ **shows**  $A - B = A \cap (-B)$  $RBT-set rbt1 - RBT-set rbt2 =$  $(\text{case ID } CCOMPARE('a) \text{ of None } \Rightarrow Codeabort (STR "minus RBT-set)$  $RBT\text{-}set: \text{compare} = \text{None\text{''}}\right) (\lambda - RBT\text{-}set \text{rbt1} - RBT\text{-}set \text{rbt2})$ | *Some -* ⇒ *RBT-set* (*RBT-Set2* .*minus rbt1 rbt2* )) **by** (*auto simp*: *Set-member-code*(*3* ) *split*: *option*.*splits*) **lemma** *Set-union-code* [*code*]:  $fixes$   $rbt1$   $rbt2$  ::  $'a$  ::  $ccompare$   $set-rbt$ and  $rbt :: 'b :: \{ccompare, ceq\} set-rbt$ and  $dxs :: 'b \; set\text{-}dlist$ and  $dxs1$   $dxs2$  ::  $'c$  ::  $ceq$   $set$ - $dlist$  **shows**  $RBT-set rbt1 \cup RBT-set rbt2 =$  $(\textit{case ID CCOMPARE('a) of None} \Rightarrow \textit{Code.abort (STR "union RBT-set RBT-set}:$  $ccompare = None''$  ( $\lambda$ -. *RBT-set rbt1* ∪ *RBT-set rbt2*) | *Some -* ⇒ *RBT-set* (*RBT-Set2* .*union rbt1 rbt2* )) (**is** *?RBT-set-RBT-set*) *RBT-set rbt* ∪ *DList-set dxs* =  $(\textit{case ID CCOMPARE('b) of None} \Rightarrow \textit{Code.abort (STR "union RBT-set DList-set:})$  $ccompare = None'') (\lambda - RBT-set rt \cup DList-set dxs)$ | *Some -* ⇒ *case ID CEQ*( $b$ ) *of None*  $\Rightarrow$  *Code.abort* (*STR*  $''$ *union RBT-set DList-set*:

 $ceq = None''$  ( $\lambda$ -. *RBT-set rbt* ∪ *DList-set dxs*) | *Some -* ⇒ *RBT-set* (*DList-Set*.*fold RBT-Set2* .*insert dxs rbt*)) (**is** *?RBT-set-DList-set*) *DList-set dxs* ∪ *RBT-set rbt* =  $(\textit{case ID CCOMPARE('b) of None} \Rightarrow \textit{Code.abort (STR "union DList-set RBT-set:})$  $ccompare = None''$  ( $\lambda$ -. *RBT-set rbt* ∪ *DList-set dxs*) | *Some -* ⇒ *case ID CEQ*( $b$ ) *of None*  $\Rightarrow$  *Code.abort* (*STR*  $''$ *union DList-set RBT-set*:  $ceq = None'$ <sup>''</sup>) ( $\lambda$ -. *RBT-set rbt* ∪ *DList-set dxs*) | *Some -* ⇒ *RBT-set* (*DList-Set*.*fold RBT-Set2* .*insert dxs rbt*)) (**is** *?DList-set-RBT-set*) *DList-set dxs1* ∪ *DList-set dxs2* =  $(\text{case ID } \text{CEQ}(\text{'c}) \text{ of None} \Rightarrow \text{Code.}$ *abort*  $(\text{STR } \text{''union }\text{DList-set}\text{ DList-set}: \text{ceq})$  $= None'') (\lambda - DList-set dxs1 \cup DList-set dxs2)$ | *Some -* ⇒ *DList-set* (*DList-Set*.*union dxs1 dxs2* )) (**is** *?DList-set-DList-set*)  $Set$ -Monad  $zs$  ∪ RBT-set rbt2 =  $(\textit{case ID CCOMPARE('a) of None} \Rightarrow \textit{Code.abort (STR "union Set-Monad RBT-set:})$  $ccompare = None'' \ (\lambda - Set\text{-}Monad \text{zs} \cup RBT\text{-}set \text{rbt2})$ | *Some -* ⇒ *RBT-set* (*fold RBT-Set2* .*insert zs rbt2* )) (**is** *?Set-Monad-RBT-set*)  $RBT-set rbt1 \cup Set-Monad zs =$  $(\text{case ID } CCOMPARE('a) \text{ of None} \Rightarrow Codeabort (STR "union RBT-set Set-Monad:$  $ccompare = None''$  ( $\lambda$ -. *RBT-set rbt1* ∪ *Set-Monad zs*) | *Some*  $\rightarrow$  *RBT-set* (*fold RBT-Set2.insert zs rbt1*)) (**is** *?RBT-set-Set-Monad*)  $Set$ -Monad ws ∪ *DList-set dxs2* =  $(\text{case ID } \text{CEQ}(\text{'c}) \text{ of None } \Rightarrow \text{Code. abort } (\text{STR } \text{''union Set-Monad DList-set}: \text{ceq})$  $= None'' \ (\lambda - Set\hspace{-0.05cm} - Monad\hspace{-0.05cm} w \cup DList\hspace{-0.05cm} - set\hspace{-0.05cm} dx \hspace{-0.05cm} - dz)$  $Some \rightarrow DList-set (fold DList-Set.insert ws dxs2)$  (**is** *?Set-Monad-DList-set*) *DList-set dxs1* ∪ *Set-Monad ws* =  $(\text{case ID } \text{CEQ}(\text{'c}) \text{ of None} \Rightarrow \text{Code. abort } (\text{STR } \text{''union DList-set Set-Monad: ceq})$  $= None'') (\lambda$ -. *DList-set dxs1* ∪ *Set-Monad ws*) | *Some -* ⇒ *DList-set* (*fold DList-Set*.*insert ws dxs1* )) (**is** *?DList-set-Set-Monad*) *Set-Monad xs* ∪ *Set-Monad ys* = *Set-Monad* (*xs* @ *ys*)  $Collect-set A \cup B = Collect-set (\lambda x. A x \vee x \in B)$  $B \cup Collect-set A = Collect-set (\lambda x. A x \vee x \in B)$ **and** *Set-union-Complement* [*set-complement-code*]:  $Complement B \cup B' = Complement (B \cap -B')$ *B*<sup> $'$ </sup> ∪ *Complement B* = *Complement* (− *B*<sup> $'$ </sup> ∩ *B*) **proof** − **show** *?RBT-set-RBT-set ?Set-Monad-RBT-set ?RBT-set-Set-Monad* **by**(*auto split*: *option*.*split simp add*: *RBT-set-def*) **show** *?RBT-set-DList-set ?DList-set-RBT-set*

**by**(*auto split*: *option*.*split simp add*: *RBT-set-def DList-set-def DList-Set*.*fold-def DList-Set*.*member-def List*.*member-def dest*: *equal*.*equal-eq*[*OF ID-ceq*])

**show** *?DList-set-Set-Monad ?Set-Monad-DList-set* **by**(*auto split*: *option*.*split simp add*: *DList-set-def DList-Set*.*member-fold-insert*) **show** *?DList-set-DList-set* **by**(*auto split*: *option*.*split simp add*: *DList-set-def DList-Set*.*member-union*) **qed**(*auto*) **lemma** *Set-inter-code* [*code*]:  $fixes$   $rbt1$   $rbt2$   $::$   $'a$   $::$   $compare$   $set-rbt$ and  $rbt :: 'b :: \{ccompare, \, ceq\} \, set-rbt$ and  $dxs :: 'b \; set\text{-}dlist$ and *dxs1* dxs2 :: 'c :: ceq set-dlist and *xs1 xs2* :: 'c list **shows** *Collect-set*  $A'' \cap J = Collect-set (\lambda x. A'' x \wedge x \in J)$  (**is** *?collect1*)  $J \cap Collect-set A'' = Collect-set (\lambda x. A'' x \wedge x \in J)$  (**is**  $?collect2)$  $Set\text{-}Monad xs'' \cap I = Set\text{-}Monad (filter (\lambda x. x \in I) xs'')$  (is  $?monad1$ )  $I \cap Set\text{-}Monad xs'' = Set\text{-}Monad (filter (\lambda x. x \in I) xs'')$  (is  $?monad2$ ) *DList-set dxs1*  $\cap$  *H* =  $(\text{case ID } \text{CEQ}(\text{'c}) \text{ of None} \Rightarrow \text{Code. abort } (\text{STR } \text{''inter}\text{ DList-set1}: \text{ceq = None'})$ 

(λ*-*. *DList-set dxs1* ∩ *H*) | *Some eq*  $\Rightarrow$  *DList-set* (*DList-Set.filter* ( $\lambda x$ . *x*  $\in$  *H*) *dxs1*)) (**is** *?dlist1* )

 $H \cap DList-set$  *dxs2* =

 $(\text{case ID } \text{CEQ}(\text{'c}) \text{ of None} \Rightarrow \text{Code. abort } (\text{STR } \text{''inter}\text{DList-set2}: \text{ceq = None'})$ (λ*-*. *H* ∩ *DList-set dxs2* )

| Some eq 
$$
\Rightarrow
$$
 DList-set (DList-Set.filter ( $\lambda x. x \in H$ ) dxs2)) (is  
?dlist2)

 $RBT-set rbt1 \cap G =$  $(\text{case ID } CCOMPARE('a) \text{ of None} \Rightarrow Code.about (STR "inter RBT-set1: comm$  $pare = None'') (\lambda - RBT-set rbt1 \cap G)$ | *Some*  $\rightarrow$  *RBT-set* (*RBT-Set2*.*filter* ( $\lambda x$ . *x*  $\in$  *G*) *rbt1*)) (**is** *?rbt1* )  $G \cap RBT\text{-}set \; rbt2 =$  $(\text{case ID } CCOMPARE('a) \text{ of None} \Rightarrow Code.about (STR "inter RBT-set2: comm$  $pare = None'') (\lambda - G \cap RBT-set rbt2)$ | *Some*  $\rightarrow$  *RBT-set* (*RBT-Set2.filter* ( $\lambda x$ *.*  $x \in G$ ) *rbt2*)) (**is** *?rbt2* ) **and** *Set-inter-Complement* [*set-complement-code*]: *Complement*  $B'' \cap Complement B''' = Complement (B'' \cup B''')$  (**is** ?complement) **and**  $Set$ -Monad  $xs \cap RBT\text{-}set$   $rbt1 =$ 

 $(\text{case ID } CCOMPARE('a) \text{ of None } \Rightarrow Code.about (STR 'inter Set-Monad')$  $RBT\text{-}set: \text{compare} = \text{None''}$  ( $\lambda$ -.  $RBT\text{-}set \text{rbt1} \cap \text{Set}\text{-} \text{Monad} \text{xs}$ )

| *Some -* ⇒ *RBT-set* (*RBT-Set2* .*inter-list rbt1 xs*)) (**is** *?monad-rbt*)

 $Set$ -Monad  $xs' \cap DList$ -set  $dxs2 =$  $(\text{case ID } \text{CEQ}(\text{'c}) \text{ of None} \Rightarrow \text{Code.}$ *abort*  $(\text{STR } \text{'inter Set-} \text{Monad DList-set: } \text{ceq})$  $= None'' \ (\lambda - Set\hspace{-0.05cm}- \hspace{-0.05cm} *Met-Monad* \ xs' \cap \textit{DList-set} \ dxs2)$ | *Some eq* ⇒ *DList-set* (*DList-Set*.*filter* (*equal-base*.*list-member eq*  $(xs')$   $dxs2)$ ) (**is** ?monad-dlist)  $Set$ -Monad xs1 ∩  $Set$ -Monad xs2 =  $(\text{case ID } \text{CEQ}(\text{'c}) \text{ of None} \Rightarrow \text{Code.}\text{abort } (\text{STR } \text{'inter Set-Monad Set-Monad: ceq})$  $= None'') (\lambda - Set-Monad xs1 \cap Set-Monad xs2)$ | *Some eq* ⇒ *Set-Monad* (*filter* (*equal-base*.*list-member eq xs2* ) *xs1* )) (**is** *?monad*) *DList-set dxs*  $\cap$  *RBT-set rbt* =  $(\textit{case ID CCOMPARE('b) of None} \Rightarrow \textit{Code.abort (STR 'inter DList-set RBT-set:}$  $ccompare = None'') (\lambda - DList-set dx \cap RBT-set rbt)$ | *Some -* ⇒ *case ID CEQ*( $b$ ) *of None*  $\Rightarrow$  *Code.abort* (*STR* "*inter DList-set RBT-set: ceq*  $= None''$  ( $\lambda$ -. *DList-set dxs*  $\cap$  *RBT-set rbt*) | *Some -* ⇒ *RBT-set* (*RBT-Set2* .*inter-list rbt* (*list-of-dlist dxs*))) (**is** *?dlist-rbt*) *DList-set dxs1* ∩ *DList-set dxs2* =  $(\text{case ID } \text{CEQ}(\text{'c}) \text{ of None } \Rightarrow \text{Code. abort } (\text{STR } \text{'inter DList-set } \text{DList-set: } \text{ceq})$  $= None'' \ (\lambda - \text{DList-set} \ dxs1 \ \cap \text{DList-set} \ dxs2)$ | *Some -* ⇒ *DList-set* (*DList-Set*.*filter* (*DList-Set*.*member dxs2* ) *dxs1* )) (**is** *?dlist*)  $DList-set$   $dxs1 \cap Set\text{-}Monad$   $xs' =$  $(\text{case ID } \text{CEQ}('c) \text{ of None} \Rightarrow \text{Code.}$ *abort*  $(STR$  "inter DList-set Set-Monad: *ceq*  $= None'') (\lambda - DList-set dxs1 \cap Set-Monad xs')$ | *Some eq* ⇒ *DList-set* (*DList-Set*.*filter* (*equal-base*.*list-member eq*  $(xs')$   $dxs1)$  (**is** *?dlist-monad*)  $RBT-set rbt1 \cap RBT-set rbt2 =$  $(\text{case ID } CCOMPARE('a) \text{ of None} \Rightarrow Codeabort (STR "inter RBT-set RBT-set:$  $ccompare = None'') (\lambda - RBT-set rbt1 \cap RBT-set rbt2)$ | *Some -* ⇒ *RBT-set* (*RBT-Set2* .*inter rbt1 rbt2* )) (**is** *?rbt-rbt*) *RBT-set rbt* ∩ *DList-set dxs* =  $(\text{case ID } CCOMPARE('b) \text{ of } None \Rightarrow Code. abort (STR "inter RBT-set DList-set:$  $ccompare = None'') (\lambda - RBT-set \r{b} \cap DList-set \r{d} x s)$ | *Some -* ⇒ *case ID CEQ*( $b$ ) *of None*  $\Rightarrow$  *Code.abort* (*STR "inter RBT-set DList-set: ceq*  $= None'' \ (\lambda - RBT-set \ rbt \cap DList-set \ dxs)$ | *Some -* ⇒ *RBT-set* (*RBT-Set2* .*inter-list rbt* (*list-of-dlist dxs*))) (**is** *?rbt-dlist*)  $RBT\text{-}set\;rbt1\;\cap\;Set\text{-}Monad\;xs=$  $(\text{case ID } CCOMPARE('a) \text{ of None} \Rightarrow Codeabort (STR "inter RBT-set Set-Monad:$  $ccompare = None''$  ( $\lambda$ -. *RBT-set rbt1* ∩ *Set-Monad xs*) |  $Some \rightarrow RBT-set (RBT-Set2. inter-list rbt1 xs)$  (**is**  $?rbt-monad$ ) **proof** − **show** *?rbt-rbt ?rbt1 ?rbt2 ?rbt-dlist ?rbt-monad ?dlist-rbt ?monad-rbt*

**by**(*auto simp add*: *RBT-set-def DList-set-def DList-Set*.*member-def List*.*member-def dest*: *equal*.*equal-eq*[*OF ID-ceq*] *split*: *option*.*split*)

**show** *?dlist ?dlist1 ?dlist2 ?dlist-monad ?monad-dlist ?monad ?monad1 ?monad2 ?collect1 ?collect2 ?complement*

**by**(*auto simp add*: *DList-set-def List*.*member-def dest*!: *Collection-Eq*.*ID-ceq split*: *option*.*splits*)

**qed**

**lemma** *Set-bind-code* [*code*]:

 $fixes$   $dxs :: 'a :: ceq set-dlist$ and *rbt* :: 'b :: *ccompare set-rbt* shows *Set.bind* (*Set-Monad xs*)  $f = fold$  ( $(\cup) \circ f$ ) *xs* (*Set-Monad*  $[]$ ) (**is** *?Set-Monad*) *Set.bind* (*DList-set dxs*)  $f' =$  $(\text{case ID } \text{CEQ}(\text{'a}) \text{ of None } \Rightarrow \text{Code.abort } (\text{STR } \text{'bind DList-set}: \text{ ceq = None'})$  $(\lambda - \mathcal{S}et.\mathit{bind}(\textit{DList-set} \textit{dxs}) f')$  $\mid$  *Some*  $\cdot \Rightarrow$  *DList-Set.fold* (*union*  $\circ$  *f*') *dxs* {}) (**is** *?DList*) *Set.bind*  $(RBT-set rbt) f'' =$  $(\text{case ID } CCOMPARE('b) \text{ of } None \Rightarrow Codeabort (STR "bind RBT-set: \text{compare})$  $=$  *None*" $(\lambda$ -. *Set.bind* (*RBT-set rbt*)  $f''$ |  $Some \rightarrow RBT-Set2-fold (union \circ f'') rbt \{\})$  (is  $?RBT$ ) **proof** − **show** *?Set-Monad* **by**(*simp add*: *set-bind-conv-fold*)

**show** *?DList* **by**(*auto simp add*: *DList-set-def DList-Set*.*member-def List*.*member-def List*.*member-def* [*abs-def* ] *set-bind-conv-fold DList-Set*.*fold-def split*: *option*.*split dest*: *equal*.*equal-eq*[*OF ID-ceq*] *ID-ceq*)

**show** *?RBT* **by**(*clarsimp split*: *option*.*split simp add*: *RBT-set-def RBT-Set2* .*fold-conv-fold-keys RBT-Set2* .*member-conv-keys set-bind-conv-fold*) **qed**

**lemma** *UNIV-code* [*code*]:  $UNIV = -$  {} **by**(*simp*)

**lift-definition** *inf-sls* :: <sup>0</sup>*a* :: *lattice semilattice-set* **is** *inf* **by** *unfold-locales*

**lemma** *Inf-fin-code* [*code*]: *Inf-fin A* = *set-fold1 inf-sls A* **by** *transfer*(*simp add*: *Inf-fin-def*)

**lift-definition** *sup-sls* ::  $'a$  :: *lattice semilattice-set* **is** *sup* **by** *unfold-locales* 

**lemma** *Sup-fin-code* [*code*]: *Sup-fin A* = *set-fold1 sup-sls A* **by** *transfer*(*simp add*: *Sup-fin-def*)

**lift-definition**  $inf\text{-}cfi$  ::  $(a::lattice, 'a)$   $comp\text{-}fun\text{-}idem$  **is**  $inj$ **by**(*rule comp-fun-idem-inf*)

### **lemma** *Inf-code*:

 $f$ **ixes**  $A :: 'a :: complete-lattice set$  **shows** *Inf A* = (*if finite A then set-fold-cfi inf-cfi top A else Code.abort* (*STR*  $''Inf$ :  $\text{infinite''}(\lambda - \text{Inf } A)$ 

**by** *transfer*(*simp add*: *Inf-fold-inf*)

 $\textbf{lift-definition } supp\text{-}cfi :: ('a :: lattice, 'a) \text{ } comp\text{-}fun\text{-}idem \text{ is } sup$ **by**(*rule comp-fun-idem-sup*)

**lemma** *Sup-code*:

 $f$ **ixes**  $A :: 'a :: complete-lattice set$  **shows**  $Sup A = (if finite A then set-fold-cf is up-cf is both A else. Code. abort (STR "Sup: E. 1)$  $infinite''$ ) ( $\lambda$ -. *Sup A*)) **by** *transfer*(*simp add*: *Sup-fold-sup*)

**lemmas** *Inter-code*  $[code] = Inf-code[where$   $?$ <sup>*/a*</sup> = - :: *type set*] **lemmas** *Union-code*  $[code] = Sup-code[\textbf{where } ?'a = -::type set]$ **lemmas** *Predicate-Inf-code* [*code*] = *Inf-code*[**where** *?* <sup>0</sup>*a* = *-* :: *type Predicate*.*pred*] **lemmas** *Predicate-Sup-code* [*code*] = *Sup-code*[**where** *?* <sup>0</sup>*a* = *-* :: *type Predicate*.*pred*] **lemmas**  $Inf\text{-}fun\text{-}code$   $[code] = Inf\text{-}code[where$   $?^\prime a = -::\text{type} \Rightarrow -::\text{complete-lattice}]$ **lemmas**  $Sup-fun-code[code] = Sup-code[\textbf{where } ?'a = -::type \Rightarrow -::complete-lattice]$ 

**lift-definition**  $min\text{-}sls :: 'a :: linorder semilattice\text{-}set$  **is**  $min\text{ by }unfold\text{-}locales$ 

**lemma** *Min-code* [*code*]: *Min A* = *set-fold1 min-sls A* **by** *transfer*(*simp add*: *Min-def*)

**lift-definition** *max-sls* :: <sup>0</sup>*a* :: *linorder semilattice-set* **is** *max* **by** *unfold-locales*

**lemma** *Max-code* [*code*]: *Max A* = *set-fold1 max-sls A* **by** *transfer*(*simp add*: *Max-def*)

We do not implement *Ball*, *Bex*, and *sorted-list-of-set* for *Collect-set* using  $CENUM('a)$ , because it should already have been converted to an explicit list of elements if that is possible.

**lemma** *Ball-code* [*code*]: fixes  $rbt :: 'a :: ccompare set-rbt$ **and**  $dx$ s :: 'b :: *ceq set-dlist* **shows** *Ball* (*Set-Monad xs*) *P* = *list-all P xs Ball* (*DList-set dxs*)  $P' =$  $(\text{case ID } \text{CEQ}(\text{'}b) \text{ of None} \Rightarrow \text{Code.abort } (\text{STR } \text{''Ball DList-set}: \text{ } \text{ceq = None'})$  $(\lambda -$ . *Ball* (*DList-set dxs*)  $P'$ )  $\vert$  *Some* -  $\Rightarrow$  *DList-Set.dlist-all P' dxs*) *Ball*  $(RBT-set rbt)$   $P'' =$  $(\text{case ID } CCOMPARE('a) \text{ of None} \Rightarrow Codeabort (STR "Ball RBT-set: \text{{}.} \text{1}$  $=$  *None*" $(\lambda$ -. *Ball* (*RBT-set rbt*) *P*"  $\mid$  *Some* -  $\Rightarrow$  *RBT-Set2.all P'' rbt*) **by**(*simp-all add*: *DList-set-def RBT-set-def list-all-iff dlist-all-conv-member RBT-Set2* .*all-conv-all-member split*: *option*.*splits*)

**lemma** *Bex-code* [*code*]: fixes  $rbt :: 'a :: ccompare set-rbt$ and  $dxs :: 'b :: c$ eq set-dlist **shows** 

 $Bex$  (*Set-Monad xs*)  $P =$  *list-ex P xs Bex* (*DList-set dxs*)  $P' =$  $(\text{case ID } \text{CEQ}(\text{'}b) \text{ of None} \Rightarrow \text{Code. abort } (\text{STR } \text{''Ber }\text{DList-set}: \text{ } \text{ceq = None'})$  $(\lambda -$ *. Bex* (*DList-set dxs*)  $P'$ )  $\frac{1}{2}$  *Some* -  $\Rightarrow$  *DList-Set.dlist-ex P' dxs*) *Bex* (*RBT-set rbt*)  $P'' =$  $(\text{case ID } CCOMPARE('a) \text{ of None} \Rightarrow Codeabort (STR "Bex RBT-set: \text{compare})$  $=$  *None*" $(\lambda - \text{Ber (RBT-set }rbt) P'')$  $| Some - \Rightarrow RBT-Set2.ex P'' rbt|$ **by**(*simp-all add*: *DList-set-def RBT-set-def list-ex-iff dlist-ex-conv-member RBT-Set2* .*ex-conv-ex-member split*: *option*.*splits*) **lemma** *csorted-list-of-set-code* [*code*]:  $fixes$   $rbt$   $::$   $'a$   $::$   $ccompare$   $set-rbt$ and  $dxs :: 'b :: \{ccompare, ceq\} set-dlist$ **and**  $xs :: 'a :: ccompare$  *list* **shows** *csorted-list-of-set* (*RBT-set rbt*) =  $(\textit{case ID CCOMPARE('a) of None} \Rightarrow \textit{Code.abort (STR ''csorted-list-of-set RBT-set:}$  $ccompare = None''$  ( $\lambda$ -.  $csorted-list-of-set (RBT-set rbt)$ ) |  $Some \rightarrow RBT-Set2\,keys\,rbt$ *csorted-list-of-set* (*DList-set dxs*) =  $(\text{case ID } \text{CEQ}(\text{'}b) \text{ of None} \Rightarrow \text{Code}.\text{abort } (\text{STR } \text{''} \text{cosorted-list-of-set DList-set}: \text{ceq})$  $= None'') (\lambda - \text{isorted-list-of-set} (DList-set dx))$ | *Some -* ⇒ *case ID CCOMPARE*( $b$ ) *of None*  $\Rightarrow$  *Code.abort* (*STR* "csorted-list-of-set  $DList-set: *compare* = None'') (\lambda-. *sorted-list-of-set* (DList-set dxs))$ | *Some*  $c \Rightarrow$  *ord.quicksort* (*lt-of-comp c*) (*list-of-dlist dxs*)) *csorted-list-of-set* (*Set-Monad xs*) =  $(\textit{case ID CCOMPARE('a) of None} \Rightarrow Code. abort (STR "csorted-list-of-set Set-Monad:$  $ccompare = None'') (\lambda$ -.  $cosreted-list-of-set (Set-Monad xs))$ | *Some c* ⇒ *ord*.*remdups-sorted* (*lt-of-comp c*) (*ord*.*quicksort* (*lt-of-comp c*) *xs*)) **by**(*auto split*: *option*.*split simp add*: *RBT-set-def DList-set-def DList-Set*.*Collect-member member-conv-keys sorted-RBT-Set-keys linorder* .*sorted-list-of-set-sort-remdups*[*OF ID-ccompare*] *linorder*.*quicksort-conv-sort*[*OF ID-ccompare*] *distinct-remdups-id distinct-list-of-dlist linorder* .*remdups-sorted-conv-remdups*[*OF ID-ccompare*] *linorder*.*sorted-sort*[*OF ID-ccompare*] *linorder*.*sort-remdups*[*OF ID-ccompare*] *csorted-list-of-set-def*) **lemma** *cless-set-code* [*code*]:  $fixes$   $rbt$   $rbt' :: 'a :: ccompare$   $set-rbt$ and *rbt1 rbt2* :: 'b :: *cproper-interval set-rbt* **and** *A B* :: '*a set* and  $A'B' :: 'b \text{ set shows}$  $\textit{cless-set}~A~B \longleftrightarrow$  $(\text{case ID } CCOMPARE('a) \text{ of None} \Rightarrow Code.about (STR "class-set: \text{compare} =$  $None''$  $(\lambda$ -. *cless-set A B*) | *Some c* ⇒ *if finite A* ∧ *finite B then ord*.*lexordp* (λ*x y*. *lt-of-comp c y x*) (*csorted-list-of-set*

*A*) (*csorted-list-of-set B*)

*else Code.abort* (*STR* "*cless-set: infinite set*") ( $\lambda$ -. *cless-set A B*)) (**is** *?fin-fin*) **and** *cless-set-Complement2* [*set-complement-code*]: *cless-set A*<sup>0</sup> (*Complement B* <sup>0</sup> ) ←→  $(\text{case ID } CCOMPARE('b) \text{ of None} \Rightarrow Code.about (STR "class-set Complement2$ : *ccompare* = *None* <sup>00</sup>) (λ*-*. *cless-set A*<sup>0</sup> (*Complement B* <sup>0</sup> )) | *Some c* ⇒ *if finite*  $A' \wedge \text{finite } B'$  *then*  $\text{finite} \left( \text{UNIV} :: 'b \text{ set} \right) \longrightarrow$ *proper-intrvl*.*set-less-aux-Compl* (*lt-of-comp c*) *cproper-interval None* (*csorted-list-of-set A*<sup> $\prime$ </sup> (*csorted-list-of-set B*<sup> $\prime$ </sup>) *else Code.abort* (*STR* "*cless-set Complement2*: *infinite set*") (λ-. *cless-set A'*  $(Complement B'))$ (**is** *?fin-Compl-fin*) **and** *cless-set-Complement1* [*set-complement-code*]:  $\textit{cless-set}$  (*Complement A'*)  $B' \longleftrightarrow$  $(\text{case ID } CCOMPARE('b) \text{ of None} \Rightarrow Code.about (STR "class-set Complement1$ : *ccompare* = *None* <sup>00</sup>) (λ*-*. *cless-set* (*Complement A*<sup>0</sup> ) *B* 0 ) | *Some c* ⇒ *if finite*  $A' \wedge \text{finite } B'$  then  $\textit{finite}$  ( $\textit{UNIV} :: \textit{'b} \textit{set}$ ) ∧ *proper-intrvl*.*Compl-set-less-aux* (*lt-of-comp c*) *cproper-interval None* (*csorted-list-of-set A*<sup> $\prime$ </sup>) (*csorted-list-of-set B*<sup> $\prime$ </sup>) *else Code.abort* (*STR*  $''$ *cless-set Complement1*: *infinite set* $'$ ) ( $\lambda$ -. *cless-set*  $(Complement A' | B')$ (**is** *?Compl-fin-fin*) **and** *cless-set-Complement12* [*set-complement-code*]: *cless-set* (*Complement A*) (*Complement B*) ←→  $(\text{case ID } CCOMPARE('a) \text{ of None } \Rightarrow Code.about (STR "class-set Complement$ *Complement*: *ccompare* = *None* <sup>00</sup>) (λ*-*. *cless-set* (*Complement A*) (*Complement B*))  $\mid$  *Some* -  $\Rightarrow$  *cless B A*) (**is** *?Compl-Compl*) **and**  $\textit{class-set}$  (*RBT-set rbt*) (*RBT-set rbt*<sup>'</sup>)  $\longleftrightarrow$  $(\text{case ID } CCOMPARE('a) \text{ of None } \Rightarrow Codeabort (STR "class-set RBT-set$ *RBT-set*: *ccompare* = *None* <sup>00</sup>) (λ*-*. *cless-set* (*RBT-set rbt*) (*RBT-set rbt* <sup>0</sup> )) | *Some c*  $\Rightarrow$  *ord.lexord-fusion* ( $\lambda x$  *y. lt-of-comp c y x) rbt-keys-generator*  $rbt\text{-}keys\text{-}generator (RBT\text{-}Set2\text{-}init\;rbt) (RBT\text{-}Set2\text{-}init\;rbt')$ (**is** *?rbt-rbt*) **and** *cless-set-rbt-Complement2* [*set-complement-code*]: *cless-set* (*RBT-set rbt1* ) (*Complement* (*RBT-set rbt2* )) ←→  $(\textit{case ID CCOMPARE('b) of None} \Rightarrow Code. abort (STR "class-set RBT-set (Complement$  $RBT-set$ : *ccompare* = *None*") ( $\lambda$ -. *cless-set* (*RBT-set rbt1*) (*Complement* (*RBT-set rbt2* ))) | *Some c* ⇒  $\text{finite} \, ( \, \text{UNIV} \, :: \, 'b \, \text{set} ) \longrightarrow$ *proper-intrvl*.*set-less-aux-Compl-fusion* (*lt-of-comp c*) *cproper-interval rbt-keys-generator rbt-keys-generator None* (*RBT-Set2* .*init rbt1* ) (*RBT-Set2* .*init rbt2* )) (**is** *?rbt-Compl*) **and** *cless-set-rbt-Complement1* [*set-complement-code*]:

 $\text{ } \leq$  (*Complement* (*RBT-set rbt1*)) (*RBT-set rbt2*)  $\longleftrightarrow$  $(\text{case ID } CCOMPARE('b) \text{ of None} \Rightarrow Code.about (STR "cless-set (Complement))$  $RBT-set$ *, RBT-set*:  $ccompare = None'')$  ( $\lambda$ -. *cless-set* ( $Complement$  ( $RBT-set$ *rbt1*)) (*RBT-set rbt2* )) | *Some c* ⇒  $\textit{finite}$  (*UNIV* ::  $\textit{'b}$  set) ∧ *proper-intrvl*.*Compl-set-less-aux-fusion* (*lt-of-comp c*) *cproper-interval rbt-keys-generator rbt-keys-generator None* (*RBT-Set2* .*init rbt1* ) (*RBT-Set2* .*init rbt2* )) (**is** *?Compl-rbt*) **proof** − **note** [*split*] = *option*.*split csorted-list-of-set-split* and  $|\textit{simp}| =$ *le-of-comp-of-ords-linorder* [*OF ID-ccompare*] *lt-of-comp-of-ords finite-subset*[*OF subset-UNIV* ] *ccompare-set-def ID-Some ord*.*lexord-fusion-def proper-intrvl*.*Compl-set-less-aux-fusion-def proper-intrvl*.*set-less-aux-Compl-fusion-def unfoldr-rbt-keys-generator RBT-set-def sorted-RBT-Set-keys member-conv-keys linorder*.*set-less-finite-iff* [*OF ID-ccompare*] *linorder*.*set-less-aux-code*[*OF ID-ccompare*, *symmetric*] *linorder*.*Compl-set-less-Compl*[*OF ID-ccompare*] *linorder*.*infinite-set-less-Complement*[*OF ID-ccompare*] *linorder*.*infinite-Complement-set-less*[*OF ID-ccompare*] *linorder-proper-interval*.*set-less-aux-Compl2-conv-set-less-aux-Compl*[*OF ID-ccompare-interval*, *symmetric*] *linorder-proper-interval*.*Compl1-set-less-aux-conv-Compl-set-less-aux*[*OF ID-ccompare-interval*, *symmetric*]

**show** *?Compl-Compl* **by** *simp* **show** *?rbt-rbt* **by** *auto* **show** *?rbt-Compl* **by**(*cases finite* (*UNIV* :: 'b set)) auto **show** ?Compl-rbt **by**(cases finite (UNIV :: 'b set)) auto **show** *?fin-fin* **by** *auto* show  $?fin$ -Compl-fin by(cases finite (UNIV :: 'b set), auto) **show** *?Compl-fin-fin* **by**(*cases finite* (*UNIV* :: 'b set)) auto **qed**

**lemma** *le-of-comp-set-less-eq*:

*le-of-comp* (*comp-of-ords* (*ord*.*set-less-eq le*) (*ord*.*set-less le*)) = *ord*.*set-less-eq le* **by** (*rule le-of-comp-of-ords-gen*, *simp add*: *ord*.*set-less-def*)

**lemma** *cless-eq-set-code* [*code*]:

 $\textbf{fixes } \textit{rbt } \textit{rbt}' :: 'a :: \textit{ccompare set-rbt}$ and *rbt1 rbt2* :: 'b :: *cproper-interval set-rbt* **and** *A B* :: '*a set* and  $A'B' :: 'b \text{ set shows}$ 

 $\textit{cless-eq-set}~A~B \longleftrightarrow$  $(\text{case ID } CCOMPARE('a) \text{ of None} \Rightarrow Code.about (STR "cless-eq-set: compare$ = *None* <sup>00</sup>) (λ*-*. *cless-eq-set A B*) | *Some*  $c \Rightarrow$ *if finite A* ∧ *finite B then ord*.*lexordp-eq* (λ*x y*. *lt-of-comp c y x*) (*csorted-list-of-set A*) (*csorted-list-of-set B*) *else Code.abort* (*STR* "*cless-eq-set: infinite set*") ( $\lambda$ -. *cless-eq-set A B*)) (**is** *?fin-fin*) **and** *cless-eq-set-Complement2* [*set-complement-code*]:  $\textit{cless-eq-set}~A' \text{ (Complement } B' \rightarrow$  $(\text{case ID } CCOMPARE('b) \text{ of None} \Rightarrow Code.about (STR "cless-eq-set Complex-{\text{6}})$ *ment2*: *ccompare* = *None*") ( $\lambda$ -. *cless-eq-set A'* (*Complement B'*)) | *Some c* ⇒ *if finite*  $A' \wedge \text{finite } B'$  *then*  $\text{finite} \left( \text{UNIV} :: 'b \text{ set} \right) \longrightarrow$ *proper-intrvl*.*set-less-eq-aux-Compl* (*lt-of-comp c*) *cproper-interval None*  $(csorted-list-of-set A') (csorted-list-of-set B')$ *else Code.abort* (*STR* "*cless-eq-set Complement2*: *infinite set*") ( $\lambda$ -. *cless-eq-set*  $A'$  (*Complement B'*))) (**is** *?fin-Compl-fin*) **and** *cless-eq-set-Complement1* [*set-complement-code*]:  $\textit{cless-eq-set}$  (*Complement A'*)  $B' \longleftrightarrow$  $(\text{case ID } CCOMPARE('b) \text{ of None} \Rightarrow Code.about (STR 'cless-eq-set Complex)$ *ment1*: *ccompare* = *None*") ( $\lambda$ -. *cless-eq-set* (*Complement A*') *B*') | *Some c* ⇒ *if finite*  $A' \wedge \text{finite } B'$  *then*  $\textit{finite}$  (*UNIV* ::  $\textit{'b}$  set) ∧ *proper-intrvl*.*Compl-set-less-eq-aux* (*lt-of-comp c*) *cproper-interval None* (*csorted-list-of-set A*<sup> $\prime$ </sup> (*csorted-list-of-set B*<sup> $\prime$ </sup>) *else Code.abort* (*STR* "*cless-eq-set Complement1*: *infinite set*") ( $\lambda$ -. *cless-eq-set*  $(Complement A' | B')$ (**is** *?Compl-fin-fin*) **and** *cless-eq-set-Complement12* [*set-complement-code*]: *cless-eq-set* (*Complement A*) (*Complement B*) ←→  $(\text{case ID } CCOMPARE('a) \text{ of } None \Rightarrow Codeabort (STR "class-eq-set Complement)$ *Complement: ccompare* = *None*") ( $\lambda$ -. *cless-eq* (*Complement A*) (*Complement B*)) | *Some*  $c \Rightarrow$  *cless-eq-set B A*) (**is** *?Compl-Compl*)  $\textit{class-eq-set}$  (*RBT-set rbt*) (*RBT-set rbt*<sup> $\prime$ </sup>)  $\longleftrightarrow$  $(\text{case ID } CCOMPARE('a) \text{ of None} \Rightarrow Code.about (STR "class-eq-set RBT-set$ *RBT-set*: *ccompare* = *None* <sup>00</sup>) (λ*-*. *cless-eq-set* (*RBT-set rbt*) (*RBT-set rbt* <sup>0</sup> )) | *Some c* ⇒ *ord*.*lexord-eq-fusion* (λ*x y*. *lt-of-comp c y x*) *rbt-keys-generator*  $rbt\text{-}keys\text{-}generator (RBT\text{-}Set2\text{-}init\;rbt) (RBT\text{-}Set2\text{-}init\;rbt')$ (**is** *?rbt-rbt*) **and** *cless-eq-set-rbt-Complement2* [*set-complement-code*]: *cless-eq-set* (*RBT-set rbt1* ) (*Complement* (*RBT-set rbt2* )) ←→  $(\text{case ID } CCOMPARE('b) \text{ of None} \Rightarrow Code.about (STR "class-eq-set RBT-set$ 

 $(Complement RBT-set): *compare* = *None*'') ( $\lambda$ -*. class-eq-set (RBT-set tot1) (Complement*$ (*RBT-set rbt2* ))) | *Some c* ⇒  $\text{finite} \, ( \, \text{UNIV} \, :: \, 'b \, \text{set} ) \longrightarrow$ *proper-intrvl*.*set-less-eq-aux-Compl-fusion* (*lt-of-comp c*) *cproper-interval rbt-keys-generator rbt-keys-generator None* (*RBT-Set2* .*init rbt1* ) (*RBT-Set2* .*init rbt2* )) (**is** *?rbt-Compl*) **and** *cless-eq-set-rbt-Complement1* [*set-complement-code*]: *cless-eq-set* (*Complement* (*RBT-set rbt1* )) (*RBT-set rbt2* ) ←→  $(\text{case ID } CCOMPARE('b) \text{ of } None \Rightarrow Code. abort (STR "class-eq-set (Complement))$  $RBT-set$ *)*  $RBT-set$ :  $ccompare = None'$ *)* ( $\lambda$ -.  $cless-eq-set$  ( $Complement$  ( $RBT-set$ *rbt1* )) (*RBT-set rbt2* )) | *Some c* ⇒  $\textit{finite}$  (*UNIV* ::  $\textit{'b}$  set) ∧ *proper-intrvl*.*Compl-set-less-eq-aux-fusion* (*lt-of-comp c*) *cproper-interval rbt-keys-generator rbt-keys-generator None* (*RBT-Set2* .*init rbt1* ) (*RBT-Set2* .*init rbt2* )) (**is** *?Compl-rbt*) **proof** − **note** [*split*] = *option*.*split csorted-list-of-set-split* and  $[simp] =$ *le-of-comp-set-less-eq finite-subset*[*OF subset-UNIV* ] *ccompare-set-def ID-Some ord*.*lexord-eq-fusion-def proper-intrvl*.*Compl-set-less-eq-aux-fusion-def proper-intrvl*.*set-less-eq-aux-Compl-fusion-def unfoldr-rbt-keys-generator RBT-set-def sorted-RBT-Set-keys member-conv-keys linorder*.*set-less-eq-finite-iff* [*OF ID-ccompare*] *linorder*.*set-less-eq-aux-code*[*OF ID-ccompare*, *symmetric*] *linorder*.*Compl-set-less-eq-Compl*[*OF ID-ccompare*] *linorder*.*infinite-set-less-eq-Complement*[*OF ID-ccompare*] *linorder*.*infinite-Complement-set-less-eq*[*OF ID-ccompare*] *linorder-proper-interval*.*set-less-eq-aux-Compl2-conv-set-less-eq-aux-Compl*[*OF ID-ccompare-interval*, *symmetric*] *linorder-proper-interval*.*Compl1-set-less-eq-aux-conv-Compl-set-less-eq-aux*[*OF ID-ccompare-interval*, *symmetric*] **show** *?Compl-Compl* **by** *simp* **show** *?rbt-rbt* **by** *auto* **show** *?rbt-Compl* **by**(*cases finite* (*UNIV* :: 'b set)) auto **show** ?Compl-rbt **by**(cases finite (UNIV :: 'b set)) auto **show** *?fin-fin* **by** *auto* show  $?fin-Compl-fin$  by (*cases finite* (*UNIV* ::  $'b$  *set*),  $auto)$ **show** *?Compl-fin-fin* **by**(*cases finite* (*UNIV* :: 'b set)) auto **qed**

**lemma** *cproper-interval-set-Some-Some-code* [*code*]: fixes *rbt1 rbt2* :: 'a :: *cproper-interval set-rbt*
and  $\overline{A}$   $\overline{B}$  :: 'a set **shows** 

 $cproper-interval$  (*Some A*) (*Some B*)  $\longleftrightarrow$  $(\text{case ID } CCOMPARE('a) \text{ of None} \Rightarrow Codeabort (STR "cproper-interval: comm$  $pare = None'' \ (\lambda - cproper-interval (Some A) (Some B))$ | *Some c* ⇒  $finite$  (*UNIV* :: 'a set)  $\land$  proper-intrvl.proper-interval-set-aux (*lt-of-comp c*) *cproper-interval* (*csorted-list-of-set A*) (*csorted-list-of-set B*)) (**is** *?fin-fin*) **and** *cproper-interval-set-Some-Some-Complement* [*set-complement-code*]: *cproper-interval* (*Some A*) (*Some* (*Complement B*)) ←→  $(\text{case ID } CCOMPARE('a) \text{ of None} \Rightarrow Code.about (STR "cproper-interval Com$  $p$ *lement2*:  $ccompare = None'')$  ( $\lambda$ -.  $cproper-interval$  (*Some A*) (*Some* (*Complement B*))) | *Some*  $c \Rightarrow$ *finite* (*UNIV* :: <sup>0</sup>*a set*) ∧ *proper-intrvl*.*proper-interval-set-Compl-aux* (*lt-of-comp c*) *cproper-interval None 0* (*csorted-list-of-set A*) (*csorted-list-of-set B*)) (**is** *?fin-Compl-fin*) **and** *cproper-interval-set-Some-Complement-Some* [*set-complement-code*]: *cproper-interval* (*Some* (*Complement A*)) (*Some B*) ←→  $(\text{case ID } CCOMPARE('a) of None \Rightarrow Code. abort (STR "cproper-interval Complex).$  $ment1: *compare* = None'') (\lambda-. *proper-interval* (Some (Complement A)) (Some$ *B*)) | *Some c* ⇒ *finite* (*UNIV* :: '*a set*) ∧ *proper-intrvl.proper-interval-Compl-set-aux* (*lt-of-comp c*) *cproper-interval None* (*csorted-list-of-set A*) (*csorted-list-of-set B*)) (**is** *?Compl-fin-fin*) **and** *cproper-interval-set-Some-Complement-Some-Complement* [*set-complement-code*]: *cproper-interval* (*Some* (*Complement A*)) (*Some* (*Complement B*)) ←→  $(\text{case ID } CCOMPARE('a) of None \Rightarrow Code. abort (STR "cproper-interval Complex).$ *ment Complement: ccompare* =  $None'$   $(\lambda$ -. *cproper-interval* (*Some* (*Complement* 

*A*)) (*Some* (*Complement B*)))

| *Some -* ⇒ *cproper-interval* (*Some B*) (*Some A*))

(**is** *?Compl-Compl*)

*cproper-interval* (*Some* (*RBT-set rbt1* )) (*Some* (*RBT-set rbt2* )) ←→

 $(\text{case ID } CCOMPARE('a) of None \Rightarrow Code. abort (STR "cproper-interval RBT-set$  $RBT\text{-}set: \textit{compare} = \textit{None\text{''}}\text{)} (\lambda\text{-}. \textit{proper-interval} (\textit{Some} (\textit{RBT\text{-}set } \textit{rbt1})) (\textit{Some}$ (*RBT-set rbt2* )))

| *Some c* ⇒

*finite* (*UNIV* :: <sup>0</sup>*a set*) ∧ *proper-intrvl*.*proper-interval-set-aux-fusion* (*lt-of-comp c*) *cproper-interval rbt-keys-generator rbt-keys-generator* (*RBT-Set2* .*init rbt1* ) (*RBT-Set2* .*init rbt2* ))

(**is** *?rbt-rbt*)

**and** *cproper-interval-set-Some-rbt-Some-Complement* [*set-complement-code*]:

*cproper-interval* (*Some* (*RBT-set rbt1* )) (*Some* (*Complement* (*RBT-set rbt2* )))  $\xrightarrow{ }$ 

 $(\text{case ID } CCOMPARE('a) of None \Rightarrow Code. abort (STR "cproper-interval RBT-set$  $(Complement RBT-set): *compare* = None'$ ) ( $\lambda$ -. *cproper-interval* (*Some* (*RBT-set*  *rbt1* )) (*Some* (*Complement* (*RBT-set rbt2* ))))

| *Some c* ⇒

*finite* (*UNIV* :: '*a set*) ∧ *proper-intrvl.proper-interval-set-Compl-aux-fusion* (*lt-of-comp c*) *cproper-interval rbt-keys-generator rbt-keys-generator None 0* (*RBT-Set2* .*init rbt1* ) (*RBT-Set2* .*init rbt2* ))

(**is** *?rbt-Compl-rbt*)

**and** *cproper-interval-set-Some-Complement-Some-rbt* [*set-complement-code*]: *cproper-interval* (*Some* (*Complement* (*RBT-set rbt1* ))) (*Some* (*RBT-set rbt2* )) ←→

 $(\text{case ID } CCOMPARE('a) of None \Rightarrow Code. abort (STR "cproper-interval (Complement))$  $RBT-set$ *)*  $RBT-set$ :  $ccompare = None'$ *'*) ( $\lambda$ -. *cproper-interval* (*Some* (*Complement* (*RBT-set rbt1* ))) (*Some* (*RBT-set rbt2* )))

| *Some*  $c \Rightarrow$ 

*finite* (*UNIV* :: '*a set*) ∧ *proper-intrvl.proper-interval-Compl-set-aux-fusion* (*lt-of-comp c*) *cproper-interval rbt-keys-generator rbt-keys-generator None* (*RBT-Set2* .*init rbt1* ) (*RBT-Set2* .*init rbt2* ))

(**is** *?Compl-rbt-rbt*)

**proof** −

**note** [*split*] = *option*.*split csorted-list-of-set-split* and  $[simp] =$ *lt-of-comp-of-ords finite-subset*[*OF subset-UNIV* ] *ccompare-set-def ID-Some linorder*.*set-less-finite-iff* [*OF ID-ccompare*] *RBT-set-def sorted-RBT-Set-keys member-conv-keys linorder*.*distinct-entries*[*OF ID-ccompare*] *unfoldr-rbt-keys-generator proper-intrvl*.*proper-interval-set-aux-fusion-def proper-intrvl*.*proper-interval-set-Compl-aux-fusion-def proper-intrvl*.*proper-interval-Compl-set-aux-fusion-def linorder-proper-interval*.*proper-interval-set-aux*[*OF ID-ccompare-interval*] *linorder-proper-interval*.*proper-interval-set-Compl-aux*[*OF ID-ccompare-interval*] *linorder-proper-interval*.*proper-interval-Compl-set-aux*[*OF ID-ccompare-interval*] **and** [*cong*] = *conj-cong*

**show** *?Compl-Compl*

**by**(*clarsimp simp add*: *Complement-cproper-interval-set-Complement simp del*: *cproper-interval-set-Some-Some*)

**show** *?rbt-rbt ?rbt-Compl-rbt ?Compl-rbt-rbt* **by** *auto* **show** *?fin-fin ?fin-Compl-fin ?Compl-fin-fin* **by** *auto* **qed**

#### **context** *ord* **begin**

**fun** *sorted-list-subset* :: ( $'a \Rightarrow 'a \Rightarrow bool$ )  $\Rightarrow 'a$  *list*  $\Rightarrow 'a$  *list*  $\Rightarrow bool$ **where** *sorted-list-subset eq* [] *ys* = *True*  $sorted-list-subset eq (x \# xs)$   $\parallel$  = *False*  $\Rightarrow$  *sorted-list-subset eq*  $(x \# xs)$   $(y \# ys) \longleftrightarrow$ 

#### 3.12. DIFFERENT IMPLEMENTATIONS OF SETS 183

(*if eq x y then sorted-list-subset eq xs ys else*  $x > y \land sorted-list-subset eq (x \# xs) ys)$ 

#### **end**

#### **context** *linorder* **begin**

```
lemma sorted-list-subset-correct:
  \lceil sorted xs; distinct xs; sorted ys; distinct ys \lceil \rceil\implies sorted-list-subset (=) \text{ as } ys \leftrightarrow set \text{ as } \subseteq set \text{ ys}\text{apply}(induct (=) :: 'a \Rightarrow 'a \Rightarrow bool \text{ as } y \text{ is } rule: sorted-list-subset.index)apply(auto 6 2 )
   using order-antisym apply auto
   done
```
**end**

#### **context** *ord* **begin**

**definition** *sorted-list-subset-fusion* ::  $(a \Rightarrow 'a \Rightarrow bool) \Rightarrow ('a, 's1)$  generator  $\Rightarrow$  $('a, 's2) generator \Rightarrow 's1 \Rightarrow 's2 \Rightarrow bool$ **where** *sorted-list-subset-fusion eq g1 g2 s1 s2* = *sorted-list-subset eq* (*list*.*unfoldr g1 s1* ) (*list*.*unfoldr g2 s2* )

```
lemma sorted-list-subset-fusion-code:
 sorted-list-subset-fusion eq g1 g2 s1 s2 =(if list.has-next g1 s1 then
    let(x, s1') = list.next g1 s1in list.has-next g2 s2 ∧ (
       let (y, s2') = list.next g2 s2in if eq x y then sorted-list-subset-fusion eq g1 g2 s1' s2'
         else y < x \land sorted-list-subset-fusion eq g1 g2 s1 s2')else True)
unfolding sorted-list-subset-fusion-def
by(subst (1 2 5 ) list.unfoldr.simps)(simp add: split-beta Let-def)
```
#### **end**

**lemmas** [*code*] = *ord*.*sorted-list-subset-fusion-code*

**lemma** *subset-eq-code* [*code*]: **fixes** *A1 A2* :: <sup>0</sup>*a set* **and** *rbt* :: 'b :: *ccompare set-rbt* and  $rbt1$   $rbt2$  ::  $'d$  :: {*ccompare*, *ceq*}  $set-rbt$ **and**  $dx$ s :: 'c :: ceq set-dlist and  $xs :: 'c$  *list* shows *RBT-set rbt*  $\subseteq$  *B* ←→  $(\text{case ID } CCOMPARE('b) \text{ of None} \Rightarrow Codeabort (STR "subset RBT-set1: comm$  $pare = None'') (\lambda - RBT-set rt \subseteq B)$ 

| *Some*  $\rightarrow$  *list-all-fusion rbt-keys-generator* ( $\lambda x$ ,  $x \in B$ ) (*RBT-Set2* .*init rbt*)) (**is** *?rbt*) *DList-set dxs*  $\subseteq C \longleftrightarrow$  $(\text{case ID } \text{CEQ}(\text{'c}) \text{ of None} \Rightarrow \text{Code.}\text{abort} (\text{STR } \text{''subset.}\text{DList-set1}: \text{ceq = None'})$ (λ*-*. *DList-set dxs* ⊆ *C*) | *Some*  $\rightarrow$  *DList-Set.dlist-all*  $(\lambda x. x \in C)$  *dxs*) (**is** *?dlist*)  $Set\text{-}Monad\ xs \subseteq C \longleftrightarrow list\text{-}all\ (\lambda x.\ x \in C)\ xs \ (\text{is} \ \textit{?Set}\text{-}Monad)$ **and** *Collect-subset-eq-Complement* [*set-complement-code*]: *Collect-set P*  $\subseteq$  *Complement A*  $\leftarrow$  *A*  $\subseteq$  {*x*.  $\neg$  *P x*} (**is** ?*Collect-set-Compl*) **and** *Complement-subset-eq-Complement* [*set-complement-code*]: *Complement A1* ⊆ *Complement A2*  $\leftrightarrow$  *A2* ⊆ *A1* (is ?*Compl*) **and** *RBT-set rbt1* ⊆ *RBT-set rbt2*  $\longleftrightarrow$  $(\textit{case ID CCOMPARE('d) of None} \Rightarrow \textit{Code.abort (STR "subset RBT-set RBT-sett})$  $ccompare = None''$  ( $\lambda$ -. *RBT-set rbt1*  $\subseteq$  *RBT-set rbt2*) | *Some c* ⇒  $(\text{case ID } \text{CEQ}(\text{'d}) \text{ of None} \Rightarrow \text{ord.sorted-list-subset-fusion } (\text{lt-of-comp } c) (\lambda x y c)$ *x y* = *Eq*) *rbt-keys-generator rbt-keys-generator* (*RBT-Set2* .*init rbt1* ) (*RBT-Set2* .*init rbt2* ) | *Some eq* ⇒ *ord*.*sorted-list-subset-fusion* (*lt-of-comp c*) *eq*

*rbt-keys-generator rbt-keys-generator* (*RBT-Set2* .*init rbt1* ) (*RBT-Set2* .*init rbt2* )))

(**is** *?rbt-rbt*)

**proof** −

**show** *?rbt-rbt*

**by** (auto simp add: comparator.eq[OF ID-ccompare<sup>'</sup>| RBT-set-def member-conv-keys *unfoldr-rbt-keys-generator ord*.*sorted-list-subset-fusion-def linorder* .*sorted-list-subset-correct*[*OF ID-ccompare*] *sorted-RBT-Set-keys split*: *option*.*split dest*!: *ID-ceq*[*THEN equal*.*equal-eq*] *del*: *iffI*)

**show** *?rbt*

**by**(*auto simp add*: *RBT-set-def member-conv-keys list-all-fusion-def unfoldr-rbt-keys-generator keys*.*rep-eq list-all-iff split*: *option*.*split*)

**show** *?dlist* **by**(*auto simp add*: *DList-set-def dlist-all-conv-member split*: *option*.*split*)

**show** *?Set-Monad* **by**(*auto simp add*: *list-all-iff split*: *option*.*split*)

**show** *?Collect-set-Compl ?Compl* **by** *auto*

#### **qed**

**lemma** *set-eq-code* [*code*]:  $\textbf{fixes }\textit{rbt1 }\textit{rbt2} :: 'b :: \{ccompare, \textit{ceq}\}\textit{set-rbt }\textbf{shows}$  $set-eq A B \longleftrightarrow A ⊆ B \wedge B ⊆ A$ **and** *set-eq-Complement-Complement* [*set-complement-code*]: *set-eq* (*Complement A*) (*Complement B*) = *set-eq A B* **and**  $set\text{-}eq$   $(RBT\text{-}set\text{-}btt)$   $(RBT\text{-}set\text{-}btt2)$  =  $(\text{case ID } CCOMPARE('b) \text{ of None} \Rightarrow Code. abort (STR "set-eq RBT-set RBT-set:$  $ccompare = None''$  ( $\lambda$ -.  $set\text{-}eq$  ( $RBT\text{-}set$  rbt1) ( $RBT\text{-}set$  rbt2)) | *Some c* ⇒  $(\text{case ID } \text{CEQ}(\text{'}b) \text{ of None} \Rightarrow \text{list-all2-fusion } (\lambda x y. \text{ c } x y = Eq) \text{ rbt-keys-generation}$ 

```
rbt-keys-generator (RBT-Set2 .init rbt1 ) (RBT-Set2 .init rbt2 )
               | Some eq ⇒ list-all2-fusion eq rbt-keys-generator rbt-keys-generator
(RBT-Set2 .init rbt1 ) (RBT-Set2 .init rbt2 )))
 (is ?rbt-rbt)
proof −
 show ?rbt-rbt
     by (auto 4 3 split: option.split simp add: comparator.eq[OF ID-ccompare<sup>'</sup>]
sorted-RBT-Set-keys list-all2-fusion-def unfoldr-rbt-keys-generator RBT-set-conv-keys
set-eq-def list.rel-eq dest!: ID-ceq[THEN equal.equal-eq] intro: linorder.sorted-distinct-set-unique[OF
ID-ccompare])
qed(auto simp add: set-eq-def)
lemma Set-project-code [code]:
  Set.filter P A = A ∩ Collect-set P
by(auto simp add: Set.filter-def)
lemma Set-image-code [code]:
 fixes dx :: 'a :: ceq set-dlist
  and rbt :: 'b :: ccompare set-rbt shows
  image f (Set-Monad xs) = Set-Monad (map f xs)
  image f (Collect-set A) = Code.abort (STR "image Collect-set") (\lambda-. image f
(Collect-set A))
 and image-Complement-Complement [set-complement-code]:
  image f (Complement (Complement B)) = image f B
 and
 image g (DList-set dxs) =
  (\text{case ID } \text{CEQ}(\text{'a}) \text{ of None} \Rightarrow \text{Code } \text{abort } (\text{STR } \text{'image }\text{DList-set}: \text{ceq = None'})(λ-. image g (DList-set dxs))
               | Some \rightarrow DList-Set.fold (insert \circ q) dxs \}(is ?dlist)
  image h (RBT-set rbt) =(\text{case ID } CCOMPARE('b) \text{ of None} \Rightarrow Code.about (STR 'image RBT-set: comm-pare = None'') (\lambda-. image h (RBT-set rbt))| Some \rightarrow RBT-Set2.fold (insert \circ h) rbt \{\})(is ?rbt)
proof −
  {\bf f} fix xs have fold (insert \circ q) xs {\bf f} = q ' set xs
     by(induct xs rule: rev-induct) simp-all }
 thus ?dlist
    by(simp add: DList-set-def DList-Set.fold-def DList-Set.Collect-member split:
option.split)
  { fix xs have fold (insert ◦ h) xs {} = h ' set xs
     by(induct xs rule: rev-induct) simp-all }
 thus ?rbt by(auto simp add: RBT-set-def fold-conv-fold-keys member-conv-keys
split: option.split)
qed simp-all
lemma the-elem-code [code]:
 fixes dxs :: 'a :: ceg set-dlist
```
**and** *rbt* :: 'b :: *ccompare set-rbt* **shows** *the-elem* (*Set-Monad*  $[x]$ ) = *x*  $the$ -elem (*DList-set dxs*) =  $(\text{case ID } CEQ('a) \text{ of } None \Rightarrow Code. abort (STR "the-element DList-set: ceq = None")$ (λ*-*. *the-elem* (*DList-set dxs*)) | *Some -* ⇒ *case list-of-dlist dxs of*  $[x] \Rightarrow x$  $| \rightarrow \infty$  *Code.abort* (*STR* "the-elem DList-set: not unique") ( $\lambda$ -. the-elem (*DList-set dxs*)))  $the$ -elem  $(RBT\text{-}set\;rbt)$  =  $(\text{case ID } CCOMPARE('b) \text{ of None} \Rightarrow Code. abort (STR "the-element RBT-set: comm$  $pare = None''$  ( $\lambda$ -. *the-elem* (*RBT-set rbt*)) | *Some -* ⇒ *case RBT-Mapping2* .*impl-of rbt of RBT-Impl*.*Branch - RBT-Impl*.*Empty x -*  $RBT\text{-}Impl. Empty \Rightarrow x$  $| \rightarrow \infty$  *Code.abort* (*STR* "the-elem RBT-set: not unique") ( $\lambda$ -. the-elem (*RBT-set rbt*))) **by**(*auto simp add*: *RBT-set-def DList-set-def DList-Set*.*Collect-member the-elem-def member-conv-keys split*: *option*.*split list*.*split rbt*.*split*)(*simp add*: *RBT-Set2* .*keys-def*) **lemma** *Pow-set-conv-fold*: *Pow* (*set xs*  $\cup$  *A*) = *fold* ( $\lambda x$  *A*. *A*  $\cup$  *insert x* ' *A*) *xs* (*Pow A*) **by**(*induct xs rule*: *rev-induct*)(*auto simp add*: *Pow-insert*) **lemma** *Pow-code* [*code*]: fixes  $dx$ s ::  $'a$  ::  $ceq$  set-dlist **and** *rbt* :: 'b :: *ccompare set-rbt* **shows** *Pow A* = *Collect-set* ( $\lambda B$ *, B*  $\subseteq$  *A*) *Pow* (*Set-Monad xs*) = *fold* ( $\lambda x$  *A*. *A* ∪ *insert x ' A*) *xs* {{}}  $Pow$  (*DList-set dxs*) =  $(\text{case ID } \text{CEQ}(\text{'a}) \text{ of } \text{None} \Rightarrow \text{Code.}\text{abort } (\text{STR } \text{'?} \text{Pow } \text{DList-set}: \text{ceq = None'})$ (λ*-*. *Pow* (*DList-set dxs*)) | *Some*  $\rightarrow$  *DList-Set.fold* ( $\lambda x A$ . *A* ∪ *insert*  $x \land$  *A*) *dxs* {{}})  $Pow$   $(RBT\text{-}set$   $rbt) =$  $(\text{case ID } CCOMPARE('b) \text{ of None} \Rightarrow Code. abort (STR "Pow RBT-set: \text{compare})$  $= None'' \ (\lambda - Pow (RBT-set rbt))$ | *Some*  $\rightarrow$  *RBT-Set2.fold* ( $\lambda x$  *A*. *A* ∪ *insert*  $x \land$  *A*) *rbt* {{}}) **by**(*auto simp add*: *DList-set-def DList-Set*.*Collect-member DList-Set*.*fold-def RBT-set-def fold-conv-fold-keys member-conv-keys Pow-set-conv-fold*[**where** *A*={}, *simplified*] *split*: *option*.*split*) **lemma** *fold-singleton*: *Finite-Set.fold f x*  $\{y\} = f y x$ **by**(*fastforce simp add*: *Finite-Set*.*fold-def intro*: *fold-graph*.*intros elim*: *fold-graph*.*cases*)

**lift-definition**  $sum\text{-}cfc :: ('a \Rightarrow 'b :: comm\text{-}monoid\text{-}add) \Rightarrow ('a, 'b) \text{ } comp\text{-}fun\text{-}commute$ **is**  $\lambda f :: 'a \Rightarrow 'b$ . *plus*  $\circ f$ **by**(*unfold-locales*)(*simp add*: *fun-eq-iff add*.*left-commute*)

**lemma** *sum-code* [*code*]:

*sum f A* = (*if finite A then set-fold-cfc* (*sum-cfc f*)  $\theta$  *A else*  $\theta$ ) **by** *transfer*(*simp add*: *sum*.*eq-fold*)

**lemma** *product-code* [*code*]:  $fixes$   $dxs :: 'a :: ceq set-dlist$ **and** *dys* :: 'b :: *ceq set-dlist* and *rbt1* ::  $'c$  :: *ccompare set-rbt* **and** *rbt2* :: <sup>0</sup>*d* :: *ccompare set-rbt* **shows** *Product-Type.product A B = Collect-set*  $(\lambda(x, y), x \in A \land y \in B)$ *Product-Type*.*product* (*Set-Monad xs*) (*Set-Monad ys*) = *Set-Monad* (*fold*  $(\lambda x. \text{ fold } (\lambda y \text{ rest. } (x, y) \text{ # rest}) \text{ ys}) \text{ xs } []$ ) (**is** *?Set-Monad*) *Product-Type*.*product* (*DList-set dxs*) *B1* =  $(\text{case ID } \text{CEQ}(\text{'a}) \text{ of None } \Rightarrow \text{Code. abort } (\text{STR } \text{''product DList-set1}: \text{ceq } =$  $None''$  ( $\lambda$ -. *Product-Type.product* (*DList-set dxs*) *B1*) | *Some*  $\rightarrow$  *DList-Set.fold* ( $\lambda x$  *rest. Pair*  $x \in B1 \cup rest$ ) *dxs* {}) (**is** *?dlist1* ) *Product-Type*.*product A1* (*DList-set dys*) =  $(\text{case ID } \text{CEQ}(\textit{b}) \text{ of None } \Rightarrow \text{Code. abort } (\text{STR } \textit{''product DList-set2}: \textit{ceq = \text{``funct}})$ *None*" $(\lambda - \text{Product-Type.praduct } A1 \text{ (DList-set dys)})$ | *Some*  $\rightarrow$  *DList-Set.fold* ( $\lambda y$  *rest.* ( $\lambda x$ . ( $x$ ,  $y$ )) *'A1* ∪ *rest*) *dys* {}) (**is** *?dlist2* ) *Product-Type*.*product* (*DList-set dxs*) (*DList-set dys*) =  $(\text{case ID } \text{CEQ}(\text{'a}) \text{ of None} \Rightarrow \text{Code. } \text{abort} \text{ (STR } \text{''product DList-set DList-set: } \text{ceq1})$  $= None'') (\lambda - Product-Type-product (DList-set dxs) (DList-set dys))$ | *Some -* ⇒ *case ID CEQ*( $'b$ ) *of None*  $\Rightarrow$  *Code.abort* (*STR "product DList-set DList-set*:  $ceq2 = None'$  ( $\lambda$ -. *Product-Type.product* (*DList-set dxs*) (*DList-set dys*)) | *Some -* ⇒ *DList-set* (*DList-Set*.*product dxs dys*))  $Product-Type.product (RBT-set rbt1) B2 =$  $(\text{case ID } CCOMPARE('c) \text{ of None} \Rightarrow Codeabort (STR "product RBT-set: comm$  $pare1 = None''$  ( $\lambda$ -. *Product-Type.product* (*RBT-set rbt1*) *B2*)  $\exists$  *Some*  $\rightarrow$  *RBT-Set2.fold*  $(\lambda x \text{ rest. } Pair \ x \text{ } 'B2 \cup \text{ rest. } rbt1 \ \{\})$ (**is** *?rbt1* )  $Product\text{-}\textit{Type.production}\xspace A2 \text{ (RBT-set}\xspace \textit{rbt2}) =$  $(\text{case ID } CCOMPARE('d) \text{ of None} \Rightarrow Codeabort (STR "product RBT-set: comm$  $pare2 = None''$  ( $\lambda$ -. *Product-Type.product A2* (*RBT-set rbt2*)) | *Some -* ⇒ *RBT-Set2* .*fold* (λ*y rest*. (λ*x*. (*x*, *y*)) *' A2* ∪ *rest*) *rbt2* {})

(**is** *?rbt2* )

 $Product\text{-}\text{Type}, product\text{ } (RBT\text{-}set\text{ }rbt1) \text{ } (RBT\text{-}set\text{ }rbt2) =$  $(\text{case ID } CCOMPARE('c) \text{ of None} \Rightarrow Code. abort (STR "product RBT-set RBT-set:$   $ccompare1 = None'$   $(\lambda$ -. *Product-Type.product*  $(RBT-set \; \text{rbt1})$   $(RBT-set \; \text{rbt2})$ | *Some -* ⇒

 $case$  *ID*  $CCOMPARE('d)$  *of None*  $\Rightarrow$   $Code. abort$  ( $STR$  "product RBT-set  $RBT-set: *compare2* = None'') (\lambda-. Product-Type.produced (RBT-set rbt1) (RBT-set$ *rbt2* ))

| *Some -* ⇒ *RBT-set* (*RBT-Set2* .*product rbt1 rbt2* ))

**proof** −

**have**  $[simp]: \Lambda a \text{ as. fold } (\lambda y. (\#) (a, y)) \text{ is } \text{zs} = \text{rev} (\text{map } (\text{Pair } a) \text{ ys}) \text{ @ } \text{zs}$ **by**(*induct ys*) *simp-all*

**have** [simp]:  $\bigwedge z$ s. *fold*  $(\lambda x.$  *fold*  $(\lambda y \text{ rest.} (x, y) \# \text{ rest})$  *ys*) *xs*  $zs = rev$  (*concat* (*map* (λ*x*. *map* (*Pair x*) *ys*) *xs*)) @ *zs*

**by**(*induct xs*) *simp-all*

**show** *?Set-Monad* **by**(*auto simp add*: *Product-Type*.*product-def*)

**{ fix** *xs* :: <sup>0</sup>*a list*

**have** *fold*  $(\lambda x. (\cup) (Pair x \cdot B1)) xs \} = set xs \times B1$ **by**(*induct xs rule*: *rev-induct*) *auto* **}**

**thus** *?dlist1*

**by**(*simp add*: *Product-Type*.*product-def DList-set-def DList-Set*.*fold*.*rep-eq DList-Set*.*Collect-member split*: *option*.*split*)

**{ fix** *ys* :: <sup>0</sup> *b list*

**have** *fold*  $(\lambda y. (\cup) ((\lambda x. (x, y))$  *'A1*)) *ys*  $\{\} = A1 \times set$  *ys* **by**(*induct ys rule*: *rev-induct*) *auto* **}**

**thus** *?dlist2*

**by**(*simp add*: *Product-Type*.*product-def DList-set-def DList-Set*.*fold*.*rep-eq DList-Set*.*Collect-member split*: *option*.*split*)

**{ fix** *xs* :: <sup>0</sup> *c list* **have** *fold*  $(\lambda x. (\cup) (Pair x \cdot B2)) xs \} = set xs \times B2$ **by**(*induct xs rule*: *rev-induct*) *auto* **} thus** *?rbt1*

**by**(*simp add*: *Product-Type*.*product-def RBT-set-def RBT-Set2* .*member-product RBT-Set2* .*member-conv-keys fold-conv-fold-keys split*: *option*.*split*)

**{ fix** *ys* :: <sup>0</sup>*d list* **have** *fold*  $(\lambda y. (\cup) ((\lambda x. (x, y)) \land (A2))$  *ys*  $\{\} = A2 \times set$  *ys* **by**(*induct ys rule*: *rev-induct*) *auto* **} thus** *?rbt2* **by**(*simp add*: *Product-Type*.*product-def RBT-set-def RBT-Set2* .*member-product*

*RBT-Set2* .*member-conv-keys fold-conv-fold-keys split*: *option*.*split*) **qed**(*auto simp add*: *RBT-set-def DList-set-def Product-Type*.*product-def DList-Set*.*product-member RBT-Set2* .*member-product split*: *option*.*split*)

**lemma** *Id-on-code* [*code*]: **fixes**  $A :: 'a :: ceq set$ and  $dxs :: 'a set-dlist$ **and**  $P :: 'a \Rightarrow bool$ and *rbt* :: 'b :: *ccompare set-rbt* shows

*Id-on B* =  $(\lambda x. (x, x))$  *' B* **and** *Id-on-Complement* [*set-complement-code*]:  $Id$ -on (*Complement A*) =  $(\text{case ID } \text{CEQ('a)} \text{ of None } \Rightarrow \text{Code. abort } (\text{STR } \text{''Id-on } \text{Complement: } \text{ceq } =$  $None''$   $(\lambda$ -. *Id-on* (*Complement A*)) | *Some eq*  $\Rightarrow$  *Collect-set*  $(\lambda(x, y), eq x y \wedge x \notin A))$ **and**  $Id$ -on  $(Collect-set P) =$  $(\text{case ID } \text{CEQ}(\text{'a}) \text{ of None} \Rightarrow \text{Code. abort } (\text{STR } \text{''Id-on Collect-set}: \text{ceq = None'})$ (λ*-*. *Id-on* (*Collect-set P*)) | *Some eq*  $\Rightarrow$  *Collect-set*  $(\lambda(x, y)$ *. eq x y*  $\land$  *P x*))  $Id$ -on (*DList-set dxs*) =  $(\text{case ID } \text{CEQ('a)} \text{ of None} \Rightarrow \text{Code.} \text{abort } (\text{STR } \text{''Id-on }\text{DList-set}: \text{ceq = None'})$ (λ*-*. *Id-on* (*DList-set dxs*)) | *Some -* ⇒ *DList-set* (*DList-Set*.*Id-on dxs*))  $Id$ -on  $(RBT\text{-}set\;rbt) =$  $(\text{case ID } CCOMPARE('b) \text{ of None} \Rightarrow Codeabort (STR "Id-on RBT-set: comm$  $pare = None'' \ (\lambda - Id-on (RBT-set rbt))$ | *Some -* ⇒ *RBT-set* (*RBT-Set2* .*Id-on rbt*)) **by**(*auto simp add*: *DList-set-def RBT-set-def DList-Set*.*member-Id-on RBT-Set2* .*member-Id-on dest*: *equal*.*equal-eq*[*OF ID-ceq*] *split*: *option*.*split*) **lemma** *Image-code* [*code*]:  $\textbf{fixes} \, dxs :: ('a :: ceq \times 'b :: ceq) \, set\textbf{-}dlist$ **and**  $rbt :: ('c :: ccompare \times 'd :: ccompare) set-rbt$  **shows**  $X'' Y = \text{snd} ' \text{Set}$ .*filter*  $(\lambda(x, y), x \in Y) X$ (**is** *?generic*)  $Set$ -Monad rxs  $'A = Set$ -Monad (fold  $(\lambda(x, y)$  rest. *if*  $x \in A$  then  $y \#$  rest else *rest*) *rxs* []) (**is** *?Set-Monad*) *DList-set dxs* " $B =$  $(\text{case ID } \text{CEQ('a)} \text{ of None} \Rightarrow \text{Code. abort } (\text{STR } \text{"Image DList-set: } \text{ceq1 = None'})$ (λ*-*. *DList-set dxs '' B*) | *Some -* ⇒ *case ID CEQ*( $b$ ) *of None*  $\Rightarrow$  *Code.abort* (*STR* "Image *DList-set: ceq2* = *None''* $(\lambda - Llist-set dx; \text{ } G)$ | *Some -* ⇒ *DList-Set.fold*  $(\lambda(x, y)$  *acc. if*  $x \in B$  *then insert y acc else acc*) *dxs*  $\{\})$ (**is** *?DList-set*)  $RBT\text{-}set\;rbt\;``C =$  $(\text{case ID } CCOMPARE('c) \text{ of None} \Rightarrow Code.about (STR "Image RBT-set: comm$  $pare1 = None'$  ( $\lambda$ -. *RBT-set rbt* " C) | *Some -* ⇒  $case \text{ ID } CCOMPARE('d) \text{ of } None \Rightarrow Code.about \text{ (STR } ''Image \text{ RBT-set}:$  $ccompare2 = None'') (\lambda - RBT-set rt'')$ | *Some -* ⇒ *RBT-Set2.fold*  $(\lambda(x, y)$  *acc. if*  $x \in C$  *then insert* y *acc else acc*) *rbt*  $\{\})$ (**is** *?RBT-set*)

**proof** −

**show** *?generic* **by**(*auto intro*: *rev-image-eqI*)

**have** *set* (*fold* ( $\lambda(x, y)$  *rest*. *if*  $x \in A$  *then*  $y \#$  *rest else rest*) *rxs*  $[]$ ) = *set rxs* " *A*

**by**(*induct rxs rule*: *rev-induct*)(*auto split*: *if-split-asm*) **thus** *?Set-Monad* **by**(*auto*)

{ fix  $dxs :: ('a \times 'b)$  *list* 

**have** *fold*  $(\lambda(x, y)$  *acc. if*  $x \in B$  *then insert y acc else acc) dxs*  $\{\} = set$  *dxs* " *B*

**by**(*induct dxs rule*: *rev-induct*)(*auto split*: *if-split-asm*) **} thus** *?DList-set*

**by**(*clarsimp simp add*: *DList-set-def Collect-member ceq-prod-def ID-Some DList-Set*.*fold*.*rep-eq split*: *option*.*split*)

 $\{\text{fix }rbt :: (('c \times 'd) \times unit) \text{ list}$ 

**have** *fold* ( $\lambda(a, \cdot)$ ). *case a of*  $(x, y) \Rightarrow \lambda acc$ . *if*  $x \in C$  *then insert y acc else acc*) *rbt*  $\{\} = (fst \text{ ' set }rbt) \text{ ''} C$ 

**by**(*induct rbt rule*: *rev-induct*)(*auto simp add*: *split-beta split*: *if-split-asm*) **} thus** *?RBT-set*

**by**(*clarsimp simp add*: *RBT-set-def ccompare-prod-def ID-Some RBT-Set2* .*fold*.*rep-eq member-conv-keys RBT-Set2* .*keys*.*rep-eq RBT-Impl*.*fold-def RBT-Impl*.*keys-def split*: *option*.*split*)

**qed**

**lemma** *insert-relcomp*: *insert* (*a*, *b*) *A O B* = *A O B*  $\cup$  {*a*}  $\times$  {*c*. (*b*, *c*)  $\in$  *B*} **by** *auto*

**lemma** *trancl-code* [*code*]: *trancl A* =  $(i$ *f* finite A then ntrancl (card  $A - 1$ )  $A$  else Code.abort (STR "trancl: *infinite*  $set'') (\lambda$ -. *trancl A*)) **by** (*simp add*: *finite-trancl-ntranl*)

#### **lemma** *set-relcomp-set*:

*set xs O set ys* = *fold*  $(\lambda(x, y),$  *fold*  $(\lambda(y', z), A, if y = y'$  *then insert*  $(x, z)$  *A else A*) *ys*) *xs* {} **proof**(*induct xs rule*: *rev-induct*) **case** *Nil* **show** *?case* **by** *simp* **next case** (*snoc x xs*) **note** [[*show-types*]] { fix  $a :: 'a$  and  $b :: 'c$  and  $X :: ('a \times 'b)$  *set* **have** fold  $(\lambda(y', z)$  *A*. *if*  $b = y'$  *then insert*  $(a, z)$  *A else A*) *ys*  $X = X \cup \{a\}$  $\times \{c. (b, c) \in set \{ys\}$ **by**(*induct ys arbitrary*: *X rule*: *rev-induct*)(*auto split*: *if-split-asm*) **}**

**thus** *?case* **using** *snoc* **by**(*cases x*)(*simp add*: *insert-relcomp*)

**qed**

**lemma** *If-not*: (*if*  $\neg$  *a then b else c*) = (*if a then c else b*) **by** *auto*

**lemma** *relcomp-code* [*code*]:  $\textbf{fixes }\textit{rbt1} :: ('a :: ccompare \times 'b :: ccompare) \textit{set-rbt}$ **and**  $rbt2 :: ('b \times 'c :: ccompare) set-rbt$ **and**  $rbt3 :: ('a \times 'd :: {[ccompare, ceq]}) set-rbt$ **and**  $rbt4$  :: ('d × 'a) set-rbt  $\mathbf{and} \; \mathit{rbt5} :: ('b \times 'a) \; \mathit{set-rbt}$  $\mathbf{and} \; dxs1 :: ('d \times 'e :: ceq) \; set\text{-}dlist$ and  $dxs2 :: ('e \times 'd) set-dlist$  $\mathbf{and} \; dxs3 :: ('e \times 'f :: ceq) \; set\text{-}dlist$ and  $dx s_4 :: ('f \times 'g :: c e q) set-dlist$ **and**  $xs1 :: ('h \times 'i :: ceq)$  *list* **and**  $xs2 :: ('i \times 'j)$  *list* **and**  $xs3 :: ('b \times 'h)$  *list* **and**  $xs$ <sup> $\downarrow$ </sup> :: ('h  $\times$  'b) *list* and  $xs5 :: ('f \times 'h)$  *list* **and**  $xs6 :: ('h \times 'f)$  *list* **shows** *RBT-set rbt1 O RBT-set rbt2* =  $(\text{case ID } CCOMPARE('a) \text{ of } None \Rightarrow Codeabort (STR "relcomp RBT-set RBT-set:$  $ccompare1 = None'') (\lambda - RBT-set rbt1 \text{ } O \text{ } RBT-set rbt2)$ | *Some -* ⇒ *case ID CCOMPARE*( $b$ ) *of None*  $\Rightarrow$  *Code.abort* (*STR* "relcomp RBT-set  $RBT-set: *compare2* = None'$   $(\lambda$ -.  $RBT-set: *Ob1* O RBT-set:$ | *Some c-b* ⇒ *case ID CCOMPARE*( $'c$ ) *of None*  $\Rightarrow$  *Code.abort* (*STR "relcomp RBT-set*  $RBT-set: *compare3* = None'') (\lambda - RBT-set *rbt1* O RBT-set *rbt2*)$ |  $Some \rightarrow RBT-Set2-fold \ (\lambda(x, y). \ RBT-Set2-fold \ (\lambda(y', z))$ *A*. *if*  $c$ -*b*  $y$   $y' \neq Eq$  then *A* else insert  $(x, z)$  *A*)  $rbt2$   $rbt1$  {}) (**is** *?rbt-rbt*) *RBT-set rbt3 O DList-set dxs1* =  $(\text{case ID } CCOMPARE('a) \text{ of } None \Rightarrow Codeabort (STR''relcomp RBT-set DList-set:$  $c {compare1} = None''$  ( $\lambda$ -. *RBT-set rbt3 O DList-set dxs1*) | *Some -* ⇒  $case$  *ID*  $CCOMPARE('d)$  *of None*  $\Rightarrow$   $Code. abort$  ( $STR$  "relcomp RBT-set *DList-set: ccompare2* = *None*" $(\lambda - RBT-set$  *rbt3 O DList-set dxs1*) | *Some -* ⇒ *case ID CEQ*( $'d$ ) *of None*  $\Rightarrow$  *Code.abort* (*STR* "relcomp RBT-set DList-set:  $ceq2 = None'$   $(\lambda - RBT-set$  *rbt3 O DList-set dxs1*) | *Some eq* ⇒ *case ID CEQ*( $'e$ ) *of None*  $\Rightarrow$  *Code.abort* (*STR* "relcomp *RBT-set DList-set*:  $ceq3 = None''$  ( $\lambda$ -. *RBT-set rbt3 O DList-set dxs1*) |  $Some \rightarrow RBT-Set2-fold (\lambda(x, y). \nDList-Set-fold (\lambda(y', z) A).$ *if eq y y' then insert*  $(x, z)$  *A else A*) *dxs1* ) *rbt3*  $\{\})$ 

(**is** *?rbt-dlist*)

*DList-set dxs2 O RBT-set rbt4* =  $(\text{case ID } \text{CEQ}(\text{'e}) \text{ of None} \Rightarrow \text{Code.}$ *abort*  $(\text{STR } \text{'relcomp}\text{ DList-set}\text{ RBT-set: } \text{ceq1})$  $= None''$  ( $\lambda$ -. *DList-set dxs2 O RBT-set rbt4*) | *Some -* ⇒ *case ID CCOMPARE*( $'d$ ) *of None*  $\Rightarrow$  *Code.abort* (*STR* "relcomp *DList-set RBT-set*:  $ceq2 = None'$  ( $\lambda$ *-. DList-set dxs2 O RBT-set rbt4*) | *Some -* ⇒ *case ID CEQ*( $'d$ ) *of None*  $\Rightarrow$  *Code.abort* (*STR* "relcomp *DList-set RBT-set*:  $ccompare2 = None'') (\lambda-. \; DList-set \; dxs2 \; O \; RBT-set \; rbt4)$ | *Some eq* ⇒  $case \; ID \; CCOMPARE('a) \; of \; None \Rightarrow Code. abort \; (STR \; "relcomp \; DList-set$  $RBT-set: *compare3* = None'')$  ( $\lambda$ -. *DList-set dxs2 O RBT-set rbt4*) |  $Some \rightarrow DList-Set.fold \; (\lambda(x, y).$  *RBT-Set2.fold*  $(\lambda(y', z))$ *A. if eq y y' then insert*  $(x, z)$  *A else A*) *rbt4*  $\big)$  *dxs2*  $\{\}\big)$ (**is** *?dlist-rbt*) *DList-set dxs3 O DList-set dxs4* =  $(\text{case ID } \text{CEQ}('e) \text{ of None} \Rightarrow \text{Code.}$ *abort*  $(\text{STR } \text{"relcomp}\text{ DList-set}\text{ DList-set}:$  $ceq1 = None'$  ( $\lambda$ -. *DList-set dxs3 O DList-set dxs4*) | *Some -* ⇒ *case ID CEQ*( $'f$ ) *of None*  $\Rightarrow$  *Code.abort* (*STR* "relcomp *DList-set DList-set*:  $ceq2 = None'$   $(\lambda - \textit{DList-set} \ dxs3 \ \textit{O} \ \textit{DList-set} \ dxs4)$ | *Some eq* ⇒ *case ID CEQ*( $'g$ ) *of None*  $\Rightarrow$  *Code.abort* (*STR* "relcomp *DList-set DList-set*:  $ceq3 = None'') (\lambda - DList-set dxs3 O DList-set dxs4)$ |  $Some \rightarrow DList-Set.fold (\lambda(x, y). DList-Set.fold (\lambda(y', z) A. \dot{y}))$  $eq y y'$  *then insert*  $(x, z)$  *A else A*) *dxs4*  $\{ \}$ (**is** *?dlist-dlist*)  $Set$ -Monad xs1 O Set-Monad xs2 =  $(\text{case ID } \text{CEQ}(\text{'i}) \text{ of None} \Rightarrow \text{Code. abort } (\text{STR } \text{'relcomp Set-Monad Set-Monad}$ :  $ceq = None'') (\lambda - Set$ -*Monad xs1 O Set-Monad xs2*) | *Some eq*  $\Rightarrow$  *fold*  $(\lambda(x, y),$  *fold*  $(\lambda(y', z), A,$  *if eq y y' then insert*  $(x, y)$ *z*) *A else A*) *xs2* ) *xs1* {}) (**is** *?monad-monad*)  $RBT-set rbt1 O Set-Monad xs3 =$  $(\text{case ID } CCOMPARE('a) \text{ of None} \Rightarrow Codeabort (STR "relcomp RBT-set Set-Monad:$  $ccompare1 = None'')$  ( $\lambda$ -. *RBT-set rbt1 O Set-Monad xs3*) | *Some -* ⇒ *case ID CCOMPARE*( $b$ ) *of None*  $\Rightarrow$  *Code.abort* (*STR* "relcomp RBT-set  $Set\text{-}Monad: \text{compare2} = \text{None}'' \text{)} (\lambda - \text{RBT-set} \text{rbt1} \text{ } \text{O} \text{ } Set\text{-}Monad \text{ } xs3)$ | *Some c-b*  $\Rightarrow$  *RBT-Set2.fold* ( $\lambda(x, y)$ *. fold* ( $\lambda(y', z)$  *A. if c-b y y'*  $\neq$  *Eq then A else insert*  $(x, z)$  *A*)  $xs3$  *rbt1*  $\{\})$ (**is** *?rbt-monad*)

 $Set$ -Monad xs4 O RBT-set rbt5 =

 $(\text{case ID } CCOMPARE('a) \text{ of None } \Rightarrow Codeabort (STR''relcomp Set-Monaa')$ *RBT-set*: *ccompare1* = *None* <sup>00</sup>) (λ*-*. *Set-Monad xs4 O RBT-set rbt5* ) | *Some -* ⇒  $case$  *ID CCOMPARE*( $'b$ ) *of None*  $\Rightarrow$  *Code.abort* (*STR* "relcomp *Set-Monad*  $RBT-set: *compare2* = None'') (\lambda-. Set-Monad xs4 O RBT-set rbt5)$ | *Some c-b*  $\Rightarrow$  *fold*  $(\lambda(x, y)$ . *RBT-Set2.fold*  $(\lambda(y', z)$  *A. if c-b y y'*  $\neq$  *Eq then A else insert*  $(x, z)$  *A*)  $rbt5$   $xs4$  {}) (**is** *?monad-rbt*)  $DList-set$   $dxs3$  O Set-Monad  $xs5 =$  $(\text{case ID } \text{CEQ}(\text{'e}) \text{ of None } \Rightarrow \text{Code.abort } (\text{STR } \text{'relcomp }\text{DList-set Set-Monad:})$  $ceq1 = None'') (\lambda - Llist-set dxs3 O Set-Monad xs5)$ | *Some -* ⇒ *case ID CEQ*( $'f$ ) *of None*  $\Rightarrow$  *Code.abort* (*STR* "relcomp *DList-set Set-Monad*:  $ceq2 = None''$  ( $\lambda$ -. *DList-set dxs3 O Set-Monad xs5*) | *Some eq*  $\Rightarrow$  *DList-Set.fold*  $(\lambda(x, y),$  *fold*  $(\lambda(y', z), A,$  *if eq y y' then insert*  $(x, z)$  *A* else *A*)  $xs5$   $dxss3$  {}) (**is** *?dlist-monad*) *Set-Monad xs6 O DList-set dxs4* =  $(\text{case ID } \text{CEQ}(\text{'}f) \text{ of None} \Rightarrow \text{Code.abort } (\text{STR } \text{''relcomp Set-Monad DList-set}:$  $ceq1 = None'') (\lambda - Set-Monad xs6 \text{ }O \text{ }DList-set \text{ } dxs4)$ | *Some eq* ⇒ *case ID CEQ*( $'g$ ) *of None*  $\Rightarrow$  *Code.abort* (*STR* "relcomp *Set-Monad DList-set*:  $ceq2 = None''$  ( $\lambda$ -. *Set-Monad xs6 O DList-set dxs4*) | *Some*  $\rightarrow$   $\Rightarrow$  *fold* ( $\lambda(x, y)$ ). *DList-Set.fold* ( $\lambda(y', z)$ ) *A. if eq y y'* then *insert* (*x*, *z*) *A else A*) *dxs4* ) *xs6* {}) (**is** *?monad-dlist*) **proof** −

**show** *?rbt-rbt ?rbt-monad ?monad-rbt*

 $\frac{dy}{dx}$  *by*(*auto simp add: comparator.eq*[*OF ID-ccompare*<sup>1</sup>] *RBT-set-def ccompare-prod-def member-conv-keys ID-Some RBT-Set2* .*fold-conv-fold-keys* <sup>0</sup> *RBT-Set2* .*keys*.*rep-eq If-not set-relcomp-set split*: *option*.*split del*: *equalityI*)

**show** *?rbt-dlist ?dlist-rbt ?dlist-dlist ?monad-monad ?dlist-monad ?monad-dlist* **by**(*auto simp add*: *RBT-set-def DList-set-def member-conv-keys ID-Some ccompare-prod-def ceq-prod-def Collect-member RBT-Set2* .*fold-conv-fold-keys* <sup>0</sup> *RBT-Set2* .*keys*.*rep-eq DList-Set*.*fold*.*rep-eq set-relcomp-set dest*: *equal*.*equal-eq*[*OF ID-ceq*] *split*: *option*.*split del*: *equalityI*) **qed**

**lemma** *irrefl-on-code* [*code*]:

**fixes**  $r :: ('a :: \{ceq, ccompare\} \times 'a)$  *set* **shows**  $irrefl-on A r \longleftrightarrow$  $(\text{case ID } \text{CEQ}(\text{a}) \text{ of } \text{Some } \text{eq} \Rightarrow (\forall (x, y) \in r \text{ and } x \in A \longrightarrow y \in A \longrightarrow \neg \text{ eq } x \text{ } y)$  $None \Rightarrow$ 

 $case \text{ ID } CCOMPARE('a) \text{ of } None \Rightarrow Code.about \text{ (STR 'irrefl-on: } ceq = None$  $\&$  *ccompare* = *None''* $\lambda$ -. *irrefl-on A r*)

 $\exists$  *Some*  $c \Rightarrow (\forall (x, y) \in r \land x \in A \rightarrow y \in A \rightarrow c \land x \lor y \neq Eq))$  $\text{apply}(auto \ simple \ and \ : \ irrefl-on-distinct \ compact \ or \ .\ eq[OF \ ID-ccompare'] \ split:$ *option*.*split dest*!: *ID-ceq*[*THEN equal*.*equal-eq*]) **done**

**lemma** *wf-code* [*code*]:

**fixes**  $rbt :: ('a :: ccompare \times 'a) set-rbt$ **and**  $dx$ s :: ('b :: ceq  $\times$  'b) set-dlist **shows** *wf-code* (*Set-Monad xs*) = *acyclic* (*Set-Monad xs*)  $w$ *f-code* (*RBT-set rbt*) =  $(\text{case ID } CCOMPARE('a) \text{ of None} \Rightarrow Codeabort (STR "wf-code RBT-set: comm$  $pare = None'') (\lambda - \n{if-code (RBT-set rbt)})$ | *Some*  $\rightarrow$  *acyclic* (*RBT-set rbt*))  $wf\text{-}code$  (*DList-set dxs*) =  $(\text{case ID } \text{CEQ}(\text{'}b) \text{ of None} \Rightarrow \text{Code } \text{abort} \text{ (STR } \text{'}w \text{f-code }\text{DList-set}: \text{ceq = None'})$ (λ*-*. *wf-code* (*DList-set dxs*)) | *Some*  $\rightarrow$  *acyclic* (*DList-set dxs*)) **by** (*auto simp add*: *wf-iff-acyclic-if-finite wf-code-def split*: *option*.*split del*: *iffI*) (*simp-all add*: *wf-iff-acyclic-if-finite finite-code ccompare-prod-def ceq-prod-def*

*ID-Some*)

**lemma** *bacc-code* [*code*]:

*bacc*  $R \theta = - \text{ and } \theta \theta$ *bacc R* (*Suc n*) = (*let rec* = *bacc R n in rec* ∪ – *snd*  $\cdot$  (*Set.filter* ( $\lambda(y, x)$ ). *y* ∉ *rec*) *R*)) **by**(*auto intro*: *rev-image-eqI simp add*: *Let-def*)

**lemma** *acc-code* [*code*]: **fixes**  $A :: ('a :: {finite, card-UNIV} \times 'a) set$  **shows**  $Wellfounded. acc A = bacc A (of-phantom (card-UNIV :: 'a card-UNIV))$ **by**(*simp add*: *card-UNIV acc-bacc-eq*)

**lemma** *sorted-list-of-set-code* [*code*]: **fixes**  $dx$ <sup>*s*</sup> :: {*linorder*, *ceq*} *set-dlist* and *rbt* :: 'b :: {*linorder*, *ccompare*} *set-rbt* **shows** *sorted-list-of-set* (*Set-Monad xs*) = *sort* (*remdups xs*) *sorted-list-of-set* (*DList-set dxs*) =  $(\text{case ID } \text{CEQ}(\text{'a}) \text{ of None} \Rightarrow \text{Code.}$ *abort*  $(\text{STR } \text{''sorted-list-of-set}\text{ DList-set: } \text{ceq})$  $= None'') (\lambda$ -. *sorted-list-of-set* (*DList-set dxs*)) | *Some*  $\rightarrow$  *sort* (*list-of-dlist dxs*)) *sorted-list-of-set* (*RBT-set rbt*) =  $(\text{case ID } CCOMPARE('b) \text{ of None} \Rightarrow Code. abort (STR "sorted-list-of-set RBT-set:$  $ccompare = None'') (\lambda - sorted-list-of-set (RBT-set rbt))$ |  $Some \rightarrow sort (RBT-Set2 \; \text{keys} \; \text{rbt})$ — We must sort the keys because *ccompare*'s ordering need not coincide with *linorder*'s.

**by**(*auto simp add*: *DList-set-def RBT-set-def sorted-list-of-set-sort-remdups Collect-member distinct-remdups-id distinct-list-of-dlist member-conv-keys split*: *option*.*split*)

**lemma** *map-project-set*: *List*.*map-project f* (*set xs*) = *set* (*List*.*map-filter f xs*) **by**(*auto simp add*: *List*.*map-project-def List*.*map-filter-def intro*: *rev-image-eqI*)

```
lemma map-project-simps:
  shows map-project-empty: List.map-project f \} = {}
  and map-project-insert:
  List.map-project f (insert x A) =
  (case f x of None ⇒ List.map-project f A
   | Some y \Rightarrow insert y (List.map-project f A))
by(auto simp add: List.map-project-def split: option.split)
lemma map-project-conv-fold:
  List.map-project f (set xs) =
  fold (\lambda x \land \text{.} \text{case} \text{ } f \text{ } x \text{ } \text{of} \text{ } \text{None} \Rightarrow A \mid \text{Some} \text{ } y \Rightarrow \text{insert } y \text{ } A) \text{ } xs \text{ } \{\}by(induct xs rule: rev-induct)(simp-all add: map-project-simps cong: option.case-cong)
lemma map-project-code [code]:
  fixes dxs \therefore 'a \therefore ceq set-dlist
  and rbt :: 'b :: ccompare set-rbt shows
  List.map-project f (Set-Monad xs) = Set-Monad (List.map-filter f xs)
  List.map-project g (DList-set dxs) =
   (\text{case ID } \text{CEQ}(\text{'a}) \text{ of None } \Rightarrow \text{Code. abort } (\text{STR } \text{''}map\text{-project DList-set: } \text{ceq } =None") (\lambda-. List.map-project g (DList-set dxs))
                   | Some \rightarrow DList-Set.fold (\lambda x A. case g x of None \Rightarrow A | Some y
\Rightarrow insert y A) dxs {})
  (is ?dlist)
  List.map-project h (RBT-set rbt) =
   (\text{case ID } CCOMPARE('b) \text{ of None} \Rightarrow Code.about (STR "map-project RBT-set:ccompare = None''\ (\lambda - List.\mapsto project \ h\ (RBT-set \ rbt))| Some \rightarrow RBT-Set2-fold (\lambda x \land a \text{.} case \land x \text{ of } None \Rightarrow A \mid Somey \Rightarrow insert y A) rbt {})
 (is ?rbt)
proof −
 show ?dlist ?rbt
  by(auto split: option.split simp add: RBT-set-def DList-set-def DList-Set.fold.rep-eq
Collect-member map-project-conv-fold RBT-Set2 .fold-conv-fold-keys member-conv-keys
del: equalityI)
qed(auto simp add: List.map-project-def List.map-filter-def intro: rev-image-eqI)
lemma Bleast-code [code]:
  Bleast\;A\;P=(if finite A then case filter P (sorted-list-of-set A) of \parallel \Rightarrow abort-Bleast A P | x
# xs \Rightarrow xelse abort-Bleast A P)
proof(cases finite A)
```
**case** *True*

**hence** ∗: *A* = *set* (*sorted-list-of-set A*) **by**(*simp add*: *sorted-list-of-set*) **show** *?thesis* **using** *True* **by**(*subst* (*1 3* ) ∗)(*unfold Bleast-code*, *simp add*: *sorted-sort-id*) **qed**(*simp add*: *abort-Bleast-def Bleast-def*) **lemma** *can-select-code* [*code*]: **fixes**  $xs :: 'a :: ceg$  list and  $dx$ s :: 'a :: ceq set-dlist **and** *rbt* :: 'b :: *ccompare set-rbt* **shows**  $can\text{-}select\ P\ (Set\text{-}Monad\ xs) =$  $(\text{case ID } \text{CEQ}(\text{'a}) \text{ of None } \Rightarrow \text{Code. } \text{abort } (\text{STR } \text{''can-select Set-Monad: } \text{ceq =})$  $None''$  ( $\lambda$ -. *can-select P* (*Set-Monad xs*)) | *Some eq* ⇒ *case filter P xs of Nil* ⇒ *False* | *x* # *xs* ⇒ *list-all* (*eq x*) *xs*) (**is** *?Set-Monad*)  $can-select$  Q ( $DList-set$  dxs) =  $(\text{case ID } \text{CEQ}(\text{'a}) \text{ of None } \Rightarrow \text{Code. abort } (\text{STR } \text{''can-select } \text{DList-set: } \text{ceq = \text{0.} } \text{Cone}$  $None''$  ( $\lambda$ -. *can-select Q* (*DList-set dxs*)) | *Some*  $\rightarrow$  *DList-Set.length* (*DList-Set.filter*  $Q$  *dxs*) = 1) (**is** *?dlist*)  $\operatorname{can}\nolimits$ -select R (RBT-set rbt) =  $(\text{case ID } CCOMPARE('b) \text{ of None } \Rightarrow Codeabort (STR "can-select RBT-set:$  $ccompare = None'') (\lambda - can select R (RBT-set rbt))$ | *Some -* ⇒ *singleton-list-fusion* (*filter-generator R rbt-keys-generator* ) (*RBT-Set2* .*init rbt*)) (**is** *?rbt*) **proof** − **show** *?Set-Monad* **apply**(*auto split*: *option*.*split list*.*split dest*!: *ID-ceq*[*THEN equal*.*equal-eq*] *dest*: *filter-eq-ConsD simp add*: *can-select-def filter-empty-conv list-all-iff* ) **apply**(*drule filter-eq-ConsD*, *fastforce*) **apply**(*drule filter-eq-ConsD*, *clarsimp*, *blast*) **done show** *?dlist* **by**(*clarsimp simp add*: *can-select-def card-eq-length*[*symmetric*] *Set-member-code card-eq-Suc-0-ex1 simp del*: *card-eq-length split*: *option*.*split*) **note** [*simp del*] = *distinct-keys* **show** *?rbt* **using** *distinct-keys*[*of rbt*] **apply**(*auto simp add*: *can-select-def singleton-list-fusion-def unfoldr-filter-generator unfoldr-rbt-keys-generator Set-member-code member-conv-keys filter-empty-conv empty-filter-conv split*: *option*.*split list*.*split dest*: *filter-eq-ConsD*) **apply**(*drule filter-eq-ConsD*, *fastforce*) **apply**(*drule filter-eq-ConsD*, *fastforce simp add*: *empty-filter-conv*)

**apply**(*drule filter-eq-ConsD*)

**apply** *clarsimp*

```
apply(drule Cons-eq-filterD)
apply clarify
apply(simp (no-asm-use))
apply blast
done
```
**qed**

**lemma** *pred-of-set-code* [*code*]: **fixes** *dxs* :: <sup>0</sup>*a* :: *ceq set-dlist* **and** *rbt* :: 'b :: *ccompare set-rbt* **shows** *pred-of-set* (*Set-Monad xs*) = *fold* (*sup* ◦ *Predicate*.*single*) *xs bot pred-of-set* (*DList-set dxs*) =  $(\text{case ID } \text{CEQ}(\text{'a}) \text{ of None } \Rightarrow \text{Code. abort } (\text{STR } \text{'pred-of-set DList-set}: \text{ ceq } =$  $None''$ ) ( $\lambda$ -. *pred-of-set* (*DList-set dxs*)) | *Some -* ⇒ *DList-Set*.*fold* (*sup* ◦ *Predicate*.*single*) *dxs bot*)  $pred-of-set (RBT-set rbt) =$  $(\text{case ID } CCOMPARE('b) \text{ of None} \Rightarrow Codeabort (STR''pred-of-set RBT-set:$  $ccompare = None'' \ (\lambda - \ pred - of - set (RBT - set rbt))$ | *Some -* ⇒ *RBT-Set2* .*fold* (*sup* ◦ *Predicate*.*single*) *rbt bot*) **by**(*auto simp add*: *pred-of-set-set-fold-sup fold-map DList-set-def RBT-set-def Col-*

*lect-member member-conv-keys DList-Set*.*fold*.*rep-eq fold-conv-fold-keys split*: *option*.*split*)

<sup>0</sup>*a Predicate*.*pred* is implemented as a monad, so we keep the monad when converting to 'a set. For this case, *insert-monad* and *union-monad* avoid the unnecessary dictionary construction.

**definition** *insert-monad* ::  $'a \Rightarrow 'a \text{ set } \Rightarrow 'a \text{ set}$ **where** [*simp*]: *insert-monad* = *insert*

**definition** *union-monad* :: '*a set*  $\Rightarrow$  '*a set*  $\Rightarrow$  '*a set* **where**  $[simp]: union-monad = (\cup)$ 

```
lemma insert-monad-code [code]:
 insert-monad x (Set-Monad xs) = Set-Monad (x # xs)by simp
```
**lemma** *union-monad-code* [*code*]: *union-monad* (*Set-Monad xs*) (*Set-Monad ys*) = *Set-Monad* (*xs*  $@$  *ys*) **by**(*simp*)

**lemma** *set-of-pred-code* [*code*]: *set-of-pred* (*Predicate*.*Seq f*) =  $(\text{case } f \text{ () of } \text{seq}.\text{Empty} \Rightarrow \text{Set} \text{-} \text{Monad} \text{[]}$  $seq-Inset x P \Rightarrow insert\text{-}monad x (set-of-pred P)$  $seq. Join P \ xq \Rightarrow union\space mon{ed} \ (set-of\space pred P) \ (set-of\space seq \ xq))$ **by**(*simp add*: *of-pred-code cong*: *seq*.*case-cong*)

**lemma** *set-of-seq-code* [*code*]: *set-of-seq seq*.*Empty* = *Set-Monad* []

*set-of-seq* (*seq*.*Insert x P*) = *insert-monad x* (*set-of-pred P*)  $set-of-seq$   $(seq. Join P xq) = union-monad$   $(set-of-pred P)$   $(set-of-seq xq)$ **by**(*simp-all add*: *of-seq-code*)

**hide-const** (**open**) *insert-monad union-monad*

#### **3.12.5 Type class instantiations**

**datatype** *set-impl* = *Set-IMPL* **declare** *set-impl*.*eq*.*simps* [*code del*] *set-impl*.*size* [*code del*] *set-impl*.*rec* [*code del*] *set-impl*.*case* [*code del*]

**lemma** [*code*]: **fixes** *x* :: *set-impl* **shows** *size*  $x = 0$ and *size-set-impl*  $x = 0$ **by**(*case-tac* [!] *x*) *simp-all*

**definition** *set-Choose* :: *set-impl* **where** [*simp*]: *set-Choose* = *Set-IMPL* **definition** *set-Collect* :: *set-impl* **where** [*simp*]: *set-Collect* = *Set-IMPL* **definition** *set-DList* :: *set-impl* **where** [*simp*]: *set-DList* = *Set-IMPL* **definition** *set-RBT* :: *set-impl* **where** [*simp*]: *set-RBT* = *Set-IMPL* **definition** *set-Monad* :: *set-impl* **where** [*simp*]: *set-Monad* = *Set-IMPL*

**code-datatype** *set-Choose set-Collect set-DList set-RBT set-Monad*

**definition** *set-empty-choose* :: 'a *set* **where** [*simp*]: *set-empty-choose* = {}

**lemma** *set-empty-choose-code* [*code*]:  $(set-empty-choose :: 'a :: \{ceq, ccompare\} set)$  $(\text{case } CCOMPARE('a) \text{ of } Some - \Rightarrow RBT-set RBT-Set2. empty$ | *None*  $\Rightarrow$  *case*  $CEQ('a)$  *of None*  $\Rightarrow$  *Set-Monad*  $[]$  | *Some*  $\rightarrow$  *DList-set* (*DList-Set*.*empty*)) **by**(*simp split*: *option*.*split*)

**definition**  $set$ -impl-choose2 ::  $set$ -impl  $\Rightarrow$   $set$ -impl  $\Rightarrow$   $set$ -impl **where**  $[simp]: set\text{-}impl\text{-}choose2 = (\lambda - \text{-}Set\text{-}IMPL)$ 

```
lemma set-impl-choose2-code [code]:
 set-impl-choose2 x y = set-Choose
 set-impl-choose2 set-Collect set-Collect = set-Collect
 set-impl-choose2 set-DList set-DList = set-DList
 set-impl-choose2 set-RBT set-RBT = set-RBT
 set-impl-choose2 set-Monad set-Monad = set-Monad
by(simp-all)
```
**definition** *set-empty* :: *set-impl*  $\Rightarrow$  '*a set* **where**  $[simp]$ : *set-empty* = ( $\lambda$ -. {})

```
lemma set-empty-code [code]:
 set-empty set-Collect = Collect-set (\lambda - False)set-empty set-DList = DList-set DList-Set.empty
 set-empty set-RBT = RBT-set RBT-Set2 .empty
 set-empty set-Monad = Set-Monadset-empty set-Choose = set-empty-choose
by(simp-all)
```

```
class set-impl =
 fixes set-impl: ('a, set-impl) phantom
```

```
syntax (input)
  -SET\text{-}IMPL :: type \implies logic \ (\langle (1SET'\text{-}IMPL/(1'(-')))\rangle)
```
**syntax-consts**  $-SET$ -*IMPL*  $== set$ -*impl* 

#### **parse-translation** ‹

**by** *simp*

```
let
 fun set-impl-tr [ty] =(Syntax.const @{syntax-const -constrain} $ Syntax.const @{const-syntax set-impl}
$
       (Syntax.const @{type-syntax phantom} $ ty $ Syntax.const @{type-syntax
set-impl}))
   | set-impl-tr ts = raise TERM (set-impl-tr, ts);
in [(@{syntax-const -SET-IMPL}, K set-impl-tr)] end
›
declare [[code drop: {}]]
lemma empty-code [code, code-unfold]:
  (\{\} :: 'a :: set\text{-}impl set) = set\text{-}empty (of\text{-}phantom SET\text{-}IMPL('a))
```
#### **3.12.6 Generator for the** *set-impl***-class**

This generator registers itself at the derive-manager for the classes *set-impl*. Here, one can choose the desired implementation via the parameter.

• instantiation type :: (type,...,type) (rbt,dlist,collect,monad,choose, or arbitrary constant name) set-impl

This generator can be used for arbitrary types, not just datatypes.

**ML-file** ‹*set-impl-generator*.*ML*›

```
derive (dlist) set-impl unit bool
derive (rbt) set-impl nat
derive (set-RBT) set-impl int
derive (dlist) set-impl Enum.finite-1 Enum.finite-2 Enum.finite-3
derive (rbt) set-impl integer natural
derive (rbt) set-impl char
instantiation sum :: (set-impl, set-impl) set-impl begin
definition SET\text{-}IMPL('a + 'b) = Phantom('a + 'b)(setimpl-choose2 (of-phantom SET-IMPL('a)) (of-phantom SET-IMPL('b)))
instance ..
end
instantiation prod :: (set-impl, set-impl) set-impl begin
definition SET\text{-}IMPL('a * 'b) = Phantom('a * 'b)(setimpl-choose2 (of-phantom SET-IMPL('a)) (of-phantom SET-IMPL('b)))
instance ..
end
derive (choose) set-impl list
derive (rbt) set-impl String.literal
instantiation option :: (set-impl) set-impl begin
definition SET\text{-}IMPL('a option) = Phantom('a option) (of-phantom SET\text{-}IMPL('a))instance ..
end
derive (monad) set-impl fun
derive (choose) set-impl set
instantiation phantom :: (type, set-impl) set-impl begin
\textbf{definition} \text{ SET-IMPL}((a, 'b) \text{ }\text{phantom}) = \text{Phantom}(('a, 'b) \text{ }\text{phantom}) (\text{of-phantom})SET-IMPL('b))
instance ..
end
We enable automatic implementation selection for sets constructed by set,
```
although they could be directly converted using *Set-Monad* in constant time. However, then it is more likely that the parameters of binary operators have different implementations, which can lead to less efficient execution.

However, we test whether automatic selection picks *Set-Monad* anyway and take a short-cut.

```
definition set-aux :: set-impl \Rightarrow 'a list \Rightarrow 'a set
where [simp, code del: set-aux - = setlemma set-aux-code [code]:
  defines conv \equiv fold \ (\lambda s \ (x :: 'a) \ \text{insert} \ x \ s)shows
```

```
set-aux impl = conv (set-empty impl) (is ?thesis1)
  set-aux set-Choose =
  (\text{case } CCOMPARE('a::\{ccompare, ceq\}) \text{ of } Some - \Rightarrow conv(RBT-set RBT-Set2. empty)| None \Rightarrow case \tCEQ('a) \text{ of None} \Rightarrow Set\text{-}Monad| Some \rightarrow conv (DList-set DList-Set.empty)) (is ?thesis2)
  set-aux set-Monad = Set-Monad
proof −
 have conv \{\} = setby(rule ext)(induct-tac x rule: rev-induct, simp-all add: conv-def)
 thus ?thesis1 ?thesis2
   by(simp-all split: option.split)
qed simp
lemma set-code [code]:
 fixes xs :: 'a :: set-impl list
  shows set xs = set\text{-}aux (of\text{-}phantom (ID SET\text{-}IMPL('a))) xsby(simp)
```
#### **3.12.7 Pretty printing for sets**

*code-post* marks contexts (as hypothesis) in which we use code\_post as a decision procedure rather than a pretty-printing engine. The intended use is to enable more rules when proving assumptions of rewrite rules.

**definition** *code-post* :: *bool* **where** *code-post* = *True*

**lemma** *conj-code-post* [*code-post*]: **assumes** *code-post* shows *True* &  $x \leftrightarrow x$  *False* &  $x \leftrightarrow False$ **by** *simp-all*

A flag to switch post-processing of sets on and off. Use declare pretty\_sets[code\_post del] to disable pretty printing of sets in value.

**definition** *code-post-set* :: *bool* **where** *pretty-sets* [*code-post*, *simp*]: *code-post-set* = *True*

```
definition collapse-RBT-set :: 'a set-rbt \Rightarrow 'a :: ccompare set \Rightarrow 'a set
where collapse-RBT-set r M = set (RBT-Set2 \text{.} keys r) \cup M
```

```
lemma RBT-set-collapse-RBT-set [code-post]:
 fixes r :: 'a :: ccompare set-rbtassumes code\text{-}post \implies is\text{-}compare \text{ } TYPE('a) and code\text{-}post\text{-}setshows RBT-set r = \text{collapse-RBT-set } r \ \{\}using assms
by(clarsimp simp add: code-post-def is-ccompare-def RBT-set-def member-conv-keys
collapse-RBT-set-def)
```

```
lemma collapse-RBT-set-Branch [code-post]:
 collapse-RBT-set (Mapping-RBT (Branch c l x v r)) M =
```
*collapse-RBT-set* (*Mapping-RBT l*) (*insert x* (*collapse-RBT-set* (*Mapping-RBT r*) *M*)) **unfolding** *collapse-RBT-set-def* **by**(*auto simp add*: *is-ccompare-def set-keys-Mapping-RBT*)

**lemma** *collapse-RBT-set-Empty* [*code-post*]:  $collapse-RBT-set$  (*Mapping-RBT rbt.Empty*)  $M = M$ **by**(*auto simp add*: *collapse-RBT-set-def set-keys-Mapping-RBT*)

**definition** *collapse-DList-set*  $\therefore$  '*a*  $\therefore$  *ceq set-dlist*  $\Rightarrow$  '*a set* **where** *collapse-DList-set dxs* = *set* (*DList-Set*.*list-of-dlist dxs*)

```
lemma DList-set-collapse-DList-set [code-post]:
 fixes dxs :: 'a :: ceq set-dlistassumes code\text{-}post \implies is\text{-}ceq TYPE('a) and code\text{-}post\text{-}setshows DList-set dxs = collapse-DList-set dxs
using assms
by(clarsimp simp add: code-post-def DList-set-def is-ceq-def collapse-DList-set-def
Collect-member)
```
**lemma** *collapse-DList-set-empty*  $[code-post]$ : *collapse-DList-set*  $(Abs-dlist|) = \{\}$ **by**(*simp add*: *collapse-DList-set-def Abs-dlist-inverse*)

**lemma** *collapse-DList-set-Cons* [*code-post*]:  $\text{collapse-DList-set}$   $(Abs\text{-}dlist \ (x \# \ xs)) = \text{insert} \ x \ (collapse-DList\text{-}set \ (Abs\text{-}dlist))$ *xs*)) **by**(*simp add*: *collapse-DList-set-def set-list-of-dlist-Abs-dlist*)

```
lemma Set-Monad-code-post [code-post]:
 assumes code-post-set
 shows Set-Monad [ = {}
 and Set-Monad (x \# xs) = insert x (Set-Monad xs)
by simp-all
```
**end**

```
theory Mapping-Impl imports
 RBT-Mapping2
 AssocList
 HOL−Library.Mapping
 Set-Impl
 Containers-Generator
begin
```
## **3.13 Different implementations of maps**

```
code-identifier
 \text{code-model}Mapping \rightarrow (SML) Mapping-Impl
```
 $\vert$  **code-module** *Mapping-Impl*  $\rightarrow$  *(SML) Mapping-Impl* 

#### **3.13.1 Map implementations**

**definition**  $\text{Assoc-List-Mapping} :: ('a, 'b) \text{ } \text{alist} \Rightarrow ('a, 'b) \text{ } \text{mapping}$ **where** [*simp*]: *Assoc-List-Mapping al* = *Mapping*.*Mapping* (*DAList*.*lookup al*)

**definition** RBT-Mapping :: ('a :: ccompare, 'b) mapping-rbt  $\Rightarrow$  ('a, 'b) mapping where  $[simp]$ : *RBT-Mapping*  $t = Mapping$ .*Mapping* (*RBT-Mapping2*.*lookup t*)

**code-datatype** *Assoc-List-Mapping RBT-Mapping Mapping*

#### **3.13.2 Map operations**

**declare** [[*code drop*: *Mapping*.*lookup*]]

```
lemma lookup-Mapping-code [code]:
 Mapping.lookup (Assoc-List-Mapping al) = DAList.lookup al
 Mapping.lookup (RBT-Mapping t) = RBT-Mapping2 .lookup t
by(simp-all)(transfer, rule)+
```
**declare** [[*code drop*: *Mapping*.*is-empty*]]

```
lemma is-empty-transfer [transfer-rule]:
 includes lifting-syntax
 shows (\text{pcr-mapping} (=) (=) ===> (=)) (\lambdam. m = Map.\text{empty}) Mapping.is-empty
unfolding mapping.pcr-cr-eq
apply(rule rel-funI)
apply(case-tac y)
apply(simp add: Mapping.is-empty-def cr-mapping-def Mapping-inverse Mapping.keys.rep-eq)
done
```

```
lemma is-empty-Mapping [code]:
  \textbf{fixes } t :: ('a :: \textit{ccompare}, 'b) mapping-rbt shows
 Mapping.is-empty (Assoc-List-Mapping \text{ }al) \longleftrightarrow al = DAList. emptyMapping.is-empty (RBT-Mapping t) \longleftrightarrow(\text{case ID } CCOMPARE('a) \text{ of None} \Rightarrow Code. abort (STR "is-empty RBT-Mapping:ccompare = None'' (\lambda-. Mapping.is-empty (RBT-Mapping t))
                  | Some - ⇒ RBT-Mapping2 .is-empty t)
apply(simp-all split: option.split)
apply(transfer, case-tac al, simp-all)
apply(transfer, simp)
done
```
**declare** [[*code drop*: *Mapping*.*update*]]

**lemma** *update-Mapping* [*code*]:  $\textbf{fixes } t :: ('a :: \textit{ccompare}, 'b)$  *mapping-rbt* shows *Mapping.update k v* (*Mapping m*) = *Mapping*  $(m(k \rightarrow v))$ 

*Mapping*.*update k v* (*Assoc-List-Mapping al*) = *Assoc-List-Mapping* (*DAList*.*update k v al*)

 $Mapping.update k v (RBT-Mapping t) =$ 

 $(\text{case ID } CCOMPARE('a) \text{ of None} \Rightarrow Code. abort (STR "update RBT-Mapping:$  $ccompare = None''(\lambda - Mapping.update k v (RBT-Mapping t))$ 

| *Some*  $\rightarrow$  *RBT-Mapping* (*RBT-Mapping*2.*insert k v t*)) (**is** *?RBT*)

**by**(*simp-all split*: *option*.*split*)(*transfer*, *simp*)+

**declare** [[*code drop*: *Mapping*.*delete*]]

**lemma** *delete-Mapping* [*code*]:

 $\textbf{fixes } t :: ('a :: \textit{compare}, 'b)$  *mapping-rbt* shows *Mapping*.*delete k* (*Mapping m*) = *Mapping*  $(m(k := None))$ *Mapping*.*delete k* (*Assoc-List-Mapping al*) = *Assoc-List-Mapping* (*AssocList*.*delete k al*)  $Mapping. delete k (RBT-Mapping t) =$ 

 $(\text{case ID } CCOMPARE('a) \text{ of None } \Rightarrow Code.about (STR "delete RBT-Mapping:$  $ccompare = None''$  ( $\lambda$ -. *Mapping.delete k* (*RBT-Mapping t*))

| *Some*  $\rightarrow$  *RBT-Mapping* (*RBT-Mapping*<sup>2</sup>*. delete k t*))

**by**(*simp-all split*: *option*.*split*)(*transfer*, *simp*)+

**declare** [[*code drop*: *Mapping*.*keys*]]

**theorem** *rbt-comp-lookup-map-const: rbt-comp-lookup c* ( $RBT-Impl$ *map* ( $\lambda$ -*, f*) *t*)  $= map-option f \circ rbt-comp-lookup c t$ **by**(*induct t*)(*auto simp*: *fun-eq-iff split*: *order*.*split*)

**lemma** *keys-Mapping* [*code*]:

 $\textbf{fixes } t :: ('a :: \textit{compare}, 'b)$  *mapping-rbt* shows *Mapping.keys* (*Mapping m*) = *Collect* ( $\lambda k$ . *m k*  $\neq$  *None*) (**is** *?Mapping*) *Mapping*.*keys* (*Assoc-List-Mapping al*) = *AssocList*.*keys al* (**is** *?Assoc-List*) *Mapping*.keys  $(RBT\text{-}Mapping t) = RBT\text{-}set (RBT\text{-}Mapping2.\text{map } (\lambda - \lambda) t)$ (**is** *?RBT*) **proof** − **show** *?Mapping* **by** *transfer auto* **show** *?Assoc-List* **by** *simp*(*transfer*, *auto intro*: *rev-image-eqI*) **show** *?RBT* **by**(*simp add*: *RBT-set-def* , *transfer*, *auto simp add*: *rbt-comp-lookup-map-const o-def*) **qed**

**declare** [[*code drop*: *Mapping*.*size*]]

**lemma** *Mapping-size-transfer* [*transfer-rule*]: **includes** *lifting-syntax* **shows** (*pcr-mapping* (=) (=) ===> (=)) (*card* ◦ *dom*) *Mapping.size* **apply**(*rule rel-funI*) **apply**(*case-tac y*)

**apply**(*simp add*: *Mapping*.*size-def Mapping*.*keys*.*rep-eq Mapping-inverse mapping*.*pcr-cr-eq cr-mapping-def*) **done**

**lemma** *size-Mapping* [*code*]:  $\textbf{fixes } t :: ('a :: \textit{ccompare}, 'b)$  *mapping-rbt* shows *Mapping*.*size* (*Assoc-List-Mapping al*) = *size al*  $Mapping.size (RBT-Mapping t) =$  $(\text{case ID } CCOMPARE('a) \text{ of None } \Rightarrow Codeabort (STR "size RBT-Mapping:$  $ccompare = None''$  ( $\lambda$ -. *Mapping.size* (*RBT-Mapping t*)) | *Some -* ⇒ *length* (*RBT-Mapping2* .*entries t*)) **apply**(*simp-all split*: *option*.*split*) **apply**(*transfer*, *simp add*: *dom-map-of-conv-image-fst set-map*[*symmetric*] *distinct-card del*: *set-map*) **apply** *transfer* **apply**(*clarsimp simp add*: *size-eq-card-dom-lookup*) **apply**(*simp add*: *linorder*.*rbt-lookup-keys*[*OF ID-ccompare*] *ord*.*is-rbt-rbt-sorted RBT-Impl*.*keys-def distinct-card linorder*.*distinct-entries*[*OF ID-ccompare*] *del*: *set-map*) **done declare** [[*code drop*: *Mapping*.*tabulate*]] **declare** *tabulate-fold* [*code*] **declare** [[*code drop*: *Mapping*.*ordered-keys*]] **declare** *ordered-keys-def* [*code*] **declare** [[*code drop*: *Mapping*.*lookup-default*]] **declare** *Mapping*.*lookup-default-def* [*code*] **declare** [[*code drop*: *Mapping*.*filter*]] **lemma** *filter-code* [*code*]:  $\textbf{fixes } t :: ('a :: \textit{ccompare}, 'b)$  *mapping-rbt* shows *Mapping.filter P* (*Mapping m*) = *Mapping* ( $\lambda k$ *. case m k of None*  $\Rightarrow$  *None* | *Some*  $v \Rightarrow$  *if P k v* then Some *v* else None) *Mapping*.*filter P* (*Assoc-List-Mapping al*) = *Assoc-List-Mapping* (*DAList*.*filter*  $(\lambda(k, v), P k v)$  *al*)  $Mapping$ *.filter P* (*RBT-Mapping t*) =  $(\text{case ID } CCOMPARE('a) \text{ of None } \Rightarrow Codeabort (STR "filter RBT-Mapping:$  $ccompare = None''$  ( $\lambda$ -. *Mapping*.*filter P* (*RBT-Mapping t*)) |  $Some \rightarrow RBT-Mapping (RBT-Mapping2. filter (\lambda(k, v). P$ *k v*) *t*)) **subgoal by** *transfer simp* **subgoal by** (*simp*, *transfer*)(*simp add*: *map-of-filter-apply fun-eq-iff cong*: *if-cong option*.*case-cong*) **subgoal by**(*clarsimp simp add*: *Mapping-inject Mapping*.*filter*.*abs-eq fun-eq-iff split*: *option*.*split*) **done**

**declare** [[*code drop*: *Mapping*.*map*]]

**lemma** *map-values-code* [*code*]:

```
\textbf{fixes } t :: ('a :: \textit{compare}, 'b) mapping-rbt shows
 Mapping.map-values f (Mapping m) = Mapping (\lambda k. map-option (f k) (m k))
 Mapping.map-values f (Assoc-List-Mapping al) = Assoc-List-Mapping (AssocList.map-values
f al)
 Mappingmap-values f (RBT-Mapping t) =(\textit{case ID CCOMPARE('a) of None} \Rightarrow \textit{Code.abort (STR "map-values RBT-Mapping:})ccompare = None'' (\lambda-. Mapping.map-values f (RBT-Mapping t))
                   | Some \rightarrow RBT-Mapping (RBT-Mapping2.map f t))
 subgoal by transfer simp
 subgoal by(simp, transfer)(simp add: fun-eq-iff map-of-map<sup>'</sup>)
 subgoal by(clarsimp simp add: Mapping-inject Mapping.map-values.abs-eq fun-eq-iff
split: option.split)
 done
declare [[code drop: Mapping.combine-with-key]]
declare [[code drop: Mapping.combine]]
datatype mapping-impl = Mapping-IMPL
declare
 mapping-impl.eq.simps [code del]
 mapping-impl.rec [code del]
 mapping-impl.case [code del]
lemma [code]:
 fixes x :: mapping-impl
 shows size x = 0and size-mapping-impl x = 0by(case-tac [!] x) simp-all
definition mapping-Choose :: mapping-impl where [simp]: mapping-Choose =
Mapping-IMPL
definition mapping-Assoc-List :: mapping-impl where [simp]: mapping-Assoc-List
= Mapping-IMPL
definition mapping-RBT :: mapping-impl where [simp]: mapping-RBT = Map-
ping-IMPL
definition mapping-Mapping :: mapping-impl where [simp]: mapping-Mapping =
Mapping-IMPL
code-datatype mapping-Choose mapping-Assoc-List mapping-RBT mapping-Mapping
```
definition mapping-empty-choose :: ('a, 'b) mapping **where** [*simp*]: *mapping-empty-choose* = *Mapping*.*empty*

**lemma** *mapping-empty-choose-code* [*code*]:

 $(mapping-empty-choose :: ('a :: ccompare, 'b) mapping) =$ 

 $(\text{case ID } CCOMPARE('a) \text{ of } Some - \Rightarrow RBT-Mapping RBT-Mapping2. empty$ 

 $None \Rightarrow Assoc-List-Mapping\ DAList-empty$ 

**by**(*auto split*: *option*.*split simp add*: *DAList*.*lookup-empty*[*abs-def* ] *Mapping*.*empty-def*)

**definition**  $mapping\text{-}impl\text{-}choose2 :: mapping\text{-}impl \Rightarrow mapping\text{-}impl \Rightarrow mapping\text{-}impl$ **where**  $[simp]$ : *mapping-impl-choose2* = ( $\lambda$ - -. *Mapping-IMPL*)

**lemma** *mapping-impl-choose2-code* [*code*]:

*mapping-impl-choose2 x y* = *mapping-Choose mapping-impl-choose2 mapping-Mapping mapping-Mapping* = *mapping-Mapping mapping-impl-choose2 mapping-Assoc-List mapping-Assoc-List* = *mapping-Assoc-List mapping-impl-choose2 mapping-RBT mapping-RBT* = *mapping-RBT* **by**(*simp-all*)

**definition** mapping-empty :: mapping-impl  $\Rightarrow$  ('a, 'b) mapping **where**  $[simp]$ : *mapping-empty* = ( $\lambda$ -. *Mapping.empty*)

**lemma** *mapping-empty-code* [*code*]: *mapping-empty mapping-Choose* = *mapping-empty-choose*  $mapping\text{-}empty mapping\text{-}Mapping\text{-}Mapping = Mapping (\lambda - None)$ *mapping-empty mapping-Assoc-List* = *Assoc-List-Mapping DAList*.*empty mapping-empty mapping-RBT* = *RBT-Mapping RBT-Mapping2* .*empty* **by**(*simp-all add*: *Mapping*.*empty-def DAList*.*lookup-empty*[*abs-def* ])

#### **3.13.3 Type classes**

**class** *mapping-impl* =  $fixes$   $mapping\text{-}impl$   $::$   $(a, mapping\text{-}impl)$   $phantom$ 

**syntax** (*input*)  $-MAPPING-IMPL :: type \implies logic \ (\langle (IMAPPING'-IMPL/(1'(-')))\rangle)$ 

**syntax-consts**

*-MAPPING-IMPL* == *mapping-impl*

#### **parse-translation** ‹

*let fun mapping-impl-tr*  $[ty] =$ (*Syntax*.*const* @{*syntax-const -constrain*} \$ *Syntax*.*const* @{*const-syntax mapping-impl*} \$ (*Syntax*.*const* @{*type-syntax phantom*} \$ *ty* \$ *Syntax*.*const* @{*type-syntax mapping-impl*}))

 $\mid$  *mapping-impl-tr ts* = *raise TERM* (*mapping-impl-tr, ts*); *in* [(@{*syntax-const -MAPPING-IMPL*}, *K mapping-impl-tr*)] *end* ›

**declare** [[*code drop*: *Mapping*.*empty*]]

```
lemma Mapping-empty-code [code, code-unfold]:
 (Mapping. empty :: ('a :: mapping-impl, 'b) mapping) =mapping-empty (of-phantom MAPPING-IMPL('a))
by simp
```
#### **3.13.4 Generator for the** *mapping-impl***-class**

This generator registers itself at the derive-manager for the classes *mapping-impl*. Here, one can choose the desired implementation via the parameter.

• instantiation type :: (type,...,type) (rbt,assoclist,mapping,choose, or arbitrary constant name) mapping-impl

This generator can be used for arbitrary types, not just datatypes.

**ML-file** ‹*mapping-impl-generator*.*ML*›

```
derive (assoclist) mapping-impl unit bool
derive (rbt) mapping-impl nat
derive (mapping-RBT) mapping-impl int
derive (assoclist) mapping-impl Enum.finite-1 Enum.finite-2 Enum.finite-3
derive (rbt) mapping-impl integer natural
derive (rbt) mapping-impl char
instantiation sum :: (mapping-impl, mapping-impl) mapping-impl begin
definition MAPPING-IMPL('a + 'b) = Phantom('a + 'b)(mapping\text{-}impl\text{-}choose2 (of\text{-}phantom MAPPING\text{-}IMPL('a)) (of\text{-}phantom MAP-PING\text{-}IMPL('b)))instance ..
end
instantiation prod :: (mapping-impl, mapping-impl) mapping-impl begin
definition MAPPING-IMPL('a * 'b) = Phantom('a * 'b)(mapping\text{-}impl\text{-}choose2 (of\text{-}phantom MAPPING\text{-}IMPL('a)) (of\text{-}phantom MAP-PING-IMPL('b))instance ..
end
derive (choose) mapping-impl list
```

```
instantiation option :: (mapping-impl) mapping-impl begin
\text{definition } MAPPING-IMPL('a option) = Phantom('a option) (of-phantom <i>MAP-</i>PING-IMPL('a)instance ..
end
```
**derive** (*choose*) *mapping-impl set*

**derive** (*rbt*) *mapping-impl String*.*literal*

```
instantiation phantom :: (type, mapping-impl) mapping-impl begin
definition MAPPING-IMPL((a, 'b) phantom) = Phantom ((a, 'b) phantom)(of-phantom MAPPING-IMPL('b))
instance ..
```
**end**

**declare** [[*code drop*: *Mapping*.*bulkload*]] **lemma** *bulkload-code* [*code*]:

*Mapping*.*bulkload vs* = *RBT-Mapping* (*RBT-Mapping2* .*bulkload* (*zip-with-index vs*))

**by**(*simp add*: *Mapping*.*bulkload*.*abs-eq Mapping-inject ccompare-nat-def ID-def fun-eq-iff* )

**end**

**theory** *Map-To-Mapping* **imports** *Mapping-Impl* **begin**

## **3.14 Infrastructure for operation identification**

To convert theorems from  $'a \Rightarrow 'b$  *option* to  $('a, 'b)$  *mapping* using lifting / transfer, we first introduce constants for the empty map and map lookup, then apply lifting / transfer, and finally eliminate the non-converted constants again.

Dynamic theorem list of rewrite rules that are applied before Transfer.transferred

**ML** ‹ *structure Containers-Pre* = *Named-Thms* ( *val name* = @{*binding containers-pre*} *val description* = *Preprocessing rewrite rules in operation identification for Containers* ) › **setup** ‹*Containers-Pre*.*setup*›

Dynamic theorem list of rewrite rules that are applied after Transfer.transferred

**ML** ‹

```
structure Containers-Post = Named-Thms
(
```

```
val name = @{binding containers-post}
```
*val description* = *Postprocessing rewrite rules in operation identification for Containers*

) ›

**setup** ‹*Containers-Post*.*setup*›

**context includes** *lifting-syntax* **begin**

**definition**  $map\text{-}empty :: 'a \Rightarrow 'b \text{ option}$ **where** [*code-unfold*]: *map-empty* = *Map*.*empty*

**declare** *map-empty-def* [*containers-post*, *symmetric*, *containers-pre*]

**declare** *Mapping*.*empty*.*transfer*[*transfer-rule del*]

```
lemma map-empty-transfer [transfer-rule]:
 (pcr-mapping A B) map-empty Mapping.empty
unfolding map-empty-def by(rule Mapping.empty.transfer)
```
**definition** map-apply :: (' $a \Rightarrow$  'b option)  $\Rightarrow$  ' $a \Rightarrow$  'b option **where**  $[code-unfold]$ :  $map-apply = (\lambda m. m)$ 

**lemma** *eq-map-apply*:  $m x \equiv$  *map-apply*  $m x$ **by**(*simp add*: *map-apply-def*)

**declare** *eq-map-apply*[*symmetric*, *abs-def* , *containers-post*]

We cannot use *eq-map-apply* as a fold rule for operator identification, because it would loop. We use a simproc instead.

**simproc-setup passive** map-apply  $(f x :: 'a \text{ option}) = \langle$ 

```
fn \cdot => fn \text{ctxt} => fn \text{ct} =>
  (case Thm.term-of ct of
    Const (Q\{const\text{-}name\ may\;map\text{-}apply\}, -) \frac{\ }{8} - \frac{\ }{8} - \Rightarrow NONE
  | f $ x = > 0let
       val cTr =Thm.typ-of-cterm ct
         |> dest-Type
         |> \mathit{snd}|> \mathit{hd}|> Thm.ctyp-of ctxt;
       val cTx = Thm. ctyp-of. ctxt. (fastype-of. x);val cts = map (SOME o Thm.cterm-of ctxt) [f, x];
      in
     SOME (Thm.instantiate' [SOME cTr, SOME cTx] cts @{{thm eq-map-apply})
      end
  | - \Rightarrow NONE
```
**lemma** *map-apply-parametric* [*transfer-rule*]:  $((A = == > B) == > A == > B)$  map-apply map-apply **unfolding** *map-apply-def* **by**(*transfer-prover*)

**lemma** *map-apply-transfer* [*transfer-rule*]:

›

#### 3.14. INFRASTRUCTURE FOR OPERATION IDENTIFICATION 211

(*pcr-mapping A B* ===> *A* ===> *rel-option B*) *map-apply Mapping*.*lookup* **by**(*auto simp add*: *pcr-mapping-def cr-mapping-def Mapping*.*lookup-def map-apply-def dest*: *rel-funD*)

**definition** map-update ::  $'a \Rightarrow 'b$  option  $\Rightarrow ('a \Rightarrow 'b$  option)  $\Rightarrow ('a \Rightarrow 'b$  option) **where** map-update x  $y f = f(x := y)$ 

**lemma** *map-update-parametric* [*transfer-rule*]: **assumes** [*transfer-rule*]: *bi-unique A* **shows**  $(A ==-> rel\text{-}option B ==-> (A ==-> rel\text{-}option B) ==-> (A ==->$ *rel-option B*)) *map-update map-update* **unfolding** *map-update-def* [*abs-def* ] **by** *transfer-prover*

# **context begin**

**local-setup** ‹*Local-Theory*.*map-background-naming* (*Name-Space*.*mandatory-path Mapping*)›

**lift-definition**  $update' :: 'a \Rightarrow 'b$  option  $\Rightarrow ('a, 'b)$  mapping  $\Rightarrow ('a, 'b)$  mapping **is** *map-update* **parametric** *map-update-parametric* **.**

 ${\bf lemma}\ update' - code \ [simp, \ code, \ code{-unfold}].$  $update'$  *x*  $None = Mapping.delete$  *x*  $update'$  x (*Some y*) = *Mapping.update x y* **by**(*transfer*, *simp add*: *map-update-def fun-eq-iff* )+

#### **end**

**declare** *map-update-def* [*abs-def* , *containers-post*] *map-update-def* [*symmetric*, *containers-pre*]

**definition**  $map-is-empty :: ('a \Rightarrow 'b \; option) \Rightarrow bool$ **where**  $map\text{-}is\text{-}empty \quad m \leftarrow m = Map\text{.empty}$ 

**lemma** *map-is-empty-folds*:  $m = map-empty \longleftrightarrow map-is-empty m$ 

 $map\text{-}empty = m \longleftrightarrow map\text{-}is\text{-}empty m$ **by**(*auto simp add*: *map-is-empty-def map-empty-def*)

**declare** *map-is-empty-folds*[*containers-pre*] *map-is-empty-def* [*abs-def* , *containers-post*]

**lemma** *map-is-empty-transfer* [*transfer-rule*]: **assumes** *bi-total A* **shows** (*pcr-mapping A B* ===> (=)) *map-is-empty Mapping.is-empty* **unfolding** *map-is-empty-def* [*abs-def* ] *Mapping*.*is-empty-def* [*abs-def* ] *dom-eq-empty-conv*[*symmetric*] **by**(*rule rel-funI*)+(*auto simp del*: *dom-eq-empty-conv dest*: *rel-setD2 rel-setD1 Mapping*.*keys*.*transfer*[*THEN rel-funD*, *OF assms*])

**end**

```
ML ‹
signature CONTAINERS = sig
 val identify : Context.generic −> thm −> thm;
 val identify-attribute : attribute;
end
structure Containers: CONTAINERS =
struct
fun identify context thm =
 let
   val ctxt' = Context.pop-ofContextval \text{ } ss = put\text{-}simplet \text{ } HOL\text{-}basic\text{-}ss \text{ }ctxt'val ctxt1 = ss addsimps Containers-Pre.get ctxt' addsimprocs \vert \textbf{simproc} \cdot \text{map-apply} \vertval \text{ } ctxt2 = ss \text{ } addsimps \text{ } Containes-Post.get \text{ } ctxt'(∗ Hack to recover Transfer.transferred function from attribute ∗)
    fun transfer-transferred thm = Transfer.transferred-attribute [] (context, thm)
|> \textit{snd}|> \textit{the}in
   thm
   |> full-simplify ctxt1
   |> transfer-transferred
   |> full-simplify ctxt2
 end
val identify-attribute = Thm.rule-attribute [] identify
end
›
attribute-setup containers-identify =
 ‹Scan.succeed Containers.identify-attribute›
 Transfer theorems for operator identification in Containers
hide-const (open) map-apply map-empty map-is-empty map-update
hide-fact (open) map-apply-def map-empty-def eq-map-apply
end
```
**theory** *Containers* **imports** *Set-Linorder Collection-Order Collection-Eq Collection-Enum*

*Equal Mapping-Impl Map-To-Mapping* **begin**

**end**

## **3.15 Compatibility with Regular-Sets**

**theory** *Compatibility-Containers-Regular-Sets* **imports** *Containers Regular*−*Sets*.*Regexp-Method* **begin**

Adaptation theory to make *regexp* work when *Containers*.*Containers* are loaded.

Warning: Each invocation of *regexp* takes longer than without *Containers*.*Containers* because the code generator takes longer to generate the evaluation code for *regexp*.

**datatype-compat** *rexp* **derive** *ceq rexp* **derive** *ccompare rexp* **derive** (*choose*) *set-impl rexp*

**notepad begin fix**  $r s :: ('a \times 'a) set$ **have**  $(r \cup s^2+)$ <sup>2</sup> ≠ =  $(r \cup s)^2$  **by** *regexp* **end**

**end**

## **Chapter 4**

# **User guide**

This user guide shows how to use and extend the lightweight containers framework (LC). For a more theoretical discussion, see [\[5\]](#page-234-0). This user guide assumes that you are familiar with refinement in the code generator [\[1,](#page-234-1) [2\]](#page-234-2). The theory *Containers-Userguide* generates it; so if you want to experiment with the examples, you can find their source code there. Further examples can be found in the Examples folder.

## **4.1 Characteristics**

#### • **Separate type classes for code generation**

LC follows the ideal that type classes for code generation should be separate from the standard type classes in Isabelle. LC's type classes are designed such that every type can become an instance, so wellsortedness errors during code generation can always be remedied.

#### • **Multiple implementations**

LC supports multiple simultaneous implementations of the same container type. For example, the following implements at the same time (i) the set of *bool* as a distinct list of the elements, (ii) *int set* as a RBT of the elements or as the RBT of the complement, and (iii) sets of functions as monad-style lists:

**value** ( $\{True\}, \{1::\text{int}\}, -\{2::\text{int}, 3\}, \{\lambda x::\text{int. } x*x, \lambda y. y + 1\}$ )

The LC type classes are the key to simultaneously supporting different implementations.

#### • **Extensibility**

The LC framework is designed for being extensible. You can add new containers, implementations and element types any time.

## **4.2 Getting started**

Add the entry theory *Containers*.*Containers* for LC to the end of your imports. This will reconfigure the code generator such that it implements the types '*a set* for sets and  $(4, 7b)$  *mapping* for maps with one of the data structures supported. As with all the theories that adapt the code generator setup, it is important that *Containers*.*Containers* comes at the end of the imports.

**Note:** LC should not be used together with the theory *HOL*−*Library*.*Code-Cardinality*. Run the following command, e.g., to check that LC works correctly and implements sets of *int*s as red-black trees (RBT):

```
value [code] \{1::\text{int}\}
```
This should produce {*1* }. Without LC, sets are represented as (complements of) a list of elements, i.e., *set* [*1* ] in the example.

If your exported code does not use your own types as elements of sets or maps and you have not declared any code equation for these containers, then your **export-code** command will use LC to implement  $'a$  set and  $(a, a)$ 0 *b*) *mapping*.

Our running example will be arithmetic expressions. The function *vars e* computes the variables that occur in the expression *e*

**type-synonym** vname = string **datatype**  $\exp r = \text{Var}$  vname | Lit int | Add  $\exp r$  expr **fun** vars ::  $\exp r \Rightarrow$  vname set **where** vars (Var v) =  $\{v\}$ | vars  $(Lit i) = \{\}$ | vars (Add  $e_1 e_2$ ) = vars  $e_1 \cup$  vars  $e_2$ 

**value** vars (Var  $''x''$ )

To illustrate how to deal with type variables, we will use the following variant where variable names are polymorphic:

**datatype** 'a expr' = Var' 'a | Lit' int | Add' 'a expr' | 'a expr' **fun** vars'::  $a \exp\left(\frac{a}{2}\right) \Rightarrow b \sin\left(\frac{b}{2}\right)$  where vars' (Var' v) = {v} | vars' (Lit' i) =  $\{\}$  $\vert \text{ vars}' \left( \text{Add}' e_1 e_2 \right) = \text{vars}' e_1 \cup \text{vars}' e_2$ 

**value** vars'  $(Var'(1:: int))$
## **4.3 New types as elements**

This section explains LC's type classes and shows how to instantiate them. If you want to use your own types as the elements of sets or the keys of maps, you must instantiate up to eight type classes: *ceq* ([§4.3.1\)](#page-216-0), *ccompare* ([§4.3.2\)](#page-218-0), *set-impl* ([§4.3.3\)](#page-219-0), *mapping-impl* ([§4.3.3\)](#page-219-0), *cenum* ([§4.3.4\)](#page-220-0), *finite-UNIV* ([§4.3.5\)](#page-221-0), *card-UNIV* ([§4.3.5\)](#page-221-0), and *cproper-interval* ([§4.3.5\)](#page-221-0). Otherwise, well-sortedness errors like the following will occur:

```
*** Wellsortedness error:
*** Type expr not of sort {ceq,ccompare}
*** No type arity expr :: ceq
*** At command "value"
```
In detail, the sort requirements on the element type '*a* are:

- *ceq* ([§4.3.1\)](#page-216-0), *ccompare* ([§4.3.2\)](#page-218-0), and *set-impl* ([§4.3.3\)](#page-219-0) for  $'a$  *set* in general
- *cenum* ([§4.3.4\)](#page-220-0) for set comprehensions  $\{x, P\ x\}$ ,
- *card-UNIV, cproper-interval* for '*a set set* and any deeper nesting of sets  $(84.3.5)$ , and
- *equal*,<sup>[2](#page-216-2)</sup> *ccompare* ([§4.3.2\)](#page-218-0) and *mapping-impl* ([§4.3.3\)](#page-219-0) for  $('a, 'b)$  *mapping*.

#### <span id="page-216-0"></span>**4.3.1 Equality testing**

The type class *ceq* defines the operation  $CEQ('a) :: ('a \Rightarrow 'a \Rightarrow bool)$  *option* for testing whether two elements are equal.[3](#page-216-3) The test is embedded in an *option* value to allow for types that do not support executable equality test such as  $a \Rightarrow b$ . Whenever possible,  $CEQ(a)$  should provide an executable equality operator. Otherwise, membership tests on such sets will raise an exception at run-time.

<span id="page-216-2"></span><span id="page-216-1"></span><sup>&</sup>lt;sup>1</sup>These type classes are only required for set complements (see  $\S 4.7.2$ ).

<sup>&</sup>lt;sup>2</sup>We deviate here from the strict separation of type classes, because it does not make sense to store types in a map on which we do not have equality, because the most basic operation *Mapping*.*lookup* inherently requires equality.

<span id="page-216-3"></span><sup>3</sup>Technically, the type class *ceq* defines the operation *ceq*. As usage often does not fully determine *ceq*'s type, we use the notation  $CEQ('a)$  that explicitly mentions the type. In detail,  $CEQ('a)$  is translated to  $CEQ('a) :: ('a \Rightarrow 'a \Rightarrow bool)$  option including the type constraint. We do the same for the other type class operators: *ccompare* constrains the operation *ccompare* ([§4.3.2\)](#page-218-0), *SET-IMPL*('*a*) constrains the operation *set-impl*, ([§4.3.3\)](#page-219-0),  $MAPPING-IMPL('a)$  (constrains the operation *mapping-impl*, ([§4.3.3\)](#page-219-0), and  $CENUM('a)$ constrains the operation *cenum*, [§4.3.4.](#page-220-0)

For data types, the *derive* command can automatically instantiates of *ceq*, we only have to tell it whether an equality operation should be provided or not (parameter *no*).

```
derive (eq) ceq expr
```
**datatype** example = Example **derive** (no) ceq example

In the remainder of this subsection, we look at how to manually instantiate a type for *ceq*. First, the simple case of a type constructor *simple-tycon* without parameters that already is an instance of *equal*:

**typedecl** simple-tycon

**axiomatization where** simple-tycon-equal: OFCLASS(simple-tycon, equal-class) **instance** simple-tycon :: equal **by** (rule simple-tycon-equal)

**instantiation** simple-tycon :: ceq **begin definition**  $CEQ$ (simple-tycon) = Some (=) **instance by**(intro-classes)(simp add: ceq-simple-tycon-def) **end**

For polymorphic types, this is a bit more involved, as the next example with  $a$  expr' illustrates (note that we could have delegated all this to  $\text{derive}}$ ). First, we need an operation that implements equality tests with respect to a given equality operation on the polymorphic type. For data types, we can use the relator which the transfer package (method *transfer*) requires and the BNF package generates automatically. As we have used the old datatype package for  $'a$  *expr'*, we must define it manually:

**context fixes**  $R :: 'a \Rightarrow 'b \Rightarrow$  bool **begin fun** expr'-rel :: 'a expr'  $\Rightarrow$  'b expr'  $\Rightarrow$  bool **where**  $\exp$ '-rel (Var' v) (Var' v')  $\longleftrightarrow$  R v v'  $\vert$  expr'-rel (Lit' i)  $(\text{Lit}' i') \longleftrightarrow i = i'$  $\mid \text{expr'-rel (Add'} e_1 \ e_2) \ (\text{Add'} e_1' \ e_2') \longleftrightarrow \text{expr'-rel } e_1 \ e_1' \wedge \text{expr'-rel } e_2 \ e_2'$  $\vert$  expr'-rel - $\longleftrightarrow$  False **end**

If we give HOL equality as parameter, the relator is equality:

**lemma** expr'-rel-eq: expr'-rel (=)  $e_1$   $e_2 \leftrightarrow e_1 = e_2$ **by**(induct e<sub>1</sub> e<sub>2</sub> rule: expr'-rel.induct) simp-all

Then, the instantiation is again canonical:

```
instantiation \exp t' :: (\text{ceq}) \text{ ceq} begin
```
#### **definition**

```
CEQ('a expr') =(\text{case ID CEQ}'(a) \text{ of None} \Rightarrow \text{None} | \text{Some eq} \Rightarrow \text{Some (expr'-rel eq)})instance
 by(intro-classes)
    (auto simp add: ceq-expr'-def expr'-rel-eq[abs-def]
         dest: Collection-Eq.ID-ceq
         split: option.split-asm)
```
**end**

Note the following two points: First, the instantiation should avoid to use  $(=)$ on terms of the polymorphic type. This keeps the LC framework separate from the type class *equal*, i.e., every choice of 'a in 'a expr' can be of sort *ceq*. The easiest way to achieve this is to obtain the equality test from  $CEQ('a)$ . Second, we use *ID CEQ*( $'a$ ) instead of *CEQ*( $'a$ ). In proofs, we want that the simplifier uses assumptions like  $CEQ('a) = Some \dots$  for rewriting. However,  $CEQ('a)$  is a nullary constant, so the simplifier reverses such an equation, i.e., it only rewrites *Some* ... to  $CEQ('a)$ . Applying the identity function *ID* to  $CEQ('a)$  avoids this, and the code generator eliminates all occurrences of *ID*. Although  $ID = id$  by definition, do not use the conventional *id* instead of *ID*, because *id*  $CEQ('a)$  immediately simplifies to  $CEQ('a)$ .

## <span id="page-218-0"></span>**4.3.2 Ordering**

LC takes the order for storing elements in search trees from the type class *ccompare* rather than *compare*, because we cannot instantiate *compare* for some types (e.g., 'a set as  $(\subseteq)$  is not linear). Similar to  $CEQ('a)$  in class  $CEQ('b)$ , the class *ccompare* specifies an optional comparator  $CCOMPARE('a)$ ::  $((a \Rightarrow a \Rightarrow order))$  *option*. If you cannot or do not want to implement a comparator on your type, you can default to *None*. In that case, you will not be able to use your type as elements of sets or as keys in maps implemented by search trees.

If the type is a data type or instantiates *compare* and we wish to use that comparator also for the search tree, instantiation is again canonical: For our data type *expr*, derive does everything!

**derive** ccompare expr

In general, the pattern for type constructors without parameters looks as follows:

**axiomatization where** simple-tycon-compare: OFCLASS(simple-tycon, compare-class)

**instance** simple-tycon :: compare **by** (rule simple-tycon-compare)

**derive** (compare) ccompare simple-tycon

For polymorphic types like 'a expr', we should not do everything manually: First, we must define a comparator that takes the comparator on the type variable 'a as a parameter. This is necessary to maintain the separation between Isabelle/HOL's type classes (like *compare*) and LC's. Such a comparator is again easily defined by derive.

**derive** ccompare expr'

thm ccompare-expr'-def comparator-expr'-simps

## <span id="page-219-0"></span>**4.3.3 Heuristics for picking an implementation**

Now, we have defined the necessary operations on *expr* and 'a expr' to store them in a set or use them as the keys in a map. But before we can actually do so, we also have to say which data structure to use. The type classes *set-impl* and *mapping-impl* are used for this.

They define the overloaded operations  $SET\text{-}IMPL('a) :: ('a, set\text{-}impl)$  phan $tom$  and  $MAPPING-IMPL('a) :: ('a, mapping-impl)$  phantom, respectively. The phantom type ( 0*a*, 0 *b*) *phantom* from theory *HOL*−*Library*.*Phantom-Type* is isomorphic to  $b$ , but formally depends on  $a$ . This way, the type class operations meet the requirement that their type contains exactly one type variable. The Haskell and ML compiler will get rid of the extra type constructor again.

For sets, you can choose between *set-Collect* (characteristic function *P* like in {*x*. *P x*}), *set-DList* (distinct list), *set-RBT* (red-black tree), and *set-Monad* (list with duplicates). Additionally, you can define *set-impl* as *set-Choose* which picks the implementation based on the available operations (RBT if *ccompare* provides a linear order, else distinct lists if  $CEQ('a)$  provides equality testing, and lists with duplicates otherwise). *set-Choose* is the safest choice because it picks only a data structure when the required operations are actually available. If *set-impl* picks a specific implementation, Isabelle does not ensure that all required operations are indeed available.

For maps, the choices are *mapping-Assoc-List* (associative list without duplicates), *mapping-RBT* (red-black tree), and *mapping-Mapping* (closures with function update). Again, there is also the *mapping-Choose* heuristics. For simple cases, *derive* can be used again (even if the type is not a data type). Consider, e.g., the following instantiations: *expr set* uses RBTs, (*expr*, *-*) *mapping* and '*a expr*' *set* use the heuristics, and ('*a expr'*, *-*) *mapping* uses the same implementation as  $('a, -)$  *mapping*.

**derive** (rbt) set-impl expr **derive** (choose) mapping-impl expr

```
derive (choose) set-impl expr'
```
More complex cases such as taking the implementation preference of a type parameter must be done manually.

instantiation expr':: (mapping-impl) mapping-impl begin **definition**  $MAPPING-IMPL('a expr') =$  $Phantom('a expr') (of-phantom MAPPING-IMPL('a))$ **instance .. end**

To see the effect of the different configurations, consider the following examples where *empty* refers to *Mapping*.*empty*. For that, we must disable pretty printing for sets as follows:

**declare** pretty-sets[code-post del]

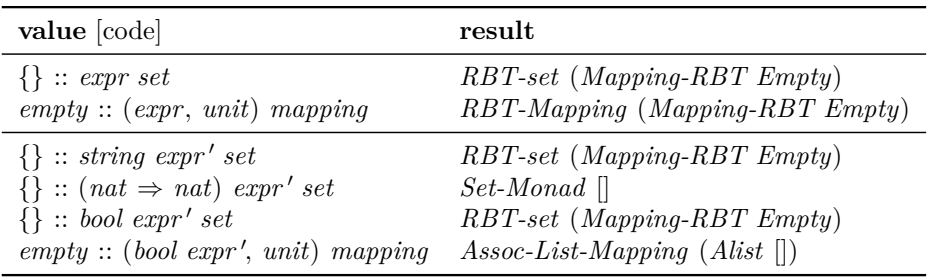

For *expr*, *mapping-Choose* picks RBTs, because *ccompare* provides a comparison operation for *expr*. For 'a *expr*', the effect of *set-Choose* is more pronounced: *ccompare* is not *None*, so neither is *ccompare*, and *set-Choose* picks RBTs. As *nat*  $\Rightarrow$  *nat* neither provides equality tests (*ceq*) nor comparisons (*ccompare*), neither does ( $nat \Rightarrow nat$ ) *expr'*, so we use lists with duplicates. The last two examples show the difference between inheriting a choice and choosing freshly: By default, *bool* prefers distinct (associative) lists over RBTs, because there are just two elements. As *bool expr'* enherits the choice for maps from *bool*, an associative list implements *empty* :: (*bool expr'*, *unit*) *mapping*. For sets, in contrast, *set-impl* discards '*a*'s preferences and picks RBTs, because there is a comparison operation.

Finally, let's enable pretty-printing for sets again:

**declare** pretty-sets [code-post]

#### <span id="page-220-0"></span>**4.3.4 Set comprehensions**

If you use the default code generator setup that comes with Isabelle, set comprehensions  $\{x, P\ x\}$ : '*a set* are only executable if the type '*a* has sort

*enum*. Internally, Isabelle's code generator transforms set comprehensions into an explicit list of elements which it obtains from the list *enum* of all of <sup>0</sup>*a*'s elements. Thus, the type must be an instance of *enum*, i.e., finite in particular. For example, {*c. CHR*  $''A'' \leq c \land c \leq CHR''D''$ } evaluates to *set* "ABCD", the set of the characters A, B, C, and D.

For compatibility, LC also implements such an enumeration strategy, but avoids the finiteness restriction. The type class *cenum* mimicks *enum*, but its single parameter *cEnum* :: ('*a* list  $\times$  (('*a*  $\Rightarrow$  *bool*)  $\Rightarrow$  *bool*)  $\times$  (('*a*  $\Rightarrow$ *bool*) ⇒ *bool*)) *option* combines all of *enum*'s parameters, namely a list of all elements, a universal and an existential quantifier. *option* ensures that every type can be an instance as  $CENUM('a)$  can always default to *None*. For types that define CENUM('a), set comprehensions evaluate to a list of their elements. Otherwise, set comprehensions are represented as a closure. This means that if the generated code contains at least one set comprehension, all element types of a set must instantiate *cenum*. Infinite types default to *None*, and enumerations for finite types are canoncial, see *Containers*.*Collection-Enum* for examples.

**instantiation** expr :: cenum **begin definition** CENUM(expr) = None **instance by**(intro-classes)(simp-all add: cEnum-expr-def) **end**

derive (no) cenum expr' **derive** compare-order expr

For example, **value** ({b. b = True}, {x. compare x (Lit 0) = Lt}) yields ({*True*}, *Collect-set -*)

LC keeps complements of such enumerated set comprehensions, i.e.,  $- \{b, b\}$  $= True$  evaluates to *Complement* {*True*}. If you want that the complement operation actually computes the elements of the complements, you have to replace the code equations for *uminus* as follows:

**declare** Set-uminus-code[code del] Set-uminus-cenum[code]

Then,  $-\{b, b = True\}$  becomes  ${False},$  but this applies to all complement invocations. For example, *UNIV* :: *bool set* becomes {*False*, *True*}.

#### <span id="page-221-0"></span>**4.3.5 Nested sets**

To deal with nested sets such as *expr set set*, the element type must provide three operations from three type classes:

• *finite-UNIV* from theory *HOL*−*Library*.*Cardinality* defines the constant *finite-UNIV* ::  $(a, bool)$  *phantom* which designates whether the type is finite.

- *card-UNIV* from theory *HOL*−*Library*.*Cardinality* defines the constant *card-UNIV* ::  $(a, nat)$  *phantom* which returns  $CARD('a)$ , i.e., the number of values in 'a. If 'a is infinite,  $CARD('a) = 0$ .
- *cproper-interval* from theory *Containers*.*Collection-Order* defines the function *cproper-interval* :: 'a *option*  $\Rightarrow$  'a *option*  $\Rightarrow$  bool. If the type 'a is finite and *ccompare* yields a linear order on 'a, then *cproper-interval x y* returns whether the open interval between *x* and *y* is non-empty. The bound *None* denotes unboundedness.

Note that the type class *finite-UNIV* must not be confused with the type class *finite*. *finite-UNIV* allows the generated code to examine whether a type is finite whereas *finite* requires that the type in fact is finite.

For datatypes, the theory *Containers*.*Card-Datatype* defines some machinery to assist in proving that the type is (in)finite and has a given number of elements – see Examples/Card\_Datatype\_Ex.thy for examples. With this, it is easy to instantiate *card-UNIV* for our running examples:

```
lemma inj-expr [simp]: inj Lit inj Var inj Add inj (Add e)
by(simp-all add: fun-eq-iff inj-on-def)
```

```
lemma infinite-UNIV-expr: \neg finite (UNIV :: expr set)
 including card-datatype
proof −
 have rangeIt (Lit 0) (Add (Lit 0)) \subseteq UNIV by simp
 from finite-subset[OF this] show ?thesis by auto
qed
```

```
instantiation expr :: card-UNIV begin
definition finite-UNIV = Phantom(expr) False
definition card-UNIV = Phantom(expr) 0
instance
 by intro-classes
  (simp-all add: finite-UNIV-expr-def card-UNIV-expr-def infinite-UNIV-expr)
end
```

```
{\bf lemma} inj-expr' [\text{simp}]: inj Lit' inj Var'
                                                   inj Add'
                                                                inj (Add'e)
by(simp-all add: fun-eq-iff inj-on-def)
```

```
lemma infinite-UNIV-expr': \neg finite (UNIV :: 'a expr' set)
 including card-datatype
proof −
 have rangeIt (Lit' 0) (Add' (Lit' 0)) \subseteq UNIV by simp
```
**from** finite-subset[OF this] **show** ?thesis **by** auto **qed**

instantiation expr':: (type) card-UNIV begin **definition** finite-UNIV =  $Phantom('a expr')$  False **definition** card-UNIV = Phantom( $'$ a expr $'$ ) 0 **instance**

**by** intro-classes

(simp-all add: finite-UNIV-expr'-def card-UNIV-expr'-def infinite-UNIV-expr') **end**

As *expr* and '*a expr*' are infinite, instantiating *cproper-interval* is trivial, because *cproper-interval* only makes assumptions about its parameters for finite types. Nevertheless, it is important to actually define *cproper-interval*, because the code generator requires a code equation.

```
instantiation expr :: cproper-interval begin
definition cproper-interval-expr :: expr proper-interval
 where cproper-interval-expr - - = undefined
instance by(intro-classes)(simp add: infinite-UNIV-expr)
end
```

```
instantiation expr':: (ccompare) cproper-interval begin
definition cproper-interval-expr' :: 'a expr' proper-interval
 where \tt{cproper-interval-expr' - -} = undefined
instance by(intro-classes)(simp add: infinite-UNIV-expr')
end
```
## **Instantiation of** *proper-interval*

To illustrate what to do with finite types, we instantiate *proper-interval* for *expr*. Like *ccompare* relates to *compare*, the class *cproper-interval* has a counterpart *proper-interval* without the finiteness assumption. Here, we first have to gather the simplification rules of the comparator from the derive invocation, especially, how the strict order of the comparator, *lt-of-comp*, can be defined.

Since the order on lists is not yet shown to be consistent with the comparators that are used for lists, this part of the userguide is currently not available.

# <span id="page-223-0"></span>**4.4 New implementations for containers**

This section explains how to add a new implementation for a container type. If you do so, please consider to add your implementation to this AFP entry.

### **4.4.1 Model and verify the data structure**

First, you of course have to define the data structure and verify that it has the required properties. As our running example, we use a trie to implement  $(a, 'b)$  *mapping*. A trie is a binary tree whose the nodes store the values, the keys are the paths from the root to the given node. We use lists of *bool*ans for the keys where the *bool*ean indicates whether we should go to the left or right child.

For brevity, we skip this step and rather assume that the type 'v trie-raw of tries has following operations and properties:

**type-synonym** trie-key = bool list **axiomatization** trie-empty :: 'v trie-raw **and** trie-update :: trie-key  $\Rightarrow 'v \Rightarrow 'v$  trie-raw  $\Rightarrow 'v$  trie-raw **and** trie-lookup ::  $\forall$  trie-raw  $\Rightarrow$  trie-key  $\Rightarrow$   $\forall$  option **and** trie-keys ::  $\prime v$  trie-raw  $\Rightarrow$  trie-key set **where** trie-lookup-empty: trie-lookup trie-empty = Map.empty **and** trie-lookup-update: trie-lookup (trie-update k v t) = (trie-lookup t)(k  $\mapsto$  v) **and** trie-keys-dom-lookup: trie-keys  $t = dom$  (trie-lookup t)

This is only a minimal example. A full-fledged implementation has to provide more operations and – for efficiency – should use more than just *bool*eans for the keys.

## <span id="page-224-0"></span>**4.4.2 Generalise the data structure**

As  $('k, 'v)$  *mapping* store keys of arbitrary type 'k, not just *trie-key*, we cannot use 'v trie-raw directly. Instead, we must first convert arbitrary types 'k into *trie-key*. Of course, this is not always possbile, but we only have to make sure that we pick tries as implementation only if the types do. This is similar to red-black trees which require an order. Hence, we introduce a type class to convert arbitrary keys into trie keys. We make the conversions optional such that every type can instantiate the type class, just as LC does for *ceq* and *ccompare*.

**type-synonym** 'a cbl =  $((a \Rightarrow \text{bool list}) \times (\text{bool list} \Rightarrow 'a))$  option **class** cbl = fixes cbl :: 'a cbl **assumes** inj-to-bl: ID cbl = Some (to-bl, from-bl)  $\implies$  inj to-bl **and** to-bl-inverse: ID cbl = Some (to-bl, from-bl)  $\implies$  from-bl (to-bl a) = a **begin abbreviation** from-bl **where** from-bl  $\equiv$  snd (the (ID cbl))

**abbreviation** to-bl **where** to-bl  $\equiv$  fst (the (ID cbl)) **end**

It is best to immediately provide the instances for as many types as possible. Here, we only present two examples: *unit* provides conversion functions,  $a$  $\Rightarrow$  'b does not.

**instantiation** unit :: cbl **begin definition** cbl = Some  $(\lambda$ -.  $\vert \vert, \lambda$ -.  $\vert)$ ) **instance by**(intro-classes)(auto simp add: cbl-unit-def ID-Some intro: injI) **end**

**instantiation** fun :: (type, type) cbl **begin definition** cbl = (None ::  $(a \Rightarrow b)$  cbl) **instance by** intro-classes(simp-all add: cbl-fun-def ID-None) **end**

## <span id="page-225-0"></span>**4.4.3 Hide the invariants of the data structure**

Many data structures have invariants on which the operations rely. You must hide such invariants in a **typedef** before connecting to the container, because the code generator cannot handle explicit invariants. The type must be inhabited even if the types of the elements do not provide the required operations. The easiest way is often to ignore all invariants in that case.

In our example, we require that all keys in the trie represent encoded values.

**typedef** (**overloaded**) ( $k :: cbl, 'v$ ) trie =  $\{t :: 'v \text{ trie-raw.}\}$ trie-keys t ⊆ range (to-bl :: 'k  $\Rightarrow$  trie-key)  $\vee$  ID (cbl :: 'k cbl) = None} **proof**

**show** trie-empty  $\in$  ?trie

**by**(simp add: trie-keys-dom-lookup trie-lookup-empty)

**qed**

Next, transfer the operations to the new type. The transfer package does a good job here.

**setup-lifting** type-definition-trie — also sets up code generation

 $lift\text{-}definition empty::$   $(k::\text{cbl}, 'v)$  trie **is** trie-empty **by**(simp add: trie-keys-empty)

**lift-definition** lookup :: ( $k$  :: cbl,  $\forall$ ) trie  $\Rightarrow$   $k \Rightarrow \forall$  option **is**  $\lambda t$ . trie-lookup  $t \circ$  to-bl.

**lift-definition** update :: ' $k \Rightarrow 'v \Rightarrow$  ('k :: cbl, 'v) trie  $\Rightarrow$  ('k, 'v) trie **is** trie-update ◦ to-bl **by**(auto simp add: trie-keys-dom-lookup trie-lookup-update)

**lift-definition** keys :: ('k :: cbl, 'v) trie  $\Rightarrow$  'k set is  $\lambda t$ . from-bl ' trie-keys t.

And now we go for the properties. Note that some properties hold only if the type class operations are actually provided, i.e.,  $\text{col} \neq \text{None}$  in our example.

**lemma** lookup-empty: lookup empty = Map.empty **by** transfer(simp add: trie-lookup-empty fun-eq-iff)

#### **context**

 $\textbf{fixes}$  t ::  $(k::$  cbl,  $\text{'v})$  trie **assumes** ID-cbl: ID (cbl ::  $\&$  cbl)  $\neq$  None **begin**

**lemma** lookup-update: lookup (update k v t) = (lookup t)(k  $\mapsto$  v) **using** ID-cbl **by** transfer(auto simp add: trie-lookup-update fun-eq-iff dest: inj-to-bl[THEN injD])

**lemma** keys-conv-dom-lookup: keys  $t =$  dom (lookup t) **using** ID-cbl **by** transfer(force simp add: trie-keys-dom-lookup to-bl-inverse intro: rev-image-eqI)

## **end**

## <span id="page-226-0"></span>**4.4.4 Connecting to the container**

Connecting to the container  $((a, 'b)$  *mapping* in our example) takes three steps:

- 1. Define a new pseudo-constructor
- 2. Implement the container operations for the new type
- 3. Configure the heuristics to automatically pick an implementation
- 4. Test thoroughly

Thorough testing is particularly important, because Isabelle does not check whether you have implemented all your operations, whether you have configured your heuristics sensibly, nor whether your implementation always terminates.

#### **Define a new pseudo-constructor**

Define a function that returns the abstract container view for a data structure value, and declare it as a datatype constructor for code generation with **code-datatype**. Unfortunately, you have to repeat all existing pseudoconstructors, because there is no way to extract the current set of pseudoconstructors from the code generator. We call them pseudo-constructors, because they do not behave like datatype constructors in the logic. For example, ours are neither injective nor disjoint.

**definition** Trie-Mapping :: ('k :: cbl, 'v) trie  $\Rightarrow$  ('k, 'v) mapping **where**  $[\text{simp, code del}]$ : Trie-Mapping  $t = M$ apping.Mapping  $(\text{lookup } t)$ 

**code-datatype** Assoc-List-Mapping RBT-Mapping Mapping Trie-Mapping

#### **Implement the operations**

Next, you have to prove and declare code equations that implement the container operations for the new implementation. Typically, these just dispatch to the operations on the type from [§4.4.3.](#page-225-0) Some operations depend on the type class operations from [§4.4.2](#page-224-0) being defined; then, the code equation must check that the operations are indeed defined. If not, there is usually no way to implement the operation, so the code should raise an exception. Logically, we use the function *Code*.*abort* of type *String*.*literal*  $\Rightarrow$   $({unit} \Rightarrow {a}) \Rightarrow {a}$ with definition  $\lambda$ - f. f (), but the generated code raises an exception Fail with the given message (the unit closure avoids non-termination in strict languages). This function gets the exception message and the unit-closure of the equation's left-hand side as argument, because it is then trivial to prove equality.

Again, we only show a small set of operations; a realistic implementation should cover as many as possible.

**context fixes**  $t$  :: ('k :: cbl, 'v) trie **begin** 

**lemma** lookup-Trie-Mapping [code]:

Mapping.lookup (Trie-Mapping  $t$ ) = lookup  $t$ 

— Lookup does not need the check on *cbl*, because we have defined the pseudo-constructor *Trie-Mapping* in terms of *lookup*

**by** simp(transfer, simp)

**lemma** update-Trie-Mapping [code]:

Mapping.update k v (Trie-Mapping t)  $=$ 

(case ID cbl  $::$   $k$  cbl of

None  $\Rightarrow$  Code.abort (STR "update Trie-Mapping: cbl = None") ( $\lambda$ -. Mapping.update k v (Trie-Mapping t))

#### 4.4. NEW IMPLEMENTATIONS FOR CONTAINERS 229

| Some -  $\Rightarrow$  Trie-Mapping (update k v t)) **by**(simp split: option.split add: lookup-update Mapping.update.abs-eq)

**lemma** keys-Trie-Mapping [code]:

Mapping.keys (Trie-Mapping  $t$ ) =

 $(\text{case ID } \text{cbI} :: \& \text{cbI of})$ 

None  $\Rightarrow$  Code.abort (STR ''keys Trie-Mapping: cbl = None'') ( $\lambda$ -. Mapping.keys (Trie-Mapping t))

| Some -  $\Rightarrow$  keys t)

**by**(simp add: Mapping.keys.abs-eq keys-conv-dom-lookup split: option.split)

#### **end**

These equations do not replace the existing equations for the other constructors, but they do take precedence over them. If there is already a generic implementation for an operation *foo*, say *foo*  $A = gen$ -*foo*  $A$ , and you prove a specialised equation *foo* (*Trie-Mapping t*) = *trie-foo t*, then when you call *foo* on some *Trie-Mapping t*, your equation will kick in. LC exploits this sequentiality especially for binary operators on sets like  $(∩)$ , where there are generic implementations and faster specialised ones.

#### **Configure the heuristics**

Finally, you should setup the heuristics that automatically picks a container implementation based on the types of the elements ([§4.3.3\)](#page-219-0).

The heuristics uses a type with a single value, e.g., *mapping-impl* with value *Mapping-IMPL*, but there is one pseudo-constructor for each container implementation in the generated code. All these pseudo-constructors are the same in the logic, but they are different in the generated code. Hence, the generated code can distinguish them, but we do not have to commit to anything in the logic. This allows to reconfigure and extend the heuristic at any time.

First, define and declare a new pseudo-constructor for the heuristics. Again, be sure to redeclare all previous pseudo-constructors.

**definition** mapping-Trie :: mapping-impl **where** [simp]: mapping-Trie = Mapping-IMPL

## **code-datatype**

mapping-Choose mapping-Assoc-List mapping-RBT mapping-Mapping mapping-Trie

Then, adjust the implementation of the automatic choice. For every initial value of the container (such as the empty map or the empty set), there is one new constant (e.g., *mapping-empty-choose* and *set-empty-choose*) equivalent

to it. Its code equation, however, checks the available operations from the type classes and picks an appropriate implementation.

For example, the following prefers red-black trees over tries, but tries over associative lists:

**lemma** mapping-empty-choose-code [code]:

 $(mapping-empty-choose :: ('a :: {ccompare, cb]}, 'b) mapping) =$ 

 $(\text{case ID CCOMPARE}(\text{a})\text{ of Some-}\Rightarrow \text{RBT-Mapping RBT-Mapping2.empty}$ | None ⇒

case ID (cbl :: 'a cbl) of Some -  $\Rightarrow$  Trie-Mapping empty

| None ⇒ Assoc-List-Mapping DAList.empty)

**by**(auto split: option.split simp add: DAList.lookup-empty[abs-def] Mapping.empty-def lookup-empty)

There is also a second function for every such initial value that dispatches on the pseudo-constructors for *mapping-impl*. This function is used to pick the right implementation for types that specify a preference.

**lemma** mapping-empty-code [code]:

mapping-empty mapping-Trie  $=$  Trie-Mapping empty **by**(simp add: lookup-empty Mapping.empty-def)

For  $(k, 'v)$  *mapping*, LC also has a function *mapping-impl-choose2* which is given two preferences and returns one (for  $'a$  *set*, it is called *set-impl-choose2*). Polymorphic type constructors like  $a + b$  use it to pick an implementation based on the preferences of 'a and 'b. By default, it returns *mapping-Choose*, i.e., ignore the preferences. You should add a code equation like the following that overrides this choice if both preferences are your new data structure:

```
lemma mapping-impl-choose2-Trie [code]:
```

```
mapping-impl-choose2 mapping-Trie mapping-Trie = mapping-Trie
by(simp add: mapping-Trie-def)
```
If your new data structure is better than the existing ones for some element type, you should reconfigure the type's preferene. As all preferences are logically equal, you can prove (and declare) the appropriate code equation. For example, the following prefers tries for keys of type *unit*:

**lemma** mapping-impl-unit-Trie [code]:

 $MAPPING-IMPL$ (unit) = Phantom(unit) mapping-Trie **by**(simp add: mapping-impl-unit-def)

**value** Mapping.empty :: (unit, int) mapping

You can also use your new pseudo-constructor with *derive* in instantiations, just give its name as option:

**derive** (mapping-Trie) mapping-impl simple-tycon

# **4.5 Changing the configuration**

As containers are connected to data structures only by refinement in the code generator, this can always be adapted later on. You can add new data structures as explained in [§4.4.](#page-223-0) If you want to drop one, you redeclare the remaining pseudo-constructors with **code-datatype** and delete all code equations that pattern-match on the obsolete pseudo-constructors. The command **code-thms** will tell you which constants have such code equations. You can also freely adapt the heuristics for picking implementations as described in [§4.4.4.](#page-226-0)

One thing, however, you cannot change afterwards, namely the decision whether an element type supports an operation and if so how it does, because this decision is visible in the logic.

# **4.6 New containers types**

We hope that the above explanations and the examples with sets and maps suffice to show what you need to do if you add a new container type, e.g., priority queues. There are three steps:

#### 1. **Introduce a type constructor for the container.**

Your new container type must not be a composite type, like  $a \Rightarrow b$ *option* for maps, because refinement for code generation only works with a single type constructor. Neither should you reuse a type constructor that is used already in other contexts, e.g., do not use 'a list to model queues.

Introduce a new type constructor if necessary (e.g.,  $(a, 'b)$  *mapping* for maps) – if your container type already has its own type constructor, everything is fine.

- 2. **Implement the data structures** and connect them to the container type as described in [§4.4.](#page-223-0)
- 3. **Define a heuristics for picking an implementation.** See [\[5\]](#page-234-0) for an explanation.

# **4.7 Troubleshooting**

This section describes some difficulties in using LC that we have come across, provides some background for them, and discusses how to overcome them. If you experience other difficulties, please contact the author.

## **4.7.1 Nesting of mappings**

Mappings can be arbitrarily nested on the value side, e.g.,  $('a, ('b, 'c)$  *map*- $\pi$ *ping*) *mapping*. However,  $(a, b)$  *mapping* cannot currently be the key of a mapping, i.e., code generation fails for  $((a, 'b)$  *mapping*,  $(c)$  *mapping*. Simiarly, you cannot have a set of mappings like  $(a, b)$  *mapping set* at the moment. There are no issues to make this work, we have just not seen the need for it. If you need to generate code for such types, please get in touch with the author.

## <span id="page-231-0"></span>**4.7.2 Wellsortedness errors**

LC uses its own hierarchy of type classes which is distinct from Isabelle/HOL's. This ensures that every type can be made an instance of LC's type classes. Consequently, you must instantiate these classes for your own types. The following lists where you can find information about the classes and examples how to instantiate them:

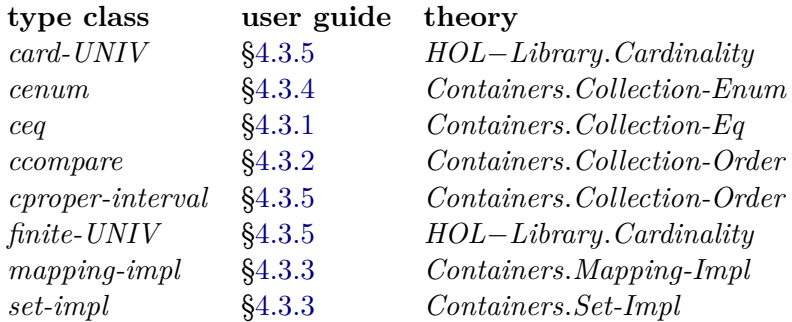

The type classes *card-UNIV* and *cproper-interval* are only required to implement the operations on set complements. If your code does not need complements, you can manually delete the code equations involving *Complement*, the theorem list *set-complement-code* collects them. It is also recommended that you remove the pseudo-constructor *Complement* from the code generator. Note that some set operations like  $A - B$  and *UNIV* have no code equations any more.

**declare** set-complement-code[code del] **code-datatype** Collect-set DList-set RBT-set Set-Monad

#### **4.7.3 Exception raised at run-time**

Not all combinations of data and container implementation are possible. For example, you cannot implement a set of functions with a RBT, because there is no order on  $a \Rightarrow b$ . If you try, the code will raise an exception Fail (with an exception message) or Match. They can occur in three cases:

- 1. You have misconfigured the heuristics that picks implementations ([§4.3.3\)](#page-219-0), or you have manually picked an implementation that requires an operation that the element type does not provide. Printing a stack trace for the exception may help you in locating the error.
- 2. You are trying to invoke an operation on a set complement which cannot be implemented on a complement representation, e.g., (*'*). If the element type is enumerable, provide an instance of *cenum* and choose to represent complements of sets of enumerable types by the elements rather than the elements of the complement (see [§4.3.4](#page-220-0) for how to do this).
- 3. You use set comprehensions on types which do not provide an enumeration (i.e., they are represented as closures) or you chose to represent a map as a closure.

A lot of operations are not implementable for closures, in particular those that return some element of the container

Inspect the code equations with **code-thms** and look for calls to *Collect-set* and *Mapping* which are LC's constructor for sets and maps as closures.

Note that the code generator preprocesses set comprehensions like {*i* < *4* |*i*. *2* < *i*} to (λ*i*. *i* < *4* ) *'* {*i*. *2* < *i*}, so this is a set comprehension over *int* rather than *bool*.

## **4.7.4 LC slows down my code**

Normally, this will not happen, because LC's data structures are more efficient than Isabelle's list-based implementations. However, in some rare cases, you can experience a slowdown:

#### 1. **Your containers contain just a few elements.**

In that case, the overhead of the heuristics to pick an implementation outweighs the benefits of efficient implementations. You should identify the tiny containers and disable the heuristics locally. You do so by replacing the initial value like {} and *Mapping*.*empty* with lowoverhead constructors like *Set-Monad* and *Mapping*. For example, if *tiny-set-code: tiny-set* = { $1, 2$ } is your code equation with a tiny set, the following changes the code equation to directly use the list-based representation, i.e., disables the heuristics:

**lemma** empty-Set-Monad:  $\{\}$  = Set-Monad  $\|$  by simp

**declare** tiny-set-code[code del, unfolded empty-Set-Monad, code]

If you want to globally disable the heuristics, you can also declare an equation like *empty-Set-Monad* as [code].

# 2. **The element type contains many type constructors and some type variables.**

LC heavily relies on type classes, and type classes are implemented as dictionaries if the compiler cannot statically resolve them, i.e., if there are type variables. For type constructors with type variables (like  $'a \times b$ ), LC's definitions of the type class parameters recursively calls itself on the type variables, i.e., 'a and 'b. If the element type is polymorphic, the compiler cannot precompute these recursive calls and therefore they have to be constructed repeatedly at run time. If you wrap your complicated type in a new type constructor, you can define optimised equations for the type class parameters.

# **Bibliography**

- [1] F. Haftmann and L. Bulwahn. Code generation from Isabelle/HOL theories. [http://isabelle.in.tum.de/dist/Isabelle/doc/codegen.pdf,](http://isabelle.in.tum.de/dist/Isabelle/doc/codegen.pdf) 2013.
- [2] F. Haftmann, A. Krauss, O. Kunčar, and T. Nipkow. Data refinement in Isabelle/HOL. In *ITP'13*, LNCS. Springer, 2013.
- [3] P. Lammich. Collections framework. *Archive of Formal Proofs*, 2009. [http://isa-afp.org/entries/Collections.shtml,](http://isa-afp.org/entries/Collections.shtml) Formal proof development.
- [4] P. Lammich and A. Lochbihler. The Isabelle Collections Framework. In *ITP'10*, volume 6172 of *LNCS*, pages 339–354. Springer, 2010.
- <span id="page-234-0"></span>[5] A. Lochbihler. Light-weight containers for Isabelle: efficient, extensible, nestable. In *ITP'13*, LNCS. Springer, 2013.